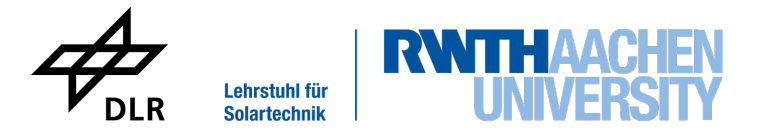

Diese Arbeit wurde vorgelegt am DLR - Institut für Solarforschung, Lehrstuhl für Solartechnik

## Analyse und Optimierung des Prozessmodells eines keramischen Receivers für Solarturmkraftwerke

Analysis and Optimisation of the Process Model of a Ceramic Receiver for Solar Tower Power Plants

Bachelorarbeit

vorgelegt von Juliana Gobbers 393007

Erstprüfer: Univ.-Prof. Dr.-Ing. Robert Pitz-Paal

Betreuender wiss. Mitarbeiter: Kevin Iding Betreuender wiss. Mitarbeiter: David Zanger

Aachen, 12. Juni 2023

### Kurzdarstellung

Das Solarturmkraftwerk ist eine vielversprechende Technologie zur Umstellung der Strom- und Wärmeerzeugung von fossilen auf erneuerbare Energieträger. Diese Arbeit analysiert und optimiert das Prozessmodell des offenen volumetrischen Receivers für das Solarturmkraftwerk in Jülich. Dabei werden Modellungenauigkeiten identifiziert, rechenintensive Gleichungen approximiert und sensitive Parameter bestimmt. Durch ein höher aufgelöstes Modell wird der Diskretisierungsfehler des Modells bestimmt. Komplexe Gleichungen mit hohem Rechenaufwand werden mittels multipler, linearer Regression approximiert. Sensitive Parameter werden anhand einer lokalen Sensitivitätsanalyse identifiziert. Es wird geprüft, ob diese Parameter linear unabhängig und orthogonal in ihrer Sensitivität sind. Die Ergebnisse der Diskretisierung zeigen, dass eine Unterteilung der Wabe in zwei Abschnitte ausreichend genaue Modelldynamiken liefert. Die Modellierung der Luft mit Polynomen führt zu komplexen Wärmeübergangskoeffizienten bzw. Wärmedurchgangskoeffizienten. Der Rechenaufwand dieser Größen kann mit geringem Approximationsfehler reduziert werden. Die lokale Sensitivitätsanalyse zeigt, dass Parameter, die die Absorption der Wabe und die Konvektion zwischen Luft und Wabe beeinflussen, für die betrachteten Systemgrößen sensitiv sind. Parameter, die keinen Einfluss auf die Wabe haben, spielen eine untergeordnete Rolle. Es konnten Parameter identifiziert werden, die linear unabhängige und möglichst orthogonale Sensitivitätsvektoren besitzen und sich für eine Parameterschätzung eignen.

### Abstract

The solar tower power plant is a promising technology for the conversion of electricity and heat generation from fossil to renewable energy sources. This thesis analyses and optimises the process model of the open volumetric receiver for the solar tower power plant in Jülich. Model inaccuracies are identified, computationally intensive equations are approximated and sensitive parameters are determined. A higher-resolution model is used to determine the discretisation error of the model. Equations with high computational complexity are approximated using multiple linear regression. Sensitive parameters are identified using a local sensitivity analysis. It is checked whether these parameters are linearly independent and orthogonal in their sensitivity. The results of the discretisation show that dividing the honeycomb into two sections provides sufficiently accurate model dynamics. Modelling the air with polynomials leads to complex heat transfer coefficients or heat transfer coefficients. The computational cost of these quantities can be reduced with a small approximation error. The local sensitivity analysis shows that parameters that influence the absorption of the honeycomb and the convection between air and honeycomb are sensitive to the system variables considered. Parameters that have no influence on the honeycomb play a subordinate role. It was possible to identify parameters that have linear independent and preferably orthogonal sensitivity vectors and are suitable for parameter estimation.

# Inhaltsverzeichnis

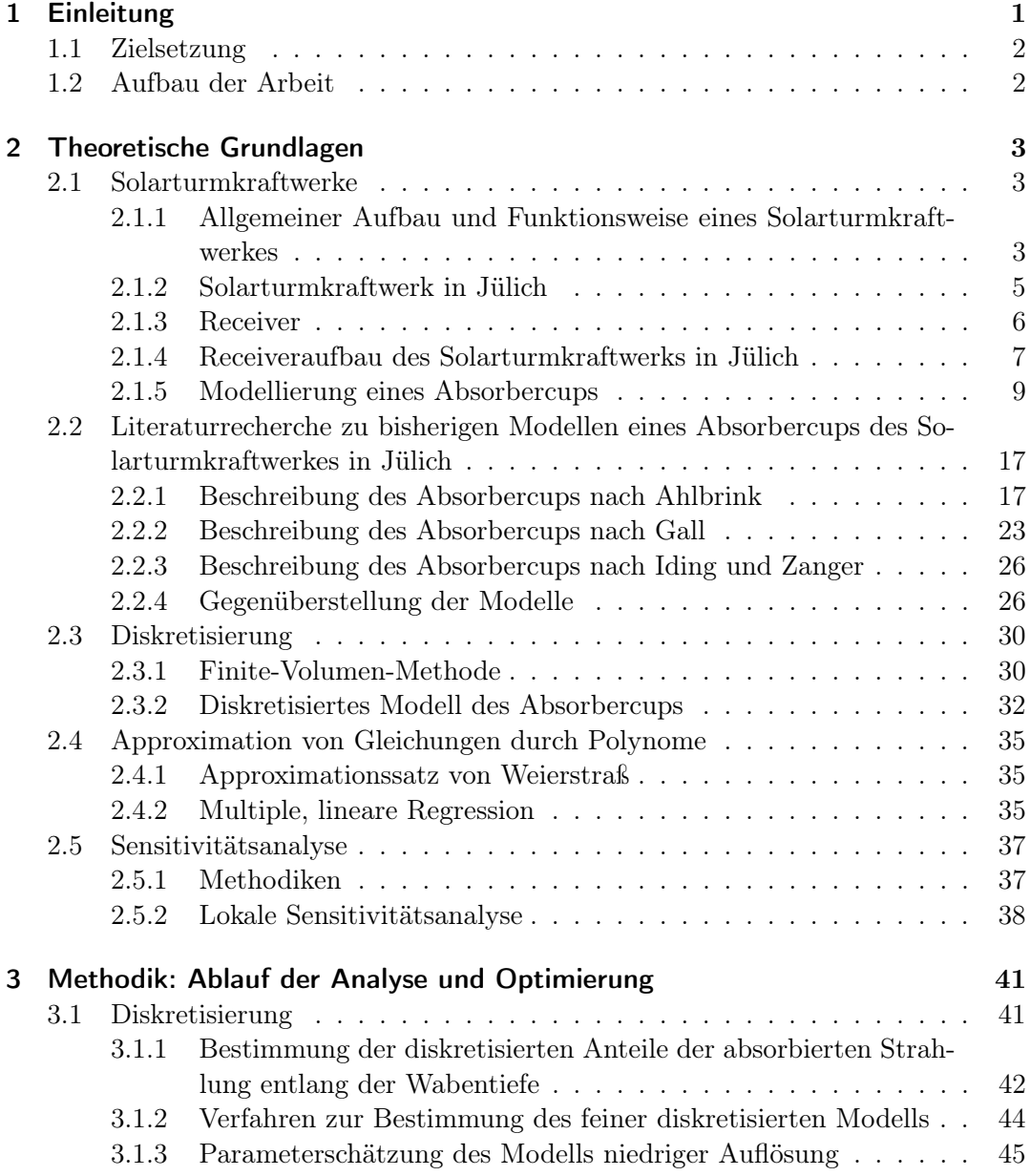

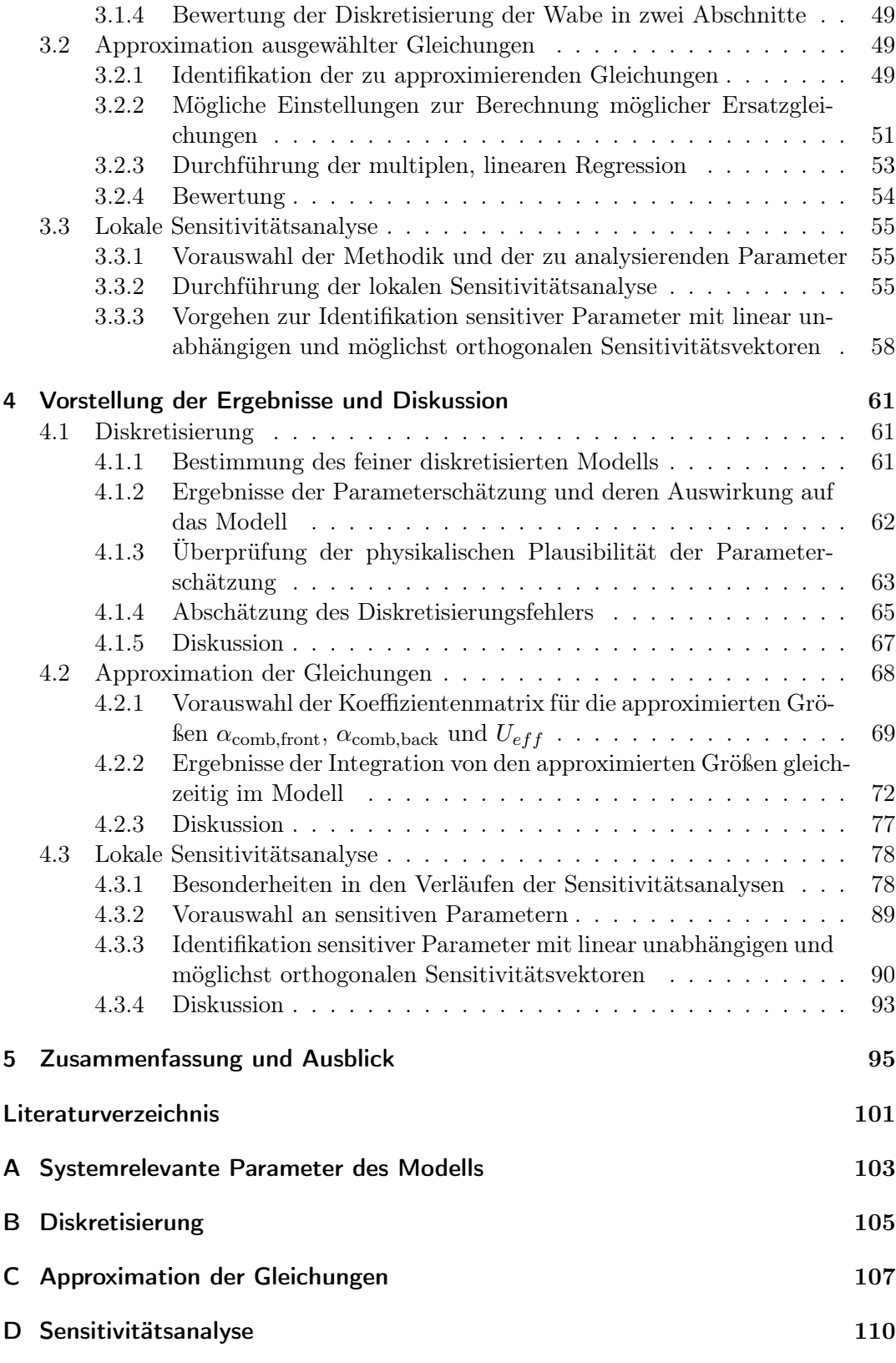

# Abbildungsverzeichnis

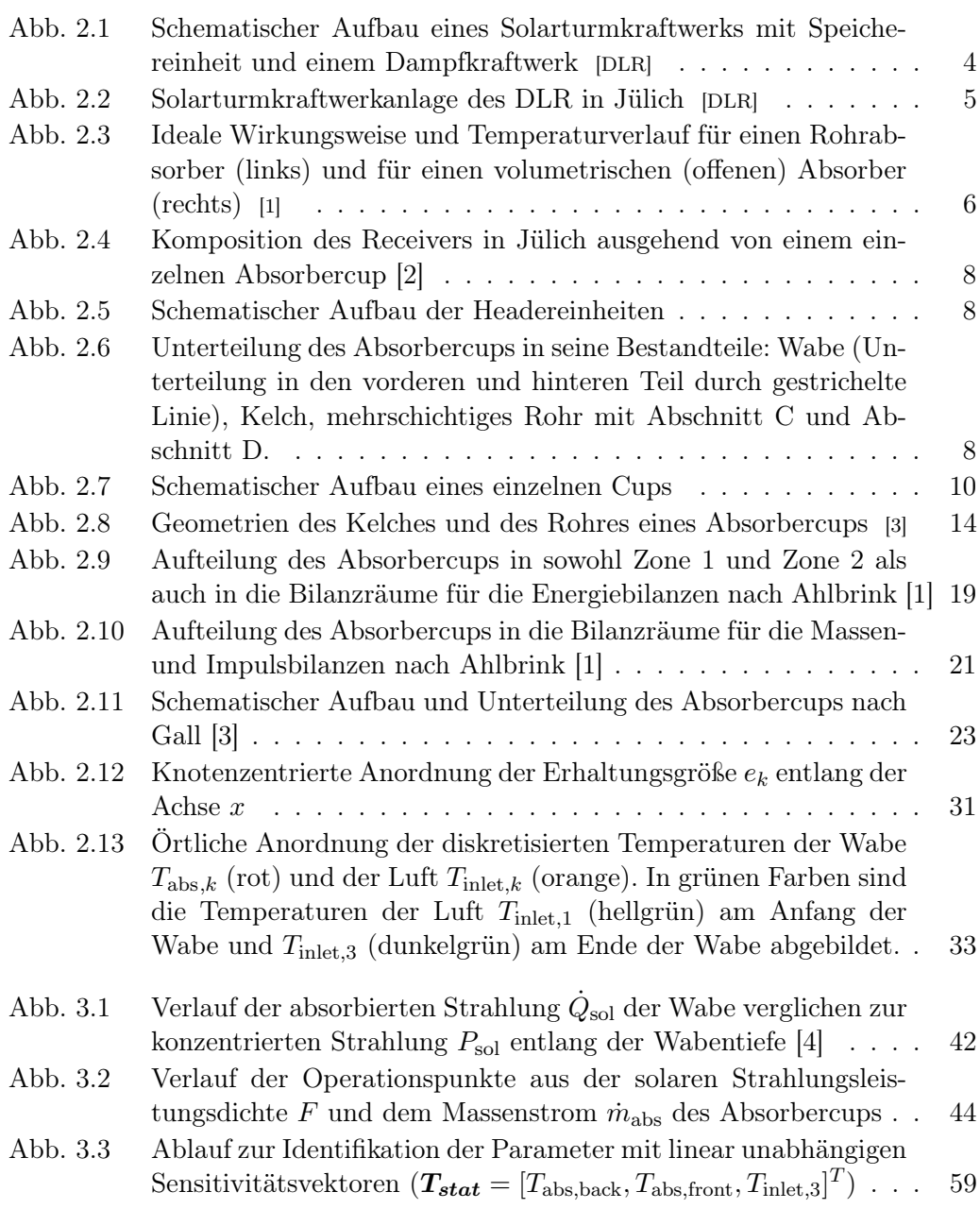

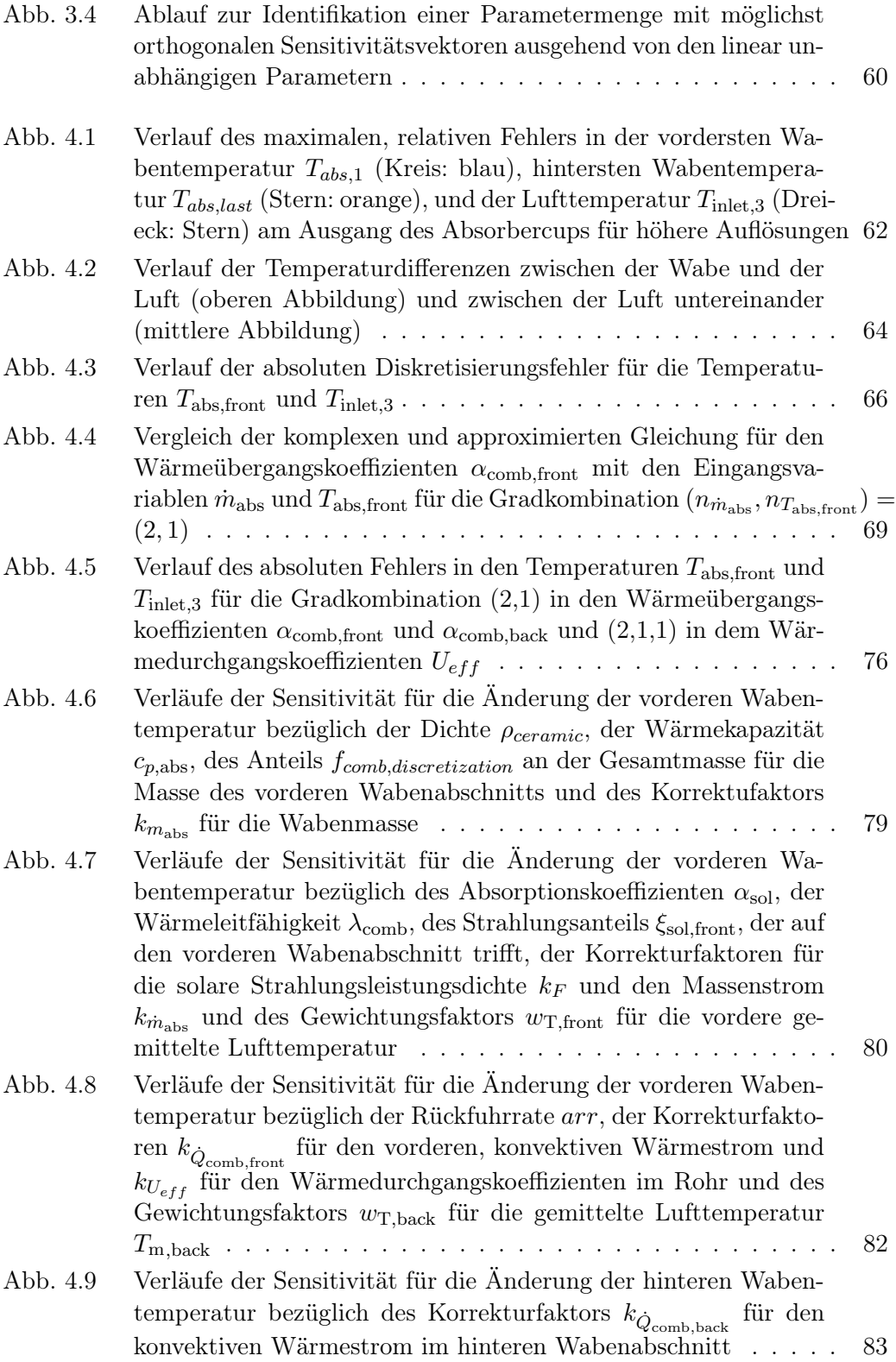

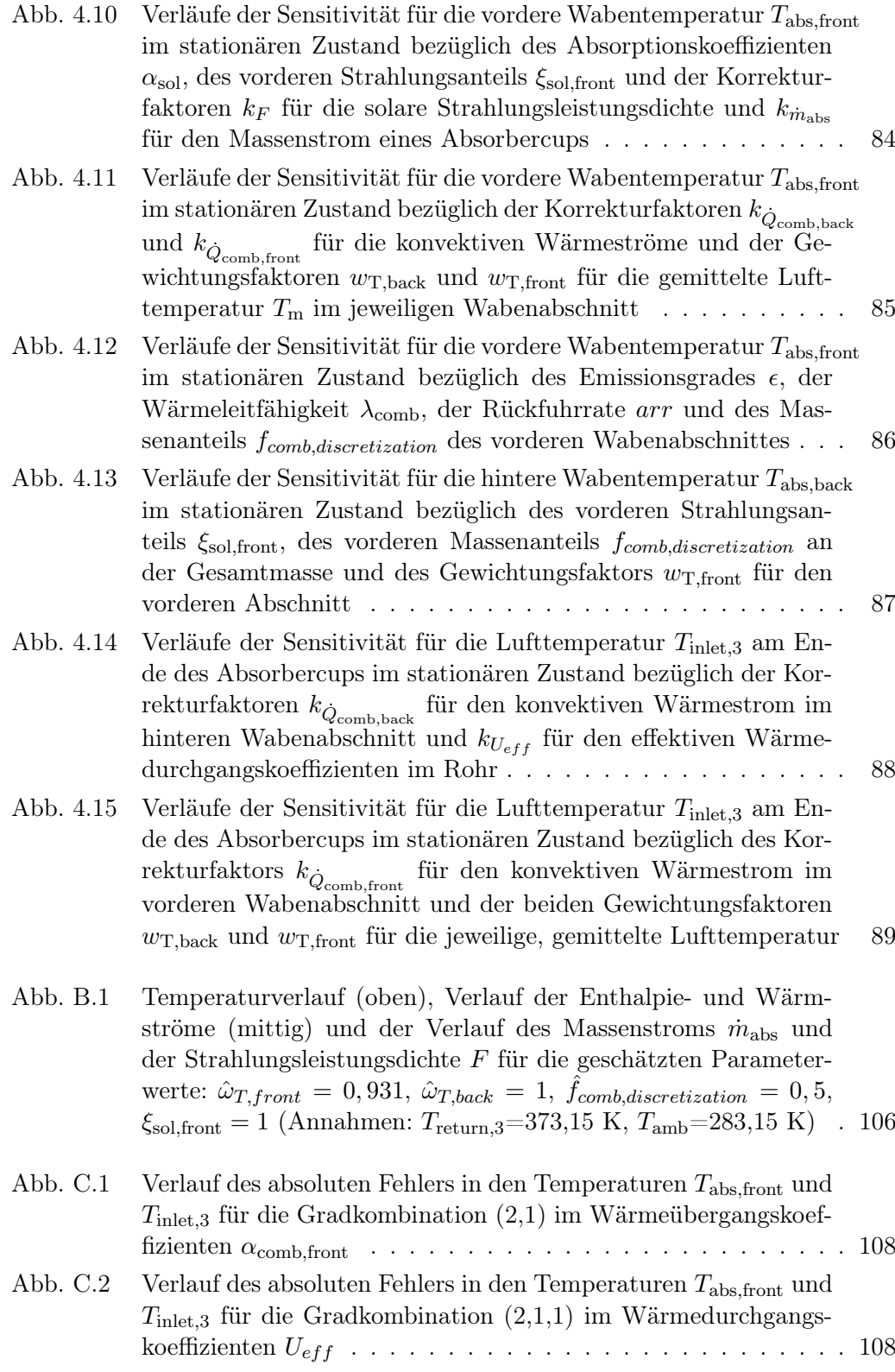

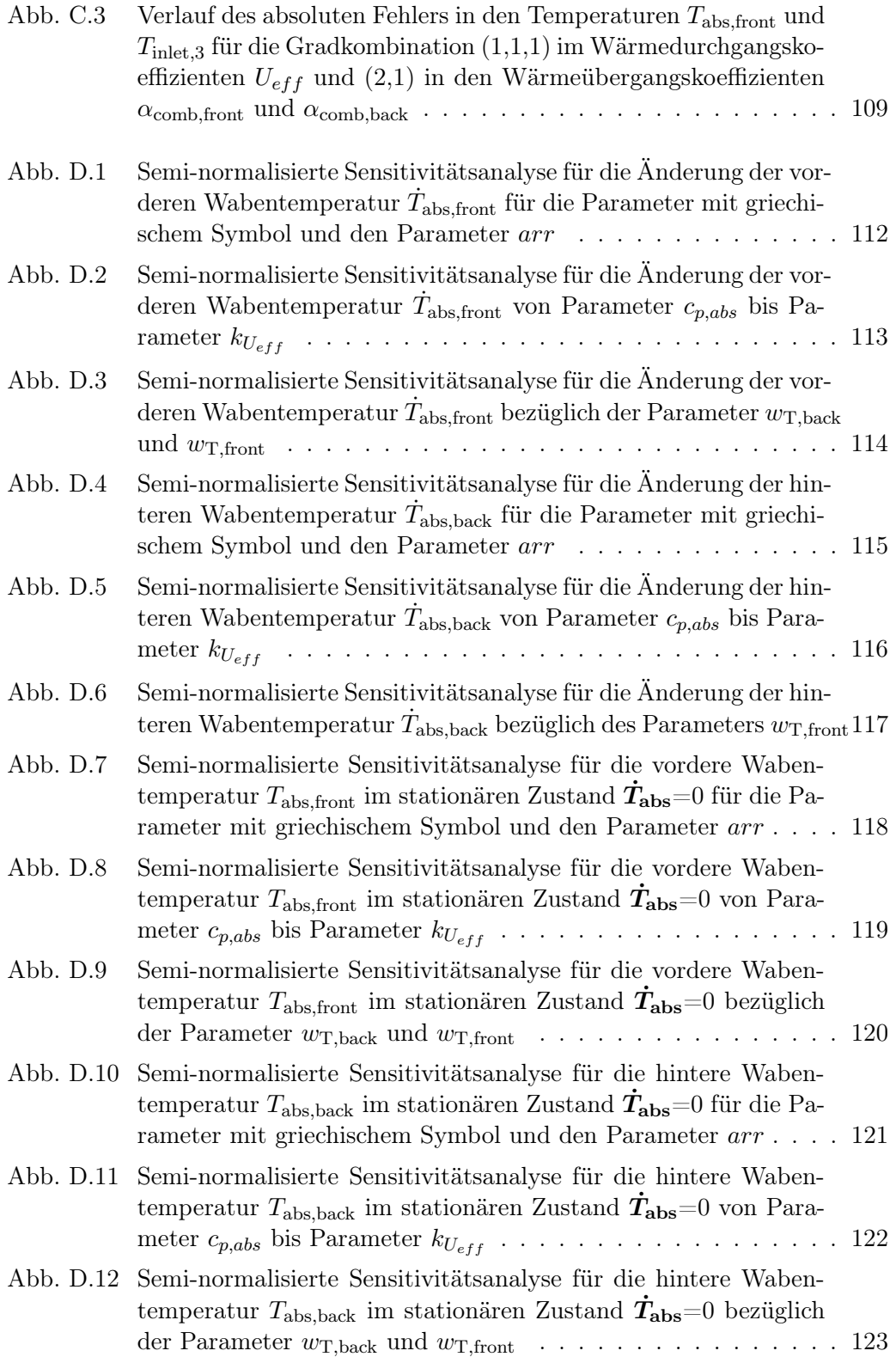

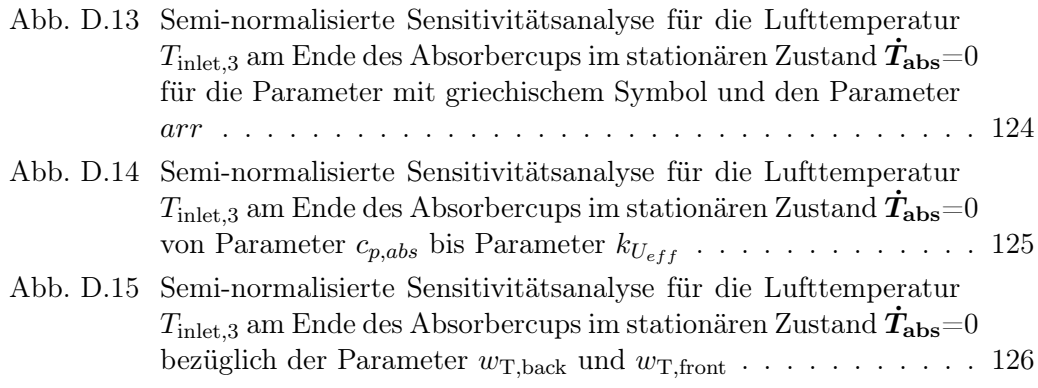

# Tabellenverzeichnis

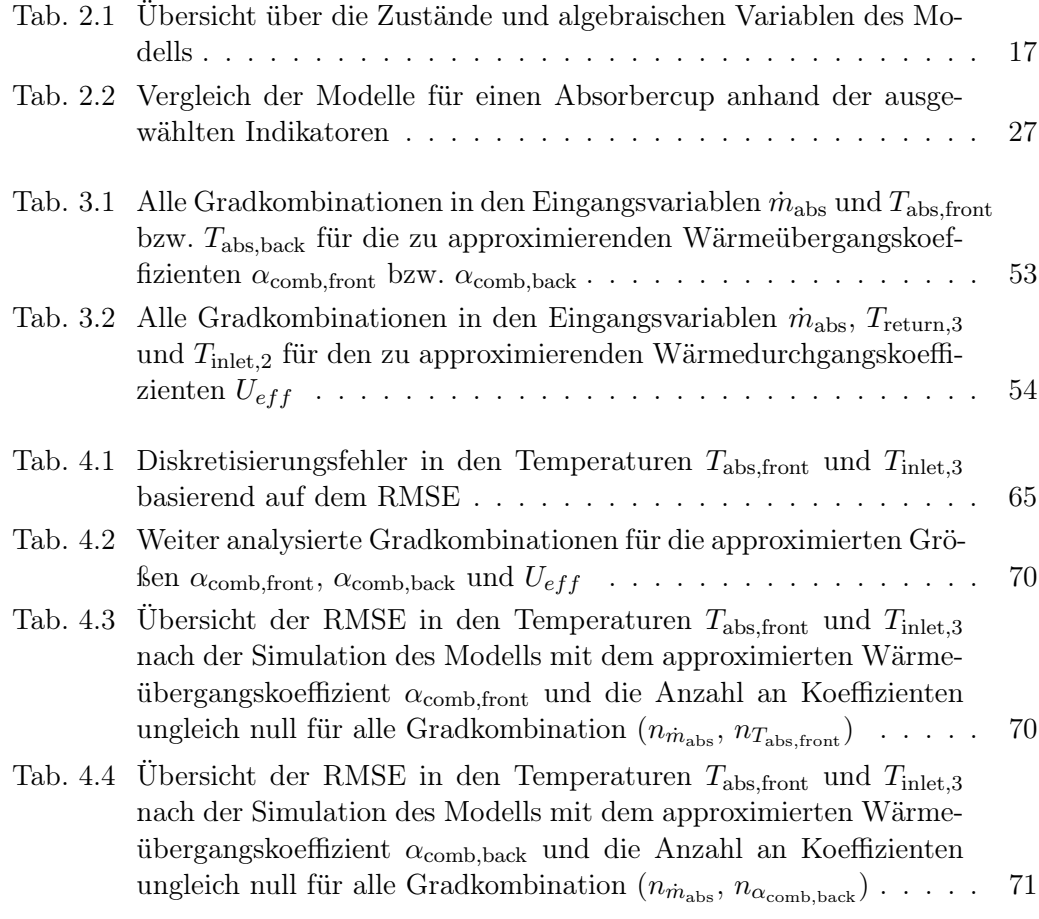

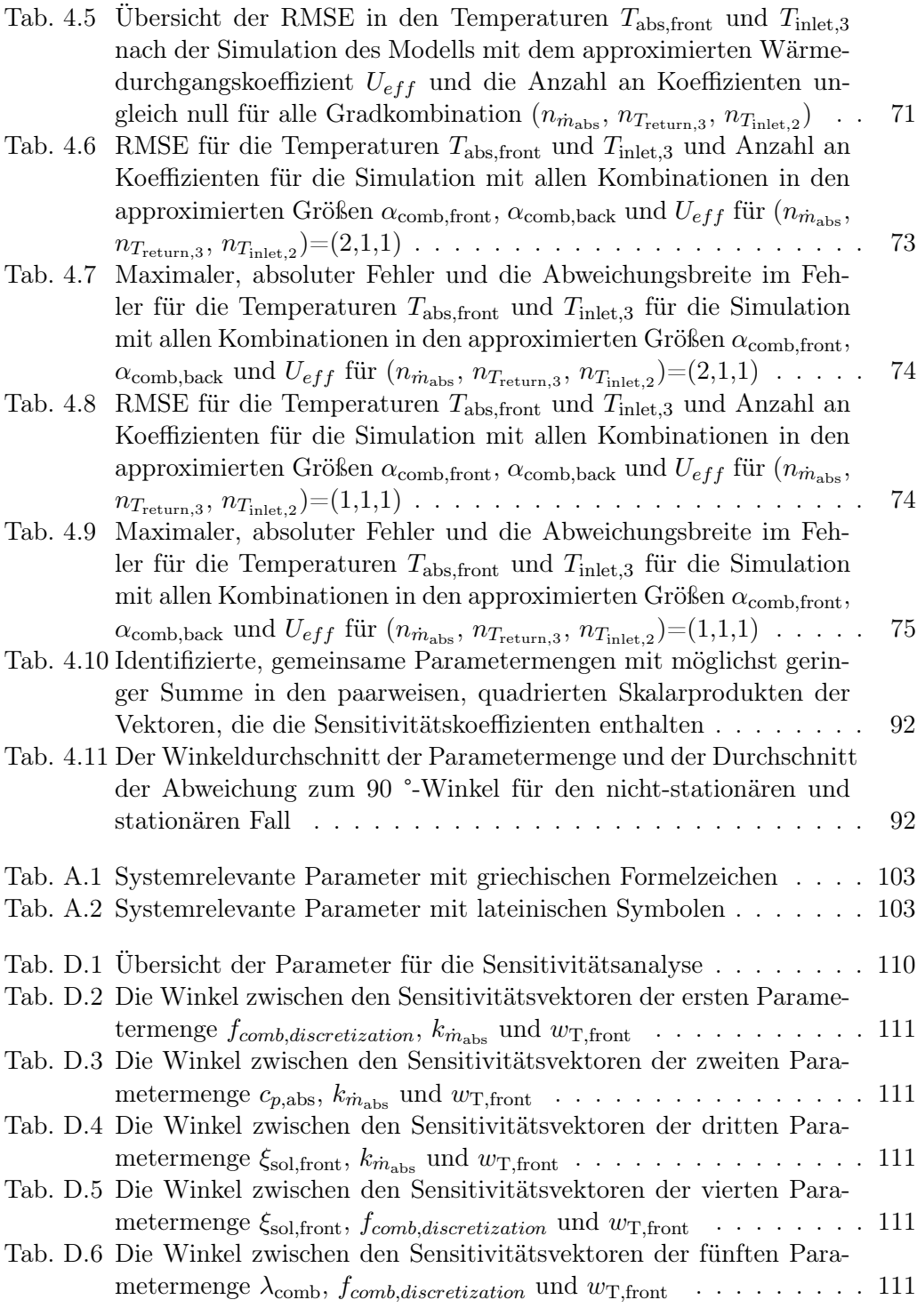

# Notation

# Abkürzungsverzeichnis

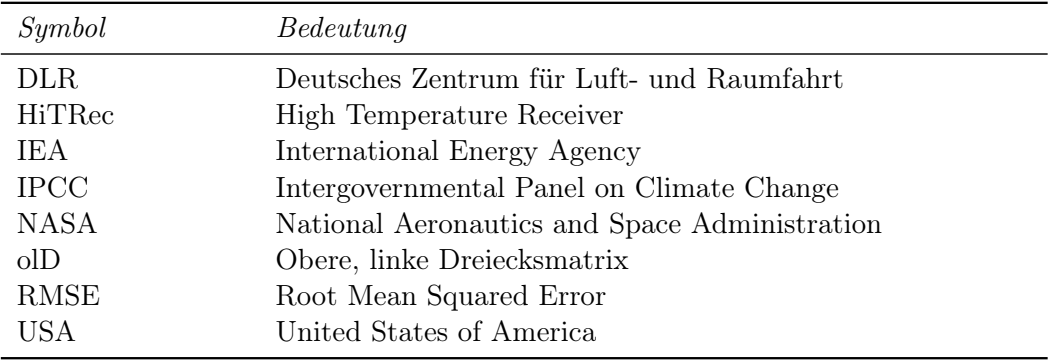

## Griechische Buchstaben

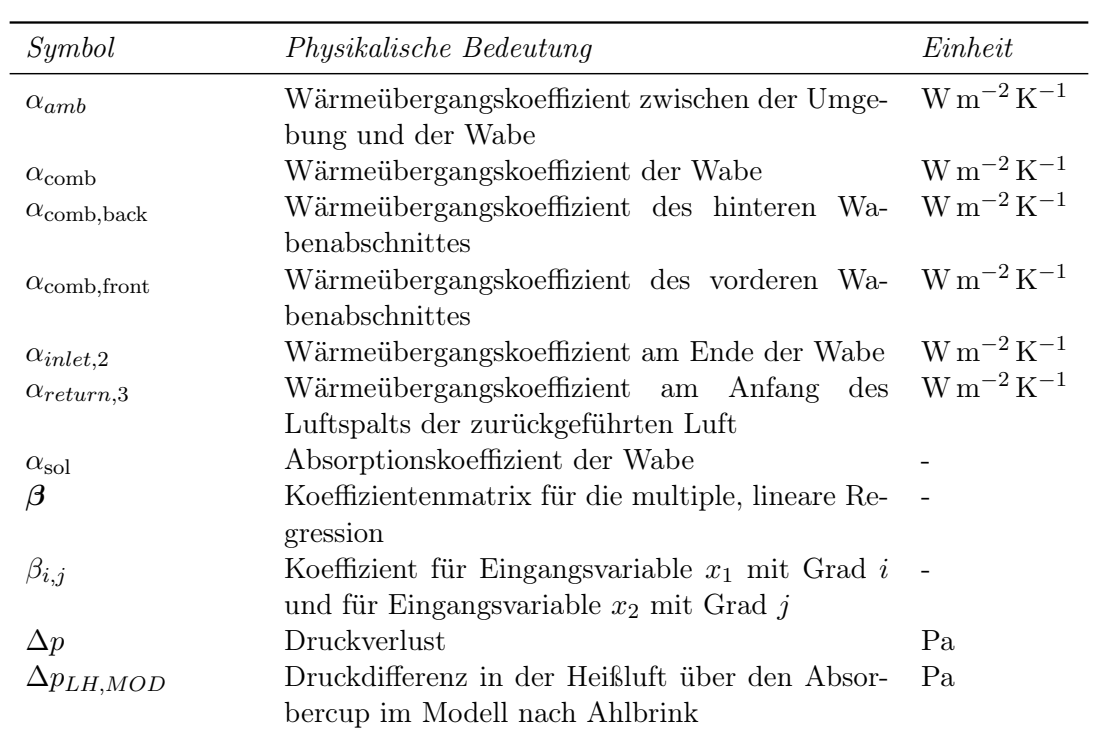

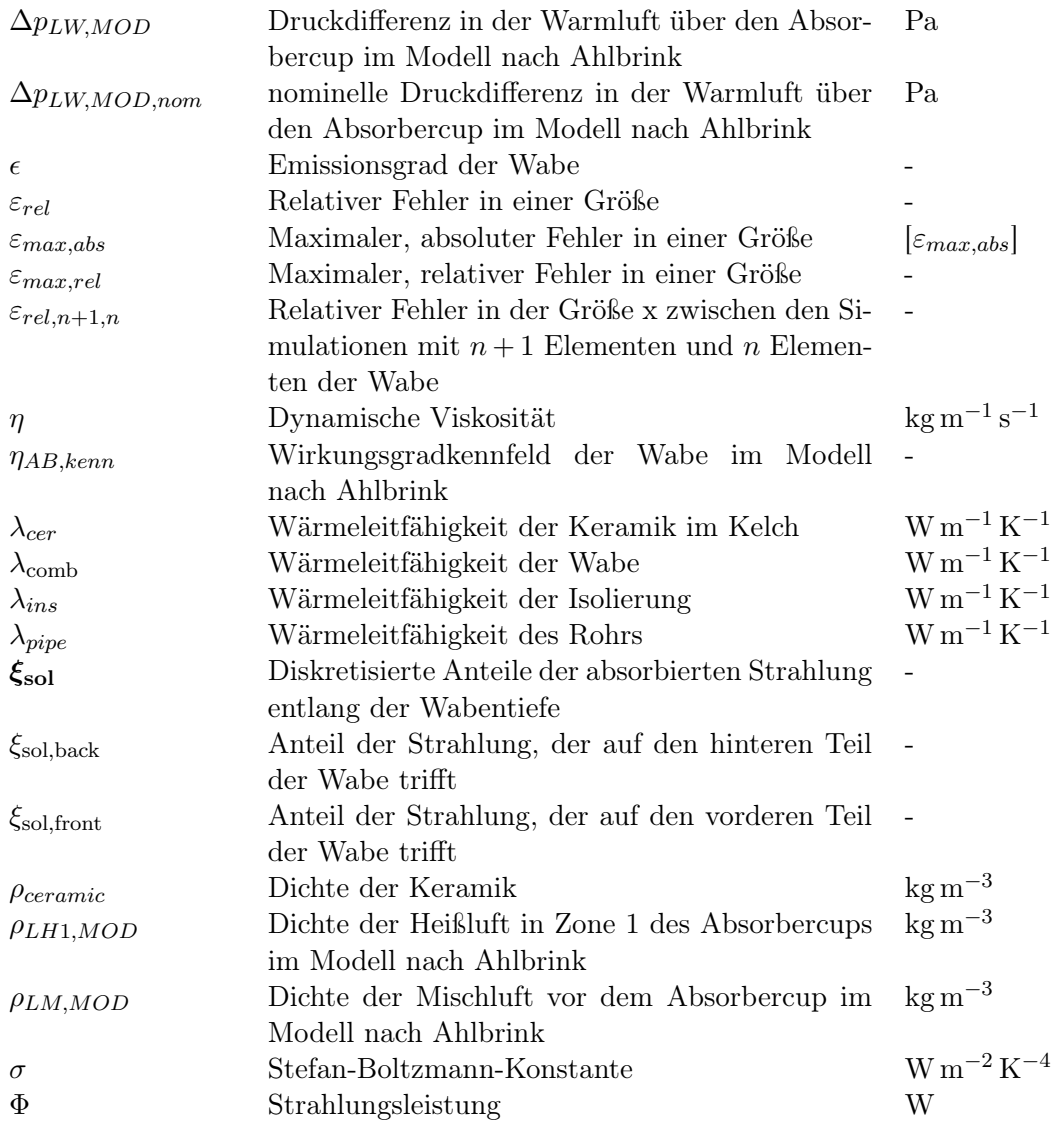

## Lateinische Buchstaben

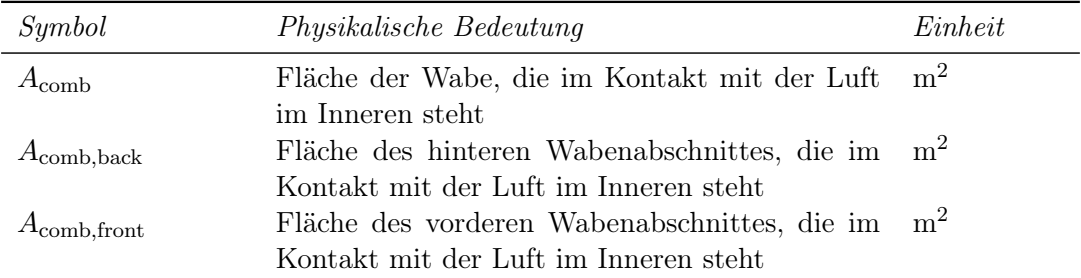

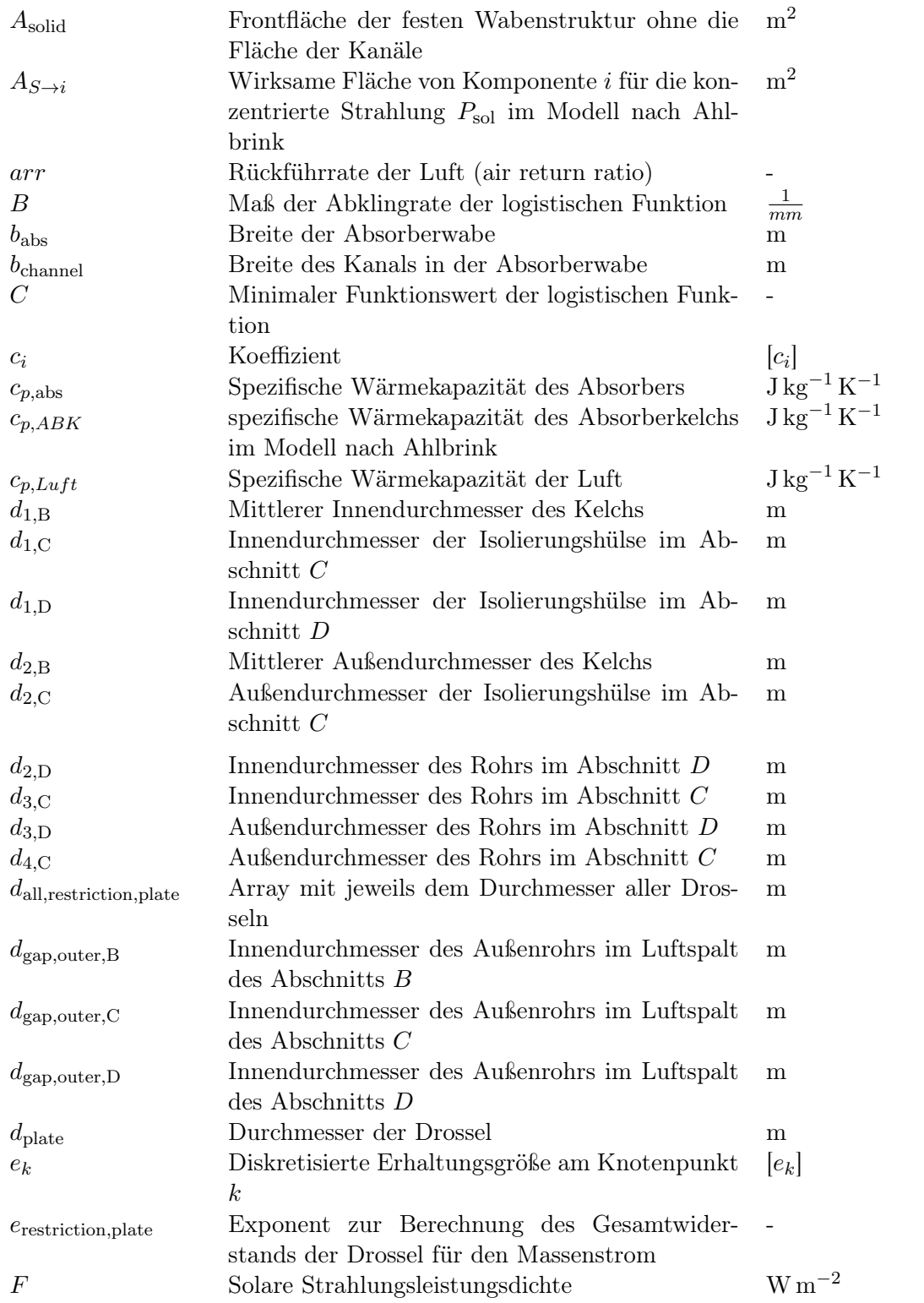

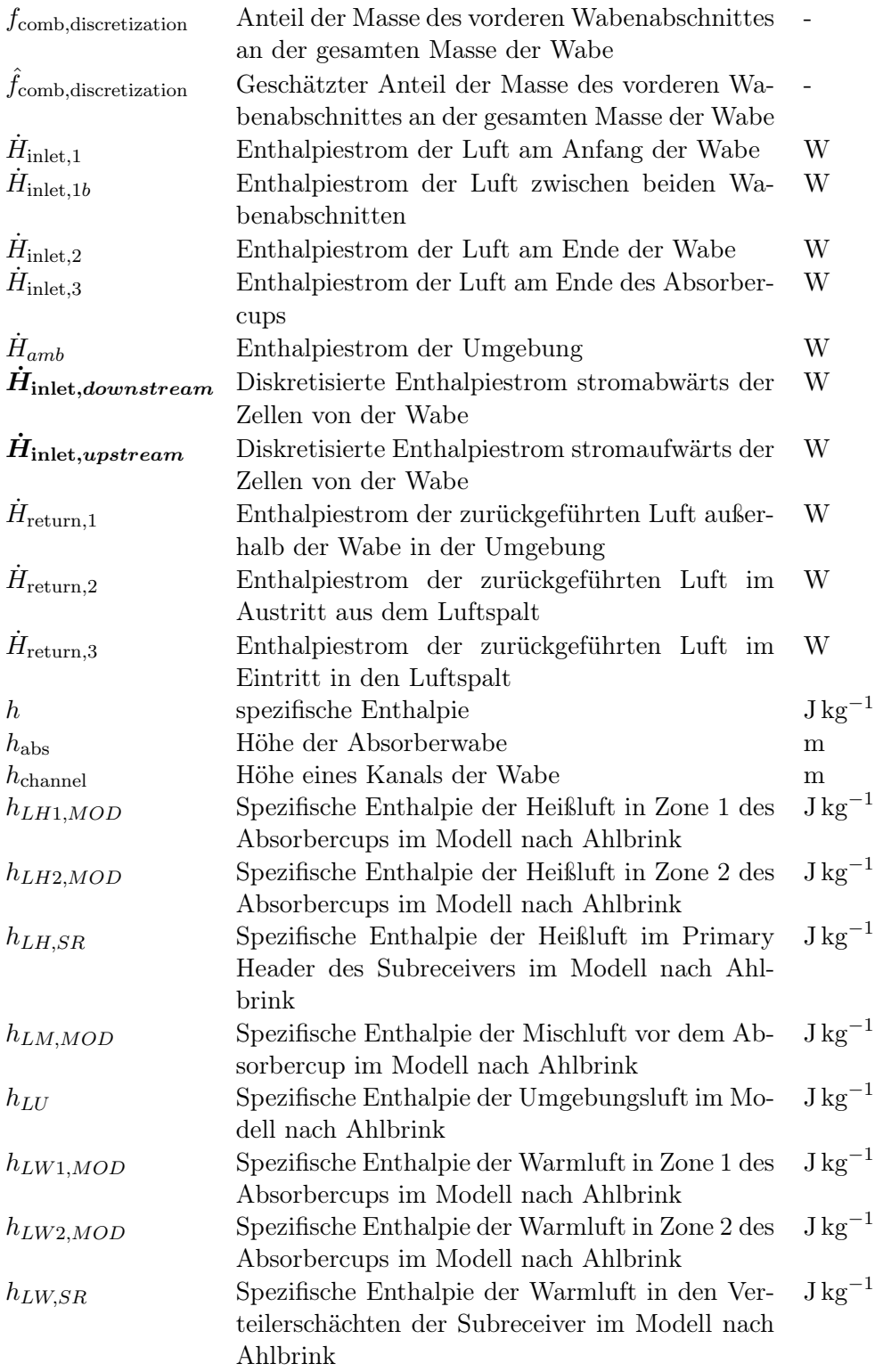

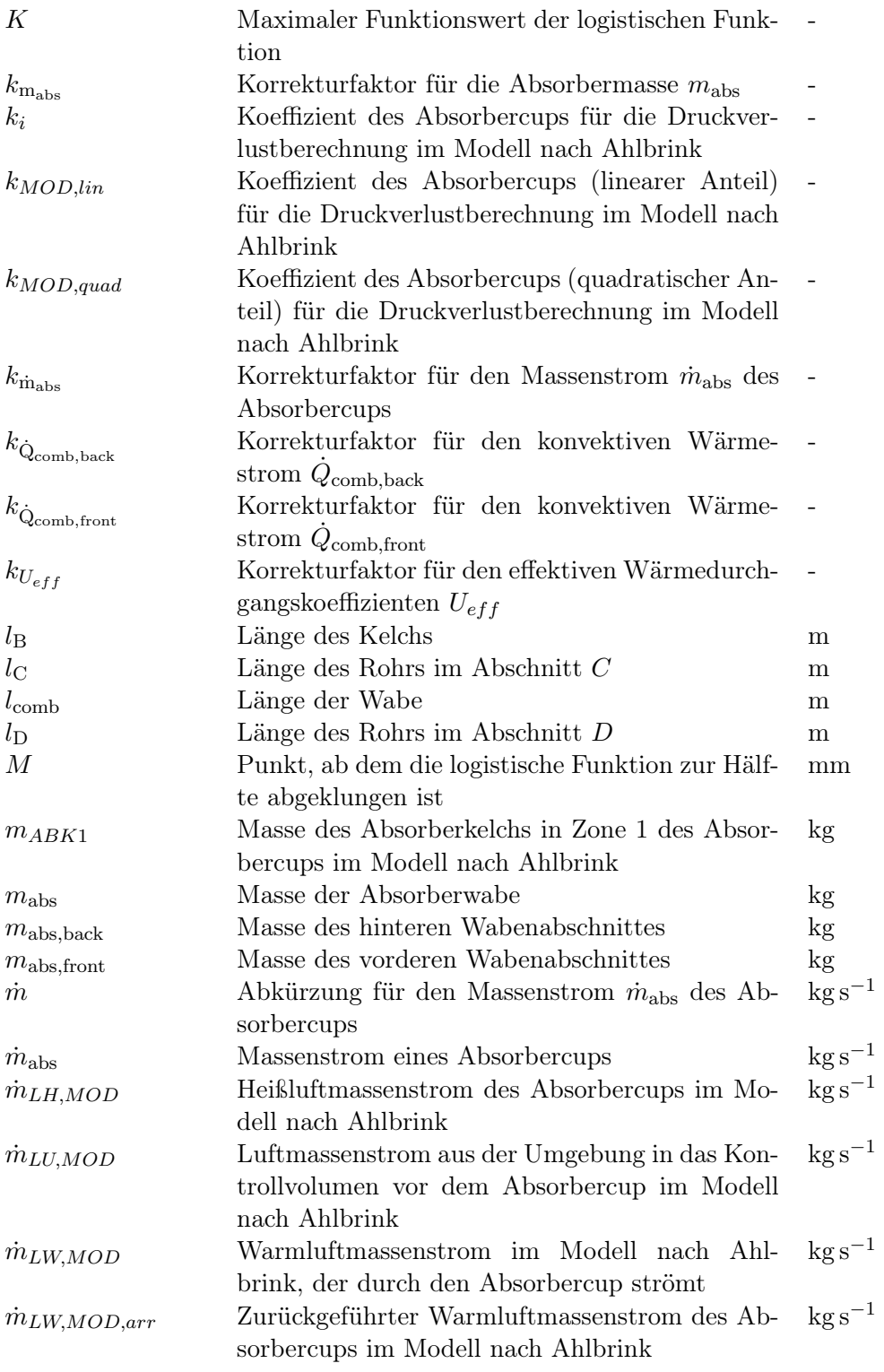

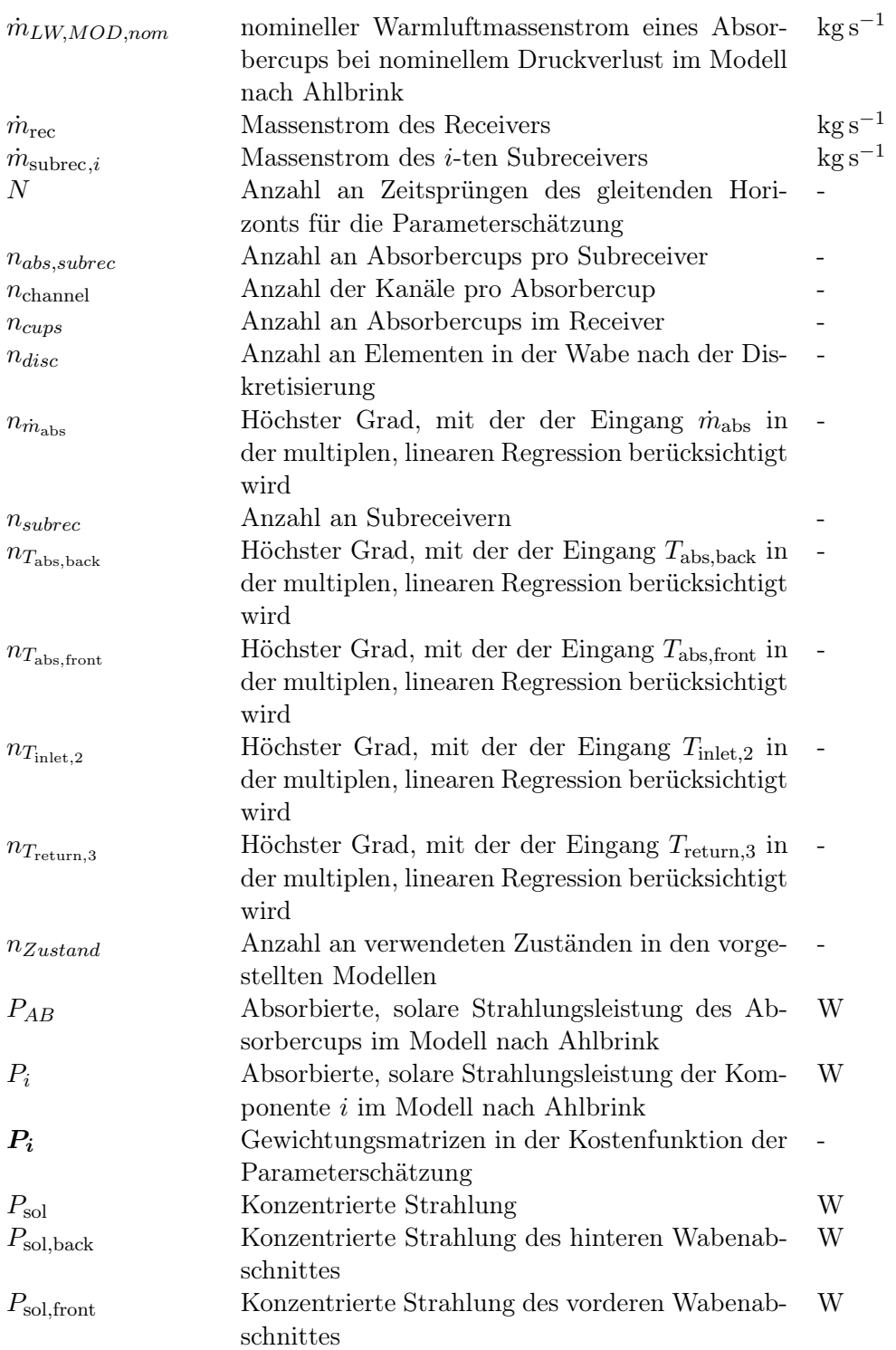

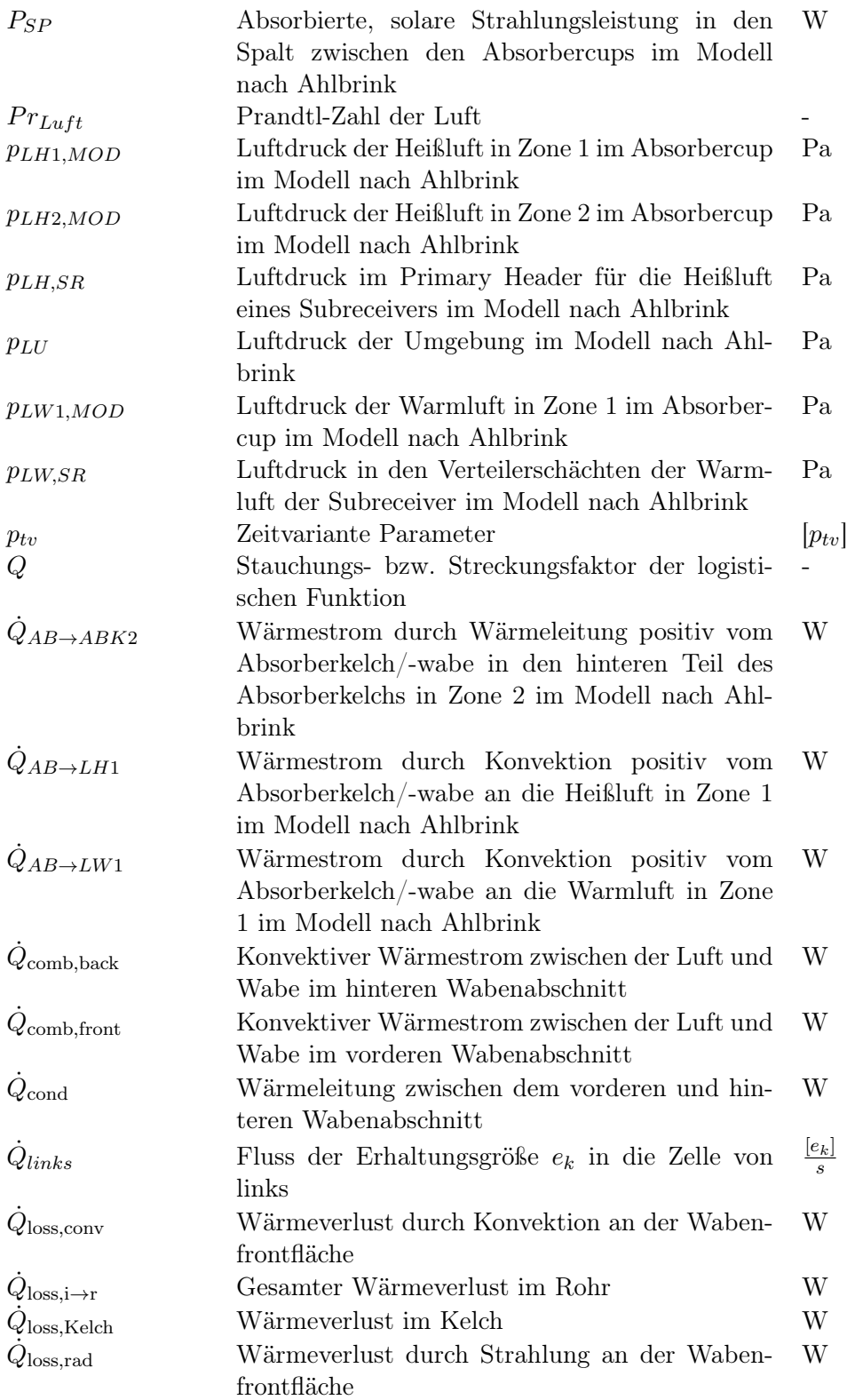

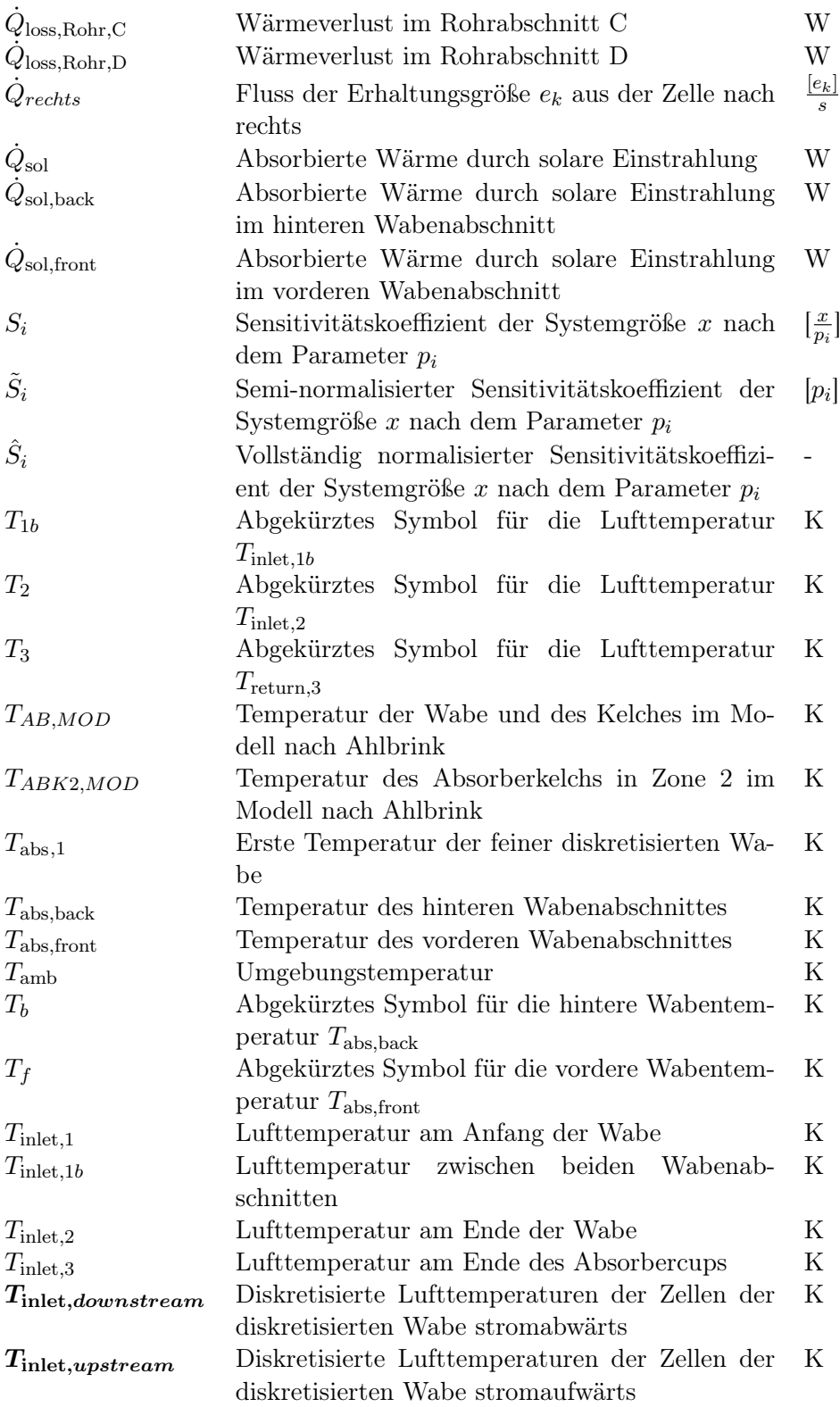

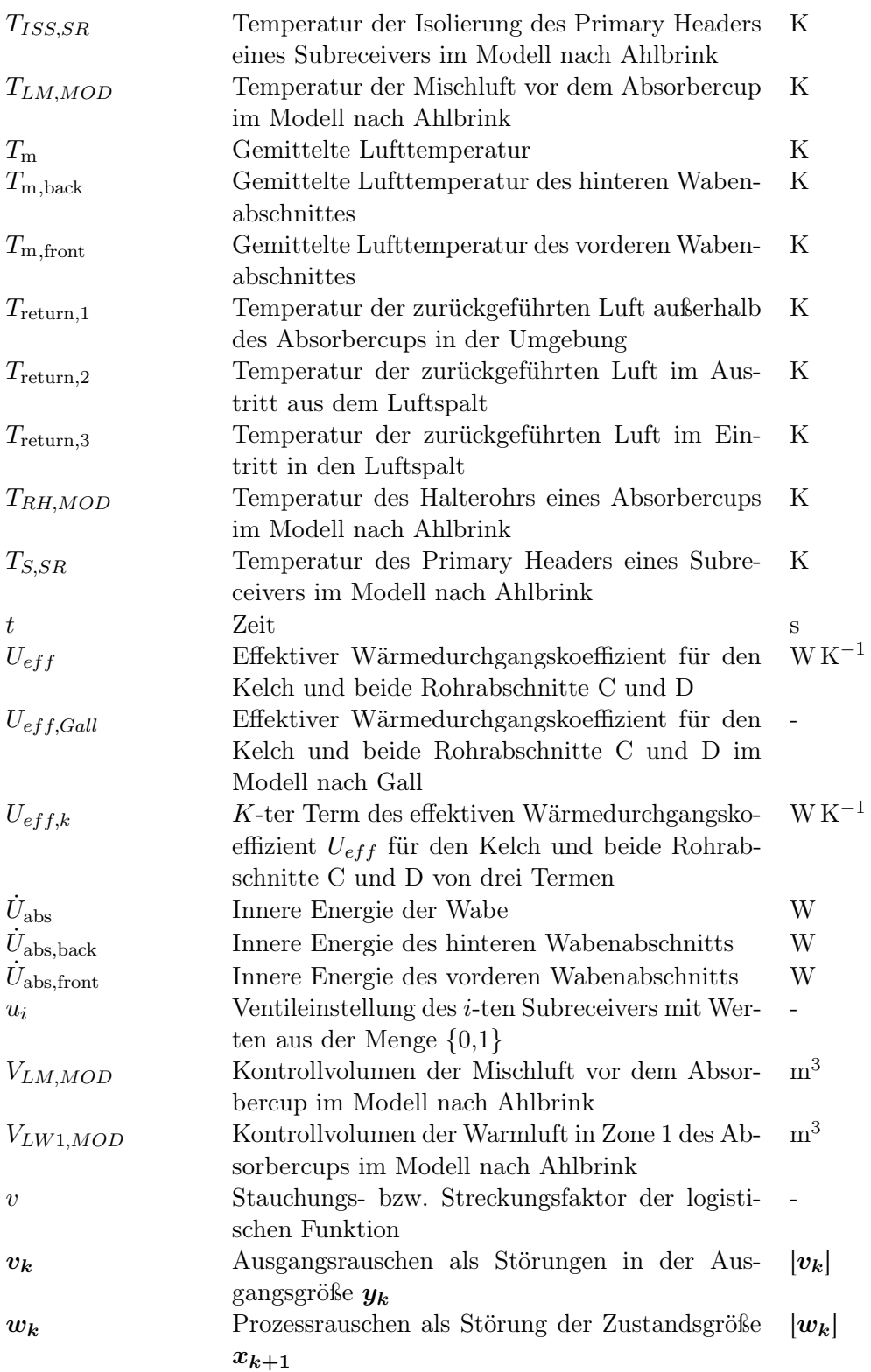

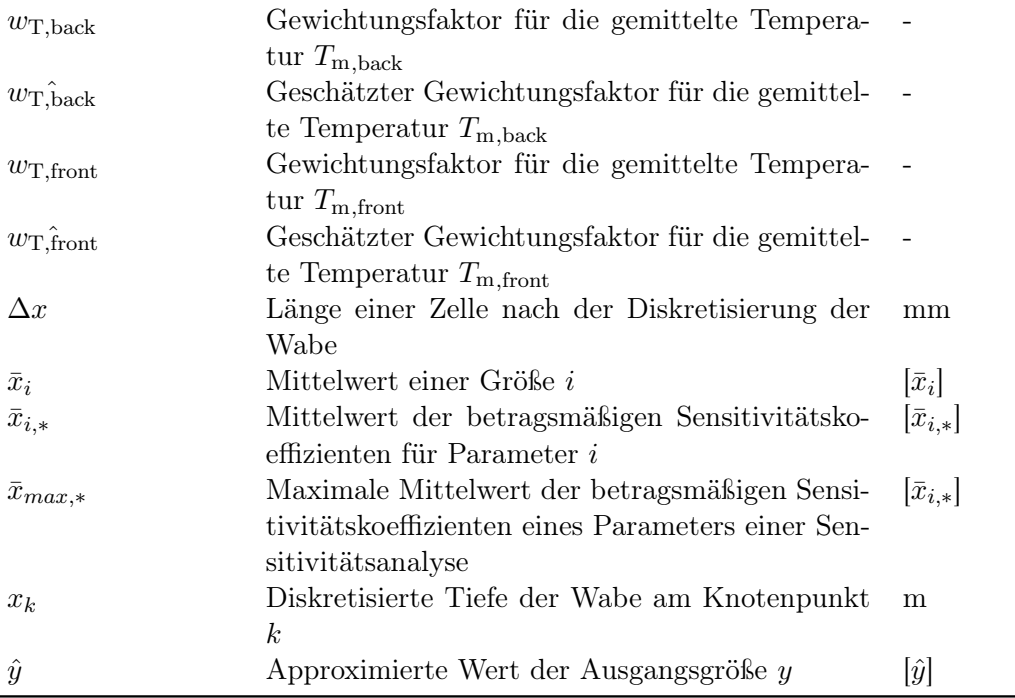

# <span id="page-22-0"></span>1. Einleitung

"The potential of solar energy is huge, with enough sunlight striking the earth every two hours to provide the entire planet's energy needs for a whole year."

International Energy Agency [\[5\]](#page-120-5)

Die Sonne stellt mit ihrer Strahlung jeden Tag ein unerschöpfliches Potenzial an Energie kostenlos zur Verfügung. Im Zuge der Energiewende soll die Erzeugung von Strom und Wärme zu dekarbonisieren. Die Auswirkungen der Erderwärmung zeigen sich global in der steigenden Anzahl an extremen Wetterereignissen mit teilweise enormer Zerstörung von Infrastruktur und Leben. Auf der Pariser Klimakonferenz in 2015 wurde das Ziel festgehalten, die globale Erderwärmung verglichen zur globalen Durchschnittstemperatur vor der Industrialisierung auf unter 2 °C zu beschränken – optimal auf unter 1,5 °C [\[6\]](#page-120-6). Bisher konnte eine Erderwärmung von 1,1 °C festgestellt werden [\[7\]](#page-120-7). Um die Erderwärmung zu beschränken, müssen die globalen Emissionen an Treibhausgasen enorm gesenkt werden und im Laufe der ersten Hälfte des 21. Jahrhunderts die Treibhausgasneutralität erreicht werden. Bisher steigen die globalen Emissionen an CO2, einem der Haupttreibhausgase, durch die Verbrennung fossiler Brennstoffe und den industriellen Prozessen von 25 Gt in 2002 bis 34 Gt in 2012 auf 37 Gt in 2022 an [\[8\]](#page-120-8). Ein Weg zur Reduzierung der Emissionen ist die Umstellung der Wärmeund Stromerzeugung von fossilen Energieträgern auf erneuerbare Energieträger. Das Solarturmkraftwerk ist eine Technologie, die Strom und Wärme erzeugen kann. Solarturmkraftwerke konzentrieren die Strahlung der Sonne auf eine Fläche des Solarturms – den Receiver. Dieser Receiver überträgt die Energie an ein Wärmeübertragungsmedium, wie Luft, Öl und flüssige Salze [\[9\]](#page-120-9). Dieses Wärmeübertragungsmedium kann dann genutzt werden, um beispielsweise ein konventionelles Dampf-Kraftwerk zur Stromerzeugung anzutreiben. Es besteht zusätzlich die Möglichkeit, die Wärme des Mediums in einem thermischen Speicher zwischenzuspeichern. Somit ist das Solarturmkraftwerk eine Technologie, die zur Stromerzeugung auch in Zeiträumen von geringer solarer Einstrahlung beitragen kann. In 2007 startete das Solarturmkraftwerk PS10 mit einer Nennleistung von 10 MW in Andalusien. Weitere Anlagen sind das Ivanpah Solar Electric Generating System in den USA mit einer Nennleistung von 377 MW aus 2014 und das Noor III in Marokko mit 150 MW aus 2018 [\[10\]](#page-120-10). In Jülich steht zu Forschungszwecken vom Deutschen Zentrum für Luft- und Raumfahrt ein Solarturmkraftwerk mit der Nennleistung 1,5 MW. Der Receiver eines Solarturms überträgt die Energie der konzentrierten Sonnenstrahlung auf das Wärmeübertragungsmedium und ist somit von zentraler Bedeutung für den Kraftwerksprozess.

### <span id="page-23-0"></span>1.1. Zielsetzung

Ziel dieser Bachelorarbeit ist es, das Prozessmodell des offen, volumetrische Luftreceivers des Solarturmkraftwerkes in Jülich zu analysieren und zu optimieren. Es ist essenziell, dass das Modell die Dynamiken des Kraftwerks realitätsgetreu wiedergibt. Der bisherige Vergleich der Ergebnisse des Modells mit Messdaten vom Solarturmkraftwerk zeigt signifikante Unterschiede in den Systemvariablen. So sollen die Ungenauigkeiten im Modell identifiziert und analysiert werden. Daraus können Möglichkeiten abgeleitet werden, die die Diskrepanz in den Systemvariablen verglichen zur Realität verringern. Anhand einer Fehleranalyse soll der Diskretisierungsfehler eingeschätzt werden. Um einen geringen Rechenaufwand zu garantieren, soll das Modell gleichzeitig möglichst simpel aufgebaut sein. Modellanalysen identifizieren Gleichungen mit langer Rechenzeit. Vereinfachte Gleichungen basierend auf numerischer Approximation ersetzen diese Gleichungen. Die Ersatzgleichungen werden hinsichtlich ihres Fehlers bewertet, um eine ausreichende Genauigkeit des Ersatzmodells zu garantieren. Durch eine Sensitivitätsanalyse soll der Einfluss der Parameter auf das System bestimmt werden. Aufbauend auf den Ergebnissen werden die Parameter identifiziert, die signifikant für das System sind und deren genaue Bestimmung zu einer verringerten Diskrepanz in den Systemvariablen führt. Basierend auf den Ergebnissen dieser Arbeit soll die Regelung des Solarturmkraftwerkes optimiert werden, wodurch eine Steigerung des Wirkungsgrades des gesamten Solarturmkraftwerkes angestrebt wird.

### <span id="page-23-1"></span>1.2. Aufbau der Arbeit

Das Kapitel [2](#page-24-0) legt die Grundlagen des Solarturmkraftwerks und des Receivers. Das Prozessmodell des Receivers, welches in dieser Arbeit analysiert und optimiert wird, wird vorgestellt und eine Literaturrecherche vergleicht das Modell zu Modellen aus den Dissertationen von Ahlbrink und Gall. Abschließend führt das Kapitel in die Grundlagen der Diskretisierung, der Approximation mit Polynomen und der Sensitivitätsanalyse ein. In Kapitel [3](#page-62-0) werden die Analyse- und Optimierungsmethoden auf den Fall des Prozessmodells angewandt. Es wird aufgezeigt, wie der Diskretisierungsfehler des Modells bestimmt wird. Im Zuge dessen sollen spezifische Parameter basierend auf einem feiner aufgelösten Modells geschätzt werden. Die zu approximierenden Größen werden identifiziert und das Vorgehen der multiplen, linearen Regression erklärt. Für die lokale Sensitivitätsanalyse werden die Differenziale aufgestellt und das Verfahren zur Bestimmung der signifikanten Parameter auf das Modell vorgestellt. Kapitel [4](#page-82-0) stellt die Ergebnisse der Methoden für die Analyse und Optimierung des Modells dar. Neben der Vorstellung der geschätzten Parameter wird der Diskretisierungsfehler des Prozessmodells bestimmt. Die Approximation in den identifizierten Größen und deren Abweichung zum ursprünglichen Modell werden vorgestellt. Es werden die Ergebnisse der Sensitivitätsanalyse dargelegt und eine Auswahl an für das Modell signifikanten Parametern getroffen. Kapitel [5](#page-116-0) fasst die Ergebnisse der Analyse und Optimierung zusammen und bildet mit einem Ausblick das Ende der Arbeit.

## <span id="page-24-0"></span>2. Theoretische Grundlagen

Das folgende Kapitel umfasst die für das Verständnis dieser Arbeit notwendigen, theoretischen Grundlagen. Zunächst wird das Solarturmkraftwerk in seiner allgemeinen Funktionsweise und dem Receiver – der Technologie, die im Fokus dieser Arbeit steht – beschrieben. Anschließend werden die Modelle des Receivers aus den Dissertationen von Ahlbrink und Gall vorgestellt und mit dem Modell, welches im Rahmen der SolarPACES 2022 von Kevin Iding und David Zanger präsentiert wurde, verglichen. Abschließend werden die Grundlagen zur Approximation von Gleichungen durch Polynome, zur Diskretisierung und zur Sensitivitätsanalyse gelegt.

### <span id="page-24-1"></span>2.1. Solarturmkraftwerke

Ein Solarturmkraftwerk wandelt Energie aus der solaren Einstrahlung in Wärme um, die in einem Wärmekraftwerk wie dem Dampfkraftwerk genutzt wird. Dieses Kapitel stellt zunächst die Funktionsweise und ein allgemeines Anlagenkonzept eines Solarturmkraftwerkes vor. Darauf wird auf die Technologie des Receivers eingegangen, der für die Umwandlung der Strahlungsenergie in Wärme und für die Wärmeübertragung auf das Wärmeübertragungsmedium zuständig ist. Im weiteren Verlauf werden die Kenndaten des Kraftwerks in Jülich und der dortige Receiveraufbau vorgestellt. Ein Hauptbestandteil dieses Receivers ist ein Absorbercup. Abschließend wird das in dieser Arbeit zu analysierende und zu optimierende Modell eines Absorbercups beschrieben.

### <span id="page-24-2"></span>2.1.1. Allgemeiner Aufbau und Funktionsweise eines Solarturmkraftwerkes

Technologien rund um die Konzentration der solaren Strahlung lassen sich in linienfokussierende und punktfokussierende Systeme unterteilen. Linienfokussierenden Systeme wie die Parabolrinnen fokussieren die eingestrahlte Strahlung auf ein entlang der Brennlinie angebrachtes Absorberrohr. Eine einachsige Nachführung richtet diese Systeme nach dem Stand der Sonne aus. Eine technische Kennzahl im Zusammenhang von Technologien, die solare Strahlung konzentrieren, ist der Konzentrationsfaktor. Dieser Faktor ist als der Quotient zwischen der Fläche der konzentrierenden Elemente und der Fläche des Receivers definiert. Typische Konzentrationsfaktoren für linienfokussierende Systeme liegen im Bereich von 30 bis 100 [\[9\]](#page-120-9). Punktfokussierende Systeme fokussieren die Strahlung in einem Punkt, dem Brennfleck. Eine zweiachsige Nachführung korrigiert die Stellung der fokussierenden Technologie hinsichtlich

<span id="page-25-0"></span>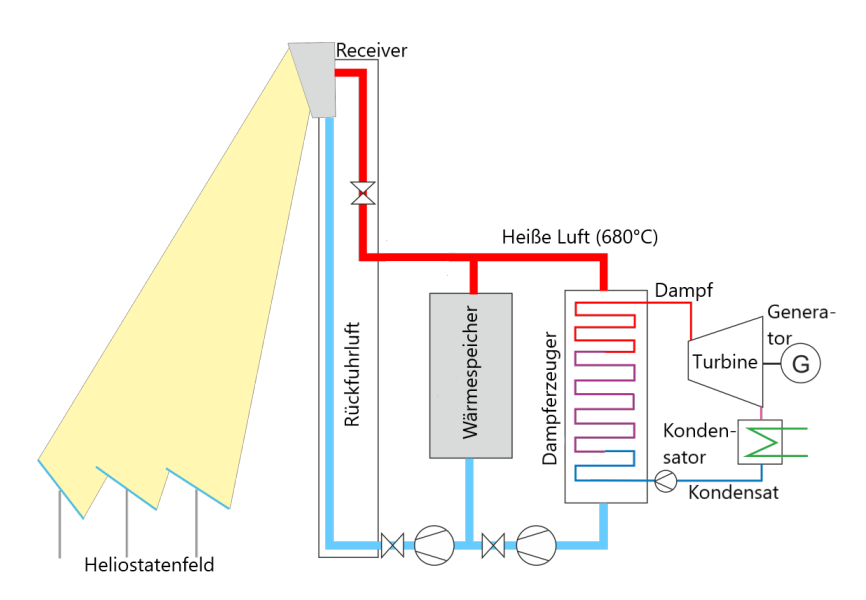

Abbildung 2.1.: Schematischer Aufbau eines Solarturmkraftwerks mit Speichereinheit und einem Dampfkraftwerk [DLR]

des Sonnenstandes. Konzentrationsfaktoren bis zu 1000 sind bei punktfokussierenden Systemen möglich [\[11\]](#page-121-0). Solarturmkraftwerke gehören zu den punktfokussierenden Systemen.

In Anlehnung an das Solarturmkraftwerk in Jülich wird im weiteren Verlauf ein Anlagenkonzept mit Speichereinheit und einem Dampfkraftwerk wie in Abbildung [2.1](#page-25-0) vorgestellt. Neben der Speichereinheit und dem Dampfkraftwerk sind das Heliostatenfeld und der Receiverturm essenzielle Komponenten eines Solarturmkraftwerkes. Eine Vielzahl an Spiegeln, die Heliostaten genannt werden, sind um den Solarturm positioniert. Das Heliostatenfeld reflektiert die Strahlen der Sonne auf die Spitze des Solarturms, den Receiver. Der Receiver absorbiert die konzentrierte Sonnenstrahlung und überträgt die Energie in Form von Wärme an ein Wärmeübertragungsmedium. Auf den Receiver des Solarturms können Strahlungsleistungsdichten von 600 kW m<sup>−2</sup> bis 1000 kW m−<sup>2</sup> einwirken [\[9\]](#page-120-9). Die solare Strahlungsleistungsdichte F ist definiert als der Quotient der konzentrierten Strahlungsleistung  $P_{sol}$  zur Fläche A, auf die die Leistung wirkt.

Pumpen bewirken die Zirkulation des Wärmeübertragungsmediums durch die Rohre. Das erhitzte Wärmeübertragungsmedium transportiert die Wärme zur Speichereinheit oder zu einem Dampferzeuger. Im Dampferzeuger überträgt das Medium des Solarturmkreislaufes die Wärme an das Medium Wasser des nachgeschalteten Dampfkraftwerks, wodurch das Wasser verdampft wird. Im Dampfkraftwerk treibt der erhitzte Dampf eine Turbine zur Stromerzeugung an. In dem Anlagenkonzept der Abbildung [2.1](#page-25-0) besteht die Möglichkeit, einen Teil der Wärme in einem thermischen Speicher zwischenzuspeichern. Der Speicher dient dazu, einen kontinuierlichen Antrieb des Dampfkraftwerkes auch in Zeiten von geringer bis keiner solaren Einstrahlung zu ermöglichen. Die Luft wird nach dem Dampferzeuger oder der Speichereinheit zurück

<span id="page-26-1"></span>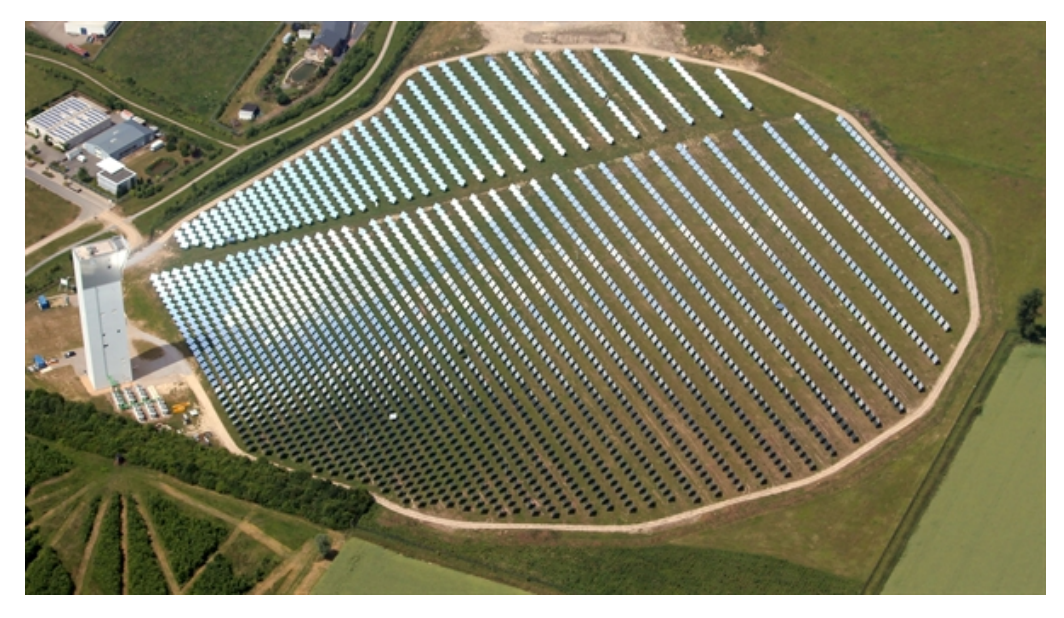

Abbildung 2.2.: Solarturmkraftwerkanlage des DLR in Jülich [DLR]

zum Receiver zirkuliert und dort in die Umgebung geblasen. Pumpen saugen einen Teil der ausgeblasenen Luft zusammen mit der Umgebungsluft ein.

### <span id="page-26-0"></span>2.1.2. Solarturmkraftwerk in Jülich

In Jülich betreibt das Deutsche Zentrum für Luft- und Raumfahrt (DLR) zu Forschungszwecken ein Solarturmkraftwerk. Neben dem Solarturm umfasst das Kraftwerk in Jülich einen thermischen Speicher und einen Dampfkraftprozess zur Stromerzeugung mit einer Leistung von 1,5 MW [\[10\]](#page-120-10). Verglichen zu anderen Solarturmkraftwerken, deren Leistungen sich im Bereich von 10 MW bis 370 MW befinden, entspricht die Anlage in Jülich einem kleinen Kraftwerk [\[9\]](#page-120-9). Abbildung [2.2](#page-26-1) zeigt den Solarturm und das Heliostatenfeld der Anlage in Jülich. Das Heliostatenfeld des Solarturmkraftwerkes besteht aus 2153 Heliostaten mit einer Fläche von je rund 8 m<sup>2</sup>. Der Receiverturm hat eine Höhe von 60 m und ein offener, volumetrischer Receiver ist an der Spitze angebracht. Als Wärmeübertragungsmedium dient die Luft. Der Receiver besteht aus 1080 einzelnen, keramischen Absorbercups mit quadratischer Grundfläche und parallel gerichteten, feinen Kanälen. Der Werkstoff der Absorbercups ist siliziuminfiltriertes Siliziumkarbid.

<span id="page-27-1"></span>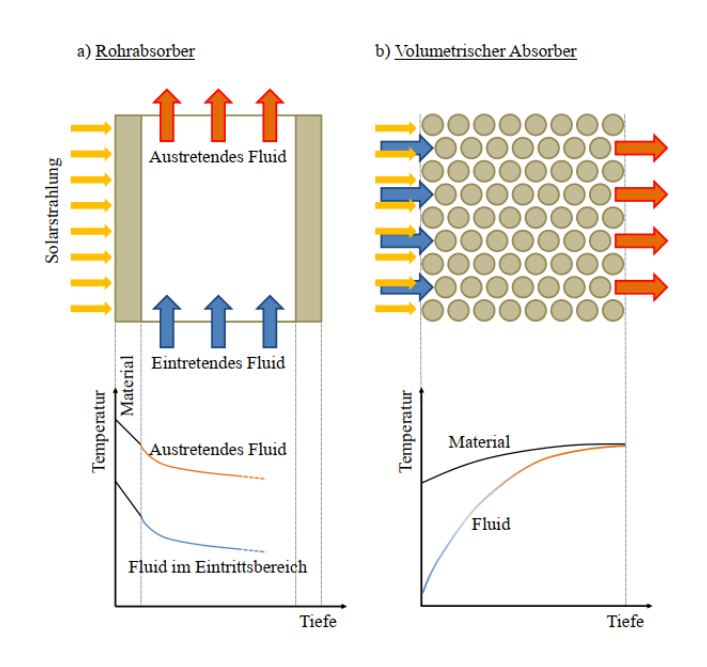

Abbildung 2.3.: Ideale Wirkungsweise und Temperaturverlauf für einen Rohrabsorber (links) und für einen volumetrischen (offenen) Absorber (rechts) [\[1\]](#page-120-1)

#### <span id="page-27-0"></span>2.1.3. Receiver

Der Receiver eines Solarturmkraftwerkes absorbiert die Energie der konzentrierten, solaren Strahlung und leitet die Energie in Form von Wärme an ein Wärmeübertragungsmedium weiter. Aufgrund der hohen Konzentration der solaren Einstrahlung durch das Heliostatenfeld können hohe Temperaturen sowohl im Receiver als auch im Wärmeübertragungsmedium je nach Receiverausführungen von mehr als 1000 ◦C erreicht werden [\[1\]](#page-120-1). Diese hohen Temperaturen stellen ein großes energetisches Potenzial für das angeschlossene Wärmekraftwerk dar.

Im weiteren Verlauf wird auf die am weitesten verbreitete Receiverbauart, dem Rohrabsorber, und auf den offenen, volumetrischen Receiver, der im Solarturm in Jülich verbaut ist, näher eingegangen. Abbildung [2.3](#page-27-1) stellt die Wirkungsweise für die Receiverausführungen des Rohrabsorbers und des volumetrischen (offenen) Absorbers dar. Ein Rohrabsorber, wie links in der Abbildung [2.3,](#page-27-1) besteht aus einem Absorberrohr, das vom Wärmeübertragungsmedium durchströmt ist. Typische Wärmeübertragungsmedien eines Rohrabsorbers sind Salzschmelzen, Öle, Flüssigmetalle oder auch Luft [\[12\]](#page-121-1). Die konzentrierte Strahlung bestrahlt die äußere Oberfläche des Absorberrohrs. Dort tritt die höchste Temperatur auf und die Wärme wird im Rohr durch Wärmeleitung geleitet. Im Kontakt von Rohr und Medium überträgt sich die Wärme durch Konvektion. Die Temperatur des Mediums von der Rohrmitte ausgehend nimmt exponentiell zur Rohrwand hin zu. Gleichzeitig erwärmt sich die Temperatur des Mediums in axialer Richtung.

Ein volumetrischer, offener Absorber besteht aus keramischen oder metallischen Strukturen wie Schaum, Filz oder geordneten Parallelstrukturen [\[12\]](#page-121-1). Im Gegensatz zu Rohrabsorbern werden in volumetrischen Absorbern nur gasförmige Medien wie Luft verwendet. Die konzentrierte Sonnenstrahlung dringt in den volumetrischen Absorber ein und wird von der volumetrischen Struktur absorbiert. Das Wärmeübertragungsmedium strömt in Strahlungsrichtung durch die feinen Strukturen des Absorbers und erwärmt sich durch Konvektion. Beim Durchströmen kühlt das Wärmeübertragungsmedium gleichzeitig die poröse Absorberstruktur. Beim Eintritt in den Absorber ist die Kühlung aufgrund des größten Temperaturgradienten zwischen Absorbermaterial und Wärmeübertragungsmedium maximal und nimmt kontinuierlich ab. Die starke Kühlung am Anfang des Receivers führt zu limitierten Temperaturen an der Wabenoberfläche, wodurch die Strahlungsverluste sich verringern. Zusätzlich schont die Kühlung das Material des Receivers. Idealerweise kann das Wärmeübertragungsmittel aufgrund des kontinuierlich abnehmenden Temperaturgradienten zwischen des Absorbermaterials und des Wärmeübertragungsmediums maximal bis auf die Temperatur des Absorbers erhitzt werden. Die Reduktion der Strahlungsverluste durch die Kühlung und das Erhitzen des Wärmeübertragungsmediums auf idealerweise der Temperatur des Absorbers werden auch unter dem "volumetrischen Effekt" zusammengefasst [\[11\]](#page-121-0). Ein häufiges Medium des offen, volumetrischen Receivers ist die Luft, denn sie ist überall kostenlos verfügbar. Im Vergleich zu anderen Medien ist Luft weder giftig noch korrosiv und nicht brennbar. Mögliche Phasenwechsel wie bei Wasser müssen bei der Auslegung nicht berücksichtigt werden. Allerdings ist die Wärmekapazität der Luft verglichen zu anderen Wärmeübertragungsmedien gering [\[9\]](#page-120-9).

### <span id="page-28-0"></span>2.1.4. Receiveraufbau des Solarturmkraftwerks in Jülich

In Jülich ist die Receiverbauart HiTRec (kurz für High Temperature Receiver) im Solarturmkraftwerk verbaut. Der Receiver hat eine Höhe und eine Breite von rund fünf Metern. Insgesamt besteht der Receiver aus 1080 zusammengesetzten Absobercups mit einer quadratischen Grundfläche der Seitenlänge 0,15 m. Abbildung [2.4](#page-29-0) zeigt die Zusammensetzung des vollständigen Receivers ausgehend von einem einzelnen Absorbercup. Der Absorbercup ist die kleinste, funktionale Komponente des Receivers. Ein Rechteck aus neun Reihen mit je drei Absobercups setzt ein Submodul zusammen. Erneut in einem Rechteck angeordnet, lassen sich diese Submodule in zwei Reihen mit je fünf Submodulen zu einem Subreceiver zusammenfügen. Vier Subreceiver ergeben zusammen den gesamten Receiver. Wie in Abbildung [2.5](#page-29-1) zu sehen ist, bündeln Trichter, auch Primary Header genannt, die einzelnen Luftmassenströme der Absorbercups des jeweiligen Subreceivers. Die Primary Header homogenisieren die Lufttemperatur. Hinter jedem Primary Header ist ein Ventil angebracht. Durch dieses Ventil ist der Luftmassenstrom individuell für jeden Subreceiver individuell einstellbar. Der Secondary Header führt die vier Luftmassenströme der Primary Header final zusammen und lässt die Luft aus dem Receiver strömen. Abbildung [2.6](#page-29-2) illustriert den Aufbau eines einzelnen Absorbercups. Ein Absorbercup besteht aus einer quadratischen Absorberwabe, die die konzentrierte Strahlung absorbiert, einem Kelch und einem ange-

<span id="page-29-0"></span>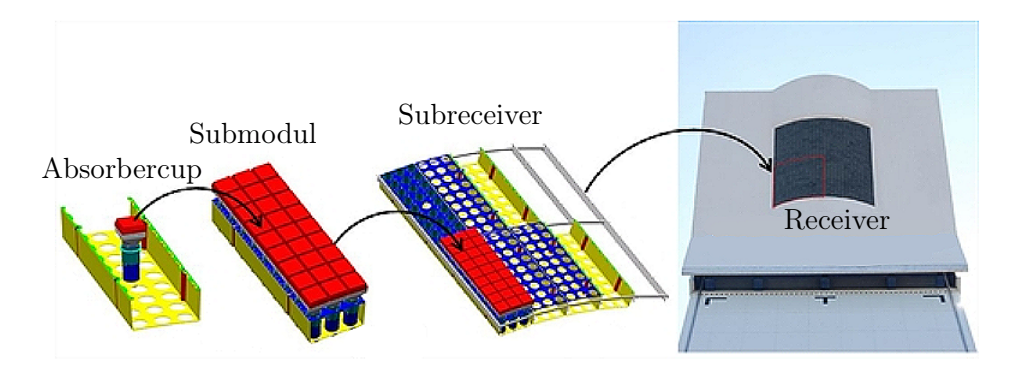

<span id="page-29-1"></span>Abbildung 2.4.: Komposition des Receivers in Jülich ausgehend von einem einzelnen Absorbercup [\[2\]](#page-120-2)

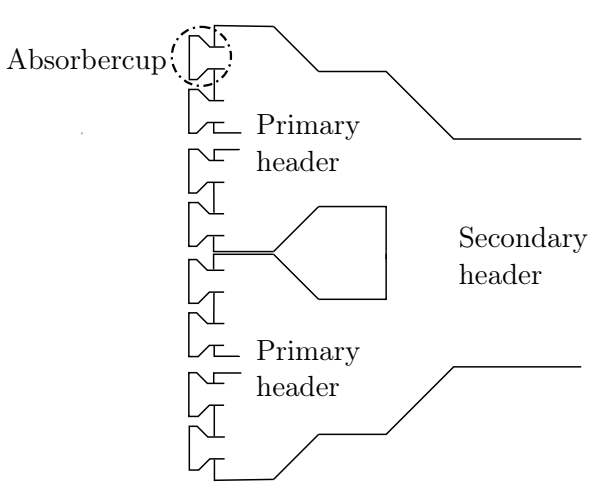

<span id="page-29-2"></span>Abbildung 2.5.: Schematischer Aufbau der Headereinheiten

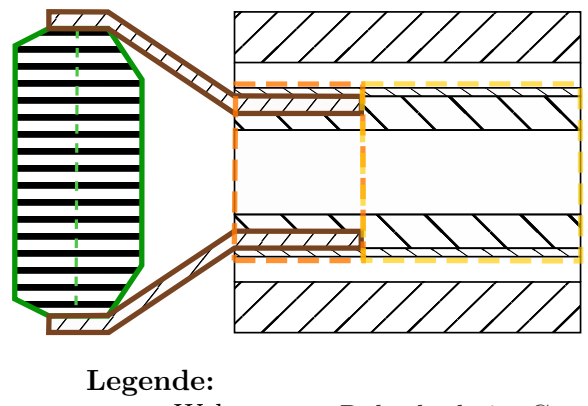

Wabe Kelch Rohrabschnitt C Rohrabschnitt D

Abbildung 2.6.: Unterteilung des Absorbercups in seine Bestandteile: Wabe (Unterteilung in den vorderen und hinteren Teil durch gestrichelte Linie), Kelch, mehrschichtiges Rohr mit Abschnitt C und Abschnitt D.

schlossenen, mehrschichtigen Rohr, aus dem die erhitzte Luft in den Primary Header eintritt. Feine, parallele Kanäle durchziehen die Wabe in axialer Richtung. Durch diese Kanäle strömt die Luft hindurch in den Kelch. Der Kelch verengt sich zum Rohr hin und das Ende des Kelches wird in den vorderen Abschnitt C des Rohres eingeführt. Das mehrschichtige Rohr lässt sich in axialer Richtung in die Abschnitte C und D unterteilen. Im Abschnitt C wird der Absorberkelch im Rohr eingespannt und dieser Abschnitt besteht aus insgesamt drei Schichten: Der vordere Teil der Isolationshülse, die Einführung des Absorberkelches in das Rohr und der vordere Teil des Außenrohrs. Abschnitt D dagegen besteht aus zwei Schichten: Der hintere Teil der Isolationshülse und der hintere Abschnitt des Außenrohres. Entlang des Außenrohrs befindet sich ein Luftspalt. Die Rückfuhrluft strömt durch diesen Luftspalt aus dem Absorbercup hinaus.

### <span id="page-30-0"></span>2.1.5. Modellierung eines Absorbercups

Zur Modellierung des Receivers und der einzelnen Absorbercups werden die folgenden Annahmen getroffen:

- Die Zustände des Systems sind Temperaturen.
- Ein konstanter Druck ist angenommen (isobar).
- Es gibt keinen Wärmeaustausch mit benachbarten Absorbercups.
- Die Temperatur der Luft ist innerhalb der Bilanzräume homogen und ändert sich nur an den Bilanzgrenzen.
- Einzig die Wabe des Absorbercups speichert Energie.

Abbildung [2.7](#page-31-0) stellt den schematischen Aufbau eines einzelnen Absorbercups und den Strömungsverlauf der Luft dar. Wichtige Systemgrößen sind positioniert.

Die Wabe absorbiert die solare Einstrahlleistung  $\dot{Q}_{\rm sol}$ . Die Wabe ist in zwei Bereiche unterteilt, weil der vordere Bereich sich schneller erhitzt im Vergleich zum dahinter gelegenen [\[13\]](#page-121-2). Die Temperaturen  $T_{\text{abs,back}}$  und  $T_{\text{abs,front}}$  beider Absorberwabenteile entsprechen den Zuständen des Systems. Kurz vor der Wabe hat die Luft die Temperatur  $T_{\text{inlet},1}$ , zwischen den Abschnitten der Wabe die Temperatur  $T_{\text{inlet},1b}$  und am Ausgang der Wabe die Temperatur  $T_{\text{inlet},2}$ . Hinter der Wabe strömt die Luft durch den Kelch in das Rohr. Während der Strömung durch das Rohr gibt die Luft die Wärme  $\dot{Q}_{\text{loss,i}\rightarrow\text{r}}$  an das mehrschichtige Rohr ab. Am Ende des Absorbercups tritt die Luft mit der Temperatur  $T_{\text{inlet},3}$  aus dem Absorbercup aus. Die Rückfuhrluft tritt mit der Temperatur  $T_{return,3}$  in den Absorbercup ein. Entlang des Luftspalts nimmt die Luft die Wärme  $\dot{Q}_{loss,i\rightarrow r}$  auf und tritt mit der Temperatur  $T_{\text{return,2}}$  aus dem Luftspalt aus. Mit der Temperatur  $T_{return,1}$  strömt die Luft vor den Absorbercup. Ein Teil der Rückfuhrluft mit der Temperatur T<sub>return,1</sub> strömt zusammen mit der Luft aus der Umgebung mit der Temperatur Tamb vor die Wabe und durchströmt den Absorbercup.

<span id="page-31-0"></span>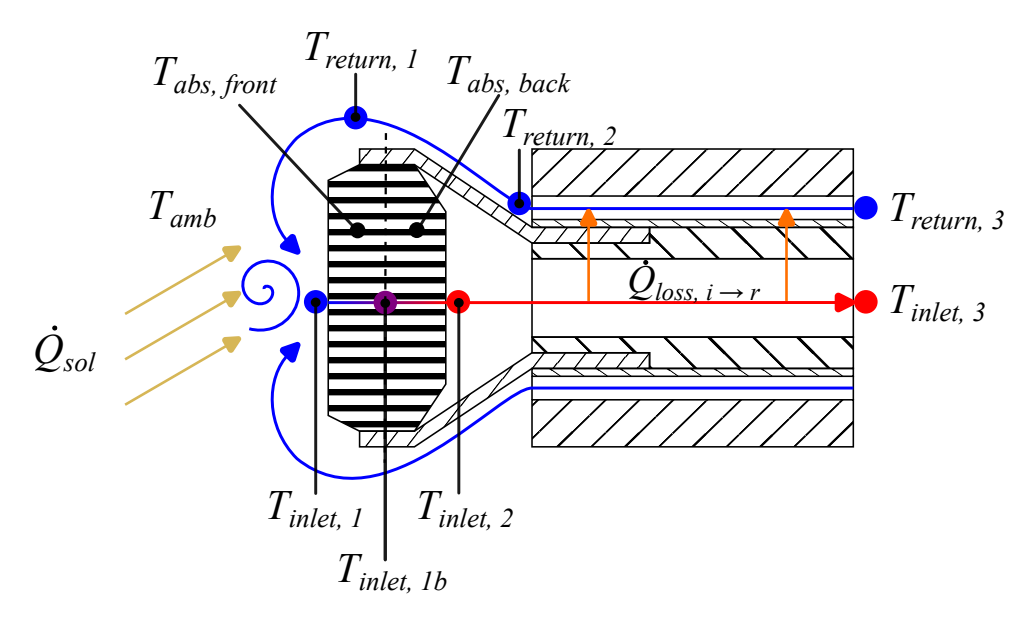

Abbildung 2.7.: Schematischer Aufbau eines einzelnen Cups

#### Modellierung der Luft

Die Luft wird als trockene Luft modelliert und die verschiedenen Stoffeigenschaften werden durch Polynome mit Grad drei in Abhängigkeit der Lufttemperatur approximiert. Die Verwendung dieses Polynomgrads liefert eine zufriedenstellend genaue Annäherung der Stoffeigenschaften. Folgende Luftstoffeigenschaften umfasst das Modell:

- Dynamische Viskosität  $\eta_{Luff} = \eta(T)$ .
- Dichte  $\rho_{Luft} = \rho(T)$ .
- Wärmeleitfähigkeit  $\lambda_{Luff} = \lambda(T)$ .
- Spezifische Enthalpie  $h_{Luff} = h(T)$ .
- Temperatur  $T_{Luff} = h^{-1}(T)$ .
- Wärmekapazität  $c_{p,Luff} = \frac{dh(T)}{dt}$  $\frac{u(I)}{dt}$ .
- Prandtl-Zahl  $Pr_{Luft} = \frac{\eta(T) \cdot c_p(T)}{\lambda(T)}$  $\frac{C_p(I)}{\lambda(T)}$ .

#### Modellierung des vorderen Wabenabschnittes

Der vordere Teil der Wabe ist durch den Zustand  $T_{\text{abs,front}}$  charakterisiert. Die Energiebilanz um die poröse Wabenstruktur im vorderen Teil der Wabe entspricht der Gleichung [2.1.](#page-31-1)

<span id="page-31-1"></span>
$$
\dot{U}_{\text{abs,front}} = \dot{Q}_{\text{sol,front}} - \dot{Q}_{\text{cond}} - \dot{Q}_{\text{comb,front}} - \dot{Q}_{\text{loss,rad}} - \dot{Q}_{\text{loss,conv}} \tag{2.1}
$$

Die zeitliche Änderung der inneren Energie entspricht  $\dot{U}_{\text{abs,front}}$ . In die Energiebilanz tritt die absorbierte, solare Einstrahlung  $\dot{Q}_{\text{sol,front}}$  ein. Der Wärmestrom  $\dot{Q}_{\text{comb,front}}$ ist die Wärme, die konvektiv von der Absorberwabe auf die Luft übertragen wird. Die Wärmeleitung in den hinteren Teil der Wabe wird mit dem Wärmestrom  $\dot{Q}_{\rm cond}$ berücksichtigt. Es treten sowohl Strahlungsverluste  $\dot{Q}_\mathrm{loss,rad}$  als auch konvektive Verluste  $\dot{Q}_{\text{loss,conv}}$  auf. Die innere Energie  $\dot{U}_{\text{abs}}$  ist in Abhängigkeit von der Temperatur der Wabe  $T_{\text{abs}}$  wie in Gleichung [2.2](#page-32-0) definiert.

<span id="page-32-0"></span>
$$
\dot{U}_{\text{abs}} = m_{\text{abs}} \cdot c_{p,\text{abs}} \cdot \frac{\text{d}T_{\text{abs}}}{\text{d}t} \tag{2.2}
$$

Hier ist  $m_{\text{abs}}$  die Masse der Wabe und  $c_{p,\text{abs}}$  die Wärmekapazität der Wabe. Die absorbierte Strahlungswärme  $\dot{Q}_{\rm sol,front}$  entspricht dem Produkt der Faktoren  $\xi_{\text{sol,front}}$  und  $\alpha_{\text{sol}}$  mit der konzentrierten, solaren Leistung  $P_{\text{sol}}$ . Der Faktor  $\xi_{\text{sol,front}}$  bestimmt den Anteil der Strahlung, der auf den vorderen Teil der Wabe trifft, und der Faktor  $\alpha_{sol}$  entspricht dem Absorptionskoeffizienten. Die konzentrierte, solare Leistung  $P_{\text{sol}}$  setzt sich aus dem Produkt der Fläche  $A_{\text{solid}}$  mit der Strahlungsflussdichte F zusammen. Die Fläche Asolid entspricht der Frontgrundfläche der Wabe ohne die einzelnen Flächen der Luftkanäle.

<span id="page-32-1"></span>
$$
\dot{Q}_{\text{sol,front}} = \xi_{\text{sol,front}} \cdot \alpha_{\text{sol}} \cdot P_{\text{sol}} \tag{2.3}
$$

Aufgrund der Wärmeleitung erwärmt sich die gesamte Wabe. Das treibende Potenzial der Wärmeleitung  $\dot{Q}_{\rm cond}$  ist der Temperaturgradient zwischen dem vorderen und hinteren Teil der Wabe. Zur Berechnung der Wärmeleitung  $\dot{Q}_{\rm cond}$  werden die Temperaturen mittig in den Wabenteilen betrachtet (vgl. Abbildung [2.7\)](#page-31-0). Die Distanz zwischen den beiden angesetzten Temperaturen entspricht der Hälfte der Wabenlänge  $l_{\text{comb}}$ . Der Temperaturgradient entspricht der Differenz aus den beiden Wabentemperaturen im Verhältnis zur halben Länge  $l_{\text{comb}}$  der Wabe. Insgesamt berechnet sich die Wärmeleitung  $\dot{Q}_{\rm cond}$  aus dem Produkt von der Wärmeleitfähigkeit  $\lambda_{\rm comb}$  mit der Grundfläche Asolid des Wabenmaterials und dem vorher beschriebenen Temperaturgradienten.

$$
\dot{Q}_{\text{cond}} = \lambda_{\text{comb}} \cdot A_{\text{solid}} \cdot \frac{T_{\text{abs,front}} - T_{\text{abs,back}}}{\frac{l_{\text{comb}}}{2}} \tag{2.4}
$$

Anhand einer Energiebilanz rund um die Luft in der vorderen Wabenhälfte ermittelt sich der konvektive Wärmestrom  $\dot{Q}_{\rm comb, front}$  zwischen der vorderen Wabe und der Luft aus der Differenz der beiden Enthalpieströme  $\dot{H}_{\text{inlet},1}$  und  $\dot{H}_{\text{inlet},1b}$  der Luft.

<span id="page-32-2"></span>
$$
\dot{Q}_{\text{comb},\text{front}} = \dot{H}_{\text{inlet},1b} - \dot{H}_{\text{inlet},1}
$$
\n(2.5)

$$
\alpha_{\text{comb}, \text{front}} \cdot A_{\text{comb}, \text{front}} \cdot (T_{\text{abs}, \text{front}} - T_{\text{m}, \text{front}}) = \dot{m}_{\text{abs}} \cdot [h(T_{\text{inlet}, 1b}) - h(T_{\text{inlet}, 1})] \tag{2.6}
$$

Die Enthalpieströme lassen sich aus dem Produkt von dem Massenstrom  $\dot{m}_{\rm abs}$  des Absorbercups mit der spezifischen Enthalpie  $h(T)$  der Luft berechnet. Die spezifischen Enthalpien werden mit einem Polynom des Grades drei approximiert. Der konvektive Wärmestrom  $\dot{Q}_{\rm comb}$  setzt sich aus dem Wärmeübergangskoeffizienten  $\alpha_{\rm comb}$ , der Fläche Acomb,front der Wabe, die im Kontakt mit der Luft stehen, und der Temperaturdifferenz zwischen der Wabe und der Luft zusammen. Die Differenz wird zwischen der Wabenfronttemperatur  $T_{\text{abs,front}}$  und einer linear gemittelten Temperatur  $T_{\text{m,front}}$  der Luft ermittelt. Diese Temperatur setzt sich anteilig mittels eines Gewichtungsfaktors  $w_{\text{T,front}}$  aus den beiden Lufttemperaturen  $T_{\text{inlet},1}$  und  $T_{\text{inlet},1b}$  zusammen.

$$
T_{\text{m,front}} = (1 - w_{\text{T,front}}) \cdot T_{\text{inlet},1} + w_{\text{T,front}} \cdot T_{\text{inlet},1b} \tag{2.7}
$$

Die Berechnung von  $T_{\rm m, front}$  ist eine Näherung. Die Luft erhitzt sich kontinuierlich nach dem Eintritt in die Wabe. Aufgrund der geringen Diskretisierung der Absorberwabe sind jedoch nur die Lufttemperaturen  $T_{\text{inlet},1}$  am Eingang des Absorbercups und  $T_{\text{inlet},1b}$  zwischen den Wabenabschnitten berechenbar.

Die angesogene Luft am Eingang der Wabe setzt sich aus der Umgebungsluft mit der Temperatur  $T_{\text{amb}}$  und aus der zurückgeführten Luft mit der Temperatur  $T_{\text{return,1}}$ unter Einbeziehung der Rückführrate arr zusammen. Aus einer Energiebilanz um die Luft vor der Wabe lässt sich auf die Temperatur  $T_{\text{inlet},1}$  der Luft im Eingang der Wabe zurückschließen.

$$
h(T_{\text{inlet},1}) = arr \cdot h(T_{\text{return},1}) + (1 - arr) \cdot h(T_{\text{amb}}) \tag{2.8}
$$

Die Berechnung des konvektiven Wärmeverlustes  $\dot{Q}_{\mathrm{loss,conv}}$  an Solarturmkraftwerke ist sehr komplex und zu diesem Thema wird aktuell geforscht [\[14\]](#page-121-3). Deswegen werden diese Wärmeverluste nicht weiter berücksichtigt. Der Anteil  $1 - arr$  der zurückgeführten Luft, der nicht wieder in den Absorber gesogen wird, strömt in die Umgebung. Die Enthalpie dieser noch warmen Luft geht verloren.

Der Strahlungsverlust  $\dot{Q}_{\text{loss,rad}}$  berechnet sich nach dem Stefan-Boltzmann-Gesetz, wie in Gleichung [2.9](#page-33-0) definiert. Hier entspricht  $\epsilon$  dem Emissionsgrad der Wabe und  $\sigma$ der Stefan-Boltzmann-Konstante.

<span id="page-33-0"></span>
$$
\dot{Q}_{\text{loss,rad}} = \epsilon \cdot \sigma \cdot A_{\text{abs}} \cdot (T_{\text{abs,front}}^4 - T_{\text{amb}}^4) \tag{2.9}
$$

Eine noch unbekannte Größe im vorderen Teil der Absorberwabe ist die Temperatur  $T_{\text{inlet},1b}$  der Luft im Übergang zwischen dem vorderen und hinteren Wabenteil. Zur Bestimmung dieser Größe kann um die Luft im vorderen Wabenabschnitt eine Energiebilanz gezogen werden.

$$
0 = \dot{H}_{\text{inlet},1} - \dot{H}_{\text{inlet},1b} + \dot{Q}_{\text{comb},\text{front}}
$$
  
= 
$$
\dot{m}_{\text{abs}} \cdot [h(T_{\text{inlet},1}) - h(T_{\text{inlet},1b})] + \dot{Q}_{\text{comb},\text{front}}
$$
(2.10)

Die Energiebilanz setzt sich aus den Luftenthalpieströmen  $\dot{H}_{\text{inlet},1}$  am Anfang der Wabe und  $\dot{H}_{\text{inlet},1b}$  zwischen den Wabenabschnitten und dem konvektiven Wärmestrom  $\dot{Q}_{\rm comb, front}$ zwischen der Luft und der Wabe im vorderen Abschnitt zusammen.

#### Modellierung des hinteren Wabenabschnittes

Der hintere Teil der Wabe ist durch den Zustand Tabs,back charakterisiert. Der Bilanzraum für die Energiebilanz wird um die poröse Wabenstruktur des hinteren Teils gezogen. Die Änderung der inneren Energie  $\dot{U}_{\rm abs, back}$ , der Wärmestrom  $\dot{Q}_{\rm sol, back}$  und der Wärmestrom  $\dot{Q}_{\rm cond}$  sind analog mit  $T_{\rm abs,back}$  nach den Gleichungen [2.2,](#page-32-0) [2.3](#page-32-1) und [2.4](#page-32-2) definiert.

$$
\dot{U}_{\text{abs},\text{back}} = \dot{Q}_{\text{sol},\text{back}} + \dot{Q}_{\text{cond}} - \dot{Q}_{\text{comb},\text{back}} \tag{2.11}
$$

Es treten keine Verlustterme auf, da der hintere Wabenabschnitt nicht mit der Umgebung im Austausch steht. Der größte Teil der Einstrahlungsleistung  $P_{sol}$  trifft im vorderen Wabenabschnitt auf die Wabe. Somit ist der Wärmestrom  $\dot{Q}_{\rm sol, back}$  kleiner als der Wärmestrom  $\dot{Q}_{\text{sol,front}}$ . Der hintere Strahlungsanteil entspricht  $\dot{\xi}_{\text{sol,back}} =$ 1 –  $\xi_{\text{sol,front}}$ . Der absorbierte Wärmestrom  $\dot{Q}_{\text{sol,back}}$  berechnet sich gemäß Gleichung [2.12](#page-34-0)

<span id="page-34-0"></span>
$$
\dot{Q}_{\text{sol}, \text{back}} = (1 - \xi_{\text{sol}, \text{front}}) \alpha_{\text{sol}} P_{\text{sol}} \tag{2.12}
$$

Zur Bestimmung des konvektiven Wärmestroms  $\dot{Q}_{\rm comb, back}$  zwischen dem hinteren Wabenabschnitt und der Luft wird eine Energiebilanz rund um die strömende Luft im hinteren Teil der Wabe gezogen.

$$
\dot{Q}_{\text{comb}, \text{back}} = \dot{H}_{\text{inlet},2} - \dot{H}_{\text{inlet},1b} \tag{2.13}
$$

 $\alpha_{\rm comb, back} \cdot A_{\rm comb, back} \cdot (T_{\rm abs, back} - T_{\rm m, back}) = \dot{m}_{\rm abs} \cdot [h(T_{\rm inlet,2}) - h(T_{\rm inlet,1b})]$  (2.14)

Ähnlich zum Abschnitt zur Modellierung des vorderen Teils der Wabe geschildert, wird die Temperaturdifferenz für die Konvektion zwischen hinteren Wabentemperatur  $T_{\text{abs,back}}$  zur gemittelten, hinteren Temperatur  $T_{\text{m,back}}$  der Luft berechnet.

$$
T_{\rm m,back} = (1 - w_{\rm T,back}) \cdot T_{\rm inlet,1b} + w_{\rm T,back} \cdot T_{\rm inlet,2}
$$
\n(2.15)

Die gemittelte Lufttemperatur  $T_{\text{m,back}}$  setzt sich gewichtet über den Faktor  $w_{\text{T,back}}$ aus der Lufttemperatur  $T_{\text{inlet},1b}$  beim Eintritt in den hinteren Wabenabschnitt und der Lufttemperatur  $T_{\text{inlet},2}$  beim Austritt aus der Wabe zusammen. Beide Gewichtungsfaktoren  $w_{\text{T},\text{back}}$  und  $w_{\text{T},\text{front}}$  sind nicht bekannt und nicht experimentell bestimmbar. Die Einstellung dieser Faktoren bestimmt maßgeblich, ob die Wärmeleitung oder die konvektive Wärmeübertragung dominiert. Teilweise führen bestimmte Einstellungen zu unphysikalischen Temperaturverläufen. In Kapitel [4.1.2](#page-83-0) sind beide Faktoren näherungsweise bestimmt.

Eine noch unbekannte Größe im hinteren Teil der Absorberwabe ist die Temperatur T<sub>inlet,2</sub> der Luft am Ausgang der Wabe. Hierfür kann um die Luft im hinteren Wabenabschnitt eine Energiebilanz gezogen werden.

$$
0 = \dot{H}_{\text{inlet},1b} - \dot{H}_{\text{inlet},2} + \dot{Q}_{\text{comb},\text{back}}
$$
  
= 
$$
\dot{m}_{\text{abs}} \cdot [h(T_{\text{inlet},1b}) - h(T_{\text{inlet},2})] + \dot{Q}_{\text{comb},\text{back}}
$$
 (2.16)

Die Energiebilanz umfasst die Enthalpieströme  $\dot{H}_{\text{inlet},1b}$  und  $\dot{H}_{\text{inlet},2}$  und den konvektiven Wärmestrom  $\dot{Q}_{\rm comb, back}$  zwischen dem hinteren Wabenteil und der Luft in den Kanälen.

<span id="page-35-0"></span>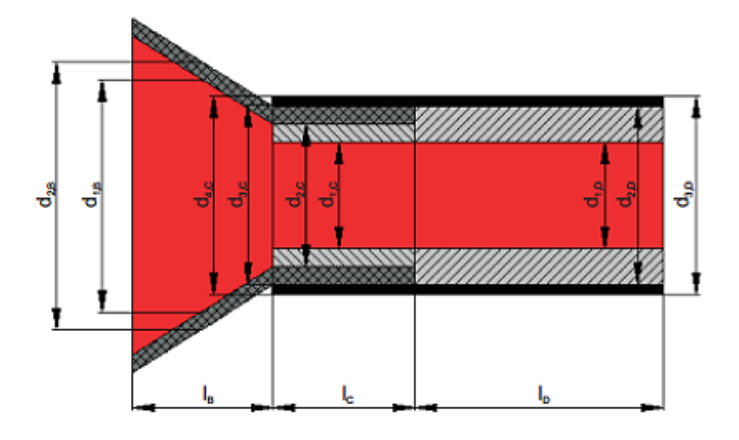

Abbildung 2.8.: Geometrien des Kelches und des Rohres eines Absorbercups [\[3\]](#page-120-3)

#### Modellierung des Rohrs

Die Luft strömt hinter der Wabe mit der Temperatur $T_{\rm inlet,2}$ durch den Kelch in ein angeschlossenes Rohr und tritt mit der Temperatur  $T_{inlet,3}$  aus dem Absorbercup heraus. Gleichung [2.17](#page-35-1) stellt die Energiebilanz rund um das Rohr dar.

<span id="page-35-1"></span>
$$
0 = \dot{H}_{\text{inlet},2} - \dot{H}_{\text{inlet},3} - \dot{Q}_{\text{loss},i \to r} \tag{2.17}
$$

Der Wärmestrom  $\dot{Q}_{loss,i\rightarrow r}$  umfasst die Verlustwärme in radialer Richtung im Kelch und in den Rohrabschnitten C und D.

$$
\dot{Q}_{\text{loss},i\to r} = \dot{Q}_{\text{loss},\text{Kelch}} + \dot{Q}_{\text{loss},\text{Rohr},\text{C}} + \dot{Q}_{\text{loss},\text{Rohr},\text{D}} \tag{2.18}
$$

Abbildung [2.8](#page-35-0) gibt einen Überblick über die geometrischen Größen des Kelches und des Rohres im Vollschnitt. Die dunkelgraue Kreuzschraffur stellt das Rohr des Kelches dar. Die hellgraue Schrägschraffur symbolisiert die Isolierungshülse im Rohr und in Schwarz wird das Außenrohr dargestellt. Durch das Anbringen der Isolierung im Inneren des Rohrs verringert sich der Wärmeverlust  $\dot{Q}_{loss,i\rightarrow r}$  verglichen zur Anbringung der Isolierung außerhalb des Außenrohrs. Des Weiteren dient die Isolierung im Inneren auch als Schutz für das Rohr vor zu hohen Temperaturen. Die einzelnen Verlustwärmeströme lassen sich mittels konventionellen Formeln für Wärmeübertragung durch mehrschichtige Rohre berechnen [\[3\]](#page-120-3). Hierfür wird die Geometrie des Kelchs in ein äquivalentes Rohr transformiert. Mit dem effektiven Wärmedurchgangskoeffizient  $U_{eff}$  der Einheit W K<sup>-1</sup> werden die drei Wärmedurchgangskoeffizienten für den Kelch
<span id="page-36-0"></span>und die Rohrabschnitte C und D nach Gleichung [2.19](#page-36-0) zusammengefasst.

$$
U_{eff} = \frac{\pi \cdot l_{\text{B}}}{\frac{1}{\alpha_{\text{inlet},2} \cdot d_{1,\text{B}}} + \frac{1}{2} \cdot B + \frac{1}{\alpha_{\text{return},3} \cdot d_{2,\text{B}}}} + \frac{\pi \cdot l_{\text{C}}}{\frac{1}{\alpha_{\text{inlet},2} \cdot d_{1,\text{C}}} + \frac{1}{2} \cdot C + \frac{1}{\alpha_{\text{return},3} \cdot d_{4,\text{C}}}} + \frac{\pi \cdot l_{\text{D}}}{\frac{1}{\alpha_{\text{inlet},2} \cdot d_{1,\text{D}}} + \frac{1}{2} \cdot D + \frac{1}{\alpha_{\text{return},3} \cdot d_{3,\text{D}}}}
$$
(2.19)

Der Wärmedurchgangskoeffizienten  $U_{eff}$  berücksichtigt sowohl die konvektiven Wärmeübergangswiderstände als auch die Wärmedurchlasswiderstände B, C, D der Wärmeleitung.

$$
B = \frac{1}{\lambda_{\text{ceramic}}} \cdot \ln \frac{d_{2,\text{B}}}{d_{1,\text{B}}}
$$
\n
$$
(2.20)
$$

$$
C = \frac{1}{\lambda_{\text{insulation}}} \cdot \ln \frac{d_{2,C}}{d_{1,C}} + \frac{1}{\lambda_{\text{ceramic}}} \cdot \ln \frac{d_{3,C}}{d_{2,C}} + \frac{1}{\lambda_{\text{pipe}}} \cdot \ln \frac{d_{4,C}}{d_{3,C}}
$$
(2.21)

$$
D = \frac{1}{\lambda_{\text{insulation}}} \cdot \ln \frac{d_{2,\text{D}}}{d_{1,\text{D}}} + \frac{1}{\lambda_{\text{pipe}}} \cdot \ln \frac{d_{3,\text{D}}}{d_{2,\text{D}}}
$$
(2.22)

So lässt sich der Wärmeverlust  $\dot{Q}_{\mathrm{loss,i}\rightarrow\mathrm{r}}$  gemäß Gleichung [2.23](#page-36-1) aus dem effektiven Wärmedurchgangskoeffizienten  $U_{eff}$  und der Differenz aus den Lufttemperaturen  $T_{\text{inlet},2}$  am Ende des Absorbercups und  $T_{\text{return},3}$  am Eingang in den Luftspalt.

<span id="page-36-1"></span>
$$
\dot{Q}_{\text{loss},i \to r} = U_{eff} \cdot (T_{\text{inlet},2} - T_{\text{return},3}) \tag{2.23}
$$

Wie in Abbildung [2.7](#page-31-0) zu erkennen ist, strömt die zurückgeführte Luft in dem Luftspalt zwischen den einzelnen Absorbercups entlang des Außenrohrs in die Umgebung zurück. Dabei nimmt die zurückgeführte Luft den Wärmestrom  $\dot{Q}_{\mathrm{loss,i}\rightarrow \mathrm{r}}$  auf. Die Temperatur der zurückgeführten Luft  $T_{\rm return,3}$ kann am Solarturm in Jülich gemessen werden und ist somit bekannt. Mittels einer Energiebilanz um die zurückgeführte Luft im Luftspalt kann die Lufttemperatur Treturn,<sup>2</sup> bestimmt werden.

$$
0 = \dot{H}_{\text{return},3} - \dot{H}_{\text{return},2} + \dot{Q}_{\text{loss},i \to r}
$$
  
= 
$$
\dot{m}_{\text{abs}} \cdot [h(T_{\text{return},3}) - h(T_{\text{return},2})] + \dot{Q}_{\text{loss},i \to r}
$$
 (2.24)

Anhand einer Energiebilanz um die Luft am Ausgang des Luftspalts mit der Temperatur  $T_{\text{return,2}}$  und der Luft kurz vor dem Absorbercup mit der Temperatur  $T_{\text{return,1}}$ (vgl. Abbildung [2.7\)](#page-31-0) lässt sich die letzte, unbekannte Temperatur  $T_{return,1}$  bestimmen.

$$
0 = \dot{H}_{\text{return},2} - \dot{H}_{\text{return},1} \tag{2.25}
$$

$$
0 = T_{\text{return},2} - T_{\text{return},1} \tag{2.26}
$$

#### Massenbilanz

Das betrachtete System wird als isobar angenommen. Unter der Annahme, dass keine Leckage im System bestehen, und der Einführung der Rückführrate arr kann das System als geschlossen eingestuft werden. Der stationäre Druck und das geschlossene System führen zu der Massenerhaltung. Somit entspricht der Massenstrom der erhitzten Luft dem Massenstrom der zurückgeführten Luft. Es kommt zu keinen Verlusttermen. Über Ventile hinter den Primary Headern können der Massenstrom für jeden Primary Header individuell eingestellt werden. Im weiteren Verlauf wird vereinfacht angenommen, dass sich der Massenstrom  $\dot{m}_{\text{rec}}$  des Receivers gleichmäßig auf alle Primary Header verteilt. Somit kann vom Massenstrom  $\dot{m}_{rec}$  des Receivers auf die einzelnen Massenströme  $\dot{m}_{\text{subrec}}$  der Subreceiver zurückgeschlossen werden. Ausgehend von den Subreceivern wird ebenfalls angenommen, dass sich der Massenstrom  $\dot{m}_{\text{subrec},i}$  des *i*-ten Subreceivers sich gleichmäßig auf die Absorbercups verteilt. Jeder Absorbercup besitzt im Rohr eine offene Drossel, die für eine vorgegebene Verteilung der Strahlungsdichte optimiert wurde [\[13\]](#page-121-0). Wegen des isobaren Drucks, einer ausreichend hohen Reynoldszahl der Strömung und der gleichmäßigen Massenstromverteilung über den Receiver, ist der Massenstrom nur proportional abhängig von den Durchmessern  $d_{\text{plate}}$  der Drosseln [\[13\]](#page-121-0). Somit berechnet sich der Massenstrom  $\dot{m}_{\text{abs},i}$ des i-ten Absorbercups, wie in Gleichung [2.27](#page-37-0) definiert.

<span id="page-37-0"></span>
$$
\dot{m}_{\text{abs},i} = \dot{m}_{\text{rec}} \cdot \frac{d_{\text{plate},i}^2}{\sum_{j}^{n_{\text{cups}}} d_{\text{plate},j}^2} \tag{2.27}
$$

## <span id="page-37-2"></span>Zusammenfassung des Modells zu einem differenziell-algebraischen Gleichungssystem

Basierend auf der vorherigen, expliziten Formulierung diverser Systemgrößen kann das Modell auf vier Variablen reduziert werden, die das Modell vollständig beschreiben. Die beiden Zustände  $T_{\text{abs,front}}$  und  $T_{\text{abs,back}}$  beschreiben mit ihren gewöhnlichen Differenzialgleichungen die Dynamik des Systems. Durch die algebraischen Variablen  $T_{\text{inlet},1b}$  und  $T_{\text{inlet},2}$  wird das System wohlbestimmt. Das Gleichungssystem dieses Modells ist durch die Gleichungen [2.28](#page-37-1) bis [2.31](#page-37-1) gegeben.

<span id="page-37-1"></span>
$$
\frac{dT_{\rm abs,front}}{dt} = \frac{\dot{Q}_{\rm sol,front} - \dot{Q}_{\rm cond} - \dot{Q}_{\rm comb,front} - \dot{Q}_{\rm loss,rad} - \dot{Q}_{\rm loss,conv}}{m_{\rm abs,front} \cdot c_{p,\rm abs}}\tag{2.28}
$$

$$
\frac{dT_{\text{abs,back}}}{dt} = \frac{\dot{Q}_{\text{sol,back}} + \dot{Q}_{\text{cond}} - \dot{Q}_{\text{comb,back}}}{m_{\text{abs,back}} \cdot c_{p,\text{abs}}}
$$
(2.29)

$$
0 = \dot{m}_{\text{abs}} \cdot [h(T_{\text{inlet},1}) - h(T_{\text{inlet},1b})] + \dot{Q}_{\text{comb},\text{front}} \tag{2.30}
$$

$$
0 = \dot{m}_{\text{abs}} \cdot [h(T_{\text{inlet},1b}) - h(T_{\text{inlet},2})] + \dot{Q}_{\text{comb},\text{back}} \tag{2.31}
$$

Tabelle [2.1](#page-38-0) gibt einen Überblick über die Zustände und algebraischen Variablen des modellierten Systems. In den Tabellen [A.1](#page-124-0) und [A.2](#page-124-1) im Anhang sind die systemrelevanten Parameter aufgeführt.

<span id="page-38-0"></span>

| Art der Systemgröße   | Physikalische Bedeutung | Einheit                     |   |
|-----------------------|-------------------------|-----------------------------|---|
| Zustand               | $T_{\rm abs,back}$      | Temperatur des hinteren K   |   |
|                       |                         | Wabenabschnittes            |   |
| Zustand               | $T_{\rm abs,front}$     | Temperatur des vorderen     | K |
|                       |                         | Wabenabschnittes            |   |
| Algebraische Variable | $T_{\text{inlet},1b}$   | Lufttemperatur zwischen K   |   |
|                       |                         | Wabenabschnitten            |   |
| Algebraische Variable | $T_{\rm inlet,2}$       | Lufttemperatur hinter der K |   |
|                       |                         | Wabe                        |   |

Tabelle 2.1.: Übersicht über die Zustände und algebraischen Variablen des Modells

# 2.2. Literaturrecherche zu bisherigen Modellen eines Absorbercups des Solarturmkraftwerkes in Jülich

Die Entwicklung eines Modells des Solarturmkraftwerkes angelehnt an das Kraftwerk in Jülich war bereits in verschiedenen Dissertationen eine Teilaufgabe zur Beantwortung der jeweiligen Forschungsfrage. Drei verschiedene Modelle werden in diesem Kapitel vorgestellt und kurz gegenübergestellt.

# 2.2.1. Beschreibung des Absorbercups nach Ahlbrink

Dieses Kapitel schildert die Modellierung eines Absorbercups auf Grundlage der Dissertation "Modellgestützte Bewertung und Optimierung der offenen Luftreceivertechnologie" nach Ahlbrink [\[1\]](#page-120-0). Die Stoffeigenschaften der Luft werden anhand eines Polynomansatzes in Abhängigkeit von der Lufttemperatur bei Umgebungsdruck approximiert und die Luft wird als trocken angenommen. Aufgrund der höheren Komplexität dieses Modells war es nicht möglich, die Systemgrößen auf das Modell von Iding und Zanger zu übertragen. Aus diesem Grund wurden die Formelzeichen von Ahlbrink übernommen, deren wichtigsten Indizes werden im Folgenden kurz erklärt.

- LH: Größen der Heißluftseite.
- LW: Größen der Warmluftseite.
- MOD: Größen im Absorbercup.
- 1: Größen in Zone 1.
- 2: Größen in Zone 2.
- *AB*: Größen der Wabe und des Kelches.
- ABK: Größen des Absorberkelches.

Die Receiverkomponenten, die von Luft durchströmt werden, werden in Volumen- und Flussmodelle unterteilt. Das Volumenmodell wird für Komponenten mit großem Volumen verwendet. In diesem Modell wird die Speicherung von Masse und Energie des Fluids im System durch eine dynamische Bilanzierung berücksichtigt. Der Druck wird dabei als räumlich konstant und zeitlich veränderlich angenommen. Zur Beschreibung dieser Systeme dienen der Druck und die spezifische Enthalpie als Zustandsgrößen. Im Gegensatz dazu werden in Flussmodellen die Energie, Masse und Impuls der Luft statisch bilanziert, wodurch keine Speicherung dieser Größen im System berücksichtigt wird. Die Enthalpie der Luft wird als Zustandsgröße verwendet, um diese Systeme zu beschreiben. Die Absorbercups werden nach außen hin als Flussmodelle modelliert, wobei der Absorbercup und seine Komponenten genauer betrachtet werden. Für die Festkörperkomponenten wie die Wabe und den Kelch wird eine dynamische Energiebilanz aufgestellt. Die Temperatur des Festkörpers wird als Zustand des Systems betrachtet.

Bei der Modellierung des Absorbercups trifft Ahlbrink folgende Annahmen:

- Es findet kein Strahlungsaustausch zwischen benachbarten Absorbercups statt.
- Aufgrund des kleinen Luftvolumens in einem Absorbercup wird die Massenspeicherung vernachlässigt.
- Das Rohr überträgt die Verlustwärme vollständig von der Heißluftseite an die Warmluftseite.
- Der Einfluss der Drossel auf die Wärmeübertragung wird vernachlässigt.

Ahlbrink teilt den gesamten Absorbercup in Hauptströmungsrichtung eindimensional in zwei Zonen auf, die sich in Bezug auf die Isolierung unterscheiden. Zone 1, die keine Isolierung aufweist, umfasst die Absorberwabe zusammen mit dem sich verjüngenden Kelch. Zone 2 umfasst das Rohr, das mit Isolierung versehen ist. Der verjüngte Teil des Kelches ist in Zone 2 im Rohr eingespannt. Die Aufteilung des Absorbercups in diese beiden Zonen und die Grenzen für die Bilanzierung der Energie innerhalb des Absorbercups können Abbildung [2.9](#page-40-0) entnommen werden.

Zone 1 des Absorbercups besteht aus drei Bilanzräumen. Eine Energiebilanz umfasst die Heißluft im Inneren der Wabe und des Kelches, während eine weitere Bilanz die zurückgeführte Warmluft außerhalb des Absorbercups betrachtet. Gemäß Gleichung [2.32](#page-39-0) wird die Energiebilanz der Heißluft in Zone 1 aufgestellt.

<span id="page-39-0"></span>
$$
\frac{dh_{LH1,MOD}}{dt} = -\frac{(\dot{m}_{LH,MOD} \cdot h_{LH1,MOD} - \dot{m}_{LH,MOD} \cdot h_{LM,MOD})}{\rho_{LH1,MOD} \cdot V_{LH1,MOD}} + \frac{\dot{Q}_{AB \to LH1}}{\rho_{LH1,MOD} \cdot V_{LH1,MOD}}
$$
\n(2.32)

Die Veränderung der Enthalpie  $h_{LH1,MOD}$  in Zone 1 resultiert aus der einströmenden Enthalpie  $h_{LM,MOD}$  der Mischluft vor dem Absorbercup und der ausströmenden Enthalpie  $h_{LH1,MOD}$  der Luft hinter dem Kelch sowie dem konvektiven Wärmestrom zwischen der Wabe und der Luft. Die Energiebilanz für die Warmluft folgt einer ähnli-

<span id="page-40-0"></span>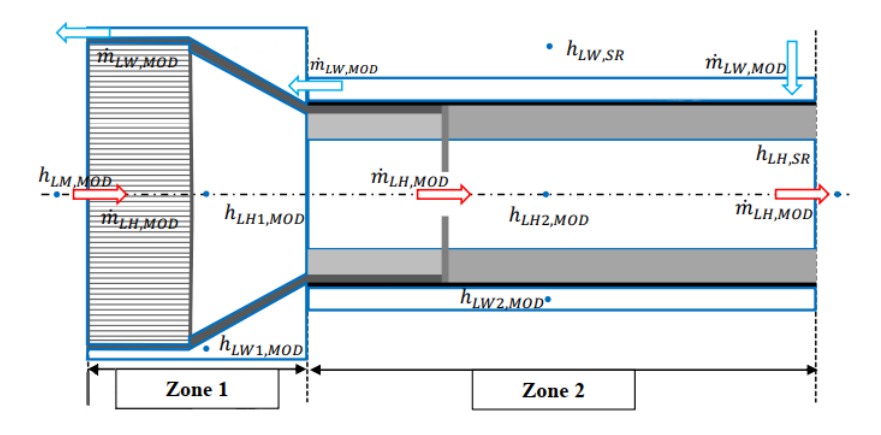

Abbildung 2.9.: Aufteilung des Absorbercups in sowohl Zone 1 und Zone 2 als auch in die Bilanzräume für die Energiebilanzen nach Ahlbrink [\[1\]](#page-120-0)

chen Struktur mit den Enthalpien  $h_{LW1,MOD}$  der Warmluft in Zone 1 und  $h_{LW2,MOD}$ der Warmluft in Zone 2 sowie dem konvektiven Wärmestrom  $\dot{Q}_{AB\to LW1}$  von der Wabe. Die dritte Energiebilanz betrifft die Modellierung des Festkörpers, also der Wabe und des Kelchs.

$$
\frac{dT_{AB,MOD}}{dt} = \frac{P_{AB} + P_{SP} - \dot{Q}_{AB \to LH1} - \dot{Q}_{AB \to LW1} - \dot{Q}_{AB \to ABK2}}{(m_{\text{abs}} \cdot c_{p,\text{abs}} + m_{ABK1} \cdot c_{ABK})}
$$
(2.33)

Für die gesamte Wabe und den Kelch wird eine Temperatur  $T_{AB,MOD}$  betrachtet. Die Veränderung dieser Größe resultiert aus der absorbierten Strahlung  $P_{AB}$  und  $P_{SP}$ , den konvektiven Wärmeströmen  $\dot{Q}_{AB\to LH1}$  und  $\dot{Q}_{AB\to LW1}$  zwischen Wabe und Kelch zur Luft und der Wärmeleitung  $Q_{AB\to ABK2}$  in Zone 2. Die absorbierte Strahlung setzt sich aus der auf die Wabe treffenden Strahlungsleistung PAB und der in den Spalt zwischen zwei Modulen eintretenden Strahlungsleistung  $P_{SP}$  zusammen. Beide Grö- $\mathbb{R}$ en werden mithilfe des Wirkungsgradkennfelds  $\eta_{AB,kenn}$  der Absorberwabe gemäß Gleichung [2.34](#page-40-1) berechnet.

<span id="page-40-1"></span>
$$
P_i = \eta_{AB,kenn} \cdot A_{S \to i} \cdot F
$$
  

$$
\eta_{AB,kenn} = f(T_{LM,MOD}, F, \dot{m}_{LH,MOD})
$$
 (2.34)

Die konzentrierte Strahlung setzt sich aus der jeweiligen Fläche  $A_{S\rightarrow i}$  multipliziert mit der solaren Strahlungsleistungsdichte F zusammen, die auf die Eintrittsebene der Absorberwabe trifft. Das Wirkungsgradkennfeld  $\eta_{AB,kenn}$  hängt von der Lufttemperatur  $T_{LM,MOD}$  vor dem Absorbercup, der Strahlungsflussdichte  $F$  auf der Eintrittsebene der Absorberwabe und dem Massenstrom  $\dot{m}_{L,H,MOD}$  der Heißluft ab. Über dieses Kennfeld werden indirekt Verlustterme, wie beispielsweise die Strahlungsverluste, in der Energiebilanz berücksichtigt. Neben dem konvektiven Wärmestrom  $Q_{AB\to LH1}$  ins Innere der Wabe berücksichtigt dieses Modell des Absorbercups auch den konvektiven Wärmestrom  $\ddot{Q}_{AB\to LW1}$  nach außen hin zur zurückgeführten Warmluft. Der Wärmestrom durch die Querschnittsfläche des abgeschrägten Kelches in die Zone 2 wird durch die Wärmeleitung  $\ddot{Q}_{AB\to ABK2}$  berücksichtigt. Insgesamt wird Zone 1 sowohl durch die Temperatur  $T_{AB,MOD}$  der Wabe und des Kelchs, als auch durch die Enthalpie der Heißluft  $h_{LH1}$ , MOD und der Warmluft  $h_{LW2,MOD}$  als Zustände beschrieben. In Zone 2 werden jeweils zwei dynamische Energiebilanzen für die Luft und das Rohr aufgestellt. Die Energiebilanz für die Luft besteht aus einer Bilanz zwischen dem Inneren des Rohrs und dem Absorbercup sowie einer Bilanz zwischen dem Absorbercup und der zurückgeführten Warmluft. Die Energiebilanz um die Heißluft umfasst den einströmenden Enthalpiestrom aus dem Kelch, den ausströmenden Enthalpiestrom aus dem Absorbercup und die Wärmeübertragungen vom Rohr zur Luft vor und nach der Drossel. Ähnlich verhält es sich mit der Energiebilanz um die Warmluft. Allerdings ist der vordere Rohrabschnitt nach außen hin isoliert, wodurch keine Wärmeübertragung in diesem Bereich zur Warmluft stattfindet. Für den Festkörper des Rohrs in Zone 2 werden jeweils separate Energiebilanzen für den Bereich, in dem der Kelch eingespannt wird, und für den dahinterliegenden Rohrabschnitt aufgestellt. Beide Bereiche sind durch die Drossel in einen vorderen und einen hinteren Rohrabschnitt unterteilt (vgl. Abbildung [2.9\)](#page-40-0). Die Energiebilanz des vorderen Rohrabschnitts umfasst neben den Wärmeleitungen vom Kelch in den vorderen Rohrabschnitt und vom vorderen in den hinteren Rohrabschnitt die Wärmeübertragung zur Heißluft. Der hintere Rohrabschnitt wird durch die Wärmeleitung aus dem vorderen Rohrabschnitt, die Wärmeübertragungen zur Heißluft und zur Warmluft modelliert. Das Ende des Absorbercups wird als isoliert angenommen, sodass keine Wärmeströme am Ende des Absorbercups modelliert werden. Insgesamt wird Zone 2 somit durch die Temperaturen  $T_{ABK2,MOD}$  des Absorberkelchs und  $T_{RH,MOD}$  des Rohrs sowie durch die Enthalpien  $h_{LH2,MOD}$  der Heißluft und  $h_{LW2,MOD}$  der Warmluft beschrieben.

Zur Modellierung der Luft vor dem Absorbercup wird die Rückfuhrrate arr eingeführt. Diese Rate entspricht dem Verhältnis des Massenstroms  $\dot{m}_{LWMOD}$  der zurückgeführten Luft zum Massenstrom  $\dot{m}_{L,H,MOD}$  der Heißluft im Absorbercup. So wird der Anteil  $\dot{m}_{LW,MOD,arr}$  des Warmluftmassenstroms bestimmt, der wieder in den Absorbercup eingesogen wird. Die Änderung der Luftenthalpie im Kontrollvolumen vor dem Absorbercup wird nach Gleichung [2.35](#page-41-0) berechnet.

<span id="page-41-0"></span>
$$
\frac{dh_{LM,MOD}}{dt} = \frac{\dot{m}_{LW,MOD,ARR} \cdot h_{LW2,MOD} + \dot{m}_{LU,MOD} \cdot h_{LU}}{V_{LM,MOD} \cdot \rho_{LM,MOD}} - \frac{\dot{m}_{LH,MOD} \cdot h_{LM,MOD}}{V_{LM,MOD} \cdot \rho_{LM,MOD}}}
$$
\n(2.35)

Die Energiebilanz für die Luft vor dem Absorbercup umfasst die Enthalpien  $h_{LW2,MOD}$ der zurückgeführten Warmluft,  $h_{LU}$  der Umgebungsluft und  $h_{LM,MOD}$  der gemischten Luft aus Umgebung und zurückgeführter Luft.

Abbildung [2.10](#page-42-0) zeigt die Bilanzierungsräume für die Masse und den Impuls im Absorbercup. Im Gegensatz zu den Energiebilanzen, bei denen eine Unterteilung in die beiden Zonen vorgenommen wird, erfolgt die Unterscheidung für Masse und Impuls nur zwischen der Heißluft im Inneren des Absorbercups und der Warmluft außerhalb des Absorbercups. Der Einfluss des Druckverlusts auf die Massenstromverteilung berücksichtigt. Die Druckdifferenz, die im Absorbercup auf der Heißluftseite und der

<span id="page-42-0"></span>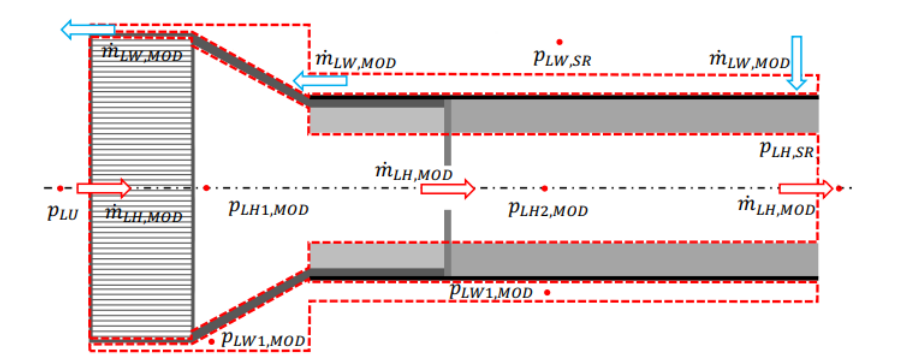

Abbildung 2.10.: Aufteilung des Absorbercups in die Bilanzräume für die Massen- und Impulsbilanzen nach Ahlbrink [\[1\]](#page-120-0)

Warmluftseite auftreten, sind in den Gleichungen [2.36](#page-42-1) und [2.37](#page-42-1) definiert. Der Druck im Absorbercup und im Luftspalt für die zurückgeführte Luft wird als konstant angenommen und entspricht dem Umgebungsdruck  $p_{LU}$ .

<span id="page-42-1"></span>
$$
\Delta p_{LH,MOD} = p_{LU} - p_{LH,SR} \tag{2.36}
$$

$$
\Delta p_{LW,MOD} = p_{LW,SR} - p_{LU} \tag{2.37}
$$

Um den Massenstrom durch den Absorbercup zu berechnen, ist die Druckdifferenz  $\Delta p_{LH,MOD}$  auf der Heißluftseite von entscheidender Bedeutung. Diese Druckdifferenz ergibt sich aus der Differenz zwischen dem Luftdruck  $p_{LU}$  in der Umgebung und dem Druck im Primary Header der Subreceiver  $p_{LH,SR}$ . Die Differenz zwischen dem Druck  $p_{LWSR}$  in den Verteilerschächten der Subreceiver und dem Umgebungsdruck  $p_{LU}$  stellt den Druckverlust der Warmluft dar. Die Verteilerschächte verteilen die zurückgeführte Warmluft auf die einzelnen Absorbercups. Die beiden Drücke  $p_{LH,SR}$  und  $p_{LW,SR}$  sind Zustandsgrößen des Heißluftsammlers in den Subreceivern und den Verteilerschächten der Subreceiver, wodurch die Druckverluste sich über die Zeit verändern.

Der Massenstrom der Heißluft  $\dot{m}_{L,H,MOD}$  berechnet sich gemäß Gleichung [2.38](#page-42-2) in Abhängigkeit des dynamischen Druckverlusts  $\Delta p_{LH,MOD}$ .

<span id="page-42-2"></span>
$$
\dot{m}_{LH,MOD} = \frac{-k_{MOD,lin} + \sqrt{k_{MOD,lin}^2 - 4 \cdot k_{MOD,quad} \cdot (-\Delta p_{LH,MOD)}}{2 \cdot k_{MOD,quad}} \tag{2.38}
$$

In der Gleichung [2.38](#page-42-2) entsprechen die Faktoren  $k_i$  Koeffizienten mit linearen bzw. quadratischen Anteilen in der Druckverlustberechnung. Für eine detailliertere Betrachtung wird auf die Dissertation von Ahlbrink [\[1\]](#page-120-0) verwiesen.

Der Massenstrom der Warmluft  $\dot{m}_{LWMOD}$  wird über einen quadratischen Ansatz mit nominellen Werten für den Massenstrom und den Druckverlust in Abhängigkeit des dynamischen Druckverlustes  $\Delta p_{LW,MOD}$  nach Gleichung [2.39](#page-42-3) berechnet.

<span id="page-42-3"></span>
$$
\dot{m}_{LW,MOD} = \sqrt{\frac{\dot{m}_{LW,MOD,nom}^2}{\Delta p_{LW,MOD,nom}} \cdot \Delta p_{LW,MOD}} \tag{2.39}
$$

Durch die Berücksichtigung der Druckverluste in den Receiverkomponenten wird die Massenstromverteilung maßgeblich beeinflusst. So werden die Massenströme der Absorbercup in Abhängigkeit der Druckverluste zwischen dem Absorbercup und den Subreceivern berechnet. Dadurch liegt eine Kopplung zwischen den Absorbercup und den weiteren Receiverkomponenten. Deswegen wird im Weiteren kurz auf die weiteren Komponenten des Receivers eingegangen. Die Primary Header und Verteilerschächte, die die zurückgeführte Luft auf die Absorbercups verteilen, werden als Volumenmodelle beschrieben. Somit wird die Speicherung der Masse und Energie der Luft in diesen Komponenten berücksichtigt und die Bilanzen werden dynamisch aufgestellt. So werden die Primary Header durch die Enthalpie  $h_{L,H,SR}$ , den Druck  $p_{L,H,SR}$ , die Temperaturen  $T_{S,SR}$  des Materials des Subreceivers und  $T_{ISS,SR}$  der Isolierung des Subreceivers als Zustände beschrieben. Für die Modellierung der Verteilerschächte entfällt die Isolierung, wodurch ein Zustand weniger benötigt wird verglichen zu den Primary Headern. Es wird zwischen Rohren mit Innen- und Außenisolierung unterschieden. Neben der Enthalpie und dem Druck als Zustandsgrößen werden ebenfalls die Temperatur des Rohrs und der Isolierung als Zustand berücksichtigt.

Das Ahlbrink-Modell zeichnet sich durch mehrere Besonderheiten aus. Zunächst werden die Druckverluste im Receiver berücksichtigt, die die Massenstromverteilung der Absorbercups beeinflussen. Dadurch entsteht eine Kopplung zwischen den einzelnen Absorbercups und den dahinterliegenden Komponenten wie den Primary Headern. Ein weiteres Merkmal des Modells ist die Unterteilung des Absorbercups in zwei Zonen, die sich hauptsächlich durch ihre Isolierung unterscheiden. Die erste Zone umfasst die Wabe und den Kelch, während die zweite Zone das System rund um das Rohr des Absorbercups beschreibt. Bei der Modellierung der Waben- und Kelchtemperatur wird die absorbierte Strahlung mithilfe eines Wirkungsgradkennfeldes der Wabe bestimmt. Dieses Kennfeld hängt von der Lufttemperatur vor der Wabe, der Flussdichte in der Eintrittsebene der Wabe und dem Massenstrom der Luft in der Wabe ab. Konvektive Verluste und Strahlungsverluste, die an der Frontseite der Wabe auftreten, werden im Modell implizit durch den Wirkungsgrad des Absorbers berücksichtigt. Die Wärmeleitung zwischen dem Kelch und dem Rohr in Zone 2 wird in der Modellierung berücksichtigt. Die Zone 2 wird weiter in zwei Abschnitte unterteilt. Der vordere Rohrabschnitt fasst das Rohr des Kelches ein und ist nach außen hin isoliert. Dadurch liegt kein Wärmeübergang zur Warmluft in diesem Abschnitt vor. Der hintere Abschnitt ist hingegen nicht isoliert. Zusätzlich wird die Luft vor dem Absorbercup durch eine Energiebilanz beschrieben. Insgesamt wird der Absorbercup mittels acht Zuständen modelliert. Für den gesamten Receiver nimmt die Komplexität des Modells aufgrund der steigenden Zustände zur Beschreibung des gesamten Modells zu.

<span id="page-44-0"></span>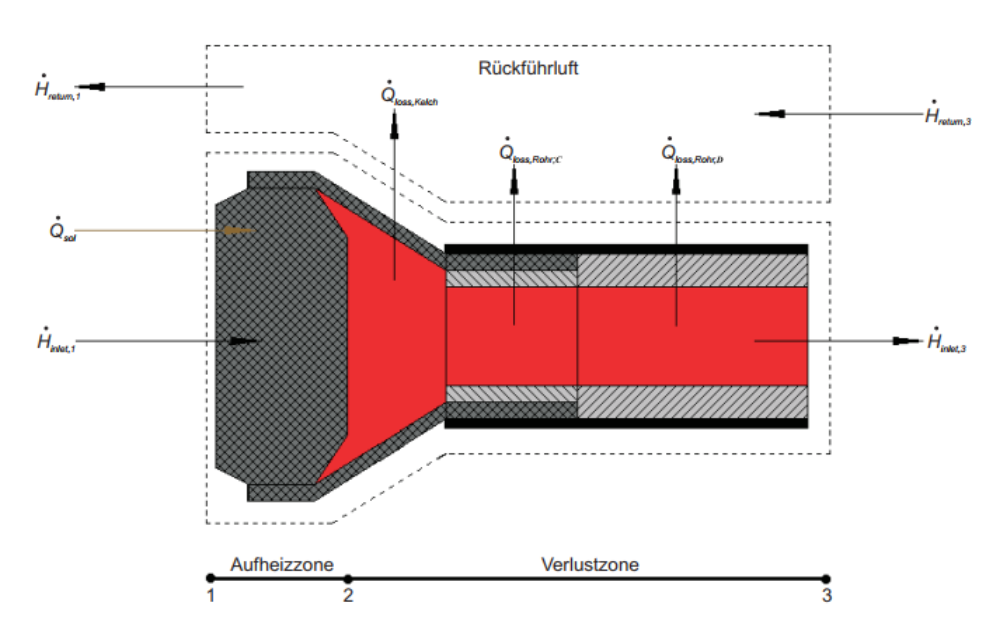

Abbildung 2.11.: Schematischer Aufbau und Unterteilung des Absorbercups nach Gall [\[3\]](#page-120-1)

#### 2.2.2. Beschreibung des Absorbercups nach Gall

Dieses Kapitel beschreibt die vereinfachte Modellierung des Absorbercups basierend auf der Dissertation "Betriebsführung und -optimierung eines solarthermischen Turmkraftwerks" nach Gall [\[3\]](#page-120-1). Gemäß dieser Modellierung werden die Absorbercups als thermisch voneinander isoliert betrachtet, wodurch keine Wärmeübertragung zwischen den Absorbercups berücksichtigt wird. Für die Modellierung des Absorbercups sind bestimmte Stoffeigenschaften der Luft von Bedeutung, nämlich die dynamische Viskosität  $\eta$ , die spezifische Wärmekapazität  $c_{p,\text{Luff}}$  und die Wärmeleitfähigkeit  $\lambda$ . Die Größen wurden in Abhängigkeit der Lufttemperatur bei konstantem Druck von einem Bar berechnet. Die spezifische Wärmekapazität der Luft wird mithilfe von NASA-Polynomen (National Aeronautics and Space Administration) berechnet, die in der Standardbibliothek von Modelica implementiert sind. Die Berechnung der dynamischen Viskosität und der Wärmeleitfähigkeit beruht auf den Datenbanken nach [\[15\]](#page-121-1) und [\[16\]](#page-121-2).

Ein Absorbercup wird, wie in Abbildung [2.11](#page-44-0) dargestellt, in die zwei folgenden Zonen unterteilt: die Aufheizzone und die Verlustzone. Die Aufheizzone des Absorbercups entspricht der Absorberwabe, während die Verlustzone den Kelch und das Rohrstück umfasst. Oberhalb des Absorbercups ist die Systemgrenze für die Rückfuhrluft dargestellt, die über den inneren Verlustwärmestrom  $\dot{Q}_{\mathrm{loss},i\rightarrow\mathrm{r}}$  mit Zone 2 verbunden ist. In der Abbildung sind relevante Enthalpieströme und Wärmeströme für den Absorbercup und die Rückfuhrluft eingezeichnet.

Bei der Modellierung des Absorbercups werden die folgenden Annahmen getroffen:

- Der Druck wird als konstant angenommen (isobar).
- Die Wärmeübertragung erfolgt nur in radialer Richtung.
- Die Temperaturen der Rückfuhrluft entlang des Absorbercups und der erhitzten Luft hinter der Absorberwabe sind homogen.
- Die Temperatur der Luft wird innerhalb der Bilanzgrenzen als homogen angenommen und ändert sich nur an den Bilanzgrenzen.
- Nur die Absorberwabe speichert thermische Energie.

Die Temperatur Tabs der Wabe ist der einzige Zustand des Systems. Gleichung [2.40](#page-45-0) stellt die dynamische Energiebilanz um die Wabe des Absorbercups auf.

<span id="page-45-0"></span>
$$
m_{\rm abs} \cdot c_{p,\rm abs} \cdot \frac{dT_{\rm abs}}{dt} = \dot{Q}_{\rm sol} - \dot{Q}_{\rm loss,rad} - \dot{Q}_{\rm loss,conv} - \dot{Q}_{\rm comb}
$$
\n
$$
m_{\rm abs} \cdot c_{p,\rm abs} \cdot \frac{dT_{\rm abs}}{dt} = \alpha_{\rm sol} A_{\rm solid} F - \epsilon \sigma A_{\rm abs} \left( T_{\rm abs}^4 - T_{\rm amb}^4 \right)
$$
\n(2.40)

$$
-\alpha_{\rm amb} A_{\rm abs} (T_{\rm abs} - T_{\rm amb}) - \alpha_{\rm comb} A_{\rm comb} (T_{\rm abs} - T_{\rm inlet,2}) \tag{2.41}
$$

Der absorbierte Wärmestrom  $\dot{Q}_{sol}$  ergibt sich aus der konzentrierten Strahlungsleistung  $P_{sol}$ , multipliziert mit dem Absorptionskoeffizienten  $\alpha_{sol}$ . Die konzentrierte Strahlungsleistung wird durch das Produkt der solaren Strahlungsleistungsdichte F und der Frontfläche Aabs der Wabe berechnet. Neben den Verlusten durch Strahlung wird auch der konvektive Wärmeverlust  $\dot{Q}_{\rm loss,conv}$  zwischen der Wabe und der Umgebung berücksichtigt. Dieser Wärmeverlust wird durch den Wärmeübergangskoeffizienten  $\alpha_{\rm amb}$ , die Frontfläche  $A_{\rm abs}$  der Wabe und die Temperaturdifferenz zwischen der Wabentemperatur  $T_{\text{abs}}$  und der Umgebungstemperatur  $T_{\text{amb}}$  bestimmt. Das treibende Potenzial für den konvektiven Wärmestrom  $\dot{Q}_{\rm comb}$  zwischen der Wabe und der Luft innerhalb der Wabe basiert auf der Temperaturdifferenz zwischen der Wabentemperatur und der Lufttemperatur  $T_{\text{inlet},2}$  am Ende der Aufheizzone. Es wird auf die Berechnung einer mittleren logarithmischen Temperaturdifferenz verzichtet, und auch eine gemittelte Temperatur der Luft wird nicht berücksichtigt.

Der Luftenthalpiestrom  $\dot{H}_{\text{inlet},1}$  vor der Wabe setzt sich aus dem zurückgeführten Luftenthalpiestrom  $\dot{H}_{\text{return},1}$  mit einer Rückfuhrrate von 60 % und mit den verbleibenden 40 % des Enthalpiestroms  $\dot{H}_{amb}$  der Umgebung zusammen.

Die Verlustzone speichert keine Energie, so ergibt sich die Energiebilanz um die Rückfuhrluft zu

$$
0 = \dot{H}_{\text{return},3} - \dot{H}_{\text{return},1} + \dot{Q}_{\text{loss},i \to r}.
$$
\n(2.42)

In dem Verlustwärmestrom  $\dot{Q}_{loss,i\rightarrow r}$  sind die Verlustströme der Rohrabschnitte und des Kelches gemäß Gleichung [2.18](#page-35-0) zusammengefasst. Die Wärmeverluste der Rohrabschnitte lassen sich nach konventionellen Gleichungen der Wärmeübertragung für mehrschichtige Rohre bestimmen. Der Kelch wird durch ein äquivalentes Rohr ersetzt, wodurch die gleiche Formel für die Abschnitte der Rohre und des Kelches verwendet werden kann. Somit folgt für den Verlustwärmestrom  $\dot{Q}_{\mathrm{loss,i}\rightarrow\mathrm{r}}$  Gleichung [2.43,](#page-46-0) wobei  $U_{eff,Gall}$  die Wärmeübertragung für die Rohrabschnitte und den Kelch beschreibt.

<span id="page-46-0"></span>
$$
\dot{Q}_{\text{loss},i \to r} = \dot{m}_{\text{abs}} \cdot c_{p,\text{abs}} \cdot U_{eff,Gall} \cdot (T_{\text{inlet},2} - T_{\text{return},3}) \tag{2.43}
$$

Der effektive Wärmedurchgangskoeffizient nach Gall  $U_{eff,Gall}$  unterscheidet sich durch einen Faktor aus dem Produkt des Massenstroms und der Wärmekapazität zum Wärmedurchgangskoeffizienten  $U_{eff}$  aus Gleichung [2.19.](#page-36-0) Dieser Zusammenhang ist in Gleichung [2.44](#page-46-1) beschrieben.

<span id="page-46-1"></span>
$$
U_{eff,Gall} = \frac{U_{eff}}{\dot{m}_{\text{abs}} \cdot c_{p,\text{abs}}}
$$
\n(2.44)

Unter der Annahme eines geschlossenen Systems ohne Leckage und ohne Berücksichtigung von Druckverlusten gilt, dass der Massenstrom der eingesaugten Luft dem Massenstrom der zurückgeführten Luft entspricht. Im Modell wird aufgrund unzureichender Daten zur Ventilcharakteristik im Primary Header eine lineare Annäherung für die Massenstromverteilung  $\dot{m}_{subrec,i}$  der Subreceiver gemäß Gleichung [2.45](#page-46-2) verwendet.

<span id="page-46-2"></span>
$$
\dot{m}_{\text{subrec},i} = \frac{u_i}{\sum_{j}^{n_{\text{subrec}}} u_j} \cdot \dot{m}_{\text{rec}} \tag{2.45}
$$

In Gleichung [2.45](#page-46-2) entspricht  $\dot{m}_{\text{rec}}$  dem Massenstrom des Receivers, der sich auf  $n_{subrec}$ Subreceiver aufteilt. Die Variable  $u_i \in [0, 1]$  charakterisiert die Einstellung des Ventils im jeweiligen Subreceiver. Mittels eines erneuten, linearen Ansatzes kann auf den Massenstrom  $\dot{m}_{\text{abs}}$  eines einzelnen Absorbers ausgehend vom Massenstrom  $\dot{m}_{\text{subrec}}$ nach Gleichung [2.46](#page-46-3) zurückgeschlossen werden.

<span id="page-46-3"></span>
$$
\dot{m}_{\text{subrec}} = n_{\text{abs,subrec}} \cdot \dot{m}_{\text{abs}} \tag{2.46}
$$

Die Größe  $n_{\text{abs,subrec}}$  entspricht der Anzahl an Absorbercups in einem Subreceiver. Zusammenfassend kann gesagt werden, dass die Modellierung des Absorbercups nach Gall eine vereinfachte Darstellung ist und bestimmte Besonderheiten aufweist. Der Absorbercup wird in eine Aufheizzone, in der thermische Energie gespeichert wird, und eine Verlustzone, in der keine Energie gespeichert wird, unterteilt. Die Aufheizzone besteht ausschließlich aus der Wabe, und die Temperatur  $T_{\text{abs}}$  der Wabe ist der einzige Zustand im Modell des Absorbercups. Es wird keine Wärmeleitung zwischen der Aufheizzone und der Verlustzone berücksichtigt. In der dynamischen Energiebilanz der Aufheizzone wird der Wärmeverlust  $\dot Q_{\rm loss,conv}$  durch Konvektion zwischen der Wabe und der Umgebung berücksichtigt. Der konvektive Wärmestrom  $\dot{Q}_{\rm comb}$  zwischen der Wabe und der Luft im Inneren der Wabe wird anhand der Temperaturdifferenz zwischen der Wabe und der Luft am Ende der Wabe berechnet. Es wird vereinfachend keine mittlere logarithmische Temperaturdifferenz berechnet. Zudem wird keine gemittelte Temperatur für die Luft verwendet, sondern die Lufttemperatur am Ende des Absorbercups. Die Rückführung der Luft ist konstant auf 0,6 festgelegt.

## 2.2.3. Beschreibung des Absorbercups nach Iding und Zanger

Dieses Kapitel bietet eine kurze Zusammenfassung der detaillierten Modellierung eines Absorbercups, die in Kapitel [2.1.4](#page-28-0) beschrieben wird. Eine der wichtigsten Annahmen ist, dass der Druck isobar ist und keine Druckverluste berücksichtigt werden. Unter den Annahmen eines geschlossenen, leckagefreien Systems entspricht der erhitzte Massenstrom der Luft dem Massenstrom der zurückgeführten Luft. Es wird angenommen, dass nur die Wabe im System thermische Energie speichern kann. Abbildung [2.7](#page-31-0) zeigt den grundlegenden Aufbau eines Absorbercups mit den relevanten Systemgrößen des Modells.

Das Modell lässt sich zum einen in den vorderen und hinteren Abschnitt des Absorbercups und zum anderen in das angeschlossene Rohr mit Kelch unterteilen. Die Zustände Tabs,front und Tabs,back charakterisieren das System und entsprechen den Temperaturen des jeweiligen Abschnitts der Wabe. Insgesamt besteht das System aus zwei gewöhnlichen Differenzialgleichungen zur Berechnung der Zustände und zwei algebraischen Gleichungen zur Berechnung der Temperaturen  $T_{\text{inlet},1b}$  und  $T_{\text{inlet},2}$ , die den Lufttemperaturen zwischen den Wabenabschnitten und am Ende der Wabe entsprechen. Es wird angenommen, dass die Luft trocken ist und die Stoffeigenschaften mittels eines Polynomansatzes dritten Grades in Bezug auf die Lufttemperatur approximiert werden.

Der Massenstrom  $\dot{m}_{\text{rec}}$  verteilt sich gleichmäßig über die vier Primary Header. Es wird nicht berücksichtigt, dass der Massenstrom individuell für jeden Primary Header angepasst werden kann. Der Massenstrom  $\dot{m}_{\text{abs}}$  im Absorbercup wird proportional zum Durchmesser der Drossel im Rohr des Absorbercups definiert, wie in Gleichung [2.27](#page-37-0) angegeben.

## 2.2.4. Gegenüberstellung der Modelle

Dieses Kapitel stellt die drei vorgestellten Modelle zur Modellierung eines Absorbercups des Solarturmkraftwerkes in Jülich gegenüber. Der Vergleich basiert auf den folgenden Indikatoren:

- Anzahl der Zustände  $n_{Zustand}$ .
- Formelzeichen für die Zustandsgrößen x im Absorbercup.
- Diskretisierung des Absorbercups.
- Berechnung des Massenstroms eines Absorbercups.
- Berücksichtigung konvektiver Verluste  $\dot{Q}_{\text{loss,conv}}$  und Strahlungsverluste  $\dot{Q}_{\text{loss,rad}}$ .
- Modellierung der Luft.

Diese Indikatoren sind in der Tabelle [2.2](#page-48-0) für die drei Modelle ausgewertet.

| Indikator                                                                   |           | Modell Ahlbrink                                                                                                    | Modell Gall                                                                                                    | Modell Iding, Zan-<br>ger                                                                                                    |
|-----------------------------------------------------------------------------|-----------|----------------------------------------------------------------------------------------------------|----------------------------------------------------------------------------------------------------|----------------------------------------------------------------------------------------------------|
| $n_{Zustand}$                                                               | 8         |                                                                                                    | $\mathbf{1}$                                                                                                    | $\overline{2}$                                                                                                    |
| Formelzeichen<br>Zustände<br>$\hat{x}$<br>Absorbercup                       | für<br>im | $T_{ABS,MOD},$<br>$T_{ABK2,MOD}$<br>$T_{RH,MOD},$<br>$h_{LW1,MOD}$<br>$h_{LW2,MOD}$<br>$h_{LH1,MOD}$<br>$h_{LH2,MOD}$<br>$h_{LM,MOD}$                                                                                                    | $T_{\rm abs}$                                                                                                    | $T_{\rm abs,back}, T_{\rm abs,front}$                                                                                                    |
| Diskretisierung des<br>Absorbercups                                         |           | • zwei Zonen<br>$\bullet$ Zone 1 ohne Iso-<br>lierung: System um<br>Wabe & Kelch<br>$\bullet$ Zone 2 mit Isolie-<br>rung: System ums<br>Rohr<br>Separate<br>Be-<br>trachtung von der<br>Warm- & Heißluft<br>den<br>Fest-<br>und<br>körpern<br>den<br>in<br>Systemen | • zwei Zonen<br>$\bullet$ Aufheizzone mit<br>Energiespeiche-<br>rung: System um<br>Wabe<br>• Verlustzone oh-<br>Energiespeiche-<br>ne<br>System<br>rung:<br>um<br>Kelch & Rohr | $\bullet$ drei Zonen<br>$\bullet$ Zone 1: System<br>den vorderen<br>um<br>Wabenabschnitt<br>$\bullet$ Zone 2: System<br>den hinteren<br>um<br>Wabenabschnitt<br>Zone 3: System<br>um das Kelch & das<br>Rohr |
| Berechnung<br><b>Massenstroms</b><br>eines Absorbercups                     | des       | Abhängigkeit<br>In<br>der Druckverluste                                                                                                    | Druckab-<br>Keine<br>hängigkeit, linearer<br>Zusammenhang<br>Massenstrom<br>zum<br>des Receivers                                                                               | Druckab-<br>Keine<br>hängigkeit, linearer<br>Zusammenhang<br>Massenstrom<br>zum<br>des Receivers                                                                                                    |
| Berücksichtigung<br>von $Q_{\text{loss,conv}}$<br>und $Q_{\text{loss,rad}}$ |           | implizit über das<br>Wirkungsgrad-<br>kennfeld<br>$\eta_{AB,kenn}$<br>der Wabe                                                                                                    | explizit                                                                                                    | explizit                                                                                                    |

<span id="page-48-0"></span>Tabelle 2.2.: Vergleich der Modelle für einen Absorbercup anhand der ausgewählten Indikatoren

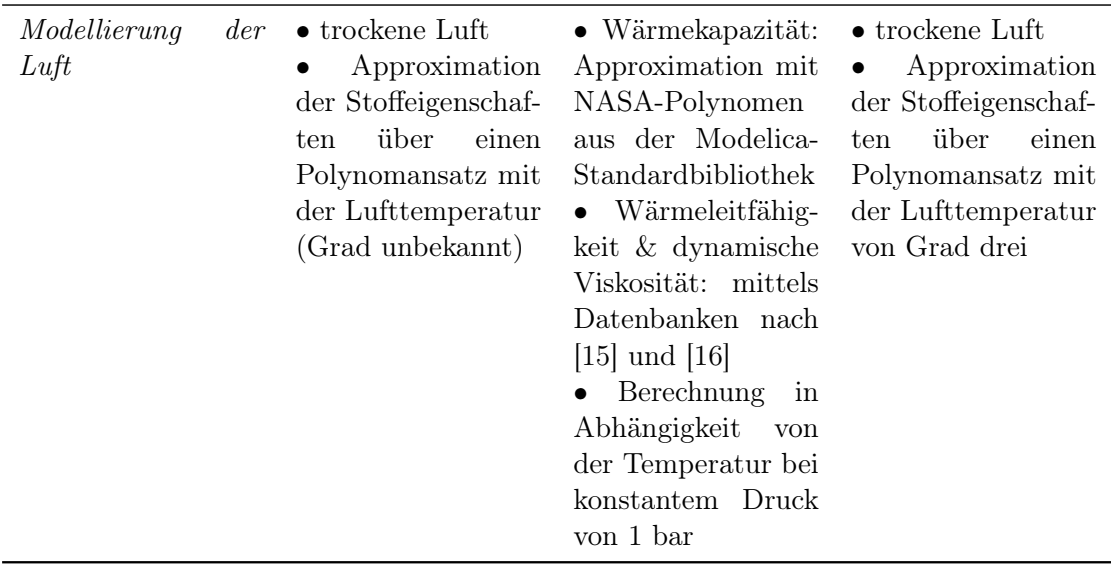

Die Tabelle zeigt, dass das Modell von Ahlbrink den Absorbercup am umfassendsten modelliert, was auf die höchste Anzahl an Zuständen zurückzuführen ist. Dieses Modell zeichnet sich durch eine detaillierte Betrachtung des Absorbercups mittels dynamischer Energiebilanzen aus. Es berücksichtigt nicht nur die Speicherung von Energie in der Wabe und im Kelch, sondern auch in der Luft und im Festkörper des Rohrs. Des Weiteren führt die Berücksichtigung der Druckverluste innerhalb der Receiverkomponenten zu einer komplexeren Berechnung der Massenstromverteilung in Abhängigkeit von Druckverlusten. Im Gegensatz dazu betrachten die anderen Modelle nur die Speicherung von Energie im Festkörper der Wabe, und der Massenstrom der erhitzten Luft entspricht dem Massenstrom der zurückgeführten Luft. Druckverluste werden in diesen Modellen nicht berücksichtigt.

Gall diskretisiert den Absorbercup in Zonen, in denen Energie bzw. keine Energie gespeichert wird, während Ahlbrink den Absorbercup nach der Isolierung unterteilt. Im Modell von Iding und Zanger wird ähnlich wie bei Gall nur die Wabe zur Speicherung von Energie verwendet. Allerdings wird die Wabe in deren Modell in zwei Abschnitte unterteilt, um die schnellere Erwärmung am Anfang der Wabe zu modellieren.

Eine weitere Besonderheit des Modells nach Ahlbrink ist, dass die Verlustwärmströme der Strahlung und Konvektion an der Frontseite der Wabe nur über ein Wirkungsgradkennfeld implizit berücksichtigt werden. In den beiden anderen Modellen werden explizite Gleichungen für diese Verluste aufgestellt. In den Modellen werden die Stoffeigenschaften in Abhängigkeit von der Lufttemperatur berechnet. Während sowohl Ahlbrink als auch Iding und Zanger Polynome zur Approximation der Stoffeigenschaften verwenden, benutzt Gall die Modelica-Standardabibliothek und Datenbanken.

Die verschiedenen Modelle in den jeweiligen Dissertationen wurden entwickelt, um unterschiedliche Forschungsfragen zu beantworten. Diese spezifischen Forschungsfragen erfordern unterschiedliche Anforderungen an die Modelle. Ahlbrinks Modell zielt dar-

auf ab, die Auslegung und den Betrieb des Receivers zu bewerten und zu optimieren, indem verschiedene Einflussfaktoren betrachtet werden. Ein primäres Bewertungskriterium in dieser Arbeit war ein maximierter Luftmassenstrom im Receiver. Daher war es wichtig, den Luftmassenstrom genau zu modellieren, einschließlich der Berücksichtigung der Druckverluste in der Luft im Receiver. Galls Forschung konzentriert sich auf die Betriebsführung und Optimierung eines Solarturmkraftwerks. Dabei wurden verschiedene Regelungsstrukturen für das Heliostatenfeld und den thermischen Speicher entwickelt und bewertet. Darüber hinaus wurde ein Assistenzsystem zur Unterstützung des Betriebspersonals des Solarturmkraftwerks vorgestellt. Dieses Assistenzsystem umfasst Zustands- und Parameterschätzungen sowie die optimale Betriebsführung des gesamten Kraftwerks, einschließlich des Speichers. Aufgrund der Komplexität des betrachteten Systems werden vereinfachte Modelle der einzelnen Komponenten des Kraftwerks entwickelt, um eine optimale Betriebsführung des gesamten Solarturmkraftwerkes zu ermöglichen. Das Modell von Iding und Zanger zielt darauf ab, das Solarturmkraftwerk durch fortschrittliche Regelungen für die Heliostaten-Zielpunkte und den Luftmassenstrom zu optimieren. Hierbei werden die modellprädiktive Regelung und der Zustandsbeobachter eingesetzt.

Die Evaluierung der drei Modelle basiert auf unterschiedlichen Faktoren, wodurch eine direkte Vergleichbarkeit ihrer Genauigkeit erschwert wird. Ahlbrink verwendet den relativen Fehler in der spezifischen Luftenthalpie an drei bestimmten Stellen im Solarturmkraftwerk zur Evaluierung seines Modells. Die Temperaturen werden hinter der Drossel im Absorbercup, am Austritt der Luft aus den Subreceivern und am Austritt aus dem Receiver gemessen. Ausgehend von den gemessenen Lufttemperaturen an der jeweiligen Stelle wird die spezifische Enthalpie berechnet, um sie mit der spezifischen Enthalpie der Simulation zu vergleichen. Der relative Fehler in der spezifischen Enthalpie hinter der Drossel im Absorbercup variiert zwischen -12,51 % und 13,10 %, wobei die meisten Absorbercups einen Fehlerbereich von etwa  $\pm$  5 % aufweisen. Auch für die spezifischen Enthalpien am Austritt der Subreceiver konnten relative Fehler von ± 5 % ermittelt werden. Die Auswertung des relativen Fehlers in den spezifischen Enthalpien am Austritt des Receivers ergibt Werte zwischen einem und vier Prozent. Insbesondere die Fehlerwerte am Austritt des Receivers und der Subreceiver liegen im akzeptablen Bereich. Obwohl die Fehlerwerte hinter der Drossel im Absorbercup größere Abweichungen aufweisen, zeigt sich eine gute Übereinstimmung der spezifischen Enthalpien zwischen den Simulationsergebnissen und den Messdaten [\[1\]](#page-120-0).

Gall validiert seine Ergebnisse qualitativ anhand der Temperaturverläufe der Luft am Receiveraustritt und der Rückfuhrluft mit Messdaten. Die beiden Verläufe stimmen dabei weitgehend überein, insbesondere für die Lufttemperatur am Receiveraustritt. Nur vereinzelt treten größere Abweichungen von etwa 50 K für die Rücklufttemperatur auf, die auf Schaltbedingungen im Programm zurückzuführen sind. Für die Berechnung dieser Temperatur wird der gesamte Luftkreislauf durchlaufen. Sie ist ebenfalls die Ausgangsgröße des Speichers bzw. des Dampferzeugers. Unter Berücksichtigung dieser Punkte zeigen die Temperaturverläufe der Simulation und der Messungen eine gute Übereinstimmung [\[3\]](#page-120-1).

Iding und Zanger validieren ihr Modell, indem sie den RMSE (Root Mean Squared Error) bestimmter Temperaturen berechnen. Dabei wird zwischen der Simulation eines einzelnen Absorbercups und der Simulation des gesamten Receivers unterschieden. Für die Simulation eines Absorbercups beträgt der RMSE der vorderen Wabentemperatur  $T_{\rm abs,front}$  6,78 K und der RMSE der Lufttemperatur  $T_{\rm inlet,3}$  am Ende des Absorbercups 7,51 K. Somit zeigen sowohl die Wabentemperatur als auch die Lufttemperatur an den jeweiligen Stellen eine sehr gute Übereinstimmung zwischen den Simulationsergebnissen und den Messungen. Bei der Simulation des gesamten Receivers wird der RMSE sowohl für den Mittelwert der vorderen Wabentemperaturen aller Absorbercups als auch für die Lufttemperatur am Receiveraustritt berechnet. Der RMSE für den Mittelwert der vorderen Wabentemperaturen weicht mit einem Wert von 75,5 K signifikant zwischen der Simulation und den Messergebnissen ab. Dagegen stellt der RMSE der Receiveraustrittstemperatur mit 11,7 K eine gute Übereinstimmung zwischen Simulation und Messungen dar.

Die Modelle von Ahlbrink und Gall weisen eine ausreichende Genauigkeit auf, um die jeweiligen Forschungsfragen zu beantworten. Das Modell von Iding und Zanger zeigt insbesondere bei der Simulation eines einzelnen Absorbercups eine gute Übereinstimmung mit den Messergebnissen. Allerdings treten signifikante Abweichungen bei der Simulation des gesamten Receivers in Bezug auf die gemittelten Wabentemperaturen des vorderen Abschnitts auf.

# 2.3. Diskretisierung

Eine weit verbreitete Methode in der Modellierung ist die Diskretisierung. Diskretisierungsverfahren überführen eine kontinuierliche Funktion  $f(x)$  in eine angenäherte, diskrete Funktion  $f_k$ . Bekannte Methoden der Diskretisierung sind die Finite-Differenzen-Methode, Finite-Elemente-Methode und Finite-Volumen-Methode. Die Finite-Volumen-Methode berücksichtigt die Erhaltungssätze der Massenerhaltung, der Impulserhaltung und der Energieerhaltung des zu diskretisierenden Modells [\[17\]](#page-121-3). Da dies essenziell für eine physikalische, diskretisierte Modellierung der Wabe ist, wird im weiteren Verlauf auf die Finite-Volumen-Methode für die Diskretisierung weiter eingegangen. Abschließend wird das feiner aufgelöste Modell des Absorbercups beschrieben.

#### 2.3.1. Finite-Volumen-Methode

Die Methode wird für den Fall der eindimensionalen Diskretisierung vorgestellt. Die Finite-Volumen-Methode basiert auf der Aufstellung eines Erhaltungssatzes für ein Volumen und der anschließenden Diskretisierung der einzelnen Terme des Erhaltungssatzes. Gleichung [2.47](#page-51-0) stellt exemplarisch den Erhaltungssatz für die Größe e über ein Volumenintegral dar [\[17\]](#page-121-3).

<span id="page-51-0"></span>
$$
\frac{\partial}{\partial t} \int_{V} e(x, t) dx + \dot{Q}_{\text{rechts}}(e) - \dot{Q}_{\text{links}}(e) = 0
$$
\n(2.47)

<span id="page-52-0"></span>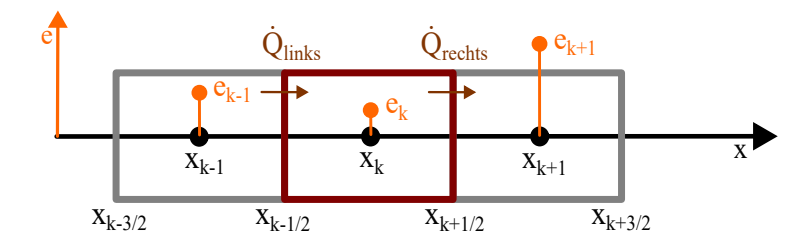

**Abbildung 2.12.:** Knotenzentrierte Anordnung der Erhaltungsgröße  $e_k$  entlang der Achse x

Der Erhaltungssatz für die Größe e besagt, dass die zeitliche Änderung dieser Größe innerhalb des Volumenintegrals den Flüssen  $\dot{Q}_{\rm rechts}$  (e) und  $\dot{Q}_{\rm links}$  (e) dieser Größe über die Volumengrenzen entspricht.

Bei der Finite-Volumen-Methode wird das Modell entlang einer Achse in Elemente unterteilt. Im Falle der eindimensionalen Diskretisierung haben alle Elemente die gleiche Breite  $\Delta x = x_k - x_{k-1}$ . An den Knotenpunkten x wird die diskretisierte Erhaltungsgröße von  $e_k$  angesetzt. Das Element wird um den Knotenpunkt  $x_k$  gezogen und die Grenzen des Elements entsprechen den Stellen  $x_{k-\frac{1}{2}}$  und  $x_{k+\frac{1}{2}}$ . Dieser Ansatz wird knotenzentriert genannt. Abbildung [2.12](#page-52-0) gibt einen Überblick der knotenzentrierten Anordnung der diskretisierten Erhaltungsgröße e. Die Erhaltungsgröße  $e_k$  ist räumlich innerhalb des Elements konstant. Auf diese Elemente wird der Erhaltungs-satz aus [2.47](#page-51-0) übertragen. Zur Erhaltung der Größe  $e_k$  müssen die Flüsse, die aus dem Element von ek−<sup>1</sup> herausfließen, gleich den Flüssen sein, die in das Element von e<sup>k</sup> hineinfließen. Die Flüsse verknüpfen die Elemente miteinander und fließen in Richtung der eindimensionalen Diskretisierung.

Die einzelnen Terme aus dem Erhaltungssatz in Gleichung [2.47](#page-51-0) werden diskretisiert. Gleichung [2.48](#page-52-1) zeigt die Diskretisierung der zeitlichen Änderung der Erhaltungsgröße e über das Volumenintegral [\[17\]](#page-121-3).

<span id="page-52-1"></span>
$$
\frac{\partial}{\partial t} \int_{V} e(x, t) dx \simeq \frac{\partial}{\partial t} e(x_k, t) \Delta x \tag{2.48}
$$

Die zeitliche Änderung der Größe e über das Volumenintegral wird durch die zeitliche Änderung des Produkts von Größe e im Punkt  $x_k$  mit der Breite  $\Delta x$  des Elements angenähert. Die Flüsse  $\dot{Q}_{\rm rechts}$  (*e*) und  $\dot{Q}_{\rm links}$  (*e*) sind Größen, die von der Erhaltungsgröße e abhängen. Die Flüsse sind räumlich gesehen bei  $x_{k-\frac{1}{2}}$ und bei  $x_{k+\frac{1}{2}}$ an den Elementgrenzen angesetzt. Durch die Diskretisierung ergeben sich die beiden Flüsse, nach den Gleichungen [2.49](#page-52-2) und [2.50.](#page-52-2)

<span id="page-52-2"></span>
$$
\dot{Q}_{links} \simeq \dot{Q}(e(x_{k-\frac{1}{2}}))\tag{2.49}
$$

$$
\dot{Q}_{rechts} \simeq \dot{Q}(e(x_{k+\frac{1}{2}}))\tag{2.50}
$$

Durch die Diskretisierung von der Größe e ist diese Größe nur noch an den Knotenpunkten  $x_k$  definiert. Somit sind die Größen  $e(x_{k-\frac{1}{2}})$  und  $e(x_{k+\frac{1}{2}})$  unbekannt. Die

Bestimmung der Flüsse an den Grenzen sind durch physikalische Zusammenhänge, wie beispielsweise der Wärmeleitung in einem Festkörper, des zu diskretisierenden Modells gegeben. Mittels zentralen Differenzen, die in Kapitel [2.5.2](#page-59-0) näher eingeführt werden, kann beispielhaft die Wärmeleitung durch die Knotenpunkte  $x_{k\pm 1}$  und  $x_k$ ausgewertet werden.

### <span id="page-53-3"></span>2.3.2. Diskretisiertes Modell des Absorbercups

Dieses Kapitel beschreibt die Aufteilung der Wabe entlang ihrer Tiefe in gleichmäßige Elemente mittels der Finite-Volumen-Methode. Die Temperaturen der Wabe werden von der Vorderseite ausgehend in regelmäßigen Abständen ∆x diskretisiert. Die Länge  $\Delta x$  eines Elements wird durch das Verhältnis der Länge der Absorberwabe  $l_{\text{comb}}$  zur Anzahl der diskreten Knotenpunkte  $n_{\text{disc}}$  bestimmt.

$$
\Delta x = \frac{l_{\text{comb}}}{n_{\text{disc}}} \tag{2.51}
$$

Die Erhaltungsgröße, die entlang der Wabentiefe diskretisiert wird, ist die Energie der Wabe und der Luft. Die Anzahl der Knotenpunkte bestimmt die Anzahl der Zustände des Systems und damit die Anzahl der Temperaturen, die den Temperaturverlauf der Wabe beschreiben. Die Temperatur der Luft wird genau in der Mitte zwischen zwei Knotenpunkten angenommen. Abbildung [2.13](#page-54-0) veranschaulicht die räumliche Anordnung der diskretisierten Temperaturen der Wabe  $T_{\text{abs}}$  und der Luft  $T_{inlet}$  entlang der Wabentiefe x. Für jedes Element wird eine Energiebilanz aufgestellt, bei der der Wärmeleitung als der Fluss entlang der Diskretisierungsrichtung an den Elementgrenzen der Wabe berücksichtigt wird. Alle individuellen Energiebilanzen können zu einer vektoriellen Energiebilanz zusammengefasst werden, wie sie in Gleichung [2.52](#page-53-0) dargestellt ist.

<span id="page-53-0"></span>
$$
\dot{U}_{\text{abs}} = \dot{Q}_{\text{sol}} - \dot{Q}_{\text{comb}} - \dot{Q}_{\text{loss,rad}} + \dot{Q}_{\text{cond},links} - \dot{Q}_{\text{cond},rechts}
$$
(2.52)

Die Wärmeleitungen über die Elementgrenzen werden durch die Größen  $\dot{Q}_{\rm cond,links}$ und  $\dot{Q}_{\text{cond},rechts}$  berücksichtigt. Die diskretisierte Form der zeitlichen Änderung der inneren Energie für das Element um den Knotenpunkt  $x_k$  ist in Gleichung [2.53](#page-53-1) gegeben.

<span id="page-53-1"></span>
$$
\dot{U}_{\text{abs},k} = m_{\text{abs},k} \cdot c_{p,\text{abs}} \frac{\text{d}T_{\text{abs},k}}{\text{d}t} \tag{2.53}
$$

Durch die äquidistante Diskretisierung entspricht die Masse  $m_{\text{abs},k}$  des Elements k dem Verhältnis der Gesamtmasse der Wabe  $m_{\text{abs}}$  zur Anzahl der diskreten Knotenpunkte  $n_{disc}$ .

Die Diskretisierung der absorbierten Strahlungswärme  $\dot{Q}_\mathrm{sol}$  erfolgt durch den Faktor  $\xi_{\rm sol}$  in Gleichung [2.54.](#page-53-2)

<span id="page-53-2"></span>
$$
\dot{\mathbf{Q}}_{sol} = \xi_{sol} \cdot \alpha_{sol} \cdot P_{sol} \tag{2.54}
$$

Der Faktor  $\xi_{sol}$  gibt die Anteile der Strahlung an, die auf die einzelnen Abschnitte der Wabe treffen.

<span id="page-54-0"></span>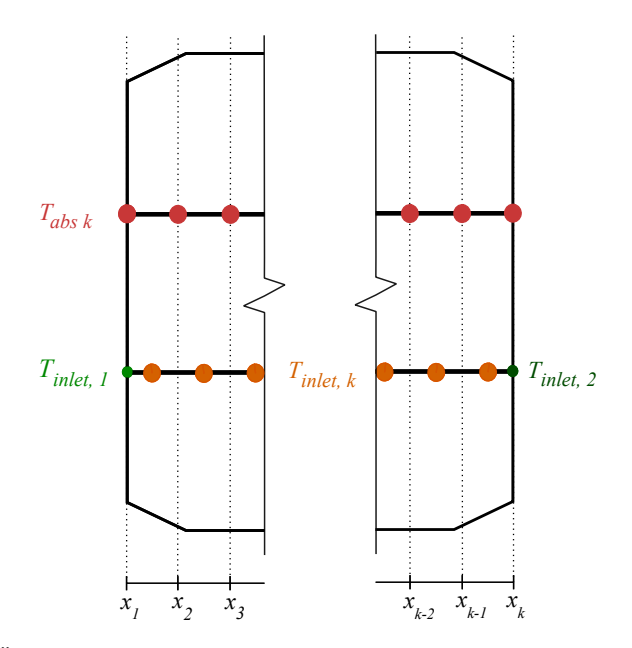

**Abbildung 2.13.:** Örtliche Anordnung der diskretisierten Temperaturen der Wabe  $T_{\text{abs},k}$  (rot) und der Luft  $T_{\text{inlet},k}$  (orange). In grünen Farben sind die Temperaturen der Luft  $T_{\text{inlet},1}$  (hellgrün) am Anfang der Wabe und Tinlet,<sup>3</sup> (dunkelgrün) am Ende der Wabe abgebildet.

Die konvektiven Wärmeströme  $\dot{Q}_{\rm comb}$  zwischen der Wabe und der Luft werden durch Energiebilanzen um die einzelnen Abschnitte der Luft in der Wabe bestimmt. Dadurch kann der konvektive Wärmestrom in einem Element durch die Enthalpieströme der Luft stromaufwärts und stromabwärts des Elements berechnet werden.

$$
\dot{Q}_{\text{comb},\text{front}} = \dot{H}_{\text{inlet},downstream} - \dot{H}_{\text{inlet},upstream}
$$
\n
$$
= \dot{m}_{\text{abs}} \cdot [h(T_{\text{inlet},downstream}) - h(T_{\text{inlet},upstream})]
$$
\n
$$
= \alpha_{\text{comb}} \cdot A_{\text{comb}} \cdot (T_{\text{abs}} - T_{\text{m}})
$$
\n(2.55)

In den Temperaturen  $T_{\text{inlet},upstream}$  bzw.  $T_{\text{inlet},downstream}$  sind die Lufttemperaturen stromaufwärts bzw. stromabwärts des betrachteten Elements enthalten. Der Vektor  $T_{\text{inlet},upstream}$  setzt sich aus den Temperaturen  $T_{\text{inlet},1}$  und  $T_{\text{inlet}}$  gemäß Gleichung [2.56](#page-54-1) zusammen, während der Vektor  $T_{\text{inlet},downstream}$  aus  $T_{\text{inlet}}$  und Tinlet,<sup>2</sup> nach Gleichung [2.57](#page-54-1) gebildet wird. Die k-ten Einträge der Temperaturvektoren  $T_{\text{inlet},upstream}$  und  $T_{\text{inlet},downstream}$  sind zueinander um einen Knotenpunkt verschoben und entsprechen den Temperaturen an den linken und rechten Grenzen des k-ten Elements.

<span id="page-54-1"></span>
$$
T_{\text{inlet},upstream} = [T_{\text{inlet},1}, T_{\text{inlet}}^T]^T
$$
\n(2.56)

$$
T_{\text{inlet},downstream} = [T_{inlet}^T, T_{inlet,2}]^T
$$
\n(2.57)

Die Fläche  $A_{comb,k} = \frac{A_{comb}}{B_{disp}}$  $\frac{A_{comb}}{n_{disc}}$  repräsentiert die Kontaktfläche zwischen der Wabe und der Luft im k-ten Element. Sie entspricht dem Verhältnis aus der gesamten Kontaktfläche  $A_{comb}$  zwischen der Wabe und der Luft zur Anzahl der Knotenpunkte  $n_{disc}$ .

Gleichung [2.58](#page-55-0) zeigt die Berechnung der gemittelten Lufttemperatur  $T_{\text{m}}$ , die sich durch den Gewichtungsfaktor  $w_T$  aus den Lufttemperaturen  $T_{\text{inlet},upstream}$  und Tinlet,downstream zusammensetzt.

<span id="page-55-0"></span>
$$
T_{\rm m} = (1 - w_{\rm T}) \cdot T_{\rm inlet, upstream} + w_{\rm T} \cdot T_{\rm inlet, downstream} \tag{2.58}
$$

Zur Umsetzung des Upwind-Schemas, einem numerischen Verfahren zur Diskretisierung von Differenzialgleichungen in Strömungsproblemen, wird der Gewichtungsfaktor  $w_T$  auf null gesetzt. So entspricht die gemittelte Temperatur  $T_m$  der stromaufwärts liegenden Lufttemperatur. Dadurch wird die Temperaturdifferenz für den konvektiven Wärmestrom  $\dot{Q}_{\rm comb}$  zwischen der Wabentemperatur  $T_{\rm abs}$  und der Lufttemperatur, die örtlich vor der Wabentemperatur angesetzt wird, berechnet.

Der Wärmeverlust durch Strahlung entsteht an der Oberflächen, die zur Umgebung hingerichtet sind. Daher wird der Strahlungsverlustterm nur in dem ersten Element der Wabe berücksichtigt.

Die Wärmeleitungsvektoren  $\dot{Q}_{\rm cond,links}$  und  $\dot{Q}_{\rm cond,rechts}$  stellen die Flussgrößen dar, die die Wabenelmente verbinden. Die Temperaturen der Wabe werden an den Punkten  $x_k$  innerhalb des Elements angenommen. Für dieses spezifische Element muss der Wärmeleitungsfluss sowohl bei  $x_{k-\frac{1}{2}}$ , der Grenzstelle zum vorherigen Element, als auch bei  $x_{k+\frac{1}{2}}$ , der Grenzstelle zum nächsten Element, bestimmt werden.

$$
\dot{Q}_{cond,links,k} = -\lambda_{\text{comb}} \cdot A_{\text{solid}} \cdot \frac{\partial T_{\text{abs}}(x,t)}{\partial x} \bigg|_{x=x_{k-\frac{1}{2}}} \tag{2.59}
$$

$$
\dot{Q}_{cond, rechts,k} = -\lambda_{\text{comb}} \cdot A_{\text{solid}} \cdot \frac{\partial T_{\text{abs}}(x,t)}{\partial x} \bigg|_{x=x_{k+\frac{1}{2}}} \tag{2.60}
$$

Die Approximation der partiellen Ableitung der Temperatur  $T_{\text{abs}}$  nach der Tiefe x erfolgt durch die Anwendung zentraler Differenzen, wie sie in Kapitel [2.5.2](#page-59-1) näher erläutert werden. Die Stützstellen für die zentralen Differenzen werden ausgehend von der Stelle  $x_{k\pm \frac{1}{2}}$  durch die Addition bzw. Subtraktion um die Hälfte der Elementbreite  $\Delta x$  gebildet. Auf diese Weise können die Temperaturgradienten mithilfe der Gleichungen [2.61](#page-55-1) und [2.62](#page-55-1) approximiert werden.

<span id="page-55-1"></span>
$$
\frac{\partial T_{\text{abs}}(x,t)}{\partial x}\bigg|_{x=x_{k-\frac{1}{2}}} \simeq \frac{T_{\text{abs}}(x_k,t) - T_{\text{abs}}(x_{k-1},t)}{\Delta x} \tag{2.61}
$$

$$
\frac{\partial T_{\text{abs}}(x,t)}{\partial x}\bigg|_{x=x_{k+\frac{1}{2}}} \simeq \frac{T_{\text{abs}}(x_{k+1},t) - T_{\text{abs}}(x_k,t)}{\Delta x} \tag{2.62}
$$

# 2.4. Approximation von Gleichungen durch Polynome

Diese Kapitel geht zunächst auf den Approximationssatz von Weierstraß ein. Darauf wird die Methode der multiplen, linearen Regression vorgestellt, die eine Funktion mit mehreren Eingangsvariablen linear in den Koeffizienten von Polynomkombinationen approximiert. Ziel der Approximation von Gleichungen eines Modells ist das Ersetzen bisheriger komplexer Gleichungen durch vereinfachte Gleichungen. Die Analyse des Fehlers zwischen der vereinfachten und der komplexen Gleichung gewährleistet eine ausreichende Genauigkeit der vereinfachten Gleichungen für das untersuchte Modell.

#### 2.4.1. Approximationssatz von Weierstraß

Der Approximationssatz von Weierstraß besagt, dass für eine gegebene, kontinuierliche Funktion  $f : [a, b] \to \mathbb{R}$  mit  $a, b \in \mathbb{R}$  und für einen willkürlich gewählten Wert  $\epsilon > 0$  ein algebraisches Polynom p existiert, sodass

$$
|f(x) - p(x)| \le \epsilon, \forall x \in [a, b][18].\tag{2.63}
$$

Somit kann die Funktion f durch das Polynom p beliebig genau auf dem abgeschlossenen Intervall [a, b] approximiert werden. Das Polynom p kann sich auch als Summe mehrere Polynome mit ganzzahligen Exponenten zusammen setzen.

$$
p(x) = \sum_{i=0}^{n} \beta_i x^i, a_i \in \mathbb{R}, 0 \le i \le n
$$
\n(2.64)

#### 2.4.2. Multiple, lineare Regression

Die multiple, lineare Regression dient dazu, eine Funktion  $y = f(x)$ , die von r Eingängen  $\boldsymbol{x} = [x_1; ...; x_r]^T$  abhängig ist, durch diese Eingänge und den Koeffizienten  $\boldsymbol{\beta} = [\beta_0, \beta_1, ...; \beta_l]$  anzunähern [\[19\]](#page-121-5). Die approximierende Funktion sei  $\hat{\boldsymbol{y}} = \hat{\boldsymbol{f}}(\boldsymbol{x}, \boldsymbol{\beta}).$ 

<span id="page-56-0"></span>
$$
\boldsymbol{f}(\boldsymbol{x}) = \hat{\boldsymbol{f}}(\boldsymbol{x}, \boldsymbol{\beta}) = \sum_{i=1}^{l} \beta_i \cdot \phi_i(\boldsymbol{x}) + \boldsymbol{\varepsilon}
$$
\n(2.65)

In der Gleichung [2.65](#page-56-0) entsprechen die Funktionen  $\phi_i(\boldsymbol{x})$  den Polynomkombinationen aus den Eingangsvariablen. Die Funktion  $f(x)$  wird mit l Polynomtermen angenähert und mit der Variablen  $\varepsilon$  wird der Fehler resultierend aus der Approximation ausgedrückt. Im Folgenden werden n Beobachtungen in den Eingängen betrachtet. Die Werte aller Eingänge über alle Beobachtungen sind in der Matrix  $\boldsymbol{X} \in \mathbb{R}^{r \times n}$ zusammengefasst. Der *i*-te Spaltenvektor  $x_i$  enthält die Werte aller Eingänge für die i-te Beobachtung. Es folgt Gleichung [2.66.](#page-56-1)

<span id="page-56-1"></span>
$$
y_i = \beta_0 + \beta_1 \phi_1(\mathbf{x_i}) + \dots + \beta_l \phi_l(\mathbf{x_i}) + \varepsilon_i, \ i \in [1, l] \tag{2.66}
$$

In Matrixschreibweise ergibt sich

$$
\begin{bmatrix} y_1 \\ y_2 \\ \vdots \\ y_i \\ \vdots \\ y_l \end{bmatrix} = \begin{bmatrix} 1 & \phi_1(x_1) & \phi_2(x_1) & \dots & \phi_j(x_1) & \dots & \phi_l(x_1) \\ 1 & \phi_1(x_2) & \phi_2(x_2) & \dots & \phi_j(x_2) & \dots & \phi_l(x_2) \\ \vdots & \vdots & \vdots & \vdots & \vdots & \vdots & \vdots \\ 1 & \phi_1(x_i) & \phi_2(x_i) & \dots & \phi_j(x_i) & \dots & \phi_l(x_i) \\ \vdots & \vdots & \vdots & \vdots & \vdots & \vdots & \vdots \\ 1 & \phi_1(x_l) & \phi_2(x_l) & \dots & \phi_j(x_l) & \dots & \phi_l(x_l) \end{bmatrix} \begin{bmatrix} \beta_0 \\ \beta_1 \\ \vdots \\ \beta_j \\ \beta_j \\ \vdots \\ \beta_l \end{bmatrix} + \begin{bmatrix} \varepsilon_1 \\ \varepsilon_2 \\ \vdots \\ \varepsilon_i \\ \varepsilon_i \\ \varepsilon_l \\ \varepsilon_l \\ \varepsilon_l \end{bmatrix}
$$
(2.67)

und in kurz

$$
y = \Phi\beta + \varepsilon. \tag{2.68}
$$

Die *i*-te Zeile der Matrix  $\Phi \in \mathbb{R}^{l \times l}$  enthält die Polynomkombinationen [1;  $\phi_1(x)$ ;  $\phi_2(x)$ ; ...;  $\phi_l(x)$  ausgewertet zur *i*-ten Beobachtung in x. Diese Ziele approximiert den *i*-ten Ausgang  $y_i$ . Nach dem Aufstellen dieses Gleichungssystems muss der Vektor β mit den gesuchten Koeffizienten geschätzt werden. Eine verbreitete Methode zum Bestimmen des geschätzten Koeffizientenvektors  $\hat{\beta}$  ist die Methode der kleinsten Fehlerquadrate [\[18\]](#page-121-4). Betrachtet wird das folgende Minimierungsproblem für die Koeffizienten β:

$$
S(\boldsymbol{\beta}) = ||\mathbf{y} - \mathbf{\Phi}\boldsymbol{\beta}||^2
$$
  
=  $\mathbf{y}^T \mathbf{y} - 2\boldsymbol{\beta}^T \mathbf{\Phi}^T \mathbf{y} + \boldsymbol{\beta}^T \mathbf{\Phi}^T \mathbf{\Phi}\boldsymbol{\beta}$  (2.69)

Zur Bestimmung eines Minimums muss die erste Ableitung  $\frac{\partial S(\beta)}{\partial \beta}$  gleich null sein.

$$
0 = \frac{\partial S(\boldsymbol{\beta})}{\partial \boldsymbol{\beta}} \Big|_{\hat{\boldsymbol{\beta}}} = -2\boldsymbol{\Phi}^T \boldsymbol{y} + 2\boldsymbol{\Phi}^T \boldsymbol{\Phi} \hat{\boldsymbol{\beta}}
$$
(2.70)

Durch die Umstellung der Gleichung kann die Schätzung der Koeffizienten  $\hat{\boldsymbol{\beta}}$  gemäß Gleichung [2.71b](#page-57-0)estimmt werden.

<span id="page-57-0"></span>
$$
\hat{\boldsymbol{\beta}} = (\boldsymbol{\Phi}^T \boldsymbol{\Phi})^{-1} \boldsymbol{\Phi}^T \boldsymbol{y} \tag{2.71}
$$

Um sicherzustellen, dass die Lösung  $\hat{\beta}$  ein Minimum der Lösung ist, muss neben der notwendigen Bedingung auch die hinreichende Bedingung erfüllt sein. Die hinreichende Bedingung für ein Minimum ist, dass die zweite Ableitung  $\frac{\partial^2 S(\beta)}{\partial q^2}$  $\overline{\partial \boldsymbol{\beta}^2}$  $\bigg|_{\beta = \hat{\beta}}$ ausgewertet an der Stelle des Minimums positiv definit ist. Die zweite Ableitung nach den Koeffizienten  $\beta$  lässt sich zu  $2\mathbf{\Phi}^T\mathbf{\Phi}$  bestimmen und dieser Ausdruck ist unabhängig von der Variable  $\beta$ . Positiv definit ist eine Matrix genau dann, wenn die Eigenwerte  $\lambda_i$  dieser Matrix alle positiv sind [\[20\]](#page-121-6). So müssen die Eigenwerte  $\lambda_i$  der Matrix  $\mathbf{A} = 2\mathbf{\Phi}^T \mathbf{\Phi}$ auf ihre Positivität überprüft werden. Die Eigenwerte  $\lambda_i$  entsprechen den Nullstellen des charakteristischen Polynoms  $\chi_A$ . Das charakteristische Polynom lässt sich gemäß Gleichung [2.72](#page-58-0) berechnen, wobei die Variable  $I$  der Einheitsmatrix entspricht.

<span id="page-58-0"></span>
$$
\chi_{\mathbf{A}} = \det(\mathbf{A} - \lambda \mathbf{I}) \tag{2.72}
$$

Gilt nun  $\lambda_i > 0$   $\forall i$ , so konnte für das Minimierungsproblem  $S(\beta)$  ein Minimum gefunden werden. So kann rückwirkend der zu approximierende Ausgang  $\hat{y} = \Phi \hat{\beta}$ geschätzt werden.

# 2.5. Sensitivitätsanalyse

Die Sensitivitätsanalyse in der Modellierung von Systemen dient dazu, die Parameter des Modells hinsichtlich ihrer Sensitivität zu untersuchen. Die Sensitivität ist ein Maß dafür, wie stark eine Veränderung in einem Parameter Auswirkungen auf eine Ausgangsvariable hat. Basierend auf den Ergebnissen können die Parameter identifiziert werden, die das Modell signifikant beeinträchtigen und welche Parameter eine zu vernachlässigende Rolle spielen. Besonders wichtig sind in diesem Zusammenhang die Ergebnisse für Parameter, deren Werte nicht bekannt sind oder nur sehr ungenau bestimmt werden können. Durch die Sensitivitätsanalyse kann eine Vorauswahl an Parametern getroffen werden, die daraufhin anhand von Messdaten optimiert werden. Dieses Kapitel stellt zunächst kurz die Unterteilung der Methodiken der Sensitivitätsanalyse in Screenings, lokale Sensitivitätsanalyse und globale Sensitivitätsanalyse dar. Abschließend werden zwei Methoden der lokalen Sensitivitätsanalyse beschrieben.

#### 2.5.1. Methodiken

Die Verfahren der Sensitivitätsanalyse unterteilen sich in Screenings, lokale Sensitivitätsanalysen und globale Sensitivitätsanalysen [\[1\]](#page-120-0). Screenings dienen dazu, den Einfluss der Parameter auf das Modell zu bestimmen. Für jeden Parameter wird ein gültiger Bereich festgelegt. In mehreren Simulationen oder Experimenten wird der Parameterwert innerhalb des Gültigkeitsbereichs variiert. Durch die Analyse der Ergebnisse und die Beobachtung der Veränderungen in den Ergebnissen aufgrund der Variation der Parameter kann der Einfluss auf die Ausgangsgrößen und damit auf das Modell bestimmt werden. Zwei gängige Screening-Methoden sind der One-at-a-Time-Ansatz und das faktorielle Design [\[21\]](#page-121-7). Beim One-at-a-Time-Ansatz wird jeder Parameter einzeln variiert und die anderen Parameter konstant gehalten, während beim faktoriellen Design mehrere Parameter gleichzeitig variiert werden. Die Anzahl an Simulationen ergibt sich aus der Anzahl an zu analysierenden Parametern und die Häufigkeit der Variation in den Parameterwerten. Screenings liefern qualitative Informationen über den Einfluss der Parameter auf das System, jedoch keine quantitativen Größenordnungen der Sensitivität. Der Rechenaufwand für Screenings ist gering. Lokale Sensitivitätsanalysen basieren auf totalen Ableitungen einer Ausgangsvariable nach einem Parameter. Weitere Parameter werden in diesem Fall als konstant angenommen. Die lokale Sensitivitätsanalyse gibt sowohl Aufschluss auf den qualitativen als auch den quantitativen Einfluss der Parameter bei moderatem Rechenaufwand. In Kapitel [2.5.2](#page-59-1) wird die lokale Sensitivitätsanalyse näher eingeführt und die beiden Methoden der Finite-Differenzen und des direkten analytischen Differenzierens werden beschrieben.

Globale Sensitivitätsanalysen sind statistische Verfahren, die den Einfluss aller betrachteten Eingangsvariablen gleichzeitig untersuchen. Während des Verfahrens werden die Eingangsvariablen systematisch variiert. Dies ermöglicht es, sowohl die Sensitivität jedes Parameters auf die untersuchte Ausgangsgröße zu bestimmen als auch die Wechselwirkungen zwischen den Parametern zu erfassen. Eine typische Methode ist die Sobol-Indizes-Methode, bei der der Einfluss eines Parameters oder eine Parametergruppe und deren Variabilität auf die Varianz in der Ausgangsgröße bemisst wird [\[22\]](#page-121-8). Es ist jedoch wichtig zu beachten, dass die Durchführung einer globalen Sensitivitätsanalyse im Vergleich zu anderen Methoden einen höheren Rechenaufwand erfordert.

#### <span id="page-59-1"></span>2.5.2. Lokale Sensitivitätsanalyse

Die lokale Sensitivitätsanalyse basiert auf der Berechnung totaler Ableitungen einer Ausgangsvariable  $F$  bezüglich eines Parameters  $p_i$ . Demnach betrachtet diese Analyse für jeden beobachteten Parameter  $p = [p_1; p_2; ...; p_n]^T$ , welche Auswirkungen eine kleine Veränderung in  $p_i$  auf die Ausgangsvariable F hat [\[22\]](#page-121-8). Die Berechnung des Sensitivitätskoeffizienten  $S_i$  für die Ausgangsvariable F nach dem Parameter  $p_i$  erfolgt nach Gleichung [2.73.](#page-59-2)

<span id="page-59-2"></span>
$$
S_i = \frac{\mathrm{d}F}{\mathrm{d}p_i} \tag{2.73}
$$

Die Einheit der Sensitivitätskoeffizienten  $S_i$  variiert je nach Einheit der Ausgangsvariablen  $F$  und der Eingangsvariablen  $p_i$ .

Im weiteren Verlauf werden die beiden Methoden Finite-Differenzen-Methode und das direkte, analytische Differenzieren vorgestellt [\[23\]](#page-121-9). Die genannten Methoden werden auf die folgende Gleichung angewandt, damit die Abhängigkeit der Größe  $x$  von den Parametern p in der Differenzierung berücksichtigt wird.

$$
\boldsymbol{f}(\boldsymbol{x},\boldsymbol{p}) = \boldsymbol{g}(\boldsymbol{x}(\boldsymbol{p}),\boldsymbol{p}) \tag{2.74}
$$

#### <span id="page-59-0"></span>Finite-Differenzen-Methode

Zunächst wird die Vorgehensweise der Finite-Differenzen-Methode anhand der Funktion  $q(x)$  dargestellt, bevor final die Ableitung der Funktion  $f(x, p)$  erfolgt.

Die Ableitung der Funktion  $q(x)$  an einem Punkt  $x_0$  entspricht der Steigung der Tangente, die sich im Punkt  $x_0$  an die Funktion q anschmiegt. Auf dieser Grundidee aufbauend, nähert die Finite-Differenzen-Methode die Ableitung im Punkt  $x_0$  mit Differenzenquotienten an. Der Differenzenquotient entspricht der Tangentensteigung m der Funktion q an den Stützstellen  $x_0$  und  $x_1$ .

$$
m = \frac{q(x_1) - q(x_0)}{x_1 - x_0} \tag{2.75}
$$

Die Tangentensteigung m kann mittels der Verfahren der Vorwärtsdifferenzen, der Rückwärtsdifferenzen und der zentralen Differenzen angenähert werden. Die drei Differenzen unterscheiden sich darin, zwischen welchen Werten von der Funktion q und der Größe x die Differenz gebildet wird.

Zur Berechnung der Vorwärtsdifferenzen werden die Differenzen an den Stellen  $x_0 = x$ und  $x_1 = x + \Delta x$  ausgewertet, sodass die Ableitung nach Gleichung [2.76](#page-60-0) approximiert wird. Es entsteht ein Fehler der Größenordnung  $\mathcal{O}(\Delta x)$  [\[23\]](#page-121-9).

<span id="page-60-0"></span>
$$
q'(x) = \frac{q(x + \Delta x) - q(x)}{\Delta x} + \mathcal{O}(\Delta x)
$$
 (2.76)

Zur Berechnung der Rückwärtsdifferenzen werden die Differenzen an den Stellen  $x_1 =$ x und  $x_0 = x - \Delta x$  ausgewertet. Die Ableitung nach den Rückwärtsdifferenzen ergibt sich nach Gleichung [2.77.](#page-60-1) Hier entsteht ebenfalls ein Fehler der Größenordnung von  $\mathcal{O}(\Delta x)$ .

<span id="page-60-1"></span>
$$
q'(x) = \frac{q(x) - q(x - \Delta x)}{\Delta x} + \mathcal{O}(\Delta x)
$$
 (2.77)

Für die zentralen Differenzen werden die Stützstellen  $x_1$  und  $x_0$  von der Stelle x ausgehend um  $\Delta x$  in positive und negative Richtung gebildet. Die Ableitung wird mit den zentralen Differenzen nach Gleichung [2.78](#page-60-2) angenähert. Es entsteht ein Approximationsfehler von  $\mathcal{O}(\Delta x^2)$  [\[23\]](#page-121-9).

<span id="page-60-2"></span>
$$
q'(x) = \frac{q(x + \Delta x) - q(x - \Delta x)}{2\Delta x} + \mathcal{O}(\Delta x^2)
$$
 (2.78)

Da der Abstand zweier Stellen ∆x < 1 klein ist, entsprechen die zentralen Differenzen verglichen zu den anderen, vorgestellten Differenzen der genausten Methode. Alle drei Differenzen, die in diesem Kapitel angesprochen werden, können zur Bestimmung der lokalen Sensitivität verwendet werden. Aufgrund des kleinsten Approximationsfehlers wird in Gleichung [2.79](#page-60-3) das Verfahren der Zentralen Differenzen verwendet, um die lokale Sensitivität der Funktion f bezüglich der Variablen x zu bestimmen.

<span id="page-60-3"></span>
$$
f'(p) = \frac{g(x(p + \Delta p), p + \Delta p) - g(x(p - \Delta p), p - \Delta p)}{2\Delta p} + \mathcal{O}(\Delta p^2)
$$
 (2.79)

Es fällt auf, dass die Terme  $x(p \pm \Delta p)$  ebenfalls ein weiteres Mal ausgewertet werden müssen [\[23\]](#page-121-9). Für komplexe Systeme kann dies rechenintensiv sein. Weiterhin verursacht diese Methode aufgrund der Approximation der Ableitungen Fehler und ist somit nicht exakt.

#### Direktes analytisches Differenzieren

Das direkte analytische Differenzieren basiert auf der exakten Aufstellung und Be-rechnung der Ableitungen [\[23\]](#page-121-9). Zur Berechnung der lokalen Sensitivität von  $f(x)$  wird das totale Differenzial aufgestellt. Die Abhängigkeit der Größe x von den Parametern p muss mittels der Kettenregel berücksichtigt werden.

$$
\frac{\mathrm{d}f}{\mathrm{d}p} = \frac{\partial g}{\partial p} + \frac{\partial g}{\partial x}\frac{\mathrm{d}x}{\mathrm{d}p} \tag{2.80}
$$

Die partiellen Ableitungen  $\frac{\partial g}{\partial p}$  und  $\frac{\partial g}{\partial x}$  können bestimmt werden, wenn die Funktion  $g$  gegeben ist. Die totale Ableitung  $\frac{dx}{dp}$  beschreibt die Änderung in der Eingangsvariablen  $x(p)$  der Funktion g nach der anderen Eingangsvariablen p der Funktion g. Es ist kein expliziter Ausdruck für den funktionalen Zusammenhang  $x(p)$  gegeben, sondern mit der Funktion  $f(x, p)$  nur ein impliziter Zusammenhang. Das implizite Funktionen-Theorem bietet eine Möglichkeit, ausgehend von der impliziten Funktion  $f(x, p)$  die totale Ableitung  $\frac{dx}{dp}$  zu bestimmen.

Mit dem impliziten Funktionen-Theorem kann aus einem implizit gegebenen Zusammenhang mehrerer Variablen auf eine explizite Funktion geschlossen werden [\[24\]](#page-122-0). Sei  $r: \mathbb{R}^{n+m} \to \mathbb{R}^m$  eine kontinuierliche Funktion in Abhängigkeit der Größen  $p \in \mathbb{R}^n$ und  $\boldsymbol{x}(\boldsymbol{p}) \in \mathbb{R}^m$ :

<span id="page-61-0"></span>
$$
\boldsymbol{r}(\boldsymbol{x},\boldsymbol{p})=0.\tag{2.81}
$$

Wird nun die algebraische Funktion  $r$  in Gleichung [2.81](#page-61-0) total differenziert, ergibt sich die folgende Gleichung:

<span id="page-61-1"></span>
$$
0 = \frac{\partial \mathbf{r}}{\partial \mathbf{p}} + \frac{\partial \mathbf{r}}{\partial \mathbf{x}} \frac{\mathrm{d}\mathbf{x}}{\mathrm{d}\mathbf{p}} \tag{2.82}
$$

Gleichung [2.82](#page-61-1) enthält den gesuchten Ausdruck  $\frac{dx}{dp}$  und es kann nach diesem Ausdruck umgestellt werden.

$$
\frac{\mathrm{d}\boldsymbol{x}}{\mathrm{d}\boldsymbol{p}} = -\left(\frac{\partial \boldsymbol{r}}{\partial \boldsymbol{x}}\right)^{-1} \frac{\partial \boldsymbol{r}}{\partial \boldsymbol{p}} \tag{2.83}
$$

Zur Berechnung des totalen Differenzials  $\frac{dx}{dp}$  muss überprüft werden, ob die Jacobi-Matrix  $\frac{\partial r}{\partial x}$  invertierbar ist. Dies ist der Fall, wenn die Determinante der Jacobi-Matrix ∂r  $\frac{\partial \bm{r}}{\partial \bm{x}}$  ungleich null ist. Sei nun  $\bm{r}(\bm{x},\bm{p}) = \bm{f}(\bm{x},\bm{p}) - \bm{g}(\bm{x},\bm{p}) = 0,$  so ergibt sich das totale Differenzial der Funktion  $f$  nach den Parametern  $p$  wie in Gleichung [2.84.](#page-61-2)

<span id="page-61-2"></span>
$$
\frac{\mathrm{d}\mathbf{f}}{\mathrm{d}\mathbf{p}} = \frac{\partial \mathbf{g}}{\partial \mathbf{p}} - \frac{\partial \mathbf{g}}{\partial \mathbf{x}} \left(\frac{\partial \mathbf{r}}{\partial \mathbf{x}}\right)^{-1} \frac{\partial \mathbf{r}}{\partial \mathbf{p}} \tag{2.84}
$$

Diese Methode hat den Vorteil, dass keine Fehler durch Approximationen entstehen. Allerdings kann diese Methode für komplexe Systeme rechenintensiv sein.

# 3. Methodik: Ablauf der Analyse und Optimierung

Die bisherigen Simulationsergebnisse des vorliegenden Modells weisen Abweichungen zu den gemessenen Messdaten am Solarturmkraftwerk Jülich auf. Der RMSE liegt dabei im Bereich von minimal 6,5 K bis maximal 75,5 K. Diese Abweichungen sind die Motivation, das Modell zu analysieren und Potenziale zur Verbesserung der Genauigkeit der Simulation zu identifizieren. Neben der Verbesserung der Genauigkeit ist es ebenfalls wünschenswert, die Rechenzeit des Modells zu reduzieren, um eine effizientere Berechnung zu ermöglichen. Dieses Kapitel bezieht sich auf die in Kapitel [2](#page-24-0) vorgestellten Methoden und beschreibt, wie die Methoden auf das Modell angewendet werden. Zunächst werden die Simulationsergebnisse eines feiner diskretisierten Modells verwendet, um einzelne Parameter des bisherigen Modells mit nur zwei Zuständen zu schätzen. Ziel ist es festzustellen, ob die Beschränkung auf zwei Zustände eine signifikante Fehlerquelle für die Simulationsergebnisse darstellt. Des Weiteren werden komplexe Gleichungen im Modell identifiziert, die durch eine vereinfachte Approximation mittels multipler linearer Regression dargestellt werden können. Dadurch soll eine Vereinfachung des Modells erreicht werden, ohne dabei die Genauigkeit wesentlich zu beeinträchtigen. Schließlich wird eine Sensitivitätsanalyse durchgeführt, um die Parameter zu identifizieren, die einen signifikanten Einfluss auf das Modell haben. Die Sensitivitätskoeffizienten werden für jeden Parameter in einem Vektor zusammengefasst. Diese Vektoren werden hinsichtlich linearer Unabhängigkeit und Orthogonalität analysiert.

# 3.1. Diskretisierung

Um zu überprüfen, ob die bisherige Diskretisierung der Wabe mit zwei Zuständen für die Simulation ausreichend genau ist, wird ein bestehendes Modell mit feinerer Diskretisierung verwendet. Zunächst muss festgestellt werden, ab welcher Auflösung die Simulation feinerer diskretisierten Modelle keine signifikanten Unterschiede in den Systemgrößen aufweist. Anhand der Simulationsergebnisse des feiner aufgelösten Modells werden spezifische Parameter des grob diskretisierten Modells geschätzt. Durch den Vergleich der Simulationen zwischen dem feiner diskretisierten Modell und dem Modell mit nur zwei Zuständen kann der Diskretisierungsfehler abgeschätzt werden. Diese Vorgehensweise ermöglicht eine Beurteilung der Genauigkeit der bisherigen Diskretisierung und unterstützt die Optimierung der diskretisierten Parameter, um eine präzisere Simulation der Wabe zu ermöglichen.

<span id="page-63-0"></span>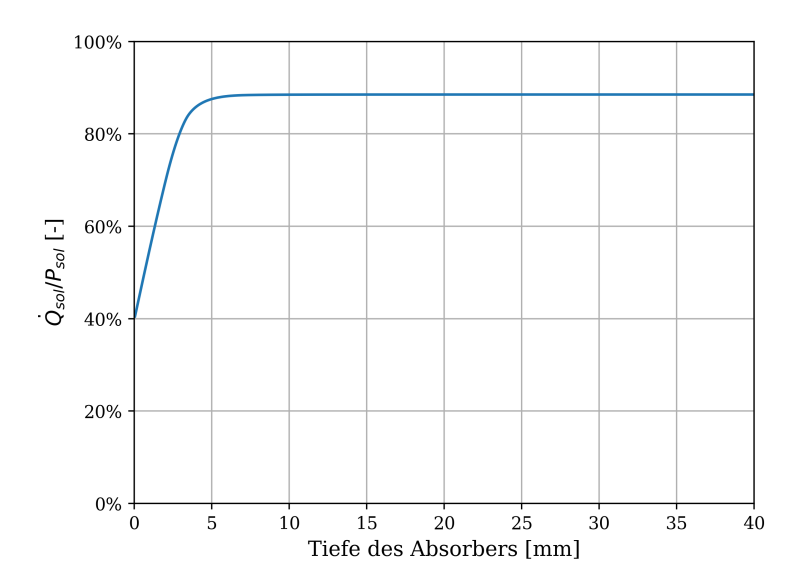

Abbildung 3.1.: Verlauf der absorbierten Strahlung  $\dot{Q}_{sol}$  der Wabe verglichen zur konzentrierten Strahlung  $P_{\text{sol}}$  entlang der Wabentiefe [\[4\]](#page-120-2)

# <span id="page-63-1"></span>3.1.1. Bestimmung der diskretisierten Anteile der absorbierten Strahlung entlang der Wabentiefe

In Kapitel [2.3.2](#page-53-3) wurde das feiner diskretisierte Modell des Absorbercups vorgestellt. Dieses Kapitel bestimmt den diskretisierten Verlauf des Faktors  $\xi_{sol}$ . Der diskretisierte Parameter  $\xi_{sol}$  entspricht den Anteilen der Strahlung, die auf die einzelnen Wabenabschnitte treffen. Der Parameter verändert sich entlang der Tiefe der Wabe. Die Abbildungen [3.1](#page-63-0) gibt einen Überblick über die Eindringtiefe der solaren Strahlung für die Receiverbauart HiTRec, die am Solarturm in Jülich verbaut ist [\[4\]](#page-120-2). Die Ab-bildung [3.1](#page-63-0) zeigt den Verlauf des Verhältnisses der absorbierten Strahlung  $\dot{Q}_{\rm sol}$  zur konzentrierten Strahlungsleistung  $P_{sol}$  entlang der Wabentiefe. Aus der Abbildung geht hervor, dass die Wabe etwa 40 % der konzentrierten Strahlungsleistung  $P_{sol}$  unmittelbar am Anfang aufnimmt und nach etwa 7 mm die maximale Aufnahmeleistung  $\dot{Q}_{\rm sol}$ erreicht. Der Verlauf in der Abbildung erreicht keine 100 %, da der Absorptionskoeffizient  $\alpha_{sol}$  des Wabenmaterials kleiner als eins ist und daher nicht die gesamte konzentrierte Strahlung  $P_{sol}$  absorbiert wird. Der tatsächliche Absorptionskoeffizient  $\alpha_{sol}$  der Wabe im Solarturmkraftwerk in Jülich ist derzeit unbekannt. Vereinfacht wird der Absorptionskoeffizient  $\alpha_{sol}$  zu auf eins angenommen. Die genaue Bestimmung dieses Parameters soll in zukünftigen wissenschaftlichen Arbeiten erfolgen. Um die vollständige Absorption der konzentrierten Strahlungsleistung  $P_{sol}$  darzustellen, wird der Verlauf entlang der y-Achse um 10 % parallel verschoben. Dadurch nimmt die Wabe am Anfang etwa 50 % der konzentrierten Leistung  $P_{sol}$  auf.

Um die diskreten Werte des Parameters  $\xi_{sol}$  zu bestimmen, müssen die folgenden Bedingungen erfüllt sein:

- 1. Die Summe aller diskreten Werte muss eins ergeben unabhängig von der Anzahl an Elementen.
- 2. Die Wabe absorbiert die gesamte Strahlung innerhalb der ersten sieben Millimeter (vgl. Abbildung [3.1\)](#page-63-0).
- 3. Nach der vorher beschriebenen Parallelverschiebung absorbiert die Wabe im ersten Element 50 % der konzentrierten Strahlung, außer wenn das erste Element größer als 7 mm ist. In diesem Fall absorbiert der vorderste Wabenabschnitt 100 % der Strahlung.

Es wird angenommen, dass der Parameter  $\xi_{sol}$  durch eine abnehmende, S-förmige Funktion beschrieben werden kann. Zur mathematischen Annäherung solcher Abklingfunktionen für Distanzen werden oft logistische Funktionen verwendet [\[25\]](#page-122-1). Eine allgemeine Form einer logistischen Funktion wird durch Gleichung [3.1](#page-64-0) dargestellt.

<span id="page-64-0"></span>
$$
f(x) = C + \frac{K - C}{\left(1 + Qe^{-B(x - M)}\right)^{\frac{1}{v}}}
$$
\n(3.1)

Die allgemeine logistische Funktion in Gleichung [3.1](#page-64-0) kann weiter spezifiziert werden, um die diskreten Werte für den Parameter  $\xi_{sol}$  zu berechnen. Dabei können die Parameterwerte so angepasst werden, um die gewünschten Ergebnisse zu erzielen. Für den vorliegenden Fall wird der minimale Funktionswert C auf 0 und der maximale Funktionswert K auf 0,5 gesetzt. Die Faktoren Q und v werden auf eins gesetzt, um die Funktion nicht zu stauchen oder zu strecken. Der Faktor B wird auf -2  $\frac{1}{mm}$  gesetzt, um eine schnelle Abklingrate zu erzeugen. Der Wert  $M$  wird auf 3,5 mm festgelegt, um den Punkt zu bestimmen, an dem die Funktion zur Hälfte abgeklungen ist [\[25\]](#page-122-1). Unter Berücksichtigung dieser Parameterwerte können die diskreten Werte für den Parameter  $\xi_{sol}$  mit der folgenden Funktion berechnet werden:

$$
\xi_{sol}(x_i) = \frac{0.5}{\left(1 + e^{2\frac{1}{mm}(x_i - 3.5 \text{ mm})}\right)},\tag{3.2}
$$

wobei  $x_i$  die diskreten Tiefenwerte der Wabe in Millimetern darstellt. Um die erste Bedingung zu erfüllen, werden die diskretisierten Parameterwerte normalisiert. Damit der erste Abschnitt der Wabe weiterhin 50 % der reflektierten Strahlung absorbiert, wird der erste Parameterwert  $\xi_{sol,1}$  vor der Normalisierung auf  $(\sum_{i=1}^{n_{\text{disc}}} \xi_{sol,i}) - \xi_{sol,1}$ gesetzt. Die Normalisierung erfolgt, in dem jeder Wert durch die Summe aller Werte dividiert wird. Wenn der erste Wabenabschnitt länger als sieben Millimeter ist, was bedeutet, dass die Wabe die maximale absorbierte Leistung erreicht hat, wird der Parameter zu  $\xi_{sol} = [1; 0; ...; 0] \in \mathbb{R}^{n_{\text{disc}}}$  gesetzt. Durch diese Vorgehensweise wird sichergestellt, dass der erste Abschnitt der Wabe die gewünschte Absorptionsrate beibehält und die Anforderungen erfüllt werden.

<span id="page-65-1"></span>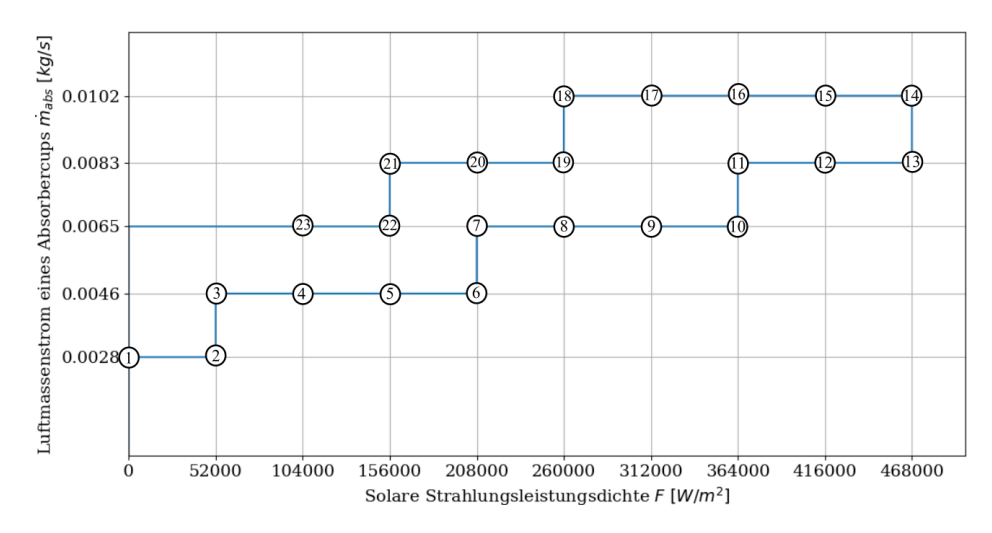

**Abbildung 3.2.:** Verlauf der Operationspunkte aus der solaren Strahlungsleistungsdichte  $F$  und dem Massenstrom  $\dot{m}_{\text{abs}}$  des Absorbercups

#### 3.1.2. Verfahren zur Bestimmung des feiner diskretisierten Modells

Nach dem Prinzip der Diskretisierung weisen die Temperaturverläufe zunehmend kontinuierlichere Verläufe auf, je feiner die Auflösung der Wabe ist. Mit zunehmender Auflösung nähern sich die Verläufe feinerer Diskretisierungen immer stärker den gleichen Werten an. Dadurch nimmt der relative Fehler  $\varepsilon_{rel,n+1,n}$  in einer Variable x mit steigender Auflösung ab. Der relative Fehler zwei aufeinanderfolgenden Auflösungen ergibt sich gemäß Gleichung [3.3.](#page-65-0)

<span id="page-65-0"></span>
$$
\varepsilon_{rel,n+1,n} = \frac{x_{n+1} - x_n}{x_{n+1}}\tag{3.3}
$$

Ab einer gewissen Anzahl an Elementen ist der relative Fehler zweier, aufeinanderfolgenden Auflösungen marginal und die Werte der Systemgrößen weichen kaum mehr voneinander ab. Die Untersuchung wird mit 15 Elementen begonnen. Folgende Variablen werden im Rahmen der Simulation variiert:

- Der Massenstrom  $\dot{m}_{\text{abs}}$  des Absorbercups.
- Die solare Einstrahlungsleistungsdichte F.

Das Ziel eines Modells ist es, die Realität ausreichend genug abzubilden. Um dies zu gewährleisten, ist es erforderlich, dass die Simulation das gesamte Operationsfeld des realen Solarturmkraftwerks durchläuft. Abbildung [3.2](#page-65-1) bildet den gesamten Verlauf über die in der Simulation abgefahrenen Operationspunkte aus dem Massenstrom  $\dot{m}_{\text{abs}}$  des Absorbercups und aus der solaren Einstrahlungsleistungsdichte F ab. Die Simulation beginnt bei fehlender, solaren Strahlungsleistungsdichte  $F = 0$  W m<sup>−2</sup> und einem Massenstrom  $\dot{m}_{\text{abs}} = 0.0028 \text{ kg s}^{-1}$ . Für das Anfahren aus dem Ruhezustand umfassen die ersten beiden Operationsschritte eine Zeitdauer von 20 min.

Danach entspricht die Dauer eines Operationsschritts rund 12 min. Diese Zeitdauern sind so gewählt, dass Temperatur-, Enthalpie- und Wärmeverläufe innerhalb dieser Dauer konvergieren und einen stationären Zustand erreichen. Pro Operationsschritt wird eine der beiden Größen verändert. Die solare Strahlungsleistungsdichte F erhöht sich stets um 52 kW m<sup>−2</sup> und der Massenstrom  $\dot{m}_{\text{abs}}$  um rund 0,0018 kg s<sup>−1</sup> bzw. 0,0019 kg s−<sup>1</sup> . Maximal nimmt die solare Strahlungsleistungsdichte einen Wert von 468 kW m−<sup>2</sup> und der Massenstrom einen Wert von 0,0102 kg s−<sup>1</sup> an. Darüber hinaus werden die folgenden Randbedingungen als konstant angegeben:

- Die Umgebungstemperatur  $T_{\text{amb}} = 283.15 \text{ K}.$
- Die zurückgeführte Lufttemperatur  $T_{\text{return,3}} = 373.15 \text{ K}.$

Für die Simulationen mit aufsteigender Auflösung wird der relative Fehler für die vorderste Temperatur der Wabe  $T_{\text{abs},1}$  und der Lufttemperatur  $T_{\text{inlet},3}$  am Ausgang des Absorbers für jeden Zeitpunkt der Simulation berechnet. Die Entscheidung, diese Variablen zu untersuchen, beruht auf der Tatsache, dass sie im Solarturmkraftwerk gemessen werden können und somit direkte Vergleiche zwischen den Messwerten und den Simulationsergebnissen möglich sind. Dadurch lässt sich die Übereinstimmung in den beiden Größen unmittelbar bewerten. Auch wenn in dieser Arbeit keine Messwerte betrachtet werden, ist es das Ziel, diese beiden Größen möglichst exakt zu bestimmen und die Fehler in diesen Größen zu minimieren.

Als Entscheidungskriterium zur Identifikation der ausreichenden Auflösung der Wabe in Elemente dient der maximal berechnete, relative Fehler. Durch diese Wahl des Entscheidungskriteriums ist garantiert, dass alle relativen Fehler zu jedem Zeitpunkt unter einer selbstdefinierten Grenze liegen. Diese Grenze entspricht 0,01 %. Das höher aufgelöste Modell dient als Basis im weiteren Verlauf, um das Modell mit zwei Zuständen zu optimieren und hinsichtlich des Diskretisierungsfehlers zu bewerten.

## 3.1.3. Parameterschätzung des Modells niedriger Auflösung

Das feiner aufgelöste Modell dient als Grundlage, um spezifische, unbekannte Parameter des Modells mit zwei Zuständen zu schätzen. Dadurch wird angestrebt, die Genauigkeit des Modells zu steigern. Die Parameter, die geschätzt werden sollen, sind die folgenden:

- Der Anteil der Strahlung, der auf den vorderen Teil der Wabe trifft:  $\xi_{\text{sol,front}}$ .
- $\bullet$  Der vordere Massenanteil der gesamten Wabenmasse:  $f_{\rm comb,discretization}.$
- Der Gewichtungsfaktor zur Bestimmung der gemittelten Temperatur  $T_{\text{m},\text{back}}$ :  $w_{\text{T,back}}$ .
- Der Gewichtungsfaktor zur Bestimmung der gemittelten Temperatur  $T_{m,front}$ :  $w_{\text{T},\text{front}}$ .

Zur Schätzung dieser Parameter muss das folgende Optimierungsproblem gelöst werden, bei der die Informationen der Vergangenheit verwendet werden, um den aktuellen Zustand und die Parameter des Modells zu schätzen [\[26\]](#page-122-2).

<span id="page-67-0"></span>
$$
\min_{\substack{\boldsymbol{x}_{0:N+1}, \boldsymbol{u}_{0:N}, \\ \boldsymbol{p}, \boldsymbol{w}_{0:N}, \boldsymbol{v}_{0:N}}} \frac{1}{2} \left\| \boldsymbol{x}_{0} - \tilde{\boldsymbol{x}}_{0} \right\|_{P_{\boldsymbol{x}}}^{2} + \frac{1}{2} \left\| \boldsymbol{p} - \tilde{\boldsymbol{p}} \right\|_{P_{\boldsymbol{p}}}^{2} + \sum_{k=0}^{N-1} \left( \frac{1}{2} \left\| \boldsymbol{v}_{k} \right\|_{P_{\boldsymbol{v},k}}^{2} + \frac{1}{2} \left\| \boldsymbol{w}_{k} \right\|_{P_{\boldsymbol{w},k}}^{2} \right),
$$
\n
$$
\sum_{\substack{\boldsymbol{x}_{k+1} = \boldsymbol{f}(\boldsymbol{x}_{k}, \boldsymbol{u}_{k}, \boldsymbol{z}_{k}, \boldsymbol{p}, \boldsymbol{p}_{\boldsymbol{t} \boldsymbol{v},k}) + \boldsymbol{w}_{k}, \\ \text{s.t.} \quad \boldsymbol{y}_{k} = \boldsymbol{h}(\boldsymbol{x}_{k}, \boldsymbol{u}_{k}, \boldsymbol{z}_{k}, \boldsymbol{p}, \boldsymbol{p}_{\boldsymbol{t} \boldsymbol{v},k}) + \boldsymbol{v}_{k}, \\ \quad g(\boldsymbol{x}_{k}, \boldsymbol{u}_{k}, \boldsymbol{z}_{k}, \boldsymbol{p}_{k}, \boldsymbol{p}_{\boldsymbol{t} \boldsymbol{v},k}) \leq 0 \tag{3.4}
$$

Das Optimierungsproblem [3.4](#page-67-0) setzt sich aus drei Termen zusammen, die für jeden Zeitsprung iterativ minimiert werden sollen. Der erste Term minimiert den quadrierten Fehler zwischen den vorhergesagten, aktuellen Zustandsinitialwerten  $x_0$  und den geschätzten, vorherigen Zustandsinitialwerten  $\tilde{x}_0$ . Ähnlich berechnet der zweite Term das Minimum des quadrierten Fehlers zwischen den vorhergesagten Parameterwerten  $p$  und den geschätzten Parameterwerten  $\tilde{p}$ . Der dritte Term berücksichtigt als Summe über die Zeitschritte von 0 bis  $N-1$  die quadrierten Fehler des Ausgangsrauschens  $v_k$  und des Prozessrauschens  $w_k$ . Diese Rauschterme berücksichtigen die Störungen, die in der Ausgangsgröße  $y_k$  und in den Zustandsgrößen  $x_{k+1}$  auftreten. Die Gewichtungsmatrizen  $P_i$  normalisieren jeweils die einzelnen Terme.

Mittels der Größe  $x_{k+1}$  berücksichtigt das Optimierungsproblem die Dynamiken des Modells. Die Variablen  $u$  entsprechen den Eingängen des Systems und die Größen z den algebraischen Variablen des Systems. Über die Gleichungen  $y_k$  können dem Problem simulierte Ausgangsdaten übergeben werden. In der Größe g sind die Nebenbedingungen des Modells zusammengefasst. Die Größe  $N$  in dem Optimierungsproblem entspricht der Länge des zeitlich gleitenden Horizonts und damit der Anzahl an betrachteten Werten für jede Größe, der für einen Optimierungsschritt betrachtet wird. Neben den Parametern  $p$  können auch zeitvariante Parameter  $p_{tv}$  berücksichtigt werden. Während die Parameter  $p$  innerhalb des Horizonts N konstant sind und sich nur nach einem Optimierungsschritt aktualisieren, können sich die zeitvarianten Parameter  $p_{tv}$  auch innerhalb des Horizonts verändern.

Das Optimierungsproblem zielt darauf ab, die besten Schätzungen für die Zustände, Parameter und Rauschvektoren nach jedem Zeitsprung zu finden, die den gemessenen Ausgangsdaten und den gegebenen Modellgleichungen und Nebenbedingungen am besten entsprechen. Während der Optimierung werden die Schätzungen für die Zustände und Parameter iterativ nach jeder Verschiebung des Horizonts um einen Zeitschritt aktualisiert, um den Fehler zwischen den gemessenen und vorhergesagten Ausgangsdaten zu minimieren.

Die Parameter des grob aufgelösten Modells sollen anhand des feiner diskretisierten Modells geschätzt werden. Das auf den vorliegenden Fall angewendete Optimierungsproblem berücksichtigt die berechneten Werte für die Temperaturen Tabs,front und Tinlet,<sup>3</sup> des feiner diskretisierten Modells. Schlussendlich ist es das Ziel diese Größen zu untersuchen, deswegen sollen die Parameter  $\xi_{\text{sol,front}}$ ,  $w_{\text{T,back}}$ ,  $w_{\text{T,front}}$ und  $f<sub>comb,discretization</sub>$  optimal anhand dieser Temperaturen geschätzt werden.

Im Folgenden werden die Größen des Optimierungsproblems auf das Modell des Absorbercups übertragen.

- $\boldsymbol{x} = [T_{\text{abs}, \text{back}}, T_{\text{abs}, \text{front}}]^T$ .
- $\bullet \ \ \bm{u} = [\dot{m}_{\rm abs}]^T.$
- $z = [T_{\text{inlet},1b}, T_{\text{inlet},2}]^T$ .

$$
\bullet \ \ \mathbf{p_{tv}} = [F]^T.
$$

•  $y = [T_{\text{abs front}}, T_{\text{inlet.3}}]$ 

Einen Überblick über die Parameter geben Tabellen [A.2](#page-124-1) und [A.1](#page-124-0) im Anhang. Die Gewichtungsmatrizen  $P_x$ ,  $P_p$  und  $P_{w,k}$  werden als Nullmatrizen gesetzt, da die Parameter ausschließlich basierend auf der minimierten Differenz der Ausgangsgrößen der beiden verglichenen Modelle geschätzt werden sollen. Diese Differenz ist im Ausgangsrauschen  $v_k = y_k - h(x_k, u_k, z_k, p, p_{\text{tv},k})$  berücksichtigt. Die Simulation des feiner diskretisierten Modells wird alle 100 s gespeichert. Die gesamte Simulationsdauer liegt bei 17390 s. Insgesamt liegen für die Temperaturen  $T_{\text{abs,front}}$  und  $T_{\text{inlet,3}}$  173 Werte zur Verfügung. Mit einem Zeitsprung von 100 s kann mit einem Horizont von 171 ein Großteil der Simulationsdauer des feiner diskretisierten Modells abgedeckt werden.

Somit reduziert sich das Optimierungsmodell im angewendeten Fall zu:

$$
\min_{\substack{\boldsymbol{x}_{0:172}, \boldsymbol{u}_{0:171}, \boldsymbol{p}, \boldsymbol{w}_{0:171}, \boldsymbol{v}_{0:171}}} \sum_{k=0}^{170} \frac{1}{2} \|\boldsymbol{v_k}\|_{\boldsymbol{P}_{\boldsymbol{v},k}}^2,
$$
\n
$$
\mathbf{x}_{k+1} = f(\boldsymbol{x}_k, \boldsymbol{u}_k, \boldsymbol{z}_k, \boldsymbol{p}, \boldsymbol{p}_{\mathbf{t}\mathbf{v},k}) + \boldsymbol{w}_k,
$$
\ns.t. 
$$
\boldsymbol{y_k} = h(\boldsymbol{x}_k, \boldsymbol{u}_k, \boldsymbol{z}_k, \boldsymbol{p}, \boldsymbol{p}_{\mathbf{t}\mathbf{v},k}) + \boldsymbol{v}_k,
$$
\n
$$
g(\boldsymbol{x}_k, \boldsymbol{u}_k, \boldsymbol{z}_k, \boldsymbol{p}_k, \boldsymbol{p}_{\mathbf{t}\mathbf{v},k}) \leq 0
$$
\n
$$
(3.5)
$$

Die Nebenbedingungen für das Optimierungsproblem sind in den Gleichungen [3.6,](#page-68-0) [3.7](#page-68-0) und [3.8](#page-68-0) zusammengefasst.

<span id="page-68-0"></span>
$$
g_1 = \dot{m}_{\text{abs}} \cdot [h(T_{\text{inlet},1}) - h(T_{\text{inlet},1b})] + \dot{Q}_{\text{comb},\text{front}} = 0 \tag{3.6}
$$

$$
g_2 = \dot{m}_{\text{abs}} \cdot [h(T_{\text{inlet},1b}) - h(T_{\text{inlet},2})] + \dot{Q}_{\text{comb},\text{back}} = 0 \tag{3.7}
$$

$$
g_3 = T_{\text{inlet},1b} - T_{\text{abs},\text{back}} \le 0 \tag{3.8}
$$

Im angewendeten Fall entsprechen die ersten beiden Nebenbedingungen, den algebraischen Gleichungen des Modells, die in Kapitel [2.1.5](#page-37-2) definiert wurden. Die dritte Nebenbedingung soll garantieren, dass die Lufttemperatur geringer ist als die Temperatur der Wabe. Die Aufgabe der Wabe besteht darin, das Wärmeübertragungsmedium Luft zu erwärmen. Dafür ist ein Temperaturgefälle von der Wabe hin zur Luft erforderlich. Im Falle, dass die Luft wärmer ist als die Wabe, erwärmt die Luft die Wabe. Dieser Umstand kann auftreten, ist jedoch nicht erstrebenswert. Die Einführung von Nebenbedingungen erhöht die Rechenzeit für die Lösung des Optimierungsproblems. Deswegen wird die Nebenbedingung nur für eine der Wabentemperaturen eingeführt.

Der volumetrische Effekt beschreibt, dass die Wabe im vorderen Bereich der Kühlung durch die Luftströmung und Strahlungsverlusten ausgesetzt ist. Deswegen ist die Temperatur am Ende der Wabe höher als am Anfang der Wabe. Es wird angestrebt, dass die Lufttemperatur zumindest nicht wärmer wird als die höhere beider Wabentemperaturen. Daher wird die dritte Nebenbedingung durch die Ungleichung  $T_{\text{inlet},1b} - T_{\text{abs},\text{back}} < 0$  definiert.

Zusätzlich zu den Nebenbedingungen für die Systemgrößen können dem Optimierer Gültigkeitsbereiche für die zu schätzenden Parameter übergeben werden. Der optimierte Wert muss innerhalb des Gültigkeitsbereichs liegen. Für die zu optimierenden Parameter gelten die folgenden Gültigkeitsbereiche:

- Gültigkeitsbereich für  $\xi_{\text{sol,front}}$ : [0,5; 1]
- $\bullet$  Gültigkeitsbereich für  $f_{\rm comb,discretization}\colon [0.001,\,0.5]$
- Gültigkeitsbereich für  $w_{\text{T}, \text{back}}$ : [0,7; 1]
- Gültigkeitsbereich für  $w_{\text{T,front}}$ : [0,7; 1]

Nach Kapitel [3.1.1](#page-63-1) nimmt die Wabe direkt am Anfang rund 50 % der konzentrierten Strahlung auf. Zusätzlich absorbiert die Wabe innerhalb von 7 mm die gesamte Strahlung. Die Länge der Absorberwabe entspricht 50 mm. Für den Fall, dass der vordere Wabenabschnitt länger als sieben Millimeter ist, nimmt der Parameter  $\xi_{\text{sol,front}}$  den Wert eins an. Der Faktor  $f_{\text{comb,discretization}}$  bestimmt, wie groß der Massenanteil des vorderen Wabenabschnittes bezogen auf die gesamte Masse ist. Da die Lösung dieses Optimierungsproblems sehr rechenintensiv ist, wird die Annahme getroffen, dass der vordere Wabenabschnitt größer als sieben Millimeter ist. Dadurch wird der Anteil ξsol,front der Strahlung, der auf den vorderen Teil der Wabe trifft, auf eins gesetzt. Für den vorderen Massenanteil  $f_{\text{comb,discretization}}$  muss somit erfüllt sein, dass er größer ist als die Division der 7 mm zur Gesamtlänge von 50 mm der Wabe. Die Gültigkeit dieser Annahme ist im weiteren Verlauf der Arbeit zu überprüfen. Dadurch reduziert sich die Anzahl an Parametern, die das Optimierungsproblem zu schätzen hat, auf drei. Der neue Gültigkeitsbereich für  $f_{\text{comb,discretization}}$  entspricht  $[0,14; 0,5]$ .

Mit der Nebenbedingung  $g_3$  sollen die Parameter so geschätzt werden, dass die Temperatur  $T_{\text{inlet},1b}$  physikalisch plausible Werte annimmt. Die Temperatur  $T_{\text{inlet},1b}$  (vgl. Gleichungen [3.6](#page-68-0) und [3.7\)](#page-68-0) ist über die konvektiven Wärmeströme  $\dot{Q}_{\rm comb, front}$  und  $\dot{Q}_{\rm comb, back}$  mit den beiden Parametern  $w_{\rm T, front}$  und  $w_{\rm T, back}$  verknüpft. Aus bisherigen Simulationen resultiert, dass Gewichtungsfaktoren  $w_{\text{T},back}}$  und  $w_{\text{T},front}$  kleiner als 0,7 kein physikalisch sinnvolles Modell abbilden.

Mit der verwendeten Software von dompc muss das Optimierungsproblem zweimal gelöst werden, damit ein Wert für die Parameter geschätzt wird. Beim ersten Optimierungsschritt löst die Software das Optimierungsproblem mit den Initialwerten und beim zweiten Schritt schätzt das Optimierungsproblem je einen Wert für die Parameter  $f_{comb,discretization}$ ,  $w_{T,front}$  und  $w_{T,back}$ .

## 3.1.4. Bewertung der Diskretisierung der Wabe in zwei Abschnitte

Um das Modell mit zwei Zuständen final zu bewerten, muss zunächst überprüft werden, ob die optimierten Parameter zu physikalisch sinnvollen Simulationen führen. Es muss bestimmt werden, ob die Annahme, den Faktor ξsol,front auf eins zu setzen, erfüllt ist. Nachdem die Parameter für das Modell mit zwei Zuständen optimiert wurden, kann das Modell abschließend mit dem Modell der höheren Diskretisierung verglichen werden, um den Diskretisierungsfehler abzuschätzen. Als Bewertungskriterium für die Güte des Modells mit zwei Zuständen wird der RMSE für die Wabentemperatur  $T_{\text{abs,front}}$  und die Lufttemperatur  $T_{\text{inlet,3}}$  am Ausgang des Absorbers bestimmt und ausgewertet. Zusätzlich werden die Differenzen in diesen Temperaturen zwischen den beiden Modellen visuell in einem Diagramm über den Simulationsverlauf dargestellt, um lokale Abweichungen zu identifizieren.

# 3.2. Approximation ausgewählter Gleichungen

Das Modell wird auf komplexe Gleichungen, die eine lange Rechenzeit verursachen, analysiert. Diese Gleichungen sollen durch vereinfachte Gleichungen angenähert werden, die gleichzeitig ausreichend genau sind. Die vereinfachte Gleichung setzt sich aus der Summe geeigneter Polynomkombinationen der Eingänge zusammen. Die geeigneten Polynomkombinationen werden anhand bekannter Input-Output-Wertepaaren der komplexen Gleichung mittels multipler, linearer Regression bestimmt. Es wird erklärt, welche Einstellungen für die Berechnung der Koeffizientenmatrix in der multiplen, linearen Regression getroffen werden können. Abschließend wird erläutert, welche Bewertungskriterien verwendet werden, um die optimale Lösung der Regression zu ermitteln.

## 3.2.1. Identifikation der zu approximierenden Gleichungen

Zur Approximation bestimmter Gleichungen gilt es zunächst, mögliche Gleichungen, die sich für eine Approximation eignen, zu identifizieren. Besonders interessant sind Gleichungen mit geringer Magnitude in der Simulation und gleichzeitig komplexen physikalischen Ausdruck. Eher marginale Enthalpie- und Wärmeströme sollten die Rechenzeit nicht stark verlängern. Weiterhin dürfen für die Approximation potenzielle Gleichungen nicht zu viele Eingangsvariablen besitzen. Denn die einzelnen Terme aus der multiplen, linearen Regression setzen sich aus einem Koeffizienten und dem Produkt der Eingangsvariablen mit variierenden Exponenten zusammen. Somit nimmt der Grad der Ersatzgleichung für eine steigende Anzahl an Eingängen schnell zu und führt erneut zu langen Rechenzeiten.

Das System des Absorbercups lässt sich mit den Zustandsvariablen T<sub>abs, front</sub> und  $T_{\text{abs,back}}$ , den algebraischen Variablen $T_{\text{inlet},1b}$  und  $T_{\text{inlet},2}$  und dem Massenstrom  $\dot{m}_{\text{rec}}$ bzw.  $\dot{m}_{\text{abs}}$  vollständig beschreiben. Zusätzlich ist die Temperatur  $T_{\text{return,3}}$  eine konstante Größe, die vorgegeben wird. Sie entspricht der Temperatur der zurückgeführten Luft, die in den Absorbercup zurückströmt. Diese Systemgrößen sind potenzielle Eingangsvariablen jeglicher Gleichungen im Modell. Es konnten drei, komplexe Gleichungen identifiziert werden. Die Berechnung folgender Größen in Abhängigkeit der jeweiligen Eingänge soll approximiert werden:

- Der Wärmeübertragungskoeffizient des hinteren Wabenabschnittes:  $\alpha_{\rm comb,back}(m_{\rm abs}, T_{\rm abs,back}).$
- Der Wärmeübertragungskoeffizient des vorderen Wabenabschnittes:  $\alpha_{\rm comb.front}(\dot{m}_{\rm abs}, T_{\rm abs,front}).$
- Der effektive Wärmedurchgangskoeffizient des Kelches und Rohres:  $U_{eff}(\dot{m}_{\rm abs},$  $T_{\text{return,3}}$ ,  $T_{\text{inlet,2}}$ ).

Diese Größen werden zur Berechnung der konvektiven Wärmeströme  $\dot{Q}_{\rm comb, front}$  und  $\dot{Q}_{\rm comb, back}$  zwischen des jeweiligen Wabenabschnittes und der Luft und dem internen Wärmeverluststrom  $\dot{Q}_{loss,i\rightarrow r}$  im Kelch und im Rohr ermittelt (vgl. Gleichungen [2.6,](#page-32-0) [2.14](#page-34-0) und [2.23\)](#page-36-1). Die Gleichungen werden im Folgenden in Abhängigkeit ihrer Eingangsvariablen vorgestellt, um deren Komplexität darzustellen. Für die Darstellung der Gleichungen der zu approximierenden Größen  $\alpha_{\rm comb, back}$ ,  $\alpha_{\rm comb, front}$  und  $U_{eff}$ werden die Variablennamen der einzelnen Eingangsvariablen aufgrund der Länge der Gleichungen, wie folgt, abgekürzt dargestellt.

- $T_{\text{abs,front}} \rightarrow T_f$
- $T_{\text{abs,back}} \rightarrow T_b$
- $T_{\text{inlet},1b} \rightarrow T_{1b}$
- $T_{\text{inlet},2} \rightarrow T_2$
- $T_{\text{return }3} \rightarrow T_3$
- $\dot{m}_{\rm abs} \rightarrow \dot{m}$

Um die Übersichtlichkeit zu verbessern, erfolgt eine Ersetzung der Koeffizienten aus Zahlen durch die Parameter  $c_i$  mit  $i \in \mathbb{R}$ . Gleichung [3.9](#page-71-0) entspricht der Formel für die Berechnung von dem Wärmeübergangskoeffizienten  $\alpha_{\rm comb, front}$  und in den Funktionen  $v_j$  mit  $j \in \mathbb{R}$  werden Polynome zusammengefasst.

<span id="page-71-0"></span>
$$
\alpha_{\text{comb},\text{front}}(\dot{m}, T_f) = c_1 \cdot v_1(\dot{m}, T_f) \left[ v_2(T_f) \cdot \left[ v_2(T_f) \cdot v_3(T_f) + c_2 \right] + c_3 \right] \tag{3.9}
$$
\n
$$
v_1(\dot{m}, T) = \left( \frac{\dot{m} \cdot \left( \frac{c_4}{T} + \frac{c_5}{T^2} \right)}{T \left( \frac{c_6}{T} + \frac{c_7}{T^2} \right) (c_8 T - c_9)^4} \right)^{0,28}
$$
\n
$$
v_2(T) = c_{10} T - c_{11}
$$
\n
$$
v_3(T) = v_2(T) \cdot (c_{12} T - c_{13}) - c_{14}
$$
\n
$$
(3.9)
$$

Die Gleichung für den Wärmeübergangskoeffizienten  $\alpha_{\rm comb, back}$  hat den gleichen strukturellen Aufbau wie der Wärmeübergangskoeffizient  $\alpha_{\rm comb, front}$ . Anstelle der vorde-
ren Wabentemperatur  $T_f$  wird dafür die hintere Wabentemperatur  $T_b$  verwendet. Die Gleichung für den Wärmedurchgangskoeffizienten  $U_{eff}$  setzt sich aus der Summe dreier Terme  $U_{eff,k}$  mit ähnlicher, komplexer Struktur zusammen (vgl. Gleichung [2.19\)](#page-36-0). Aus Gründen der Übersichtlichkeit wird in Gleichung [C.1](#page-128-0) im Anhang nur einer dieser Term dargestellt. Die Komplexität der genannten Gleichungen resultiert vor allem aus der Modellierung der Luftstoffeigenschaften mittels Polynomen mit Grad drei. Größen wie die Wärmeübertragungskoeffizient und der Wärmedurchgangskoeffizient sind von verschiedenen Stoffeigenschaften der Luft abhängig. Zu diesen Stoffeigenschaften gehören die dynamische Viskosität  $\eta_{Luff} = \eta(T)$ , die Dichte  $\rho_{Luff} = \rho(T)$ , die Wärmeleitfähigkeit  $\lambda_{Luff} = \lambda(T)$  und die Prandtl-Zahl  $Pr_{Luff} = \frac{\eta(T) \cdot c_p(T)}{\lambda(T)}$  $\frac{\sum_{i}^{T} C_p(I_i)}{\lambda(T)}$ . Durch die Verkettung mehrere Polynome mit Grad drei entstehen komplexe Gleichungen.

## 3.2.2. Mögliche Einstellungen zur Berechnung möglicher Ersatzgleichungen

Mittels der multiplen, linearen Regression werden die Koeffizienten  $\beta$  für die Polynomkombinationen berechnet, um die identifizierten Gleichungen zu approximieren. Es besteht die Möglichkeit, die multiple, lineare Regression entweder mit Polynomen mit ganzzahligen Exponenten oder mit rationalen Exponenten durchzuführen. Der Grad, bis zu dem jede Eingangsvariable in der vereinfachten Gleichung – maximal im Falle ganzzahliger und minimal im Falle rationaler Exponenten – vorkommen darf, kann von außen vorgegeben werden. Gleichung [3.10](#page-71-0) für die Regression mit ganzzahligen Exponenten und Gleichung [3.11](#page-71-0) für die Regression mit rationalen Exponenten geben einen formellen Zusammenhang über die Zusammensetzung der Polynomterme mit den entsprechenden Exponenten. Da die zu approximierenden Funktionen aus zwei bis drei Eingängen bestehen, werden die Gleichungen beispielhaft für zwei bzw. drei Eingänge  $x$  gebildet.

$$
f(\boldsymbol{x}) = \sum_{i=0}^{n_1} \sum_{j=0}^{n_2} \beta_{i,j} \cdot x_1^i \cdot x_2^j \text{ mit } \boldsymbol{x} = \begin{bmatrix} x_1 \\ x_2 \end{bmatrix}
$$
 (3.10)

$$
g(\boldsymbol{x}) = \sum_{i=0}^{n_1} \sum_{j=0}^{n_2} \sum_{k=0}^{n_3} \beta_{i,j,k} \cdot x_1^{\phi(i)} \cdot x_2^{\phi(j)} \cdot x_3^{\phi(k)} \text{ mit } \boldsymbol{x} = \begin{bmatrix} x_1 \\ x_2 \\ x_3 \end{bmatrix}
$$
(3.11)

$$
\text{mit } \phi(c) = \begin{cases} 0, & \text{wenn } c = 0\\ \frac{1}{c}, & \text{wenn } c > 0 \end{cases} \tag{3.12}
$$

Der Grad  $n_m$ , bis zu der eine Eingangsvariable berücksichtigt werden soll, kann für jede Eingangsvariable vorgegeben werden. Mit der Funktion  $\phi(c)$  wird der rationale Exponent bestimmt. Für einen Wert  $c = 0$  wird der Exponent zu null gesetzt, wodurch bei der Regression auch lineare Anteile in einer Eingangsvariablen berücksichtigt werden.

Die Matrix β in Gleichung [3.13](#page-73-0) enthält die Koeffizienten der Polynomkombinationen beispielhaft für die Gleichung [3.10](#page-71-0) für ganzzahlige Exponenten mit Grad zwei in beiden Eingängen. Der Koeffizient  $\beta_{i,j}$  entspricht dem Koeffizient für die Polynomkombination  $x_1^i \cdot x_2^j$  $i, j \in \{0; 1; 2\}.$ 

<span id="page-73-0"></span>
$$
\beta = \underbrace{\begin{bmatrix} \beta_{0,0} & \beta_{0,1} & \beta_{0,2} \\ \beta_{1,0} & \beta_{1,1} & \beta_{1,2} \\ \beta_{2,0} & \beta_{2,1} & \beta_{2,2} \end{bmatrix}}_{x_2^j} x_1^i \tag{3.13}
$$

Es ist ersichtlich, dass die Anzahl an einzelnen Polynomtermen mit der Anzahl an Eingängen und an der Höhe des maximalen bzw. minimalen Grades schnell zunimmt. Besonders die Terme, deren Koeffizienten unten rechts in der Koeffizientenmatrix  $\beta$  stehen, haben für die Approximation mit ganzzahligen Exponenten einen hohen Grad und führen dementsprechend zu unerwünschten, langen Rechenzeiten. Für die Approximation mit rationalen Exponenten nimmt der Grad zunehmend ab und die Terme haben nur einen äußerst marginalen Einfluss auf die Gleichung. Deswegen besteht die Option von außen vorzugeben, dass die Koeffizientenmatrix die Form einer oberen, linken Dreiecksmatrix wie in Gleichung [3.14](#page-73-1) annimmt.

<span id="page-73-1"></span>
$$
\beta = \begin{bmatrix} \beta_{0,0} & \beta_{0,1} & \beta_{0,2} \\ \beta_{1,0} & \beta_{1,1} & 0 \\ \beta_{2,0} & 0 & 0 \end{bmatrix}
$$
 (3.14)

Um nun Gleichungen mittels multipler, linearer Regression zu approximieren, können zum einen die Grade für die Eingangsvariablen der identifizierten Gleichungen variiert werden. Zum Anderen kann zwischen der Option mit ganzzahligen oder rationalen Exponenten zu approximieren, entschieden werden. Weiterhin kann vorgegeben werden, dass die Koeffizientenmatrix β einer oberen, linken Dreiecksmatrix entspricht. Basierend auf diesen Einstellungsoptionen können verschiedene Koeffizientenmatrizen für die zu approximierende Funktion bestimmt werden.

Zur Berechnung der Koeffizientenmatrix  $\beta$  wird ein Vektor erstellt, der diverse Wertepaare für die Eingangsvariablen enthält. Innerhalb dieses Vektors wird von Eintrag zu Eintrag stufenweise der Wert jeweils einer Eingangsvariable verändert. Der Vektor deckt insgesamt den Gültigkeitsbereich aller Eingangsvariablen ab. Die zu approximierende Funktion wird an allen Wertepaaren des Vektors für die Eingangsvariable ausgewertet. Anhand des resultierenden Ergebnisvektors  $y$  wird die Koeffizientenmatrix  $\beta$  bestimmt. Für jede identifizierte Gleichung werden mehrere Koeffizientenmatrizen bestimmt. Es muss abschließend bewertet werden, welche Koeffizientenmatrizen die identifizierten Gleichungen integriert ins Modell möglichst genau approximieren und gleichzeitig möglichst wenig Polynomkombinationen benötigen.

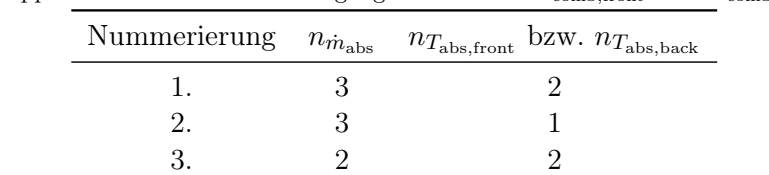

4. 2 1

<span id="page-74-0"></span>**Tabelle 3.1.:** Alle Gradkombinationen in den Eingangsvariablen  $\dot{m}_{\text{abs}}$  und  $T_{\text{abs, front}}$  bzw.  $T_{\text{abs, back}}$ für die zu approximierenden Wärmeübergangskoeffizienten  $\alpha_{\rm comb, front}$  bzw.  $\alpha_{\rm comb, back}$ 

## 3.2.3. Durchführung der multiplen, linearen Regression

Dieses Kapitel führt auf, welche Optionen und Einstellungen für die zu approximierende Größen  $\alpha_{\rm comb, front}$ ,  $\alpha_{\rm comb, back}$  und  $U_{eff}$  getroffen werden. Der Massenstrom  $\dot{m}_{\rm abs}$ wird als Eingangsvariable für alle drei zu untersuchenden Größen betrachtet und variiert für diese Größen im Bereich von 0 kg s−<sup>1</sup> bis 0,02 kg s−<sup>1</sup> . Der Wärmeübergangskoeffizient  $\alpha_{\rm comb, front}$  wird durch Verwendung rationaler Exponenten approximiert, wie in Gleichung [3.11](#page-71-0) dargestellt. Die Eingangsvariable  $T_{\rm abs,front}$ variiert im Intervall von 273,15 K bis 1423,15 K. Die maximalen Grade  $n_{\dot{m}_{\rm abs}}$  und  $n_{T_{\rm abs,front}}$  für beide Eingangsvariablen betragen  $n_{\dot{m}_{\text{abs}}} = 3$  und  $n_{T_{\text{abs},front}} = 2$ . Die gleichen Einstellungen werden für den Wärmeübergangskoeffizienten  $\alpha_{\rm comb, back}$  getroffen, wobei anstelle der vorderen Wabentemperatur die hintere Wabentemperatur eine Eingangsvariable ist. Eine Zusammenfassung aller möglichen Gradkombinationen für beide Wärmeübergangskoeffizienten, die in maximal 9 Koeffizienten nach der multiplen, linearen Regression resultieren, ist in Tabelle [3.1](#page-74-0) zu finden. Diese Gradkombinationen werden sowohl mit und ohne der Einstellung einer oberen, linken Dreiecksmatrix in der Approximation verwendet. Der Wärmedurchgangskoeffizient  $U_{eff}$  wird mit ganzzahligen Exponen-ten approximiert, wie in Gleichung [3.10](#page-71-0) beschrieben. Die Eingangsvariablen  $T_{\text{return,3}}$ und  $T_{\text{inlet},2}$  variieren im Intervall von 273,15 K bis 523,15 K bzw. von 273,15 K bis 1523,15 K. Die maximalen Grade, die für die drei Eingangsvariablen  $\dot{m}_{\rm abs}, T_{\rm return,3}$ und  $T_{\text{inlet},2}$  untersucht werden, betragen  $n_{m_{\text{abs}}} = 3$ ,  $n_{T_{\text{return},3}} = 2$  und  $n_{T_{\text{inlet},2}} = 2$ . Eine Zusammenfassung aller möglichen Gradkombinationen mit maximal 9 Koeffizienten nach der Regression ist in Tabelle [3.2](#page-75-0) aufgeführt. Es wird unterschieden, bei welcher Gradkombination sowohl die Option mit oberer linken Dreiecksmatrix als auch ohne betrachtet wird. Insgesamt werden 8 Koeffizientenmatrizen für die Wärmeübergangskoeffizienten  $\alpha_{\rm comb, front}$  und  $\alpha_{\rm comb, back}$  und 7 Koeffizientenmatrizen für den Wärmedurchgangskoeffizienten  $U_{eff}$  berechnet. Um die optimale Koeffizientenmatrix für jede der zu approximierende Größe zu ermitteln, müssen sie anhand ihres Rechenaufwands und ihrer Genauigkeit bewertet werden.

| Nummerierung   | $n_{\dot{m}_{\rm abs}}$ | $n_{T_{\text{inlet},2}}$<br>$n_{T_{\rm return,3}}$ |  | obere linke Dreiecksmatrix (olD) |  |  |
|----------------|-------------------------|----------------------------------------------------|--|----------------------------------|--|--|
|                |                         |                                                    |  | nur mit olD                      |  |  |
| 2.             |                         |                                                    |  | nur mit olD                      |  |  |
| 3              |                         |                                                    |  | nur mit olD                      |  |  |
| 4.             |                         |                                                    |  | mit $\&$ ohne olD                |  |  |
| $\mathfrak{h}$ |                         |                                                    |  | mit $&$ ohne olD                 |  |  |

<span id="page-75-0"></span>**Tabelle 3.2.:** Alle Gradkombinationen in den Eingangsvariablen  $\dot{m}_{\text{abs}}$ , T<sub>return</sub>, und T<sub>inlet</sub>, if then zu approximierenden Wärmedurchgangskoeffizienten  $U_{eff}$ 

#### 3.2.4. Bewertung

Das Hauptziel der Approximation besteht darin, die komplexen Gleichungen zu vereinfachen. Dabei werden Approximationen gesucht, die eine geringe Anzahl von Koeffizienten und einen niedrigen Grad aufweisen, jedoch eine ausreichende Genauigkeit bieten. Um dies zu erreichen, werden die drei Größen  $\alpha_{\rm comb, front}$ ,  $\alpha_{\rm comb, back}$  und  $U_{eff}$  mit verschiedenen Kombinationen von Graden in den Eingangsvariablen approximiert. In den Tabellen [3.1](#page-74-0) und [3.2](#page-75-0) werden alle möglichen Gradkombinationen aufgeführt. Die Fehleranalyse einer Approximation basiert in der Regel auf dem Vergleich zwischen dem erwarteten Wert  $y$  und dem approximierten Wert  $\hat{y}$ . Dazu werden zunächst Modellsimulationen sowohl mit der ursprünglichen Gleichung als auch mit der approximierten Gleichung durchgeführt. Dabei werden die Betriebspunkte abgefahren, die in Abbildung [3.2](#page-65-0) dargestellt sind. Um die optimale Koeffizientenmatrix zur Approximation der einzelnen Gleichungen zu identifizieren, werden die folgenden Entscheidungskriterien herangezogen:

- Die Anzahl der Koeffizienten.
- $\bullet~$  Die Wurzel des mittleren quadratischen Fehlers (RMSE) für die Größen  $T_{\rm abs,front}$ und  $T_{\text{inlet.3}}$ .
- Der physikalisch plausible Verlauf.

Für jede zu approximierende Gleichung werden basierend auf den oben genannten Kriterien zwei Koeffizientenmatrizen ausgewählt. Anschließend werden die approximierten Gleichungen gleichzeitig im Modell bewertet. Dabei werden erneut die oben genannten Kriterien angewendet, um die Qualität der Approximation zu bewerten. Zusätzlich werden die maximalen absoluten Fehler in den Temperaturen  $T_{\rm abs,front}$  und Tinlet,<sup>3</sup> sowie die Abweichungsbreiten der absoluten Fehler ausgewertet. Durch die Darstellung des absoluten Fehlers über den zeitlichen Verlauf der Simulation können lokale Abweichungen identifiziert werden.

# 3.3. Lokale Sensitivitätsanalyse

Durch die Sensitivitätsanalyse können sensitive Parameter, deren Wert nicht bekannt ist bzw. nicht genau bestimmt werden kann, identifiziert werden. Zunächst legt dieses Kapitel die verwendete Methodik der Sensitivitätsanalyse fest und fasst die zu analysierenden Parameter zusammen. Weiter werden die zu analysierenden Systemgrößen festgelegt und die Differenziale aufgestellt. Zum Abschluss wird beschrieben, wie eine Auswahl an sensitiven Parameter identifiziert wird, deren Vektoren aus den Sensitivitätskoeffizienten linear unabhängig und möglichst orthogonal zueinander sind. Durch die lineare Unabhängigkeit und die Orthogonalität werden redundante Informationen in den Parametern eliminiert.

### 3.3.1. Vorauswahl der Methodik und der zu analysierenden Parameter

Es soll eine lokale Sensitivitätsanalyse verwendet werden, da sie bereits bei moderatem Rechenaufwand die gewünschten, quantitativen Ergebnisse zur Einordnung der Sensitivität der Parameter bestimmt (vgl. Kapitel [2.5.1\)](#page-58-0). Die Bestimmung der Sensitivitätskoeffizienten erfolgt mittels des direkten analytischen Differenzierens, weil im Vergleich zu den Finiten-Differenzen keine Fehlerfortpflanzung entsteht. Die Sensitivitätsanalyse wird auf Parameter angewendet, die nicht bekannt sind oder nicht genau bestimmt werden können. Insgesamt sollen 20 Parameter untersucht werden. Die Tabelle [D.1](#page-131-0) im Anhang fasst alle zu analysierenden Parameter zusammen.

#### 3.3.2. Durchführung der lokalen Sensitivitätsanalyse

Für die Durchführung der lokalen Sensitivitätsanalyse muss festgelegt werden, hinsichtlich welcher Systemgröße die Sensitivität der Parameter bestimmt werden soll. Zum einen ist es interessant, den Einfluss der Parameter auf die Dynamiken des Systems zu bestimmen. Hierfür eignet sich die Bestimmung der Sensitivitätskoeffizienten bezüglich der Änderung der Wabentemperaturen  $\dot{T}_{\rm abs, front}$  und  $\dot{T}_{\rm abs, back}$  in Abhängigkeit der beiden Wabentemperaturen  $T_{\text{abs.front}}$  und  $T_{\text{abs.back}}$ . Zum anderen ist es von Interesse, wie sich die Parameter auf den stationären Zustand auswirken. Der stationäre Zustand bedeutet, dass sich die Zustandsgrößen nicht verändern und konstant sind.

$$
\dot{T}_{\rm abs} = 0 \tag{3.15}
$$

Für den stationären Fall werden die Temperaturen  $T_{\text{abs,front}}$  und  $T_{\text{abs,back}}$  der Wabe und die Temperatur Tinlet,<sup>3</sup> der Luft am Austritt des Absorbercups untersucht. Diese Temperaturen sind wichtige Größen des Modells. Um die Luft möglichst stark zu erhitzen, sind hohe Temperaturen in der Wabe erforderlich. Für die Stromerzeugung im angeschlossenen Dampfkraftwerk ist es essenziell, die Temperatur  $T_{\text{inlet},3}$  der Luft am Austritt aus dem Absorbercup auf ein möglichst hohes Energieniveau zu heben. Die Temperaturen Tabs,front und Tinlet,<sup>3</sup> können am Solarturmkraftwerk gemessen werden. Der Einfluss der Parameter auf diese Größen soll bestimmt werden. Dadurch können diejenigen Parameter identifiziert werden, deren Schätzung zu einer verbesserten Übereinstimmung in den Simulationsergebnissen und den Messungen führt. Insgesamt werden die folgenden fünf Systemgrößen untersucht:

 $\dot{T}_{\rm abs} = [\dot{T}_{\rm abs,front}, \dot{T}_{\rm abs,back}]^T$ ,  $T_{\rm abs} = [T_{\rm abs,front}, T_{\rm abs,back}]^T$  und  $T_{\rm inlet,3}$ . Die Sensitivitätsanalysen für den nicht-stationären Fall sind in der Funktion  $f$  dargestellt und hängen von den Temperaturen  $T_{\text{abs,front}}$  und  $T_{\text{abs,back}}$  gemäß Gleichung [3.16](#page-77-0) ab.

<span id="page-77-0"></span>
$$
f(T_{\rm abs,front}, T_{\rm abs,back}) = \left[\frac{\rm d\dot{T}_{\rm abs}}{\rm d\dot{p}}\right] \rm{mit} \begin{Bmatrix} T_{\rm abs,front} \in [400 \text{ K}; 1800 \text{ K}] \\ T_{\rm abs,back} \in [300 \text{ K}; 1700 \text{ K}] \end{Bmatrix} \tag{3.16}
$$

Es ist wichtig, die Sensitivitäten in Bezug auf beide Temperaturen zu untersuchen, da sie direkte Auswirkungen auf die Wärmeübertragung zur Luft und damit auf die thermische Effizienz des Receivers haben.

Im stationären Fall sind alle Sensitivitätsanalysen in der Gleichung g zusammengefasst und hängen vom Massenstrom  $\dot{m}_{\text{abs}}$  und der solaren Strahlungsleistungsdichte  $F$  ab.

$$
\boldsymbol{g}(\dot{m}_{\text{abs}}, F) = \begin{bmatrix} \frac{\mathrm{d}T_{\text{abs}}}{\mathrm{d}p} \\ \frac{\mathrm{d}T_{\text{inlet},3}}{\mathrm{d}p} \end{bmatrix} \text{ mit } \dot{\boldsymbol{T}}_{\text{abs}} = 0, \ \begin{cases} \dot{m}_{\text{abs}} \in [2, 9 \text{ kg s}^{-1}; 11, 7 \text{ kg s}^{-1}] \\ F \in [1 \text{ W m}^{-2}; 2 \cdot 10^{-6} \text{ W m}^{-2}] \end{cases} \tag{3.17}
$$

Durch die Betrachtung der Sensitivitäten hinsichtlich des Massenstroms  $\dot{m}_{\text{abs}}$  und der solaren Strahlungsleistungsdichte F kann für beide Größen der Einfluss auf die Leistung des Solarturmkraftwerks bemisst werden.

Die Sensitivitätsanalysen werden an insgesamt 121 Punkten ausgewertet, wobei jeder Punkt einem bestimmten Wertepaar der Eingangsvariablen der jeweiligen Sensitivitätsanalyse entspricht.

#### Aufstellen der Differenziale

Nachstehend wird ein kurzer Überblick über die in den Gleichungen verwendeten Variablen mit deren Abhängigkeiten gegeben.

- Die Zustände  $\boldsymbol{x}(\boldsymbol{z},\boldsymbol{p})$ : [T<sub>abs,front</sub>, T<sub>abs,back</sub>]<sup>T</sup>.
- Die algebraischen Variablen  $z(x, p)$ : [T<sub>inlet,1</sub>b, T<sub>inlet,2</sub>]<sup>T</sup>
- Die zu analysierenden Parameter  $p$ : Tabelle [D.1](#page-131-0) gibt einen Überblick über alle berücksichtigten Parameter.

Die Änderung der Zustände  $\dot{T}_{\rm abs}$  ist neben den Parametern  $p$  auch von den Zuständen  $x$  und den algebraischen Variablen  $z$  abhängig. Im nicht-stationären Fall werden die Sensitivitäten in Abhängigkeit der Zustände betrachtet. So entfallen in diesem Fall die Zustände als freie Variablen. Dies berücksichtigt, ergeben sich die Differenziale für die Änderung der Wabentemperaturen  $\dot{T}_{\rm abs}$  gemäß Gleichung [3.18.](#page-77-1)

<span id="page-77-1"></span>
$$
f(T_{\rm abs,front}, T_{\rm abs,back}) = \frac{\mathrm{d}\dot{T}_{\rm abs}}{\mathrm{d}p}\bigg|_{T_{\rm abs}} = \frac{\partial \dot{T}_{\rm abs}}{\partial p}\bigg|_{T_{\rm abs}} + \frac{\partial \dot{T}_{\rm abs}}{\partial z}\bigg|_{T_{\rm abs}} \frac{\partial z}{\partial p}\bigg|_{T_{\rm abs}} \tag{3.18}
$$

Für den stationären Fall muss beim Aufstellen der Differenziale die gegenseitige Abhängigkeit der Zustände  $x(z, p)$  und der algebraischen Variablen  $z(x, p)$  berücksichtigt werden. Der Vektor y fasst zur Vereinfachung

die Zustände  $\bm{x}=[T_{\text{abs},\text{front}},T_{\text{abs},\text{back}}]^T$  und die algebraischen Variablen  $\bm{z}=[T_{\text{inlet},1b},T_{\text{inlet},2}]^T$ gemäß Gleichung [3.19](#page-78-0) zusammen.

<span id="page-78-0"></span>
$$
\boldsymbol{y} = \begin{bmatrix} T_{\text{abs},\text{front}} \\ T_{\text{abs},\text{back}} \\ T_{\text{inlet},1b} \\ T_{\text{inlet},2} \end{bmatrix} \tag{3.19}
$$

Somit ergibt sich für den stationären Fall die folgende Gleichung:

$$
0 = \dot{T}_{\text{abs}}(\boldsymbol{y}, \boldsymbol{p}) \Big|_{\dot{m}_{\text{abs}}, F} \tag{3.20}
$$

Diese Gleichung stellt implizit den Zusammenhang zwischen den Größen y und die Parameter p dar. Um nun einen expliziten Ausdruck zwischen den Größen y - insbesondere von  $T_{\text{abs,front}}$  und  $T_{\text{abs,back}}$  - und den Parametern  $p$  zu bekommen, wird das implizite Funktionen-Theorem, welches in Kapitel [2.5.2](#page-61-0) eingeführt wurde, in Gleichung [3.21](#page-78-1) angewendet.

<span id="page-78-1"></span>
$$
0 = \frac{\partial \dot{T}_{\text{abs}}}{\partial y}\bigg|_{\dot{m}_{\text{abs}},F} \cdot \frac{\mathrm{d}y}{\mathrm{d}p}\bigg|_{\dot{m}_{\text{abs}},F} + \frac{\partial \dot{T}_{\text{abs}}}{\partial p}\bigg|_{\dot{m}_{\text{abs}},F}
$$
(3.21)

$$
\left. \frac{\mathrm{d}\boldsymbol{y}}{\mathrm{d}\boldsymbol{p}} \right|_{\dot{m}_{\mathrm{abs}},F} = -\left( \frac{\partial \dot{\boldsymbol{T}}_{\mathrm{abs}}}{\partial \boldsymbol{y}} \right|_{\dot{m}_{\mathrm{abs}},F} \right)^{-1} \cdot \left. \frac{\partial \dot{\boldsymbol{T}}_{\mathrm{abs}}}{\partial \boldsymbol{p}} \right|_{\dot{m}_{\mathrm{abs}},F} \tag{3.22}
$$

In dem Term  $\frac{dy}{dp}$  sind die gesuchten Differenziale  $\frac{dT_{\text{abs,front}}}{dp}$  und  $\frac{dT_{\text{abs,back}}}{dp}$  enthalten. Gleichung [3.23](#page-78-2) stellt das Differenzial für die Lufttemperatur  $T_{\text{inlet},3}$  im stationären Fall auf.

<span id="page-78-2"></span>
$$
\frac{\mathrm{d}T_{\text{inlet},3}}{\mathrm{d}p}\bigg|_{\dot{m}_{\text{abs},F}} = \frac{\partial T_{\text{inlet},3}}{\partial p}\bigg|_{\dot{m}_{\text{abs},F}} + \frac{\partial T_{\text{inlet},3}}{\partial y}\bigg|_{\dot{m}_{\text{abs},F}} \cdot \frac{\mathrm{d}y}{\mathrm{d}p}\bigg|_{\dot{m}_{\text{abs},F}} \tag{3.23}
$$

Das Differenzial  $\frac{dy}{dp}$  $\Bigg|_{\dot{m}_{\rm abs},F}$ ist bereits in Gleichung [3.22](#page-78-1) definiert. Um eine bessere Vergleichbarkeit der Sensitivitätskoeffizienten zu ermöglichen, kann der Sensitivitätskoeffizient  $S_i$  gemäß Gleichung [3.24](#page-78-3) semi-normalisiert werden [\[27\]](#page-122-0).

<span id="page-78-3"></span>
$$
\tilde{S}_i = p_i \cdot S_i, \text{ mit } S_i = \frac{\text{d}T}{\text{d}p_i} \tag{3.24}
$$

Bei der Semi-Normalisierung wird der Sensitivitätskoeffizient  $S_i$  mit dem Parameter  $p_i$ multipliziert. Dadurch nimmt der semi-normalisierte Koeffizient  $\tilde{S}_i$  die gleiche Einheit wie die Systemgröße T an, was einen Vergleich der Koeffizienten für eine Systemgröße gegenüber verschiedener Parameter ermöglicht.

# 3.3.3. Vorgehen zur Identifikation sensitiver Parameter mit linear unabhängigen und möglichst orthogonalen Sensitivitätsvektoren

Das Hauptziel dieser Sensitivitätsanalyse besteht darin, mehrere Parameter zu identifizieren, die besonders empfindlich auf die untersuchten Systemgrößen reagieren. Des Weiteren ist es für eine Parameterschätzung interessant, Parametergruppen mit linear unabhängigen und möglichst orthogonalen Vektoren aus Sensitivitätskoeffizienten zu bestimmen.

#### Bestimmen einer Vorauswahl an sensitiven Parametern

Um eine Vorauswahl an sensitiven Parametern zu treffen, wird für jeden Parameter der Mittelwert  $\bar{x}$  der betragsmäßigen Sensitivitätskoeffizienten für die Sensitivitätsanalysen einzeln gemäß Gleichung [3.25](#page-79-0) berechnet [\[22\]](#page-121-0).

<span id="page-79-0"></span>
$$
\bar{x}_i = \frac{1}{N} \sum_{i=1}^{N} |x_i|
$$
\n(3.25)

Der Mittelwert  $\bar{x}_i$  des absoluten Sensitivitätskoeffizienten ist ein Maß, um die durchschnittliche Sensitivität des Parameters zu bemessen. Für jede Sensitivitätsanalyse werden die Parameter nach der Größe des Mittelwertes  $\bar{x}_i$  geordnet. Anhand dieser Reihenfolge der Parameter soll für jede Sensitivitätsanalyse eine Auswahl an relevanten, sensitiven Parametern getroffen werden. Die Parameter, deren Mittelwert  $\bar{x}_i$  mindestens 20 % des Mittelwertes des Parameters mit der größten, mittleren Sensitivität entsprechen, werden als die relevanten, sensitiven Parametern der jeweiligen Sensitivitätsanalyse eingestuft. Die Auswahl an Parametern aller Sensitivitätsanalysen werden miteinander verglichen. Final ergibt sich die Vorauswahl aus den Parametern, die für mindestens zwei Sensitivitätsanalysen als sensitiv eingestuft werden. Diese Vorauswahl wird im Weiteren auf die lineare Unabhängigkeit und die Orthogonalität der Vektoren aus den Sensitivitätskoeffizienten der einzelnen Parameter analysiert.

## Identifikation sensitiver Parameter mit linear unabhängigen und orthogonalen Sensitivitätsvektoren

Für jeden Parameter existieren nach der Sensitivitätsanalyse aller untersuchten Systemgrößen 443 Sensitivitätskoeffizienten. Für die Sensitivitätsanalysen des stationären Falls liegen je 121 Koeffizienten vor und für den nicht-stationären Fall je 40 Koeffizienten. Die reduzierte Anzahl an Koeffizienten im nicht stationären Fall folgt daraus, dass nur die Koeffizienten an den Punkten berücksichtigt werden, bei denen der Temperaturunterschied zwischen  $T_{\text{abs,front}}$  und  $T_{\text{abs,back}}$  maximal 600 K beträgt. Sehr große Unterschiede in den beiden Wabentemperaturen sind nicht zu erwarten, weswegen die Sensitivitätskoeffizienten an solchen Punkten nicht berücksichtigt werden.

Die Einheit der Sensitivitätskoeffizienten für den stationären Fall stimmt nicht mit den Einheiten der Sensitivitätskoeffizienten für den nicht-stationären Fall überein. Die

<span id="page-80-1"></span>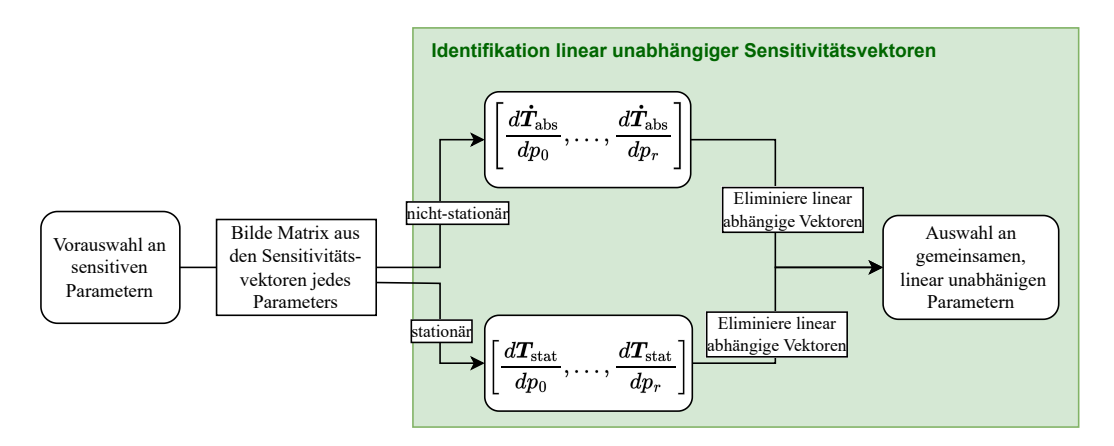

Abbildung 3.3.: Ablauf zur Identifikation der Parameter mit linear unabhängigen Sensitivitätsvek- $\text{toren}~\left(\boldsymbol{T_{stat}} = [T_{\text{abs},\text{back}}, T_{\text{abs},\text{front}}, T_{\text{inlet},3}]^T\right)$ 

Einheiten sind nach der Semi-Normalisierung kurz in [3.26](#page-80-0) aufgeführt.

<span id="page-80-0"></span>
$$
\left[\mathbf{p}\frac{\mathrm{d}T}{\mathrm{d}\mathbf{p}}\right] = \mathrm{K}, \ \left[\mathbf{p}\frac{\mathrm{d}\dot{T}}{\mathrm{d}\mathbf{p}}\right] = \mathrm{K}\,\mathrm{s}^{-1} \tag{3.26}
$$

Aus diesem Grund müssen beide Fälle zunächst getrennt untersucht werden. Die Methodik ändert sich deswegen nicht. Abbildung [3.3](#page-80-1) stellt den Ablauf zur Identifikation der Parameter mit linear unabhängigen Sensitivitätsvektoren ausgehend von der Vorauswahl an sensitiven Parametern dar. In dem Vektor  $T_{stat}$  sind die untersuchten Systemgrößen des stationären Falls zusammengefasst. Es gilt  $T_{stat}$  =  $[T_{\text{abs}, \text{back}}, T_{\text{abs}, \text{front}}, T_{\text{inlet}, 3}]^T$ . Die Sensitivitätsvektoren eines Parameters werden für den nicht-stationären und den stationären Fall in je einen separaten Vektor zusammengefasst. Die Vektoren aller Parameter spannen für den jeweiligen Fall einen eigenen Vektorraum auf. Es ist das Ziel in diesen Vektorräumen, Vektoren zu identifizieren, die linear unabhängig und möglichst orthogonal zueinander sind.

Die Vektoren  $u_i$  mit  $i \in \{1, r\}$  sind genau dann linear unabhängig, wenn sie nicht durch Linearkombinationen aus den eben diesen Vektoren  $u_i$  dargestellt werden können. Mathematisch ausgedrückt bedeutet lineare Unabhängigkeit, dass die Gleichung

<span id="page-80-2"></span>
$$
\sum_{i=1}^{r} \lambda_i \mathbf{u_i} = 0 \tag{3.27}
$$

nur erfüllt ist, wenn alle Koeffizienten  $\lambda_i$  gleich null sind [\[20\]](#page-121-1). Die Vektoren können für beide Fälle in einer separaten Matrix zusammengefasst werden. Der Rang der Matrix gibt an, wie viele linear unabhängige Vektoren in der Matrix enthalten sind. Der Rang der Matrizen und die linear abhängigen Vektoren, die Gleichung [3.27](#page-80-2) nicht erfüllen, werden bestimmt. Die linear abhängigen Vektoren werden aus der Matrix entfernt, sodass die Anzahl der Vektoren und der Rang der Matrix übereinstimmen. So kann eine Auswahl von Parametern mit linear unabhängigen Sensitivitätsvektoren identifiziert werden. Diese Auswahl wird auf eine Parametergruppe untersucht, bei denen

<span id="page-81-1"></span>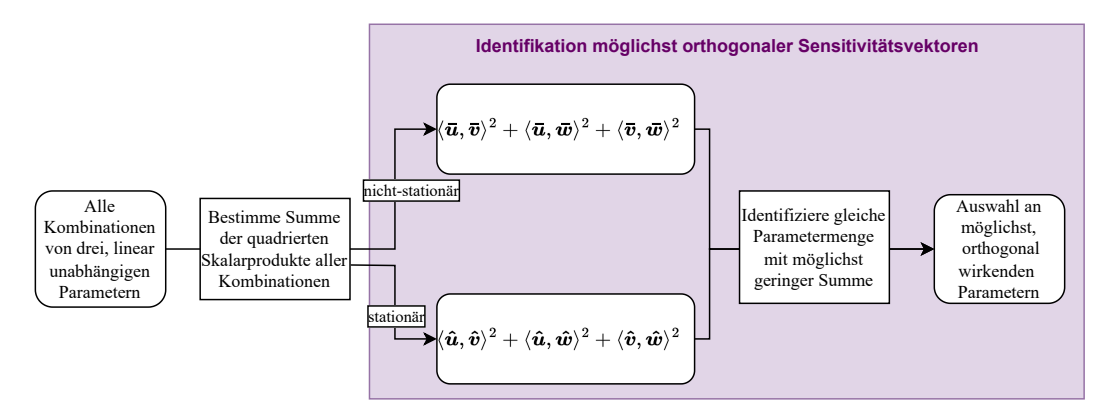

Abbildung 3.4.: Ablauf zur Identifikation einer Parametermenge mit möglichst orthogonalen Sensitivitätsvektoren ausgehend von den linear unabhängigen Parametern

die Sensitivitätsvektoren möglichst orthogonal zueinander stehen. Zwei Vektoren innerhalb eines Vektorraums sind orthogonal zueinander, wenn sie einen Winkel von 90 ° zueinander bilden. Das Skalarprodukt zweier orthogonaler Vektoren ist null und kann gemäß der Gleichung [3.28](#page-81-0) für die Vektoren  $u$  und  $v$  im  $\mathbb{R}^n$  berechnet werden:

<span id="page-81-0"></span>
$$
\langle \mathbf{v}, \mathbf{u} \rangle = \sum_{i=1}^{n} v_i \cdot u_i \tag{3.28}
$$

Eine Gruppe von Vektoren ist genau dann orthogonal, wenn alle Vektoren paarweise orthogonal zueinander sind [\[20\]](#page-121-1). Abbildung [3.4](#page-81-1) zeigt den Ablauf zur Identifikation einer Parametermenge mit möglichst orthogonalen Sensitivitätsvektoren ausgehend von den linear unabhängigen Parametern. Die Vektoren  $u, v$  und  $w$  stellen die Sensitivitätskoeffizienten für je einen Parameter dar. Durch einen Strick über den Vektoren ist der nicht-stationäre Fall abgebildet und durch ein Hutsymbol der stationäre Fall. Um eine Gruppe von Parametern zu identifizieren, die möglichst orthogonal zueinander stehen, wird die Summe aller paarweisen, quadrierten Skalarprodukte der Sensitivitätsvektoren für die einzelnen Parameter minimiert. Die einzelnen Skalarprodukte werden quadriert, um Auslöschungseffekte aufgrund von Vorzeichenunterschieden zu vermeiden. Das Minimierungsproblem wird in Gleichung [3.29](#page-81-2) beispielhaft für die Vektoren  $u, v$  und  $w \in \mathbb{R}^n$  dargestellt:

<span id="page-81-2"></span>
$$
\min_{\boldsymbol{u},\boldsymbol{v},\boldsymbol{w}\in\mathbb{R}^n} \left( \langle \boldsymbol{u},\boldsymbol{v} \rangle^2 + \langle \boldsymbol{u},\boldsymbol{w} \rangle^2 + \langle \boldsymbol{v},\boldsymbol{w} \rangle^2 \right) \tag{3.29}
$$

Zunächst wird versucht, eine Gruppe von drei Parametern zu finden, bei denen die Sensitivitätsvektoren möglichst orthogonal sind. Wenn drei Parameter mit annähernd orthogonalen Sensitivitätsvektoren identifiziert werden konnten, wird die Gruppe auf vier Parameter erweitert. Die Parametergruppen für den nicht-stationären und den stationären Fall müssen hinsichtlich einer Übereinstimmung verglichen werden. Mit diesem Verfahren können die Parameter identifiziert werden, die sowohl sensitiv als auch linear unabhängig und möglichst orthogonal in Bezug auf ihre Sensitivitätsvektoren zueinander sind.

# 4. Vorstellung der Ergebnisse und **Diskussion**

Dieses Kapitel präsentiert die Ergebnisse der angewandten Optimierungs- und Analyseverfahren für das Absorbercupmodell. Zunächst werden die Ergebnisse der Parameterschätzung für das Modell mit geringer Diskretisierung vorgestellt. Anhand eines Modells mit höherer Diskretisierung wird beurteilt, ob die Aufteilung der Wabe in zwei Elemente zu ausreichend genauen Simulationen führt. Anschließend werden die Ergebnisse der Approximation komplexer Gleichungen präsentiert. Dabei werden zuerst die einzelnen approximierten Gleichungen für sich betrachtet und danach im gesamten Modell analysiert. Abschließend wird bewertet, ob die beste Approximation der Gleichungen zu einer Verringerung des Rechenaufwands bei ausreichender Genauigkeit geführt hat. Zudem werden die Ergebnisse der lokalen Sensitivitätsanalyse vorgestellt. Ausgehend von zwanzig Parametern werden zunächst Parameter mit geringer Sensitivität eliminiert. Die Vektoren mit den Sensitivitätsvektoren der übrigen Parameter werden auf lineare Unabhängigkeit und Orthogonalität überprüft.

# 4.1. Diskretisierung

Das Ziel der Diskretisierung des Modells in dieser Arbeit ist es, den Diskretisierungsfehler im Modell mit zwei Zuständen abzuschätzen. Es soll überprüft werden, ob das Modell mit zwei Zuständen ausreichend genau ist oder ob eine höhere Modellauflösung erforderlich ist. Hierfür wird ein feiner aufgelöstes Modell bestimmt, bei der die Temperaturverläufe für höhere Diskretisierung kaum mehr voneinander abweichen. Dieses feiner diskretisiertes Modell dient dazu, Parameter des niedrig diskretisierten Modells zu schätzen. Das niedrig diskretisierte Modell mit den geschätzten Parametern wird hinsichtlich des Diskretisierungsfehlers beurteilt.

## 4.1.1. Bestimmung des feiner diskretisierten Modells

Abbildung [4.1](#page-83-0) zeigt den Verlauf des maximalen, relativen Fehlers in Prozent in der vordersten Wabentemperatur, der letzten Wabentemperatur und der Lufttemperatur Tinlet,<sup>3</sup> am Austritt des Absorbercups dar. Die y-Achse ist logarithmisch skaliert. Gemäß Gleichung [3.3](#page-65-1) werden die Temperaturen aus der Simulation mit n Wabenelementen mit den Temperaturen aus der Simulation mit  $n+1$  Wabenelementen verglichen. Die Untersuchung beginnt bei einer Auflösung mit 15 Wabenelementen und endet bei 45 Wabenelementen. Die rote Linie signalisiert die Grenze von 0,01 %, ab der der

<span id="page-83-0"></span>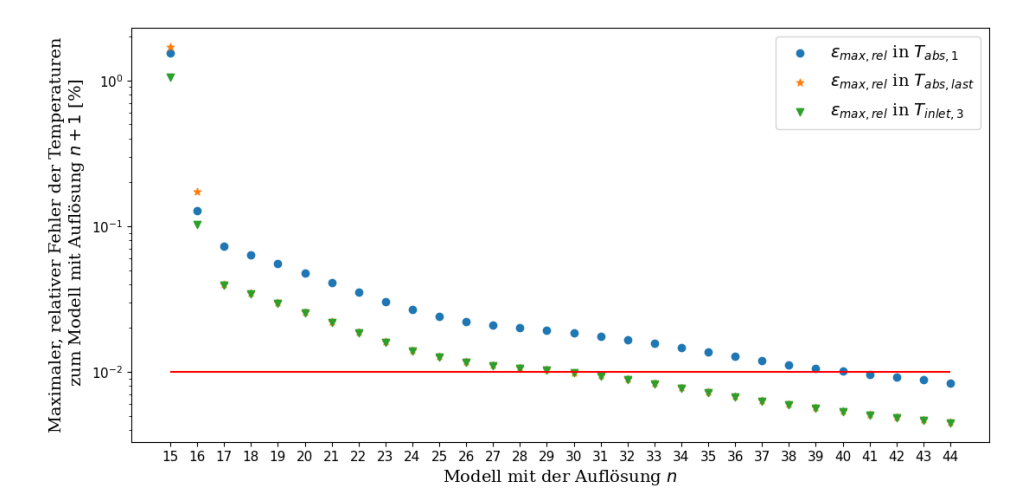

**Abbildung 4.1.:** Verlauf des maximalen, relativen Fehlers in der vordersten Wabentemperatur  $T_{abs,1}$ (Kreis: blau), hintersten Wabentemperatur Tabs,last (Stern: orange), und der Lufttemperatur Tinlet,<sup>3</sup> (Dreieck: Stern) am Ausgang des Absorbercups für höhere Auflösungen

maximale, relative Fehler ausreichend gering ist. An dieser Linie kann abgelesen werden, ab welcher Anzahl an Wabenelementen das Modell ausreichend diskretisiert ist. Die Abbildung legt nahe, dass der maximale, relative Fehler steigt, wenn die Wabe in weniger als 15 Elemente unterteilt wird. Die Betrachtung des Fehlers für weniger Elemente ist folglich nicht notwendig. Alle maximalen, relativen Fehler sind ab der Betrachtung mit einer Auflösung von 41 Elementen zu 42 Elementen unterhalb der Grenze von 0,01 %. Somit ist das Modell mit einer Auflösung der Wabe in 42 Elemente ausreichend diskretisiert. Dieses Modell dient im Weiteren als Grundlage, um zuerst Parameter des grob aufgelösten Modells zu schätzen und abschließend dieses Modell hinsichtlich des Diskretisierungsfehlers zu validieren.

## 4.1.2. Ergebnisse der Parameterschätzung und deren Auswirkung auf das Modell

Das Optimierungsproblem konnte folgendes Optimum in den zu schätzenden Parametern finden:

- $\hat{\omega}_{T,front} = 0,931$
- $\hat{\omega}_{T,back} = 1$
- $\hat{f}_{comb,discretization} = 0,5$

Es ist auffällig, dass die geschätzten Parameterwerte für den Gewichtungsfaktor  $\hat{\omega}_{T,back}$ und für den Massenanteil  $\hat{f}_{comb.discretization}$  des vorderen Wabenabschnitts auf die gesamte Masse die oberen Grenzen ihrer Gültigkeitsbereiche annehmen. Der geschätzte Parameterwert für den Massenanteil des vorderen Wabenabschnittes  $\hat{f}_{comb,discretization}$ erfüllt die Annahme, größer als 0,14 zu sein. Dieser Wert ergibt sich aus der Division

der Länge 7 mm, innerhalb der die gesamte, konzentrierte Strahlung absorbiert wird, zur gesamten Länge der Wabe, die 50 mm lang ist. Aus dem geschätzten Wert für den Massenanteil des vorderen Wabenabschnittes folgt, dass der vordere Wabenabschnitt länger als 7 mm der 50 mm langen Waben ist. Dies bedeutet, dass die Wabe die gesamte Strahlung im vorderen Wabenabschnitt absorbiert. Somit ist auch die Annahme den Anteil  $\xi_{\text{sol,front}}$  der Strahlung, der auf den vorderen Wabenabschnitt trifft, aus 1 zu setzen.

Die Variation der Initialwerte führte zu, zu langen Rechenzeiten in der Lösung des Optimierungsproblems, sodass kein anderes Optimum gefunden werden konnte.

Der geschätzte Gewichtungsfaktor  $\hat{\omega}_{T,front} = 0,931$  bewirkt, dass die gemittelte Temperatur  $T_{\text{m,front}}$  zur Berechnung des konvektiven Wärmestroms  $\dot{Q}_{\text{comb,front}}$  sich, wie folgt, zusammensetzt:

$$
T_{\text{m,front}} = 0,069 \cdot T_{\text{inlet},1} + 0,931 \cdot T_{\text{inlet},1b} \tag{4.1}
$$

Der Anteil von der Temperatur  $T_{\text{inlet},1b}$  auf die gemittelte Temperatur  $T_{\text{m,front}}$  dominiert den Term. Für die gemittelte Temperatur  $T_{\text{m}, \text{back}}$  ergibt sich in Gleichung [4.2,](#page-84-0) dass sie sich vollständig aus der Lufttemperatur  $T_{\text{inlet},2}$  zusammensetzt.

<span id="page-84-0"></span>
$$
T_{\text{m},\text{back}} = 0 \cdot T_{\text{inlet},1b} + 1 \cdot T_{\text{inlet},2} = T_{\text{inlet},2}
$$
\n
$$
(4.2)
$$

Der Einfluss der Lufttemperatur  $T_{\text{inlet},1b}$  ist vollständig eliminiert. Der Wert von 0,5 des Faktors  $f_{comb,disc}$  bewirkt, dass die Masse und die Fläche, die im Kontakt mit der Luft steht, sich gleichmäßig auf beide Wabenabschnitte verteilt. Aus der gleichmäßig angenommen Struktur der Wabe ergibt sich, dass die Längen beider Abschnitte übereinstimmen und 25 mm entsprechen. Der Faktor ξsol,front bestimmt, wie viel der reflektierten Strahlungsleistung auf den vorderen Wabenabschnitt trifft.

$$
P_{\text{sol,front}} = P_{\text{sol}}, \ P_{\text{sol,back}} = 0 \tag{4.3}
$$

Für einen Wert von 1 absorbiert der vordere Wabenabschnitt die gesamte Strahlungsleistung. Gleichzeitig bedeutet dies, dass die hintere Wabe keiner Strahlung ausgesetzt ist.

# 4.1.3. Überprüfung der physikalischen Plausibilität der Parameterschätzung

Die Abbildungen [B.1](#page-127-0) zeigen den Temperaturverlauf, den Verlauf der Enthalpie- und Wärmeströme und die Verläufe des Massenstroms  $\dot{m}_{\text{abs}}$  und der solaren Strahlungsleistungsdichte F für das Modell mit den geschätzten Parametern. Die Simulation basiert auf dem gering diskretisierten Modell mit den geschätzten Parametern. Während der Simulation wurden die Betriebspunkte aus der Abbildung [3.2](#page-65-0) abgefahren. Zur eindeutigeren Überprüfung, ob die Wabe über die gesamte Simulationsdauer wärmer ist als die Luft, betrachtet die obere Abbildung in [4.2](#page-85-0) die Differenzen zwischen den Temperaturen der Wabe und der Luft. In der mittleren Abbildungen in [4.2](#page-85-0) werden Differenzen zwischen Lufttemperaturen dargestellt. Die Temperaturdifferenzen

<span id="page-85-0"></span>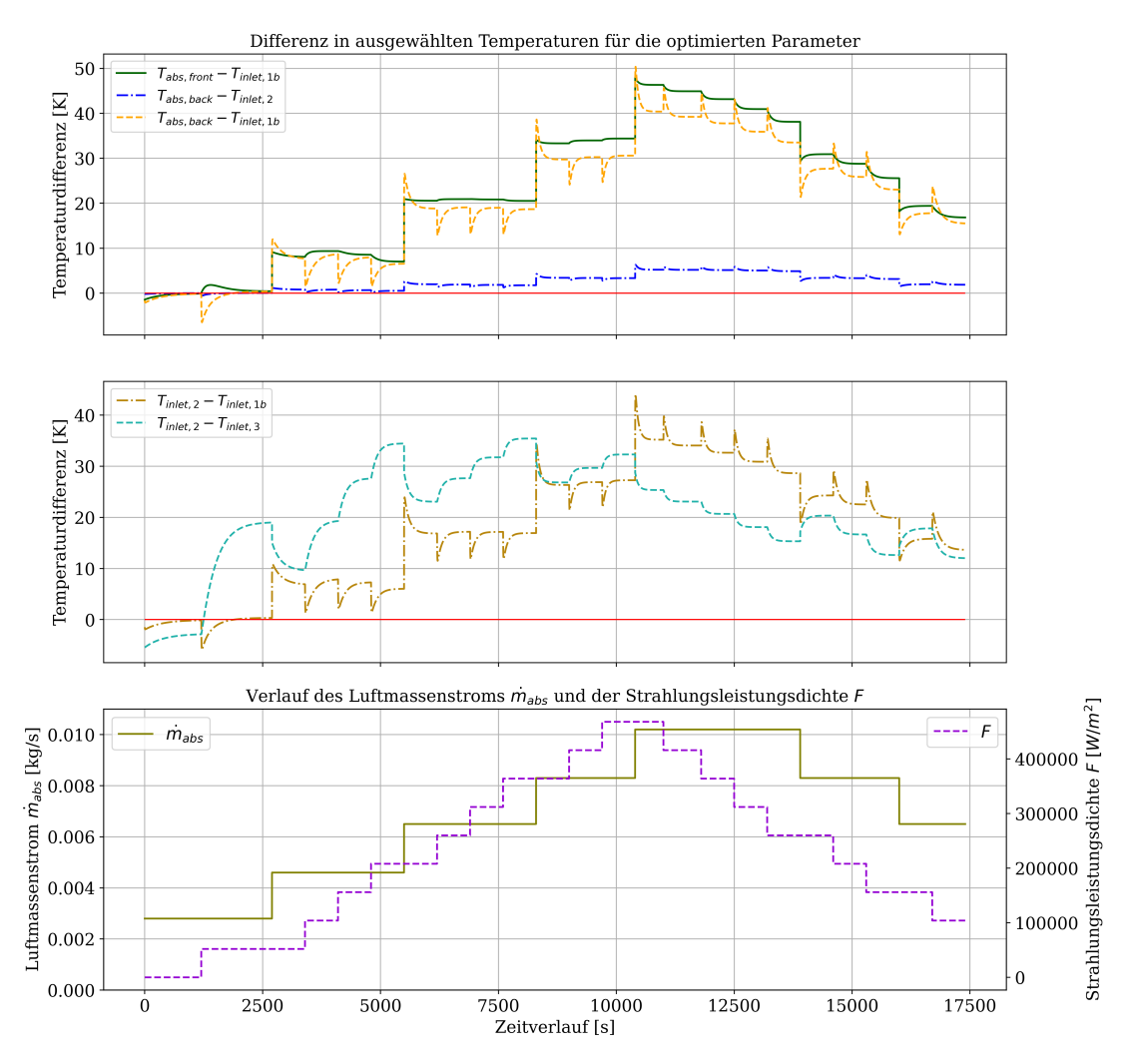

Abbildung 4.2.: Verlauf der Temperaturdifferenzen zwischen der Wabe und der Luft (oberen Abbildung) und zwischen der Luft untereinander (mittlere Abbildung)

sind so gebildet, dass die Verläufe oberhalb der Nulllinie keine potenzielle, physikalische Unplausibilität darstellen. Insbesondere soll die Nebenbedingung [3.8](#page-68-0) überprüft werden.

Nur am Anfang innerhalb der ersten 2000 s fallen teilweise die abgebildeten Differenzen unter die Nulllinie. Innerhalb dieses Zeitraums liegt der Massenstrom der Luft bei 2,8·10−<sup>3</sup> kg s−<sup>1</sup> . Die solare Strahlungsleistungsdichte springt nach 1250 s von keiner Einstrahlung auf eine Einstrahlung von 52 kW m−<sup>2</sup> . Somit sind die negativen Differenzen darauf zurückzuführen, dass beim Anfahren aus dem Ruhezustand zunächst keine konzentrierte Strahlung vorliegt. Wegen der fehlenden Einstrahlung ist es zunächst möglich, dass die Lufttemperaturen wärmer sind als die Wabentemperaturen. Die Wabe erwärmt sich geringfügig mittels der konvektiven Wärmeübertragung über die Luft, sodass sowohl die Luft innerhalb der Wabe als auch die Wabe die gleiche

<span id="page-86-0"></span>**Tabelle 4.1.:** Diskretisierungsfehler in den Temperaturen  $T_{\text{abs front}}$  und  $T_{\text{inlet.3}}$  basierend auf dem RMSE

| Untersuchte Systemgröße $RMSE_i$ [K] Mittelwert $\bar{x}_i$ [K] |                |         |
|-----------------------------------------------------------------|----------------|---------|
| $T_{\rm abs,front}$                                             | 3.1 K          | 821,7 K |
| $T_{\rm inlet,3}$                                               | $1.3\text{ K}$ | 801,2 K |

Temperatur annehmen. Die negative Temperaturdifferenz zwischen der Lufttemperatur  $T_{\text{inlet},2}$  am Ende der Wabe und der Lufttemperatur  $T_{\text{inlet},3}$  am Ende des Absorbercups resultiert daraus, dass die Temperatur  $T_{\text{return,3}}$  der zurückgeführten Luft zu 393,15 K angenommen wurde. Sie liegt höher als die Lufttemperatur im Absorbercup, wodurch ein Temperaturgefälle zwischen dem Luftspalt und dem Inneren des Absorbercups entsteht. Somit wird die Luft im Inneren des Absorbercups erwärmt und sie ist wärmer als die Lufttemperatur in der Wabe. Durch den Sprung in der solaren Strahlungsleistungsdichte nach 1250 s nehmen die Differenzen zwischen der hinteren Wabentemperatur  $T_{\text{abs},\text{back}}$  und der Lufttemperatur  $T_{\text{inlet},2}$  am Ende der Wabe zur Lufttemperatur  $T_{\text{inlet},1b}$  im Übergang der beiden Wabenabschnitte schlagartig negative Werte an. Zu diesem Zeitpunkt erwärmt sich die Luft schneller mittels konvektiver Wärmeübertragung als die hintere Wabe mittels Wärmeleitung. Die negative Differenz zwischen den Lufttemperaturen  $T_{\text{inlet,2}}$  und  $T_{\text{inlet,1}}$  ist auf die Trägheit des Systems und der räumlichen Ansetzung der Temperaturen innerhalb der Wabe zurückzuführen. Die Lufttemperatur  $T_{\text{inlet},1b}$  im Übergang der Wabenabschnitte erfährt die Erwärmung durch die gestiegene Strahlungsleistungsdichte zuerst. Für die Fälle, bei denen die Differenz unter der Nulllinie liegt, ist der Abstand bis zur Nulllinie meist kleiner als 2 K und maximal 8 K. Die Differenz  $T_{\text{abs,back}} - T_{\text{inlet},2}$  ist über die gesamte Simulationsdauer bis auf kurze Zeitabschnitte am Anfang vor  $t = 1400$  s positiv. Die minimale Differenz dieser Temperaturen ist geringer als ein Kelvin und damit marginal.

Insgesamt konnten keine physikalisch unplausiblen Verläufe festgestellt werden. Insbesondere ist die Nebenbedingung  $g_3 = T_{\text{inlet},1b} - T_{\text{abs},\text{back}} \leq 0$  für die Parameterschätzung bis auf das Zeitintervall  $t \in [0 \text{ s}; 2000 \text{ s}]$  erfüllt. Dieser Zeitraum gehört zum Anfahren des Solarturmkraftwerkes, jedoch nicht zum Nennbetrieb.

### 4.1.4. Abschätzung des Diskretisierungsfehlers

Der Diskretisierungsfehler des Modells mit zwei Zuständen wurde mittels des RMSE für die gesamte Simulationszeit in den Temperaturen  $T_{\text{abs,front}}$  und  $T_{\text{inlet,3}}$  bestimmt. Tabelle [4.1](#page-86-0) fasst die Ergebnisse des Diskretisierungsfehler des Modells zusammen. Aus der Simulation ergibt sich der RMSE in der Temperatur  $T_{\text{abs,front}}$  zu 3,1 K und der RMSE in der Temperatur  $T_{\text{inlet},3}$  zu 1,3 K. Der Temperaturverlauf in der Abbildung [B.1](#page-127-0) zeigt, dass beide Temperaturen Werte im Intervall [280 K; 1200 K] annehmen. Die Mittelwerte beider Temperaturen über den gesamten Simulationszeitraum ergeben sich zu  $\bar{T}_{abs,front} = 821, 7$  K und  $\bar{T}_{inlet,3} = 801, 2$  K. Es zeigt sich, dass die

<span id="page-87-0"></span>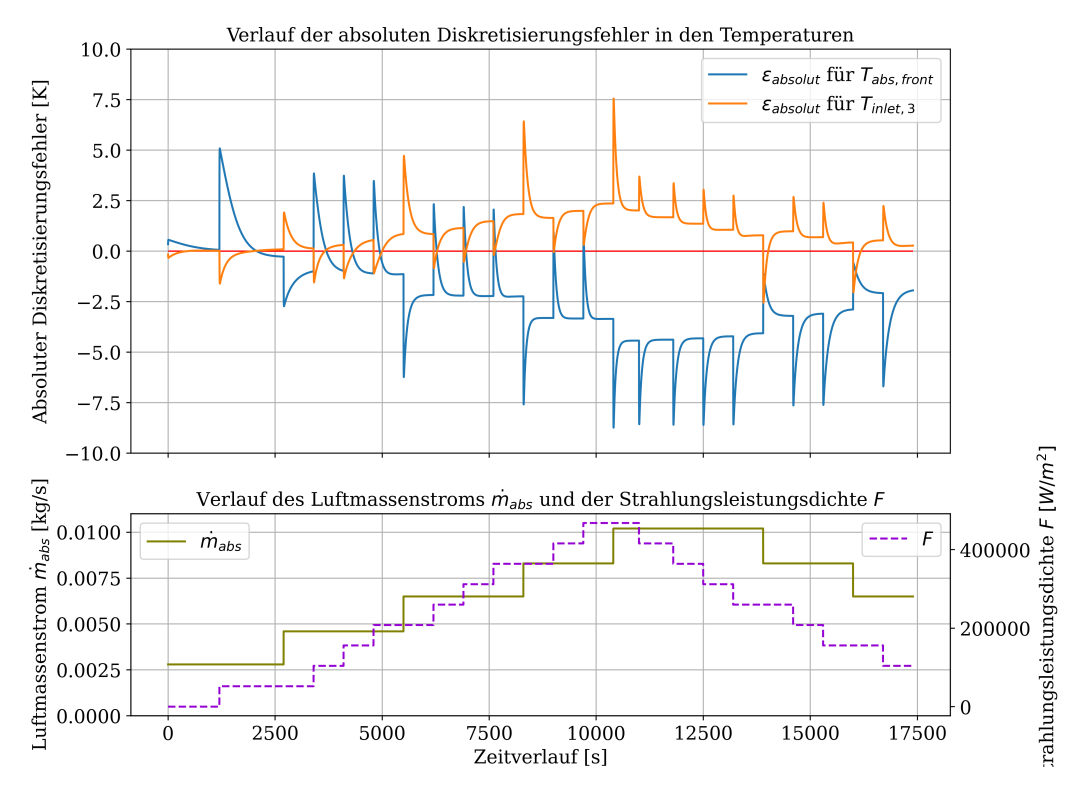

Abbildung 4.3.: Verlauf der absoluten Diskretisierungsfehler für die Temperaturen Tabs,front und  $T_{\rm inlet,3}$ 

RMSE beider Temperaturen verglichen zum Mittelwert nur eine geringfügige Abweichung entsprechen.

Abbildung [4.3](#page-87-0) stellt den absoluten Fehler in den der vorderen Wabentemperatur  $T_{\text{abs,front}}$  und der Lufttemperatur  $T_{\text{inlet},3}$  am Ende des Absorbercups zwischen dem feiner und niedrig diskretisierten Modell dar. Der absolute Fehler für die vordere Wabentemperatur  $T_{\text{abs front}}$  variiert insgesamt im Intervall [-9 K; 5 K] und für die Lufttemperatur  $T_{\text{inlet},3}$  im Intervall [-2,5 K; 7,5 K]. Die Sprünge in dem Massenstrom  $\dot{m}_{\text{abs}}$  und der solaren Strahlungsleistungsdichte F verursachen eine schlagartige Änderung im absoluten Fehler. Ab dem Zeitpunkt  $t = 2600$  s, bei dem der Massenstrom 4,6·10−<sup>3</sup> kg s−<sup>1</sup> und die solare Strahlungsleistungsdichte 52 kW m−<sup>2</sup> beträgt, ist der absolute Fehler in der vorderen Wabentemperatur größtenteils negativ. Somit berechnet das niedrig diskretisierte Modell die Wabentemperatur Tabs,front meistens zu hoch. Nach dem Zeitpunkt  $t = 5000$  s, bei dem der Massenstrom 4,6·10<sup>-3</sup> kg s<sup>-1</sup> und die solare Strahlungsleistungsdichte 208 kW m−<sup>2</sup> beträgt, verläuft der absolute Fehler in der Temperatur Tinlet,<sup>3</sup> fast durchgehend oberhalb der Nulllinie und die Temperatur Tinlet,<sup>3</sup> des grob diskretisierten Modells wird zu klein berechnet. Das niedrig diskretisierte Modell führt für Massenströme  $\dot{m}_{\text{abs}} \geq 4.6 \cdot 10^{-3} \text{ kg s}^{-1}$  und solare Strahlungsleistungsdichten  $F \geq 208$  kW m<sup>-2</sup> zu höheren Werten in  $T_{\rm abs,front}$  um maximal 9 K und zu niedrigeren Werten in Tinlet,<sup>3</sup> um maximal 7,5 K verglichen zum feiner

diskretisierten Modell. Insgesamt hat sich aufgrund der geringen RMSEs sowohl in der vorderen Wabentemperatur als auch in der Lufttemperatur am Austritt des Absorbercups gezeigt, dass die Diskretisierung der Wabe in zwei Elemente ausreichend genau ist.

#### 4.1.5. Diskussion

Das Ziel der feineren Auflösung der Wabe besteht darin, den Diskretisierungsfehler des groben diskretisierten Modells abzuschätzen. Die geschätzten Parameter reduzieren die Abweichungen zwischen dem feiner und groben diskretisierten Modell in der Temperatur Tabs,front des vorderen Wabenabschnittes und in der Lufttemperatur Tinlet,<sup>3</sup> am Ende des Absorbercups ausreichend gut. Dadurch kompensieren die geschätzten Parameter in Teilen die Abweichungen in diesen Systemgrößen resultierend aus ungenauen bzw. unbekannten Werte andere Parameter. Die Ergebnisse zeigen, dass das Modell mit zwei Wabenelementen eine gute Annäherung an das feiner aufgelöste Modell darstellt. Der Vergleich der beiden Modelle ergab einen RMSE von 3,1 K für die Temperatur der vorderen Wabe und 1,3 K für die Lufttemperatur am Ende des Absorbercups. Diese Fehlerwerte sind akzeptabel. Es ist dennoch auffällig, dass das Modell mit den geschätzten Parametern die vordere Wabentemperatur  $T_{\text{abs front}}$ fast über den gesamten Simulationszeitraum zu warm berechnet.

Die Parameterschätzung bestätigte, dass der vordere Wabenabschnitt die gesamte, konzentrierte Strahlung absorbiert. Die Gewichtungsfaktoren  $w_{T,\text{front}}$  und  $w_{T,\text{back}}$ spielen eine wichtige Rolle bei der Bestimmung der gemittelten Lufttemperatur $T_{\rm m}$ in den jeweiligen Wabenelementen. Die geschätzten Werte zeigen, dass die stromabwärts liegende Seite jedes Wabenelements einen größeren Einfluss auf die gemittelte Temperatur hat. Dies bildet nicht das Upwind-Schema ab, welches in dem höher diskretisierten Modell verwendet wurde. Beim Upwind-Schema wird der Informationsfluss in Strömungsrichtung berücksichtigt, sodass ausgehend von der Temperatur  $T_i$  die stromaufwärts liegende Temperatur  $T_{i-1}$  zur Berechnung des konvektiven Wärmestroms verwendet wird. Die Lösung der Parameterschätzung entspricht einem Downwind-Schema, bei dem die stromabwärts liegende Temperatur  $T_{i+1}$  relevant ist. Der Vorteile des Upwind-Schemas ist, dass es sich um ein stabiles, numerisches Verfahren handelt, während das Downwind-Schema zu numerisches Instabilität führen kann. Der Vorteil im Downwind-Schema ist, dass die Strömung um scharfe Grenzflächen präzise abgebildet werden kann. Es tritt weniger numerische Diffusion in der Lösung auf als beim Upwind-Schema [\[28\]](#page-122-1). Für die vereinfachte Modellierung des Absorbercups ist die Betrachtung der Grenzflächen nicht notwendig. Die Simulation mit den geschätzten Werten führte trotz des Downwind-Schemas zu keinen Oszillationen und es konnte eine gute Übereinstimmung zum feiner diskretisierten Modells festgestellt werden. Somit konnten keine Indikatoren der Instabilität festgestellt werden. Die geschätzten Werte für die Gewichtungsfaktoren resultieren darin, dass die Temperaturdifferenz zwischen der Wabe und der Luft verglichen zu den vorherigen Parameterwerten abnimmt. Dies führt dazu, dass die konvektiven Wärmestrom für einen Zeitschritt zwischen der Wabe und der Luft abnehmen. Somit benötigt die Wabe länger, um die absorbierte Wärme an die Luft zu übertragen. Das Optimum der Parameterschätzung nimmt für den Gewichtungsfaktor  $w_{\text{T,back}}$  und den vorderen Massenanteil  $f_{comb,discretization}$  den oberen Wert der Gültigkeitsbereiche an und reizt diese somit aus. Es wurde versucht, weitere Optima durch die Verwendung unterschiedlicher Anfangswerte für die zu schätzenden Parameter zu finden. Es konnte kein weiteres Optimum gefunden werden. Um weitere mögliche Optima zu bestimmen, die nicht an den Grenzen des Gültigkeitsbereiches liegen, sollten zusätzliche Datenpunkte für die Temperaturen  $T_{\text{abs front}}$  und  $T_{\text{inlet 3}}$  verwendet werden. Diese Datenpunkte sollten zeitlich näher beieinander liegen als bisher mit einem Abstand von 100 s. So kann der Diskretisierungsfehler weiter minimiert werden, da die Parameter anhand mehr Datenpunkten geschätzt werden können. Allerdings ist zu beachten, dass sich die Rechenzeit dadurch erhöht.

Die Simulationsergebnisse des groben diskretisierten Modells mit den geschätzten Parametern zeigen physikalisch plausible Verläufe. Die Nebenbedingung, dass die hintere Wabentemperatur  $T_{\text{abs}, \text{back}}$  wärmer ist als die Lufttemperatur  $T_{\text{inlet},1b}$ , ist bis auf die ersten 1400 s nach Abbildung [4.2](#page-85-0) erfüllt. Dies resultiert daraus, dass in diesem Zeitraum die solare Strahlungsleistungsdichte 0 W m−<sup>2</sup> entspricht. Anstelle der Nebenbedingung, dass die Lufttemperatur  $T_{\text{inlet},1b}$  im Übergang zwischen den Wabenabschnitten und der hinteren Wabentemperatur kälter ist, kann die Differenz zur vorderen Wabentemperatur gebildet werden.

$$
g_3 = T_{\text{inlet},1b} - T_{\text{abs},\text{front}} \le 0\tag{4.4}
$$

Diese Nebenbedingung ist mit den geschätzten Parametern über den gesamten Simulationszeitraum bis auf die ersten 1250 s und damit über einen längeren Zeitraum als die bisherige Nebenbedingung g<sup>3</sup> erfüllt. Während dieses Zeitraums liegt keine solare Strahlungsleistungsdichte F vor und die Wabe absorbiert keine konzentrierte Strahlung.

# 4.2. Approximation der Gleichungen

Dieses Kapitel stellt zunächst die Ergebnisse der linearen, multiplen Regression sowohl für die Gleichungen der Wärmeübergangskoeffizienten  $\alpha_{\rm comb, front}$  und  $\alpha_{\rm comb, back}$ als auch für den Wärmedurchgangskoeffizienten  $U_{eff}$  dar. Hierfür wird zunächst eine Vorauswahl an potenziellen Koeffizientenmatrizen für jede Größe getroffen. Basierend auf dem RMSE in der vorderen Wabentemperatur  $T_{\text{abs,front}}$  und der Lufttemperatur Tinlet,<sup>3</sup> und der Anzahl an Koeffizienten werden zunächst die zwei besten Koeffizientenmatrizen für jede Größe einzeln identifiziert. Diese ausgewählten Koeffizientenmatrizen jeder Größe werden dann gemeinsam im Modell simuliert und bewertet.

<span id="page-90-0"></span>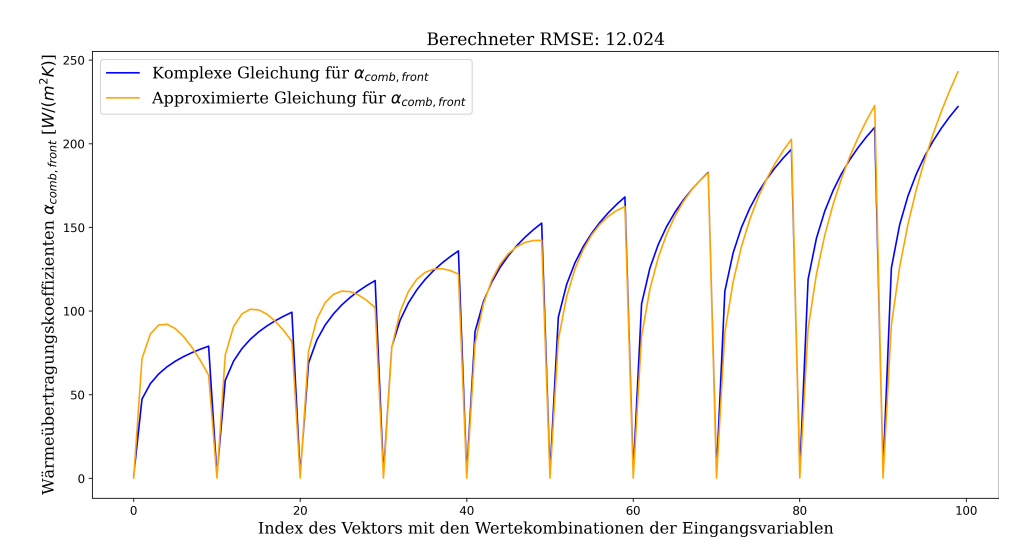

Abbildung 4.4.: Vergleich der komplexen und approximierten Gleichung für den Wärmeübergangskoeffizienten  $\alpha_{\rm comb, front}$  mit den Eingangsvariablen  $\dot{m}_{\rm abs}$  und  $T_{\rm abs, front}$  für die Gradkombination  $(n_{\dot{m}_{\rm abs}}, n_{T_{\rm abs,front}}) = (2, 1)$ 

# 4.2.1. Vorauswahl der Koeffizientenmatrix für die approximierten Größen  $\alpha$ <sub>comb,front</sub>,  $\alpha$ <sub>comb,back</sub> und  $U_{eff}$

Die Koeffizientenmatrizen β wurden für die zu approximierenden Größen mit allen möglichen Kombinationen der jeweiligen Eingangsvariablen gemäß den Tabel-len [3.1](#page-74-0) und [3.2](#page-75-0) berechnet. Im Falle der Wärmeübergangskoeffizienten  $\alpha_{\rm comb, front}$  und  $\alpha_{\rm comb, back}$  wurden bei der Option mit oberer linken Dreiecksmatrix für die Gradkombinationen  $(n_{\dot{m}_{\text{abs}}}, n_{T_{\text{abs}}}) = (2, 2)$  und  $(2, 1)$  Verläufe mit unerwünschten Maxima festgestellt. Ein Beispiel hierfür ist in Abbildung [4.4](#page-90-0) für den Wärmeübergangskoeffizienten  $\alpha$ <sub>comb,front</sub> dargestellt, wo sowohl der Verlauf der komplexen Gleichung als auch der approximierten Gleichung mit der Gradkombination (2, 1) zu sehen sind. Auf der x-Achse befindet sich der Index des Vektors mit den Wertekombinationen der Eingangsvariablen  $\dot{m}_{\text{abs}}$  und  $T_{\text{abs,front}}$ . Die Eingangsvariablen werden an je zehn Punkten innerhalb ihrer Definitionsbereiche betrachtet. Insgesamt ergeben sich somit 100 Wertekombinationen der Eingangsvariablen. Die vordere Wabentemperatur Tabs,front erhöht sich alle zehn Indizes und nimmt Werte zwischen 273,15 K und 1423,15 K an. Währenddessen variiert der Massenstrom  $\dot{m}_{\text{abs}}$  innerhalb dieser Indizes von 0 kg s<sup>−1</sup> zu 0,02 kg s<sup>−1</sup> und kehrt für eine erhöhte vordere Wabentemperatur zum Ausgangswert zurück. Innerhalb der ersten 40 Indizes bilden sich für die Erhöhung des Massenstroms  $\dot{m}_{\text{abs}}$  und einer festen Wabentemperatur  $T_{\text{abs,front}}$ Maxima. Approximierte Gleichungen, die in Extrema in den Verläufen resultieren, werden für die weitere Analyse der optimalen Koeffizientenmatrizen eliminiert. Zukünftig soll das Modell des Solarturmkraftwerks durch die Anwendung von Optimierungsverfahren weiter verbessert werden. Solche Extrema können dazu führen, dass das Optimierungsproblem lediglich ein lokales Optimum erreicht und keine globale,

| <i>Option: Obere, linke Drei-</i><br>ecks matrix | $\alpha_{\rm comb}$ front/back:<br>$(n_{\dot{m}_{\rm abs}}, n_{T_{\rm abs}})$ | $U_{eff}$ :<br>$(n_{\dot{m}_{\rm abs}}, n_{T_{\rm return,3}}, n_{T_{\rm inlet,2}})$ |
|--------------------------------------------------|-------------------------------------------------------------------------------|-------------------------------------------------------------------------------------|
| Ja                                               | (3,2); (3,1)                                                                  | $(3,2,1);$ $(3,1,2);$ $(3,1,1);$<br>(2,1,1); (1,1,1)                                |
| Nein                                             | (3,2); (3,1); (2,2); (2,1)                                                    | $(2,1,1);$ $(1,1,1)$                                                                |

<span id="page-91-0"></span>Tabelle 4.2.: Weiter analysierte Gradkombinationen für die approximierten Größen  $\alpha_{\rm comb, front}$ ,  $\alpha$ <sub>comb,back</sub> und  $U_{eff}$ 

<span id="page-91-1"></span>**Tabelle 4.3.:** Übersicht der RMSE in den Temperaturen  $T_{\text{abs,front}}$  und  $T_{\text{inlet,3}}$  nach der Simulation des Modells mit dem approximierten Wärmeübergangskoeffizient α<sub>comb,front</sub> und die Anzahl an Koeffizienten ungleich null für alle Gradkombination  $(n_{\dot{m}_{\text{abs}}}, n_{T_{\text{abs}} \text{front}})$ 

| Gradkombination                 | (3,2) | (3,1)         |      | $(3,2)$ $(3,1)$ $(2,2)$ |      | (2,1) |
|---------------------------------|-------|---------------|------|-------------------------|------|-------|
| Obere, linke Dreiecksmatrix     |       | 18            |      | nein                    |      |       |
| $RMSE_{T_{\rm abs,front}}$ [K]  | 0.35  | 0.89          |      | $0,14$ $0,94$ $1,07$    |      | 0.74  |
| $RMSE_{T_{\text{inlet},3}}$ [K] | 0.14  | 0.31          | 0.07 | 0,35                    | 0.49 | 0.39  |
| Anzahl an Koeffizienten         | 6     | $\mathcal{L}$ | 9    |                         |      |       |

optimale Lösung erzielt. Darüber hinaus können Konvergenzprobleme auftreten, was die erfolgreiche Lösung des Optimierungsproblems erschwert. Insgesamt konnten für alle drei Größen  $\alpha_{\rm comb, front}$ ,  $\alpha_{\rm comb, back}$  und  $U_{eff}$  approximierte Gleichungen ohne erwünschte Extrema und Unstetigkeiten mit weniger als zehn Koeffizienten berechnet werden. Tabelle [4.2](#page-91-0) hält alle Gradkombinationen fest, die im Weiteren für die drei Größen analysiert werden. Da die Gradkombinationen für die Wärmeübertragungskoeffizienten  $\alpha$ <sub>comb,front</sub> und  $\alpha$ <sub>comb,back</sub> übereinstimmen, werden sie in der Tabelle</sub> zur besseren Übersicht zusammengefasst. Der RMSE für den Wärmeübergangskoeffizienten  $\alpha_{\rm comb, front}$  liegt für die weiter betrachteten Gradkombinationen im Intervall [0,50 W m−<sup>2</sup> K−<sup>1</sup> ; 4,70 W m−<sup>2</sup> K−<sup>1</sup> ] und für den Wärmeübergangskoeffizienten  $\alpha$ <sub>comb,back</sub> im Intervall</sub> [0,61 W m<sup>−2</sup> K<sup>−1</sup>; 5,42 W m<sup>−2</sup> K<sup>−1</sup>]. Das Intervall des RMSE für den Wärmedurchgangskoeffizienten  $U_{eff}$  variiert im Bereich von 0,01 W K<sup>-1</sup> bis  $0,09 \text{ W K}^{-1}.$ 

Zunächst wurde das Modell mit den approximierten Gleichungen für die verschiedenen Gradkombinationen aus Tabelle [4.2](#page-91-0) einzeln simuliert. Die RMSEs wurden hinsichtlich der vorderen Wabentemperatur Tabs,front und Tinlet,<sup>3</sup> verglichen zum Modell mit den komplexen Gleichungen berechnet. Zusätzlich diente die Anzahl an Koeffizienten, für die jeweilige Gradkombination als Bewertungskriterium. Die Tabellen [4.3,](#page-91-1) [4.4](#page-92-0) und [4.5](#page-92-1) stellen die Ergebnisse bezüglich des RMSE und der Anzahl an Koeffizienten für die drei einzeln untersuchten Größen  $\alpha_{\rm comb, front}$ ,  $\alpha_{\rm comb, back}$  und  $U_{eff}$  dar. Der RMSE der vorderen Wabentemperaturen  $T_{\text{abs,front}}$  in Bezug auf den approximierten Wärmeübergangskoeffizienten  $\alpha_{\rm comb, front}$  liegt im Bereich von 0,14 K bis 1,07 K. Dies bedeutet, dass der durchschnittliche, quadrierte Fehler über den gesamten Simulationszeitraum

<span id="page-92-0"></span>Tabelle 4.4.: Übersicht der RMSE in den Temperaturen  $T_{\text{abs,front}}$  und  $T_{\text{inlet,3}}$  nach der Simulation des Modells mit dem approximierten Wärmeübergangskoeffizient  $\alpha_{\rm comb, back}$  und die Anzahl an Koeffizienten ungleich null für alle Gradkombination  $(n_{\dot{m}_{\rm abs}}, n_{\alpha_{\rm comb, back}})$ 

| Gradkombination                 | (3,2)  | (3,1)   | (3,2) | (3,1) | (2,2) |      |
|---------------------------------|--------|---------|-------|-------|-------|------|
| Obere, linke Dreiecksmatrix     |        | 1a      |       |       | nein  |      |
| $RMSE_{T_{\rm abs,front}}$ [K]  | (0.04) | 0.11    | 0,01  | 0,11  | 0.08  | 0.05 |
| $RMSE_{T_{\text{inlet},3}}$ [K] | 0.02   | 0.05    | 0.01  | 0.05  | 0.04  | 0.04 |
| Anzahl an Koeffizienten         | 6      | $\cdot$ | 9     |       |       |      |

<span id="page-92-1"></span>Tabelle 4.5.: Übersicht der RMSE in den Temperaturen  $T_{\text{abs,front}}$  und  $T_{\text{inlet,3}}$  nach der Simulation des Modells mit dem approximierten Wärmedurchgangskoeffizient  $U_{eff}$  und die Anzahl an Koeffizienten ungleich null für alle Gradkombination  $(n_{\dot{m}_{\rm abs}}, n_{T_{\rm return,3}}, n_{T_{\rm inlet,2}})$ 

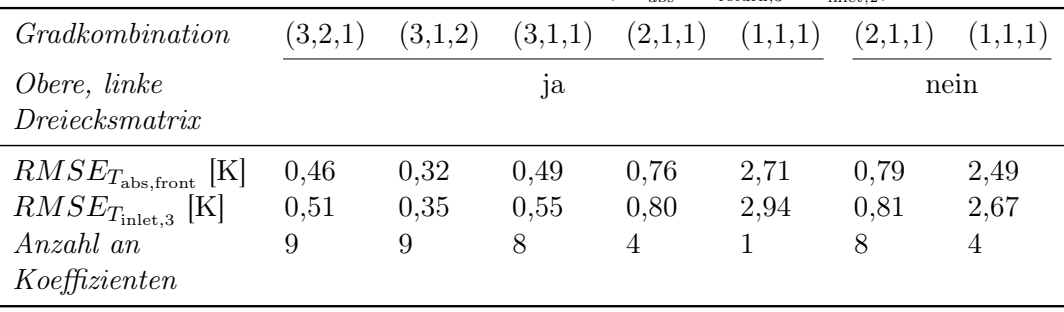

hinweg für alle Gradkombinationen der vorderen Wabentemperaturen ausreichend gering ist. Ähnlich verhält es sich mit dem RMSE der Temperatur  $T_{\text{inlet,3}}$ , der zwischen 0,07 K und 0,49 K variiert und für alle Gradkombinationen sehr gering ist. Um sowohl eine ausreichende Genauigkeit als auch einen geringen Rechenaufwand in den approximierten Gleichungen zu gewährleisten, wurden zwei Gradkombinationen für die weitere Optimierung ausgewählt. Diese sind (3,1) mit der oberen, linken Dreiecksmatrix und (2,1) ohne die obere, linke Dreiecksmatrix. Diese beiden Gradkombinationen weisen neben einem geringen Fehler die geringste Anzahl an Koeffizienten auf und erfüllen somit die Anforderungen an Genauigkeit und Effizienz.

Die Approximation des Wärmedurchgangskoeffizienten  $\alpha_{\rm comb, back}$  zeigt in Tabelle [4.4](#page-92-0) ähnliche Ergebnisse wie die des Wärmeübertragungskoeffizienten  $\alpha_{\rm comb, front}$ . Der RM-SE in der vorderen Wabentemperatur Tabs,front variiert zwischen 0,01 K und 0,11 K, was noch kleineren Abweichungen als bei  $\alpha_{\rm comb, front}$  entspricht. Der RMSE in der Temperatur  $T_{\text{inlet},3}$  liegt für alle Gradkombinationen zwischen 0,01 K und 0,05 K, was auch hier einer ausreichenden Genauigkeit entspricht. Aus Gründen der Recheneffizienz wurden die Gradkombinationen (3,1) mit der oberen, linken Dreiecksmatrix und (2,1) ohne die obere, linke Dreiecksmatrix wegen der geringsten Anzahl an Koeffizienten für die weitere Optimierung ausgewählt.

Für den approximierten Wärmedurchgangskoeffizienten  $U_{eff}$  schwanken die RMSEs für die vordere Wabentemperatur Tabs,front nach Tabelle [4.5](#page-92-1) im Intervall von 0,32 K bis 0,78 K und für die RMSEs in der Temperatur  $T_{\text{inlet},3}$  im Bereich von 0,35 K bis 0,81 K für alle Gradkombinationen bis auf (1,1,1) mit und ohne der oberen, linken Dreiecksmatrix. Für diese Gradkombinationen liegt der RMSE bei 2,71 K für den Fall mit oberer, linken Dreiecksmatrix und bei 2,49 K für den Fall ohne der oberen, linken Dreiecksmatrix. Ähnlich verhält es sich für die RMSEs in der Temperatur  $T_{\text{inlet},3}$ . Diese liegen im Bereich von 0,35 K bis 0,81 K für alle Gradkombinationen bis auf  $(1,1,1)$ . Für diese Gradkombination ergibt sich ein RMSE von 2,94 K mit oberer, linker Dreiecksmatrix und ein RMSE von 2,67 K ohne oberer, linker Dreiecksmatrix. Den besten Kompromiss zwischen Genauigkeit und Rechenaufwand bietet die Gradkombinationen (2,1,1) mit oberer, linker Dreiecksmatrix. Die Gradkombination (1,1,1) mit und ohne oberer, linken Dreiecksmatrix haben ähnliche Werte in beiden RMSEs, die sich um rund 0,3 K unterscheiden. Die Kombination mit der oberen, linken Dreiecksmatrix weist eine geringere Anzahl an Koeffizienten auf. Daher wird diese Gradkombination für die weitere Untersuchung ausgewählt, obwohl der RMSE leicht höher ist.

## 4.2.2. Ergebnisse der Integration von den approximierten Größen gleichzeitig im Modell

Zur abschließenden Bewertung der approximierten Gleichungen wurden sämtliche möglichen Kombinationen der Grade für die drei Variablen gleichzeitig simuliert. Die folgenden Gradkombinationen wurden für die jeweilige approximierte Größe ausgewählt.

- Die Gradkombination  $(n_{\dot{m}_{\text{abs}}}, n_{T_{\text{abs},\text{front}}})$  für den Wärmeübertragungskoeffizient  $\alpha_{\rm comb, front}: (3,1), (2,1).$
- Die Gradkombination  $(n_{\hat{m}_{\text{abs}}}, n_{T_{\text{abs},\text{back}}})$  für den Wärmeübertragungskoeffizient  $\alpha_{\rm comb, back}: (3,1); (2,1).$
- Die Gradkombination  $(n_{\dot{m}_{\text{abs}}}, n_{T_{\text{return},3}}, n_{T_{\text{inlet},2}})$  für den Wärmeübertragungskoeffizient  $\alpha_{\rm comb, front}: (2,1,1); (1,1,1).$

Jede mögliche Kombination der drei approximierten Größen wurde anhand der folgenden Bewertungskriterien in den Temperaturen  $T_{\text{abs front}}$  und  $T_{\text{inlet,3}}$  untersucht:

- RMSE.
- Maximaler absoluter Fehler.
- Abweichungsbreite im absoluten Fehler.
- Anzahl der Koeffizienten.

Die Abweichungsbreite im absoluten Fehler gibt den Unterschied zwischen dem maximalen und minimalen absoluten Fehler über den gesamten Simulationszeitraum an. Zur besseren Übersicht wurden die Ergebnisse in vier Tabellen unterteilt. In den Tabellen [4.6](#page-94-0) und [4.7](#page-95-0) sind die Ergebnisse für die Gradkombinationen (2,1,1) des Wärmedurchgangskoeffizienten  $U_{eff}$  zu finden. Die Tabellen [4.8](#page-95-1) und [4.9](#page-96-0) enthalten die Ergebnisse für die Gradkombination  $(1,1,1)$  von  $U_{eff}$ . Die Tabelle [4.6](#page-94-0) zeigt, dass der

<span id="page-94-0"></span>Tabelle 4.6.: RMSE für die Temperaturen  $T_{\text{abs,front}}$  und  $T_{\text{inlet},3}$  und Anzahl an Koeffizienten für die Simulation mit allen Kombinationen in den approximierten Größen  $\alpha_{\rm comb, front}$ ,  $\alpha_{\rm comb, back}$  und  $U_{eff}$  für  $(n_{\dot{m}_{\rm abs}}, n_{T_{\rm return,3}}, n_{T_{\rm inlet,2}}){=}(2{,}1{,}1)$ 

| $\alpha_{\rm comb,front}$         | (3,1)   | (2,1)   | (3,1)   | (2,1)   |
|-----------------------------------|---------|---------|---------|---------|
| $\alpha$ <sub>comb</sub> , back   | (3,1)   | (3,1)   | (2,1)   | (2,1)   |
| $U_{eff}$                         | (2,1,1) | (2,1,1) | (2,1,1) | (2,1,1) |
| $RMSE_{T_{\text{abs},front}}$ [K] | 1,35    | 0,44    | 1,26    | 0,40    |
| $RMSE_{T_{\rm inlet,3}}$          | 0,84    | 1,13    | 0,86    | 1,16    |
| Anzahl an Koeffizienten           | 14      | 13      | 13      | 12      |

RMSE in der Temperatur  $T_{\text{abs,front}}$  zwischen 0,35 K und 1,35 K variiert. In der Temperatur  $T_{\text{inlet,3}}$  nimmt der RMSE Werte von 0,80 K bis 1,20 K an. Ein Grad von  $(2,1)$  im Wärmedurchgangskoeffizienten  $\alpha_{\rm comb, front}$  führt zu einem niedrigeren RMSE in Tabs,front von etwa 0,9 K im Vergleich zum Grad (3,1). Allerdings erhöht sich der RMSE in Tinlet,<sup>3</sup> um etwa 0,3 K. Die Unterschiede zwischen den beiden Gradkombinationen mit (2,1) im Wärmeübergangskoeffizienten  $\alpha_{\rm comb, front}$  sind nur geringfügig, mit etwa  $\pm$  0,04 K in beiden RMSE-Werten. Die Änderung des Grades für den hinteren Wärmeübergangkoeffizienten  $\alpha_{\rm comb, back}$  von  $(3,1)$  zu  $(2,1)$  führt zu einer Änderung des RMSE in  $T_{\text{abs,front}}$  um etwa 0,1 K und des RMSE in  $T_{\text{inlet},3}$  um etwa 0,03 K. Somit haben Änderungen des Grades im vorderen Wärmeübergangskoeffizienten  $\alpha_{\rm comb, front}$  größere Auswirkungen auf den RMSE als Änderungen im Hinteren. Die Anzahl der Koeffizienten variiert je nach Gradkombination zwischen 12 und 14. Die Gradkombination aus (2,1) in den Wärmeübergangkoeffizienten  $\alpha_{\rm comb, front}$  und  $\alpha_{\rm comb, back}$  und  $(2,1,1)$  im Wärmedurchgangskoeffizienten  $U_{eff}$  hat die geringste Anzahl von Koeffizienten, nämlich 12. Diese Gradkombination weist einen RMSE von 0,40 K in  $T_{\rm abs,front}$  und 1,16 K in  $T_{\rm inlet,3}$  auf. Sie stellt somit den besten Kompromiss zwischen Rechenaufwand und Genauigkeit für Gradkombination mit dem Grad  $(2,1,1)$  für den Wärmedurchgangskoeffizienten  $U_{eff}$  dar.

Gemäß Tabelle [4.7](#page-95-0) liegt der maximale, absolute Fehler in der Temperatur  $T_{\text{abs.front}}$ zwischen -2,61 K und 0,95 K, während er in der Temperatur  $T_{\text{inlet},3}$  zwischen 2,05 K und 2,45 K variiert. Die Abweichungsbreite des maximalen, absoluten Fehlers in  $T_{\rm abs,front}$  reicht von 1,5 K bis 4,55 K. Die Veränderungen des maximalen, absoluten Fehlers und der Abweichungsbreite im maximalen, absoluten Fehler verhalten sich qualitativ ähnlich wie beim RMSE, wenn man von der Gradkombination (3,1) zu  $(2,1)$  in  $\alpha$ <sub>comb,front</sub> und  $\alpha$ <sub>comb,back</sub> übergeht. Ein Grad von  $(3,1)$  im  $\alpha$ <sub>comb,front</sub> führt zu negativen maximalen, absoluten Fehlern in  $T_{\text{abs,front}}$  von etwa -2,5 K, was darauf hindeutet, dass die Temperatur Tabs,front überschätzt wird. Veränderungen des Grades in  $\alpha_{\rm comb, back}$  führen erneut nur zu geringfügigen Änderungen in den Werten aller Bewertungskriterien. Die Änderung des Grades von  $(3,1)$  auf  $(2,1)$  in  $\alpha_{\rm comb, front}$ führt zu verbesserten Werten des maximalen, absoluten Fehlers in  $T_{\text{abs,front}}$  um etwa 1,5 K und einer Verbesserung der Abweichungsbreite um etwa 2,9 K. In Bezug auf die Bewertungskriterien in der Temperatur  $T_{\text{inlet},3}$  ergeben sich jedoch verschlechterte

<span id="page-95-0"></span>Tabelle 4.7.: Maximaler, absoluter Fehler und die Abweichungsbreite im Fehler für die Temperaturen Tabs,front und Tinlet,<sup>3</sup> für die Simulation mit allen Kombinationen in den approximierten Größen  $\alpha_{\rm comb, front},\, \alpha_{\rm comb, back}$  und  $U_{eff}$  für  $(n_{\dot{m}_{\rm abs}},\, n_{T_{\rm return,3}},\, n_{T_{\rm inlet,2}}){=}(2{,}1{,}1)$ 

| .<br>--------------<br>ີ⊿ J<br>aps                                        | $-$ return.o $\prime$ | $+1$ met. $2/$ |         |         |
|---------------------------------------------------------------------------|-----------------------|----------------|---------|---------|
| $\alpha_{\rm comb,front}$                                                 | (3,1)                 | (2,1)          | (3,1)   | (2,1)   |
| $\alpha$ <sub>comb</sub> , back                                           | (3,1)                 | (3,1)          | (2,1)   | (2,1)   |
| $U_{eff}$                                                                 | (2,1,1)               | (2,1,1)        | (2,1,1) | (2,1,1) |
| $\varepsilon_{max,abs}$ in T <sub>abs, front</sub> [K]                    | $-2.61$               | 0,92           | $-2.44$ | 0,87    |
| $\varepsilon_{max,abs}$ in T <sub>inlet,3</sub> [K]                       | 2,15                  | 2,39           | 2,07    | 2,44    |
| Abweichungsbreite in $\varepsilon_{max,abs}$ für<br>$T_{\rm abs,front}$   | 4,53                  | 1,68           | 4,24    | 1,51    |
| K                                                                         |                       |                |         |         |
| Abweichungsbreite in $\varepsilon_{max,abs}$ für $T_{\text{inlet,3}}$ [K] | 3,15                  | 4,35           | 3,17    | 4.51    |

<span id="page-95-1"></span>**Tabelle 4.8.:** RMSE für die Temperaturen  $T_{\text{abs, front}}$  und  $T_{\text{inlet,3}}$  und Anzahl an Koeffizienten für die Simulation mit allen Kombinationen in den approximierten Größen  $\alpha_{\rm comb, front}$ ,  $\alpha_{\rm comb, back}$  und  $U_{eff}$  für  $(n_{\dot{m}_{\rm abs}}, n_{T_{\rm return,3}}, n_{T_{\rm inlet,2}})$ =(1,1,1)

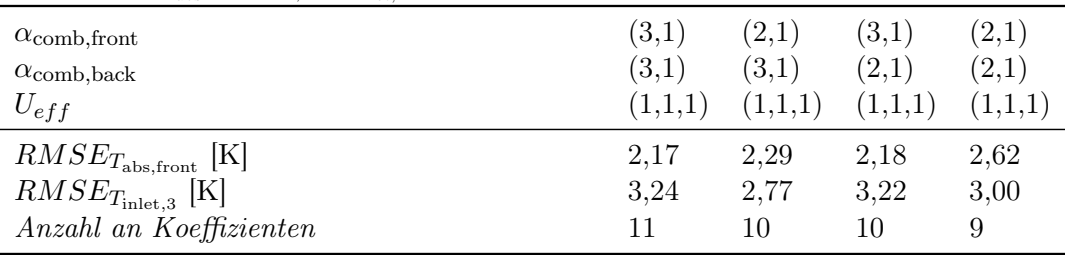

Werte, mit einem Anstieg des maximalen, absoluten Fehlers um etwa 0,25 K und einer Erhöhung der Abweichungsbreite um etwa 1,2 K. Die Verbesserungen in den Fehlern für die Temperatur Tabs,front überwiegen jedoch die Verschlechterungen in der Temperatur T<sub>inlet</sub>,3. Insgesamt zeigt sich, dass die Gradkombination (2,1) im  $\alpha_{\rm comb, front}$ ,  $(2,1)$  im  $\alpha$ <sub>comb,back</sub> und  $(2,1,1)$  im  $U_{eff}$  erneut den besten Kompromiss in Bezug auf die Bewertungskriterien für beide Temperaturen darstellt.

Die Tabelle [4.8](#page-95-1) enthält die Ergebnisse der RMSE-Werte für die Temperaturen  $T_{\text{abs front}}$ und Tinlet,<sup>3</sup> sowie die Anzahl der Koeffizienten ungleich null für verschiedene Gradkombinationen mit dem Grad  $(1,1,1)$  im Wärmedurchgangskoeffizienten  $U_{eff}$ . Die RMSE-Werte für beide Temperaturen liegen im Bereich von 2,17 K bis 3,24 K. Die Anzahl der Koeffizienten variiert zwischen 9 und 11. Da die RMSE für alle Kombinationen sich nur leicht verändern, stellt die Kombination mit der geringsten Anzahl an Koeffizienten den besten Kompromiss zwischen Rechenaufwand und Genauigkeit dar.

In Tabelle [4.9](#page-96-0) variieren der maximale, absolute Fehler in Tabs,front für die Gradkombinationen von 4,25 K bis 4,34 K und in der Temperatur  $T_{\text{inlet},3}$  von 5,91 K bis 6,19 K. Die Abweichungsbreite für  $T_{\text{abs,front}}$  liegt zwischen 5,27 K und 5,35 K, während sie für Tinlet,<sup>3</sup> Werte zwischen 6,80 K und 7,06 K annimmt. Generell verändern sich die maximalen absoluten Fehler und Abweichungsbreiten nur minimal um weni-

| <u>.</u><br>-------------<br>aps                                          | $-$ return.o $\prime$ | $+1$ met. $2/$ |         |         |
|---------------------------------------------------------------------------|-----------------------|----------------|---------|---------|
| $\alpha_{\rm comb,front}$                                                 | (3,1)                 | (2,1)          | (3,1)   | (2,1)   |
| $\alpha$ <sub>comb</sub> , back                                           | (3,1)                 | (3,1)          | (2,1)   | (2,1)   |
| $U_{eff}$                                                                 | (1,1,1)               | (1,1,1)        | (1,1,1) | (1,1,1) |
| $\varepsilon_{max,abs}$ in T <sub>abs, front</sub> [K]                    | 4,34                  | 4,25           | 4,30    | 4,29    |
| $\varepsilon_{max,abs}$ in T <sub>inlet,3</sub> [K]                       | 6,04                  | 6,17           | 5,91    | 6,19    |
| Abweichungsbreite in $\varepsilon_{max,abs}$ für<br>$T_{\rm abs,front}$   | 5,35                  | 5,27           | 5,29    | 5,29    |
| $[\mathrm{K}]$                                                            |                       |                |         |         |
| Abweichungsbreite in $\varepsilon_{max,abs}$ für $T_{\text{inlet},3}$ [K] | 6.92                  | 7.04           | 6,80    | 7,06    |

<span id="page-96-0"></span>Tabelle 4.9.: Maximaler, absoluter Fehler und die Abweichungsbreite im Fehler für die Temperaturen Tabs,front und Tinlet,<sup>3</sup> für die Simulation mit allen Kombinationen in den approximierten Größen  $\alpha_{\rm comb, front},\, \alpha_{\rm comb, back}$  und  $U_{eff}$  für  $(n_{\dot{m}_{\rm abs}},\,n_{T_{\rm return,3}},\,n_{T_{\rm inlet,2}}){=} (1{,}1{,}1)$ 

ge Zehntel für die verschiedenen Gradkombinationen. Aufgrund der ähnlichen Werte in den Entscheidungskriterien wird die Gradkombination mit der niedrigsten Anzahl an Koeffizienten ausgewählt. Somit ergibt sich für den Grad (1,1,1) in der Wärmedurchgangskoeffizienten  $U_{eff}$  der beste Kompromiss für den Grad (2,1) in den beiden Wärmeübergangskoeffizienten  $\alpha_{\rm comb. front}$  und  $\alpha_{\rm comb. back}$ .

Final werden die Approximationen mit den Graden (2,1,1) und (1,1,1) in dem Wärmedurchgangskoeffizienten  $U_{eff}$  und dem Grad  $(2,1)$  in den Wärmeübergangskoeffizienten  $\alpha_{\rm comb, front}$  und  $\alpha_{\rm comb, back}$  verglichen. Für Gradkombination mit dem Grad  $(2,1,1)$  in der Größe  $U_{eff}$  sind die betrachteten Fehler um 2 K bis 4 K niedriger als für den Grad  $(1,1,1)$  in der Größe  $U_{eff}$ . Dafür ist die Anzahl an Koeffizienten für die Gradkombination mit  $(1,1,1)$  im Wärmedurchgangskoeffizienten  $U_{eff}$  um drei weniger als mit dem Grad (2,1,1). Abbildung [4.5](#page-97-0) zeigt den Verlauf des absoluten Fehlers  $\varepsilon_{abs}$ in den Temperaturen  $T_{\text{abs,front}}$  und  $T_{\text{inlet},3}$  über die gesamte Simulationsdauer für die Gradkombination mit dem Grad  $(2,1,1)$  in dem Wärmedurchgangskoeffizienten  $U_{eff}$ . Es ist auffällig, dass beide Verläufe der absoluten Fehler um die Nulllinie schwanken. Insbesondere verläuft der absolute Fehler in der vorderen Wabentemperatur  $T_{\text{abs,front}}$ zwischen  $\pm$  1 K. Verglichen zur Abbildung [C.3](#page-130-0) mit dem Verlauf der absoluten Fehler für die Gradkombination mit (1,1,1) in dem Wärmedurchgangskoeffizienten  $U_{eff}$  verlaufen die Verläufe bis auf den Anfang oberhalb der Nulllinie bis maximal rund 6 K. Der Verlauf der absoluten Fehler in beiden Temperaturen setzt sich aus der Überlagerung der absoluten Fehler in den einzelnen approximierten Größen zusammen. Dabei hat der Wärmeübertragungskoeffizient  $\alpha_{\rm comb, back}$  nur einen geringen Einfluss auf den Verlauf des absoluten Fehlers in beiden Temperaturen. Die Verläufe des absoluten Fehlers in der Temperatur  $T_{\text{abs,front}}$  für die Größen  $\alpha_{\text{comb,front}}$  und  $U_{eff}$  in Abbildung [C.1](#page-129-0) und [C.2](#page-129-1) im Anhang gleichen sich aus, sodass der absolute Fehler über die gesamte Simulationsdauer um den Wert Null mit einer maximalen Abweichung von 0,87 K oszilliert. Im Gegensatz dazu verstärkt sich der absolute Fehler in der Temperatur  $T_{\text{inlet},3}$  durch die Überlagerung der Fehler in den Größen  $\alpha_{\text{comb},\text{front}}$  und  $U_{eff}$ . Innerhalb der ersten 7500 s führt der sprunghafte Anstieg der solaren Strahlungsleistungsdichte F zu einem Anstieg des Fehlers auf maximal 2,4 K. In diesem

<span id="page-97-0"></span>Verlauf der Temperaturdifferenzen des Modells mit allen approximierten Größen  $U_{eff}$ ,  $\alpha_{comb, front}$ ,  $\alpha_{comb, back}$ mit Graden  $(2,1,1)$ ,  $(2,1)$ ,  $(2,1)$ 

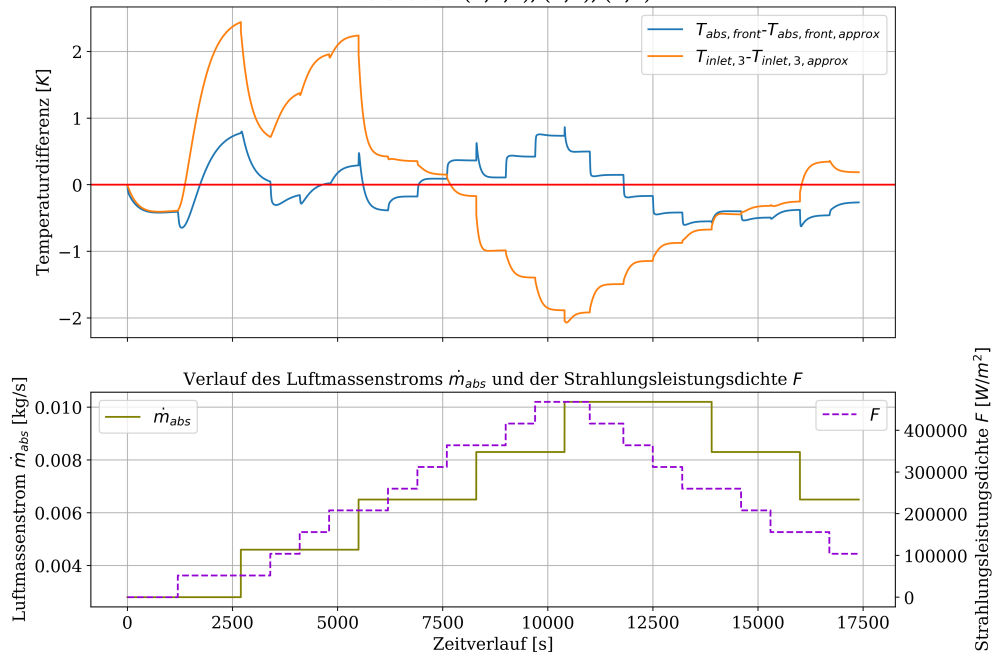

Abbildung 4.5.: Verlauf des absoluten Fehlers in den Temperaturen  $T_{\text{abs,front}}$  und  $T_{\text{inlet,3}}$  für die Gradkombination (2,1) in den Wärmeübergangskoeffizienten  $\alpha_{\rm comb, front}$  und  $\alpha_{\rm comb, back}$  und  $(2,1,1)$  in dem Wärmedurchgangskoeffizienten  $U_{eff}$ 

Zeitraum wird die Lufttemperatur  $T_{\text{inlet},3}$  im approximierten Modell zu kalt berechnet. Die sprunghafte Erhöhung des Massenstroms  $\dot{m}_{\text{abs}}$  bewirkt jeweils eine Erhöhung der Temperatur $T_{\rm inlet,3}$ im approximierten Modell. Ab einer solaren Einstrahlungsleistung  $F = 208 \text{ kW m}^{-2}$  und einem Massenstrom  $\dot{m}_{\text{abs}} = 6.5 \cdot 10^{-3} \text{ kg s}^{-1}$  wird die Temperatur Tinlet,<sup>3</sup> im approximierten Modell maximal um 2 K zu warm berechnet. Da die Temperatur  $T_{\text{inlet},3}$  am Ende des Absorbercups Werte bis zu 1000 K annehmen kann, ist diese Abweichung ausreichend gering. Insgesamt wird aufgrund der höheren Genauigkeit die Kombination mit Grad (2,1,1) im Wärmedurchgangskoeffizienten  $U_{eff}$  und Grad (2,1) in den Wärmeübergangskoeffizienten  $\alpha_{\rm comb, front}$  und  $\alpha_{\rm comb, back}$ final ausgewählt.

Die Gleichungen [4.5,](#page-97-1) [4.6](#page-97-2) und [4.7](#page-97-3) geben die approximierten Gleichungen für die Wärmeübergangskoeffizienten $\alpha_{\rm comb, front}, \alpha_{\rm comb, back}$ und Wärmedurchgangskoeffizient $U_{eff}$ wieder. Da die Zusammensetzung der Polynomterme dargestellt werden sollen, werden die Koeffizienten mit den Konstanten  $c_i$  ersetzt.

$$
\alpha_{\text{comb}, \text{front}} = c_1 T_{\text{abs}, \text{front}} \dot{m}_{\text{abs}}^{\frac{1}{2}} - c_2 T_{\text{abs}, \text{front}} \dot{m}_{\text{abs}} + c_3 \dot{m}_{\text{abs}}^{\frac{1}{2}} - c_4 \dot{m}_{\text{abs}} \tag{4.5}
$$

$$
\alpha_{\rm comb, back} = c_5 T_{\rm abs, front} \dot{m}_{\rm abs}^2 - c_6 T_{\rm abs, front} \dot{m}_{\rm abs} + c_7 \dot{m}_{\rm abs}^2 - c_8 \dot{m}_{\rm abs} \tag{4.6}
$$

<span id="page-97-3"></span><span id="page-97-2"></span><span id="page-97-1"></span>
$$
U_{eff} = c_9 T_{\text{inlet},2} + c_{10} T_{\text{return},3} - c_{11} \dot{m}_{\text{abs}} + c_{12} \tag{4.7}
$$

Verglichen zu der komplexen Gleichung [3.9](#page-71-1) für die Wärmeübertragungskoeffizienten

 $\alpha_{\rm comb, front}$  und  $\alpha_{\rm comb, back}$  und zur komplexen Gleichung [C.1](#page-128-0) im Anhang für einen Summanden des Wärmedurchgangskoeffizienten  $U_{eff}$  konnten alle Gleichungen durch einfacheren Ausdrücken approximiert werden. Die Anzahl an notwendigen Rechenschritten zur Berechnung einer Gleichung konnte offensichtlich reduziert werden. Gleichzeitig konnte die Genauigkeit des Modells beibehalten werden, was sich in den geringen RMSEs in der Temperatur  $T_{\text{abs,front}}$  von 0,395 K und in der Temperatur  $T_{\text{inlet,3}}$  von 1,158 K widerspiegelt.

#### 4.2.3. Diskussion

Das Hauptziel der Approximation der Wärmeübergangskoeffizienten  $\alpha_{\rm comb, front}$  und  $\alpha_{\rm comb, back}$  sowie des Wärmedurchgangskoeffizienten  $U_{eff}$  besteht darin, den Rechenaufwand zu reduzieren, während eine ausreichende Genauigkeit beibehalten wird. Die Genauigkeit wird anhand des RMSE, des Maximums des absoluten Fehlers und der Abweichungsbreite im maximalen absoluten Fehler bewertet. Dabei wurden die Temperaturen Tabs,front und Tinlet,<sup>3</sup> berücksichtigt. Der Rechenaufwand wird durch das endgültige Polynom bestimmt.

Es konnten vereinfachte Gleichungen für die drei Größen abgeleitet werden. Alle Gleichungen [4.5,](#page-97-1) [4.6](#page-97-2) und [4.7](#page-97-3) bestehen aus vier Termen. Der Grad der einzelnen Polynome variiert zwischen 0,5 und 2. Im Vergleich zu den komplexen Gleichungen [3.9](#page-71-1) und [C.1](#page-128-0) konnte die Komplexität und damit der Rechenaufwand reduziert werden. Die Simulation des Modells, nachdem alle approximierten Gleichungen in das Modell integriert wurden, resultierte in einem RMSE von 0,40 K für die vordere Wabentemperatur  $T_{\text{abs,front}}$  und 1,16 K für die Temperatur  $T_{\text{inlet},3}$  am Ende des Absorbercups. Dieser Fehler ist sehr gering und liegt in einem akzeptablen Bereich. Das Maximum des absoluten Fehlers beträgt 0,87 K für die Temperatur und 2,44 K für  $T_{\text{inlet},3}$ . Die Abweichungsbreite für  $T_{\text{abs,front}}$  beträgt 1,51 K und für  $T_{\text{inlet},3}$  4,51 K. Im Vergleich zu den durchschnittlichen Werten dieser Temperaturen in der Simulation (822 K für  $T_{\rm abs,front}$  und 801 K für  $T_{\rm inlet,3}$ ) sind diese Abweichungen und Fehler vernachlässigbar. Insgesamt konnten also das Ziel, weniger rechenaufwändige Gleichungen mit ausreichender Genauigkeit zu finden, erreicht werden. Besonders die Approximation des Wärmeübergangskoeffizienten  $\alpha_{\rm comb, back}$  weist geringe RMSE-Werte von weniger als 0,1 K in den Temperaturen  $T_{\text{abs,front}}$  und  $T_{\text{inlet,3}}$  auf.

Beim Vergleich zwischen der komplexen und approximierten Gleichung dürfen im approximierten Verlauf keine zusätzlichen Extrema auftreten. Diese können zu Konvergenzproblemen in auf das Modell angewandten Optimierungsproblemen führen. Des Weiteren wurde festgestellt, dass die Erhöhung des Grades einer Eingangsvariable nicht zwangsläufig zu einer genaueren Bestimmung der Ausgangsgröße führt. Zum Beispiel führt die Erhöhung des Grades des Massenstroms von zwei auf drei in der Approximation des Wärmeübergangskoeffizienten  $\alpha_{\rm comb, front}$  zu einem erhöhten RMSE von ca. 0,2 K in der Temperatur  $T_{\text{abs,front}}$ , jedoch zu einem geringfügig niedrigeren RMSE von 0,04 K in der Lufttemperatur  $T_{\text{inlet},3}$  (vgl. Tabelle [4.3\)](#page-91-1). Daher ist eine Bewertung verschiedener Koeffizientenmatrizen notwendig.

Die komplexen Gleichungen sind auf die Modellierung der Luft mittels eines Poly-

nomansatzes des Grades drei zurückzuführen. Besonders Größen, die abhängig von mehreren Stoffeigenschaften der Luft sind, werden durch komplexe Gleichungen beschrieben.

Die endgültige Wahl der Gradkombinationen führte dazu, dass die einzelnen absoluten Fehler in der vorderen Wabentemperatur T<sub>abs, front</sub> einander gut kompensieren. Der absolute Fehler schwankt während der gesamten Simulationsdauer um die Nulllinie und bleibt insgesamt unter einem Kelvin. Die Überlagerung der einzelnen absoluten Fehler in der Temperatur Tinlet,<sup>3</sup> führte allerdings zu einer Verstärkung des Fehlers in der Simulation. Der maximale absolute Fehler in der Temperatur  $T_{\text{inlet,3}}$  beträgt ca. 2,4 K. Aufgrund der Verstärkung des absoluten Fehlers in der Lufttemperatur Tinlet,<sup>3</sup> stellt sich die Frage, ob diese verstärkenden Effekte durch die Formulierung eines Minimierungsproblems in Bezug auf diesen Fehler vermieden werden kann. Das Minimierungsproblem identifiziert die Koeffizientenmatrix für jede Größe, um das Quadrat des absoluten Fehlers in beiden Temperaturen zu minimieren. Neben anderen Bedingungen kann ein maximal zulässiger globaler Fehlerindikator (RMSE) durch eine Nebenbedingung berücksichtigt werden. Dadurch wird die optimale Kombination von Koeffizientenmatrizen direkt ermittelt.

# 4.3. Lokale Sensitivitätsanalyse

In diesem Kapitel werden die Ergebnisse der lokalen Sensitivitätsanalyse präsentiert. Zunächst werden die Sensitivitätsverläufe für die fünf Sensitivitätsanalysen beschrieben. Darauf aufbauend wird eine Auswahl an sensitiven Parametern getroffen, die für die weiteren Untersuchungen relevant sind. Anschließend erfolgt eine weitere Verfeinerung der Parameterauswahl, indem die lineare Unabhängigkeit der Sensitivitätskoeffizienten in den Vektoren genauer betrachtet wird. Weiter soll eine Parametermenge identifiziert werden, bei der die Sensitivitätskoeffizienten für den nicht-stationären und stationären Fall möglichst orthogonal zueinander stehen. Durch die Wahl einer solchen orthogonalen Parametermenge kann sichergestellt werden, dass die ausgewählten Parameter unabhängig voneinander den Modellausgang beeinflussen. Dies ist von großer Bedeutung für eine effektive Parameterschätzung und eine verbesserte Modellgenauigkeit durch Anpassung des Modells an Messdaten.

#### 4.3.1. Besonderheiten in den Verläufen der Sensitivitätsanalysen

Die Sensitivitätsverläufe werden in Diagrammen dargestellt. Im nicht-stationären Fall werden die hintere Wabentemperatur Tabs,back auf der x-Achse und die vordere Wabentemperatur Tabs,front auf der y-Achse verwendet. Die Temperaturbereiche liegen zwischen 300 K und 1700 K für  $T_{\text{abs,back}}$  und zwischen 400 K und 1800 K für  $T_{\text{abs,front}}$ . Drei Linien verlaufen durch das Diagramm und repräsentieren den physikalisch plausiblen Gültigkeitsbereich für die Temperaturpunkte  $(T_{\text{abs,back}}, T_{\text{abs,front}})$ . Es wird erwartet, dass die Temperaturdifferenz zwischen  $T_{\text{abs,back}}$  und  $T_{\text{abs,front}}$  nicht zu groß ist. Die mittlere Linie stellt die Gerade mit gleichen Werten für beide Temperaturen

<span id="page-100-0"></span>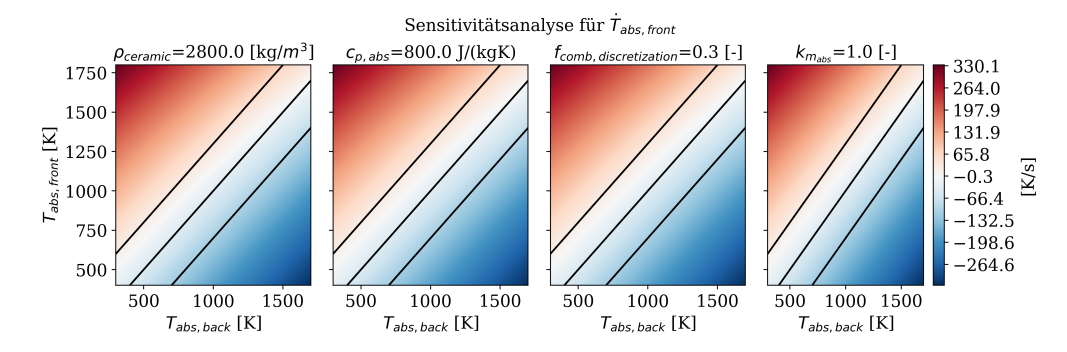

Abbildung 4.6.: Verläufe der Sensitivität für die Änderung der vorderen Wabentemperatur bezüglich der Dichte  $\rho_{ceramic}$ , der Wärmekapazität  $c_{p,abs}$ , des Anteils  $f_{comb,discretization}$  an der Gesamtmasse für die Masse des vorderen Wabenabschnitts und des Korrektufaktors  $k_{m_{\text{abs}}}$  für die Wabenmasse

dar. Die beiden anderen Linien sind parallel zur Mittellinie und jeweils um  $\pm 300$  K versetzt. Im stationären Fall werden auf der x-Achse der Massenstrom  $\dot{m}_{\text{abs}}$  des Absorbercups und auf der y-Achse die solare Strahlungsleistungsdichte F verwendet. Der Massenstrom variiert zwischen 2,9 kg s<sup>−1</sup> und 11,7 kg s<sup>−1</sup>, während die solare Strahlungsleistungsdichte im Bereich von 1 W m−<sup>2</sup> bis 2000 kW m−<sup>2</sup> betrachtet wird.

Die Sensitivitätskoeffizienten werden durch eine Farbskala dargestellt. Positive Koeffizienten werden mit einem rötlichen Farbton visualisiert, negative Koeffizienten mit einem bläulichen Farbton und Sensitivitätskoeffizienten von null mit der Farbe Weiß. Für jede Sensitivitätsanalyse wird die Farbskala entsprechend des maximalen und minimalen Werts der Sensitivitätskoeffizienten aller Parameter definiert.

Im Anhang [D](#page-131-1) sind die Diagramme mit allen untersuchten Parametern für die fünf Sensitivitätsanalysen zu finden.

# Sensitivitätsanalyse für die Änderung der vorderen Wabentemperatur  $\dot{T}_{\rm abs,front}$ im nicht-stationären Fall

Abbildung [4.6](#page-100-0) zeigt den Verlauf der Sensitivitätskoeffizienten bezüglich der Änderung in der vorderen Wabentemperatur  $T_{\text{abs,front}}$ . Es wird die Dichte  $\rho_{ceramic}$ , die spezifische Wärmekapazität  $c_{p,abs}$ , der vordere Massenanteil  $f_{comb,discretization}$  und der Korrekturfaktor  $k_{m_{\text{abs}}}$  für die Wabenmasse betrachtet. Diese Parameter haben Einfluss sowohl auf die Wärmekapazität der Wabe als auch auf die Masse des vorderen Wabenabschnittes. Sie sind für die innere Energie des vorderen Wabenabschnittes im System relevant und bestimmen, wie viel Energie in diesem Abschnitt gespeichert werden kann. Sie wirken somit direkt auf die komplexe Dynamik des Systems ein. Alle vier Parameter zeigen den gleichen Verlauf über das Koordinatensystem. Dies liegt daran, dass sie als Produkt in der Größe  $\dot U_{\rm abs}$  vorkommen und durch die Multiplikation mit dem entsprechenden Parameterwert nach der Semi-Normalisierung denselben Verlauf annehmen. Die Sensitivität dieser Parameter nimmt diagonal beginnend mit niedrigen Werten in  $T_{\text{abs,back}}$  und hohen Werten in  $T_{\text{abs,front}}$  ab. Der weiße Verlauf im Diagramm

<span id="page-101-0"></span>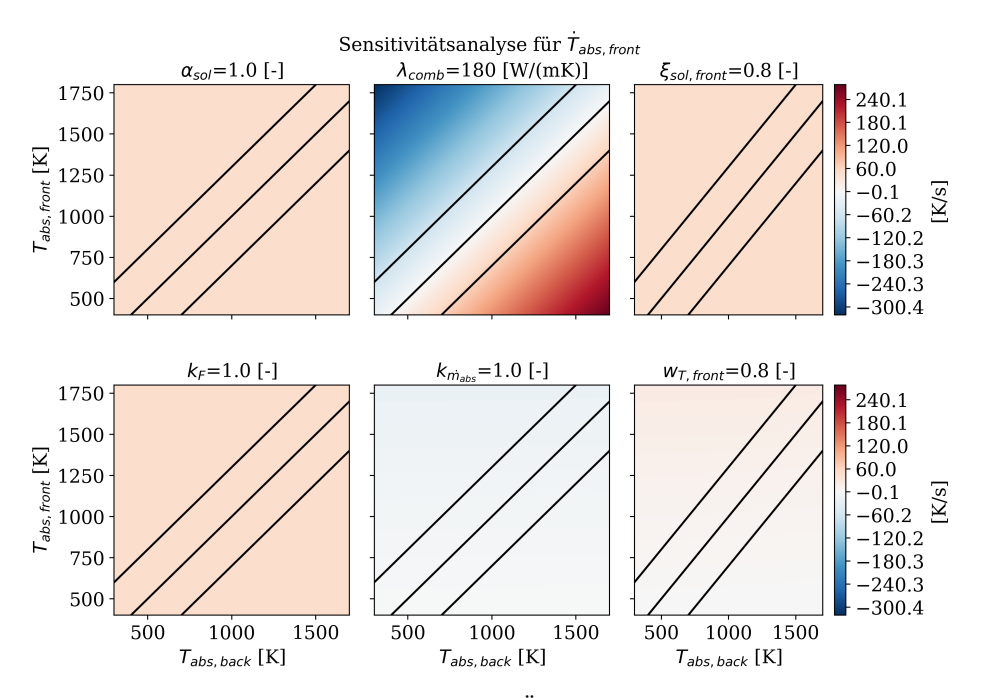

Abbildung 4.7.: Verläufe der Sensitivität für die Änderung der vorderen Wabentemperatur bezüglich des Absorptionskoeffizienten  $\alpha_{sol}$ , der Wärmeleitfähigkeit  $\lambda_{\rm comb}$ , des Strahlungsanteils ξsol,front, der auf den vorderen Wabenabschnitt trifft, der Korrekturfaktoren für die solare Strahlungsleistungsdichte $k_F$  und den Massenstrom $k_{\dot{m}_{\rm abs}}$ und des Gewichtungsfaktors $w_{\rm T, front}$  für die vordere gemittelte Lufttemperatur

zeigt die Temperaturkombinationen von  $T_{\text{abs,back}}$  und  $T_{\text{abs,front}}$ , bei denen eine Änderung des Parameters nicht zu einer Veränderung der zeitlichen Ableitung  $\dot{T}_{\rm abs,front}$ der vorderen Wabentemperatur führt. Diese weiße Linie verläuft leicht oberhalb der Mittellinie mit einer etwas geringeren Steigung als eins. Eine Zunahme in einer der Größen führt dazu, dass die vordere Wabe eine größere Menge an Energie speichern kann bzw. dass die Masse der vorderen Wabe steigt. Dadurch wird der vordere Wabenabschnitt träger und eine größere Masse muss erwärmt werden. Dies resultiert in einer negativen Änderung der vorderen Wabentemperatur.

Abbildung [4.7](#page-101-0) zeigt den Verlauf der Sensitivität bezüglich sechs Parametern. Die oberen drei Parameter entsprechen dem Absorptionskoeffizienten  $\alpha_{sol}$ , der Wärmeleitfähigkeit  $\lambda_{\rm comb}$  der Wabe und dem Faktor  $\xi_{\rm sol, front}$ , der dem Anteil der Strahlung entspricht, der auf den vorderen Wabenabschnitt trifft. Die unteren drei Parameter sind der Korrekturfaktor  $k_F$  für die solare Strahlungsleistungsdichte, der Korrekturfaktor  $k_{\dot{m}_{\rm abs}}$  für den Massenstrom des Absorbercups und der Gewichtungsfaktor  $w_{\rm T, front}$  zur Bestimmung der gemittelten Lufttemperatur  $T_{m,front}$ . Der Absorptionskoeffizient  $\alpha_{sol}$ , der Anteil ξsol,front der Strahlung, der auf den vorderen Teil der Wabe trifft, und der Korrekturfaktor  $k_F$  für die solare Strahlungsleistungsdichte F zeigen über das Koordinatensystem eine positive, konstante Sensitivität. Diese Parameter beeinflussen die absorbierte Wärme  $\dot{Q}_{\text{sol,front}}$ . Gemäß Gleichung [2.3](#page-32-0) ist diese Systemgröße unabhängig

von den Wabentemperaturen, daher bleibt die Sensitivität konstant. Eine Erhöhung dieser Parameter führt zu einer positiven Änderung in der zeitlichen Ableitung der vorderen Wabentemperatur, da die absorbierte Wärme  $\dot{Q}_{\mathrm{sol,front}}$  zunimmt.

Im Diagramm für die Wärmeleitfähigkeit  $\lambda_{\rm comb}$  der Wabe verlaufen Linien mit konstanter Sensitivität parallel zu den drei schwarzen Linien. Die neutrale Linie, bei der die Sensitivität null beträgt, verläuft entlang der mittleren Geraden. In diesem Bereich herrscht Temperaturgleichheit zwischen den Wabenabschnitten und es liegt kein Temperaturgefälle vor, das für die Wärmeleitung erforderlich ist. Oberhalb dieser neutralen Linien sind höhere Temperaturen im vorderen Wabenabschnitt vorhanden, was zu einer Wärmeleitung in Richtung des hinteren Abschnitts führt. Der vordere Wabenteil erwärmt den hinteren, während der hintere Abschnitt den vorderen abkühlt, wodurch die vordere Wabentemperatur $T_{\rm abs,front}$ abnimmt. Da die Wärmeleitfähigkeit  $\lambda_{\rm comb}$  proportional zur Wärmeleitung  $\dot{Q}_{\rm cond}$  ist, führt eine Erhöhung der Wärmeleitfähigkeit oberhalb der neutralen Linie zu einer negativen Änderung in der zeitlichen Ableitung der vorderen Wabentemperatur  $T_{\text{abs,front}}$ . Für Temperaturpunkte unterhalb der neutralen Linie verhält es sich genau umgekehrt.

Die Sensitivität bezüglich des Korrekturfaktors  $k_{\dot{m}_{\text{abs}}}$  für den Massenstrom des Absorbercups zeigt in Richtung höherer Temperaturen  $T_{\text{abs,front}}$  der vorderen Wabentemperatur negative Werte. Eine Erhöhung des Parameters führt zu einer Zunahme des Massenstroms. Daher erwärmt der vordere Wabenabschnitt in einem bestimmten Zeitraum eine größere Masse an Luft, was zu einer Abnahme der zeitlichen Ableitung der vorderen Wabentemperatur Tabs,front führt. Diese negative Auswirkung spiegelt sich im Diagramm durch einen negativen Sensitivitätskoeffizienten wider. Die Sensitivität bezüglich des Gewichtungsfaktors  $w_{T,front}$  für die gemittelte Lufttemperatur  $T_{m,front}$ nimmt mit steigender Temperatur der vorderen Wabe zu. Durch eine Erhöhung des Gewichtungsfaktors nimmt die Temperatur  $T_{\text{m,front}}$  gemäß Gleichung [2.7](#page-33-0) zunehmend die Temperatur  $T_{\text{inlet},1b}$  der Luft im Übergang zwischen den Wabenabschnitten an. Der Einfluss der kälteren Lufttemperatur  $T_{\text{inlet},1}$  am Wabeneingang auf die gemittelte Lufttemperatur  $T_{\text{m,front}}$  nimmt ab. Der konvektive Wärmestrom  $\dot{Q}_{\text{comb,front}}$  zwischen der Wabe und der Luft im vorderen Abschnitt wird hauptsächlich durch die Temperaturdifferenz zwischen  $T_{\text{abs,front}}$  und  $T_{\text{m,front}}$  bestimmt. Wenn diese Differenz aufgrund der Erhöhung des Gewichtungsfaktors  $w_{T,front}$  abnimmt, verringert sich der konvektive Wärmestrom. Die Erwärmung der Luft durch die Wabe nimmt ab, was zu einer positiven Änderung in der zeitlichen Ableitung der vorderen Wabentemperatur  $T_{\rm abs,front}$  führt.

Abbildung [4.8](#page-103-0) stellt die Verläufe sowohl bezüglich der Rückfuhrrate, der Korrekturfaktoren für den vorderen, konvektiven Wärmestrom und den Wärmedurchgangskoeffizienten als auch des Gewichtungsfaktors für die gemittelte Lufttemperatur  $T_{\text{m, back}}$  dar. Die Rückfuhrrate der Luft bestimmt den Anteil des zurückgeführten Massenstroms der noch warmen Luft, der erneut durch den Absorbercup strömt. Die zurückgeführte Luft ist wärmer als die Umgebungsluft. Für eine erhöhte Rückfuhrrate nimmt die Luft im Eingang des Absorbercups zu. Dadurch sinkt das Temperaturgefälle zwischen der Wabe und der Luft, wodurch der konvektive Wärmestrom abnimmt. Dies resul-

<span id="page-103-0"></span>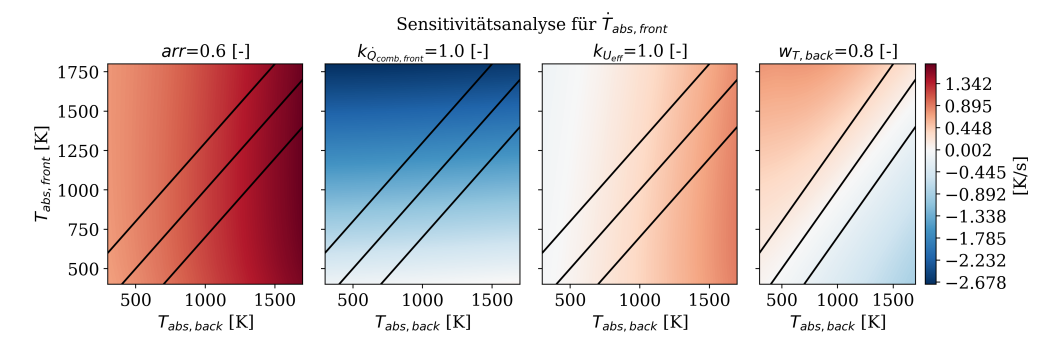

Abbildung 4.8.: Verläufe der Sensitivität für die Änderung der vorderen Wabentemperatur bezüglich der Rückfuhrrate  $arr$ , der Korrekturfaktoren  $k_{\dot{Q}_{\rm comb, front}}$  für den vorderen, konvektiven Wärmestrom und  $k_{U_{eff}}$  für den Wärmedurchgangskoeffizienten im Rohr und des Gewichtungsfaktors  $w_{\text{T, back}}$  für die gemittelte Lufttemperatur  $T_{\text{m, back}}$ 

tiert in einer positiven Zunahme der Änderung der vorderen Wabentemperatur. Die Sensitivität nimmt rein in Richtung steigender Temperaturen in dem hinteren Wabenabschnitt zu. Für den Korrekturfaktor  $k_{U_{eff}}$  des effektiven Wärmedurchgangs verläuft die Sensitivität qualitativ ähnlich zur Rückfuhrrate. Eine Erhöhung dieses Parameters führt dazu, dass der interne Verlustwärmestrom  $\dot{Q}_{\mathrm{loss},i\rightarrow\mathrm{r}}$  steigt und somit die Rückfuhrluft mehr erwärmt wird. Dies bewirkt ebenfalls, eine gestiegene Temperatur am Eintritt in die Wabe. Eine Erhöhung des Korrekturfaktors für den vorderen, konvektiven Wärmestrom führt dagegen zu einer Zunahme ebendieses Wärmestroms. Somit wird mehr Wärme an die Luft übertragen, wodurch der vordere Wabenabschnitt gekühlt wird. Es ergeben sich negative Sensitivitäten für die Änderung in der vorderen Wabentemperatur. Die Sensitivitäten nehmen für steigende Temperaturen des vorderen Wabenabschnitts zu, da das Temperaturgefälle zwischen der Wabe und der Luft steigt. Die Sensitivität bezüglich des hinteren Gewichtungsfaktors  $w_{\text{T,back}}$ verläuft diagonal von negativen Werten für hohe, hintere Wabentemperaturen und niedriger, vorderer Wabentemperatur zu positiven Werte. Eine Erhöhung dieses Parameterwertes führt dazu, dass der konvektive, hintere Wärmestrom abnimmt und somit der hintere Wabenabschnitt wärmer wird. Für den Fall, dass der vordere Wabenabschnitt wärmer ist als der Hintere, nimmt so das Temperaturgefälle zwischen den Abschnitten ab. Somit sinkt der Wärmestrom durch Wärmeleitung, wodurch ein erhöhter Gewichtungsfaktor  $w_{\text{T}, \text{back}}$  zu einer positiven Änderung in der zeitlichen Ableitung der vorderen Wabentemperatur führt. Andersherum verhält es sich für den Fall, dass der hintere Wabenabschnitt wärmer ist als der vordere. In diesem Fall nimmt das Gefälle zwischen den Abschnitten zu, weswegen sich die negativen Koeffizienten ergeben.

Keinen relevanten Einfluss auf die Sensitivität in der zeitlichen Ableitung der vorderen Wabentemperatur nehmen die Wärmeleitfähigkeiten für den Kelch, das Rohr und die Isolierung. Sie bestimmen den internen Verlustwärmestrom im Rohr. Ebenfalls keinen relevanten Einfluss hat der Korrekturfaktor für den konvektiven Wärmestrom zwischen der Wabe und der Luft im hinteren Abschnitt.

<span id="page-104-0"></span>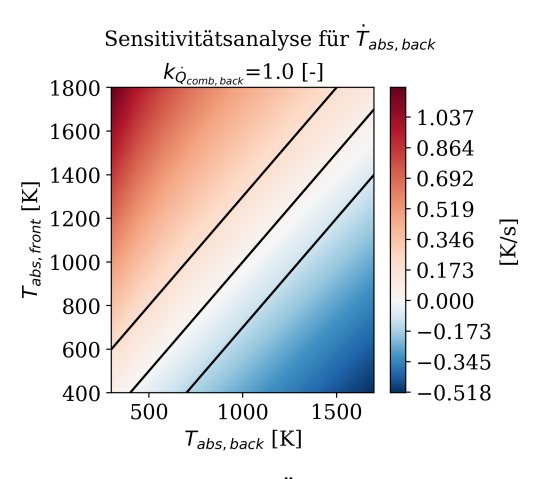

Abbildung 4.9.: Verläufe der Sensitivität für die Änderung der hinteren Wabentemperatur bezüglich des Korrekturfaktors $k_{\dot{Q}_{\rm comb, back}}$ für den konvektiven Wärmestrom im hinteren Wabenabschnitt

# Sensitivitätsanalyse für die Änderung der hinteren Wabentemperatur  $\dot{T}_{\rm abs, back}$ im nicht-stationären Fall

Im Vergleich zum vorderen Abschnitt in Abbildung [4.6](#page-100-0) ergeben sich für viele Parameter ähnliche Sensitivitätsverläufe in der Änderung der hinteren Wabentemperatur. Die Verläufe für die Dichte  $\rho_{ceramic}$ , der Wärmekapazität  $c_{p,abs}$ , den Korrekturfaktor  $k_{m_{\text{abs}}}$  der Wabenmasse, die Wärmeleitfähigkeit  $\lambda_{\text{comb}}$  und den Gewichtungsfaktor  $w_{\text{Theark}}$  sind an der mittleren, schwarzen Linie gespiegelt. Diese Linie stellt die Temperaturgleichheit in den beiden Wabenabschnitten dar. Für den Korrekturfaktor $k_{\dot Q_{\rm comb, front}}$ des vorderen, konvektiven Wärmestroms und dem Gewichtungsfaktor  $w_{\text{T,front}}$  für die Berechnung der gemittelten Temperatur  $T_{\text{m,front}}$  nimmt die Sensitivität nun negative anstelle positiver Werte an. Diese Sensitivitätsverläufe in Bezug auf die Änderung in der vorderen und hinteren Wabentemperaturen reflektieren somit die unterschiedlichen Wärmeleitungsmechanismen und Temperaturgradienten zwischen den beiden Abschnitten der Wabe. Des Weiteren verläuft die Sensitivität bezüglich des Strahlungsanteils  $\xi_{\text{sol,front}}$ , der auf den vorderen Wabenabschnitt tritt, qualitativ gleich, nur ebenfalls mit negativen Koeffizienten. Dieser Parameter bestimmt den Anteil der konzentrierten Strahlung, der auf den vorderen Wabenabschnitt trifft. Der Rest  $1-\xi_{\text{sol,front}}$  trifft auf den hinteren Wabenabschnitt. Wenn der Parameter  $\xi_{\text{sol,front}}$ erhöht wird, nimmt die absorbierte Wärme  $\dot{Q}_{\rm sol, back}$  durch die konzentrierte Strahlung  $P_{\text{sol}}$  ab. Eine Abnahme von  $\dot{Q}_{\text{sol}, \text{back}}$  führt zu einer negativen Änderung in der zeitlichen Ableitung der hinteren Wabentemperatur  $\dot{T}_{\rm abs, back}$ .

Abbildung [4.9](#page-104-0) stellt den Sensitivitätsverlauf für die Änderung der hinteren Wabentemperatur bezüglich des Korrekturfaktors $k_{\dot{Q}_{\rm comb, back}}$  für den konvektiven Wärmestrom im hinteren Wabenabschnitt dar. Dieser Parameter beeinflusst proportional den konvektiven Wärmestrom zwischen Wabe und Luft im hinteren Wabenabschnitt. Ein höherer Wert in dem Parameter führt zu einem größeren, konvektiven Wärme-

<span id="page-105-0"></span>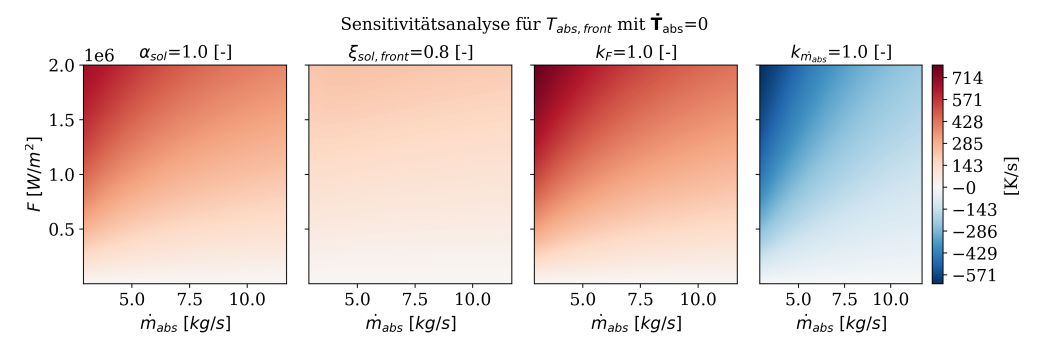

Abbildung 4.10.: Verläufe der Sensitivität für die vordere Wabentemperatur Tabs,front im stationären Zustand bezüglich des Absorptionskoeffizienten  $\alpha_{sol}$ , des vorderen Strahlungsanteils  $\xi_{\text{sol,front}}$  und der Korrekturfaktoren  $k_F$  für die solare Strahlungsleistungsdichte und  $k_{\hat{m}_{\text{abs}}}$  für den Massenstrom eines Absorbercups

strom, wodurch der hintere Wabenabschnitt stärker gekühlt wird. Für den Fall, dass die vordere Wabentemperatur wärmer ist, steigt somit der Temperaturgradient zwischen den Wabenabschnitten. Dies resultiert in einem größeren Wärmestrom durch Wärmeleitung in Richtung des hinteren Abschnittes, wodurch die zeitliche Ableitung in der hinteren Wabentemperatur zunimmt. Im Falle höherer Temperaturen im hinteren Abschnitt als im Vorderen führt der erhöhte, konvektive Wärmestrom neben der Wärmeleitung in den vorderen Wabenabschnitt zu einer zusätzlichen Kühlung. Dies resultiert in den negativen Sensitivitätskoeffizienten. Zu den Parametern, die keinen relevanten Einfluss auf die Änderung der hinteren Wabentemperatur haben, gehören erneut die Wärmeleitfähigkeit des Kelches, des Rohres und der Isolierung. Des Weiteren hat sowohl die Rückfuhrrate der Luft als auch der Korrekturfaktor für den effektiven Wärmedurchgangskoeffizienten keine Auswirkung auf die zeitliche Ableitung der hinteren Wabentemperatur.

### Sensitivitätsanalyse für die vordere Wabentemperatur  $T_{\rm abs, front}$  im stationären Fall

Im Folgenden betrachtet die Sensitivitätsanalyse den Einfluss der Parameter auf den stationären Zustand des Systems, in dem sich die Wabentemperaturen nicht ändern. Abbildung [4.10](#page-105-0) zeigt die Sensitivitätsverläufe für die stationäre, vordere Wabentemperatur bezogen auf den Absorptionskoeffizienten, den Strahlungsanteil, der auf den vorderen Wabenabschnitt fällt, und den Korrekturfaktoren für die solare Strahlungsleistungsdichte und den Massenstrom. Die Verläufe sind qualitativ ähnlich. Der Absorptionskoeffizient, der vordere Strahlungsanteil und der Korrekturfaktor für die solare Strahlungsleistungsdichte beeinflussen den Wärmestrom  $\dot{Q}_{\rm sol}$ , den die Wabe von der konzentrierten Strahlung absorbiert. Eine Erhöhung dieser Parameter führt zu einem erhöhten, absorbierten Wärmestrom  $\dot{Q}_{\mathrm{sol, front}}$ , was wiederum zu einer höheren vorderen Wabentemperatur Tabs,front führt. Die Sensitivität dieser Parameter entlang der solaren Strahlungsleistungsdichte F auf der y-Achse nimmt zu, da die solare Strah-

<span id="page-106-0"></span>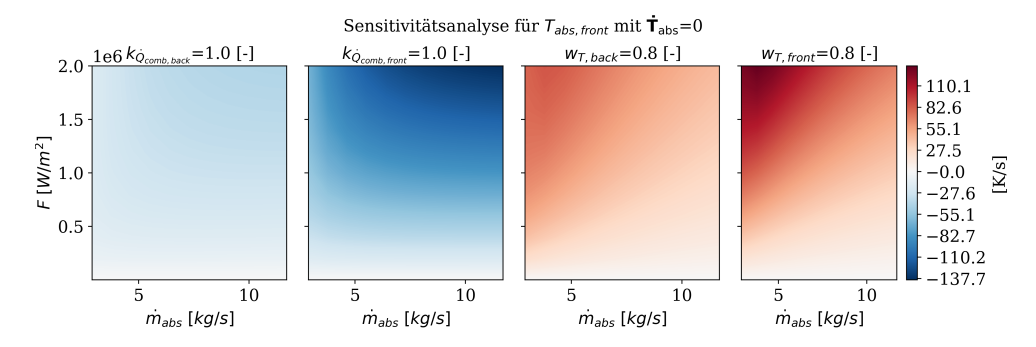

Abbildung 4.11.: Verläufe der Sensitivität für die vordere Wabentemperatur  $T_{\text{abs,front}}$  im stationären Zustand bezüglich der Korrekturfaktoren  $k_{\dot{Q}_{\rm comb, back}}$  und  $k_{\dot{Q}_{\rm comb, front}}$  für die konvektiven Wärmeströme und der Gewichtungsfaktoren  $w_{\text{T}, \text{back}}$  und  $w_{\text{T}, \text{front}}$  für die gemittelte Lufttemperatur  $T_m$  im jeweiligen Wabenabschnitt

lungsleistungsdichte  $F$  direkt die absorbierte Wärme  $\dot{Q}_{\rm sol, front}$  beeinflusst. Für kleine Massenströme  $\dot{m}_{\text{abs}}$  und hohe solare Strahlungsleistungsdichten F ist die Sensitivität besonders hoch. Dies liegt daran, dass die Wabe einer erhöhten konzentrierten Strahlung ausgesetzt ist und nur eine geringe Masse an Luft in einem Zeitintervall erwärmt wird. In solchen Fällen ist der konvektive Wärmestrom an die Luft gering, was dazu führt, dass die vordere Wabentemperatur  $T_{\text{abs,front}}$  im stationären Zustand höhere Werte annimmt. Der Korrekturfaktor  $k_{m_{abs}}$  beeinflusst proportional den Massenstrom des Absorbercups. Ein erhöhter Massenstrom führt dazu, dass die Wabe eine größere Masse an Luft erwärmt und sich abkühlt. Somit führt ein erhöhter Parameter  $k_{\dot{m}_{\text{abs}}}$  zu einer Abnahme der vorderen Wabentemperatur  $T_{\text{abs,front}}$ . Dies zeigt sich in dem negativen Sensitivitätsverlauf. Besonders für kleine Massenströme  $\dot{m}_{\rm abs}$ und hohe, solare Strahlungsleistungsdichten F führt die Zunahme in  $k_{\hat{m}_{\text{abs}}}$  zu einer stärkeren Abnahme in der vorderen Wabentemperatur  $T_{\text{abs.front}}$ .

In Abbildung [4.11](#page-106-0) sind die Sensitivitätsverläufe bezüglich der Korrekturfaktoren  $k_{\dot{Q}_{\rm comb, back}}$  und  $k_{\dot{Q}_{\rm comb, front}}$  für die konvektiven Wärmeströme und der Gewichtungsfaktoren  $w_{\text{T}, \text{back}}$  und  $w_{\text{T}, \text{front}}$  für die gemittelte Lufttemperatur abgebildet. Die beiden Korrekturfaktoren haben einen qualitativ ähnlichen Verlauf und ebenso die beiden Gewichtungsfaktoren. Die Erhöhung der Korrekturfaktoren führt zu einem größeren konvektivem Wärmestrom im jeweiligen Wabenabschnitt, wodurch der jeweilige Abschnitt stärker gekühlt wird. Eine Erhöhung des Korrekturfaktors des hinteren Abschnittes führt ferner dazu, dass durch die Kühlung des hinteren Wabenabschnitts das Temperaturgefälle zwischen den Abschnitten steigt. Dadurch nimmt die Wärmeleitung in Richtung der hinteren Wabe zu, wodurch die vordere Wabentemperatur sinkt. Bezogen auf die Gewichtungsfaktoren führt eine Erhöhung im Parameterwert dazu, dass der Einfluss der stromabwärts gelegenen Lufttemperatur zur Berechnung der gemittelten Lufttemperatur steigt. In beiden Fällen nimmt das Temperaturgefälle zwischen der Wabe und der Luft im jeweiligen Abschnitt ab. Dadurch nimmt die Wärmeübertragung von der Wabe an die Luft ab und führt zur Erhöhung der jeweiligen Wabentemperatur. Somit führt ein erhöhter Wert im Gewichtungsfaktor

<span id="page-107-0"></span>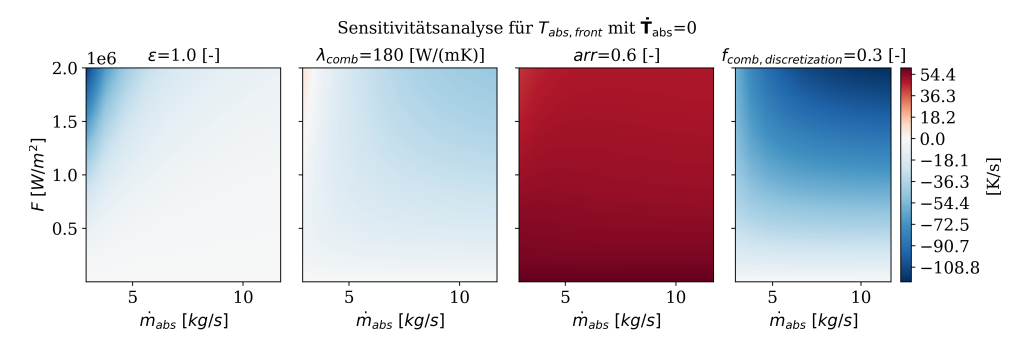

Abbildung 4.12.: Verläufe der Sensitivität für die vordere Wabentemperatur  $T_{\text{abs,front}}$  im stationären Zustand bezüglich des Emissionsgrades  $\epsilon$ , der Wärmeleitfähigkeit  $\lambda_{\rm comb}$ , der Rückfuhrrate  $arr$  und des Massenanteils  $f_{comb,discretization}$  des vorderen Wabenabschnittes

 $w_{\text{T},\text{back}}$  im hinteren Abschnitt zu einer Abnahme des Temperaturgefälles zwischen den Wabenabschnitten. Die Wärmeleitung nimmt ab, wodurch die vordere Wabentemperatur steigt. Durch steigende Massenströme nimmt die Kühlung zu und damit die Sensitivität ab.

Abbildung [4.12](#page-107-0) stellt die Sensitivitätsverläufe bezogen auf den Emissionsgrad  $\epsilon$ , die Wärmeleitfähigkeit  $\lambda_{\rm comb}$ , die Rückfuhrrate arr und den vorderen Massenanteil

 $f_{comb,discretization}$  des Wabenabschnittes dar. Der Emissionsgrad  $\epsilon$  beeinflusst den Strahlungsverlust an der Wabenoberfläche in die Umgebung. Ein erhöhter Emissionsgrad führt zu einer Abnahme der vorderen Wabentemperatur. Besonders für eine hohe, solare Strahlungsleistungsdichte und einen niedrigen Massenstrom nimmt die Sensitivität sehr zu. Allerdings führt bereits eine Erhöhung des Massenstroms dazu, dass die Sensitivität schnell abnimmt. Dies resultiert daraus, dass ein höherer Massenstrom die Wabe stärker kühlt, wodurch die Wabentemperaturen abnehmen. Nach Gleichung [2.9](#page-33-1) führt eine Abnahme in der vorderen Wabentemperatur zu einer deutlichen Reduktion des Strahlungsverlustes. Die Wärmeleitfähigkeit  $\lambda_{\rm comb}$  wirkt sich proportional auf die Wärmeleitung aus. Somit führt eine Erhöhung des Parameters zu einem größeren Wärmestrom durch Wärmeleitung in Richtung des hinteren Wabenabschnittes. Dies resultiert in einer Abnahme der vorderen Wabentemperatur und dem negativen Sensitivitätsverlauf. Ähnlich wie im nicht-stationären Fall wirkt sich die Rückfuhrrate positiv auf die untersuchte Systemgröße aus – hier der vorderen Wabentemperatur. Eine Erhöhung der Rückfuhrrate führt zu einer wärmeren Luft im Eintritt in den Absorbercup und damit zu einer geringeren Kühlung der Wabe. Der Parameter  $f_{comb,discretization}$  definiert den Anteil von der gesamten Wabenmasse, der auf den vorderen Wabenabschnitt entfällt. Bei einer Erhöhung dieses Parameters nimmt somit die Masse des vorderen Wabenabschnittes, die erwärmt wird, zu. Gleichzeitig nimmt auch die Fläche Acomb,front, die der Konvektion zwischen Wabe und der Luft ausgesetzt ist, zu und damit der konvektive Wärmestrom  $\dot{Q}_{\rm comb, front}$ . Dieser Effekt führt dazu, dass eine Erhöhung des Parameters  $f_{comb,discretization}$  zu einer geringeren, vorderen Wabentemperatur Tabs,front im stationären Fall führt. Wie in den nicht-stationären Fällen haben die Wärmeleitfähigkeiten des Kelches, des
<span id="page-108-0"></span>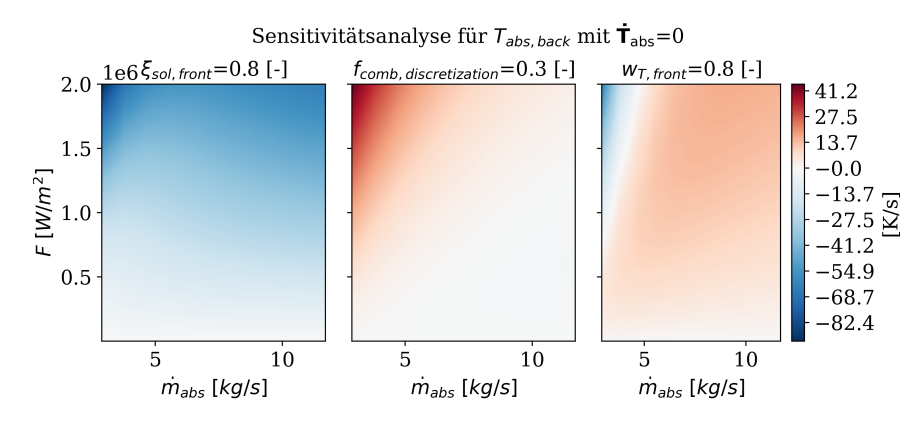

Abbildung 4.13.: Verläufe der Sensitivität für die hintere Wabentemperatur Tabs,back im stationären Zustand bezüglich des vorderen Strahlungsanteils ξsol,front, des vorderen Massenanteils  $f_{comb,discretization}$  an der Gesamtmasse und des Gewichtungsfaktors  $w_{\text{T,front}}$  für den vorderen Abschnitt

Rohre und der Isolierung keinen signifikanten Einfluss auf die vordere Wabentemperatur im stationären Fall. Des Weiteren sind die Wärmekapazität, die Dichte der Wabe und der Korrekturfaktor der Wabenmasse nicht relevant im stationären Fall. Dies liegt daran, dass sie die innere Energie beeinflussen und im stationären Fall die Wabe keine Energie speichert.

### Sensitivitätsanalyse für die hintere Wabentemperatur  $T_{\rm abs, back}$  im stationären Fall

Verglichen zu der Sensitivitätsanalyse für die vordere Wabentemperatur im stationären Fall ergaben sich für bestimmte Parameter ähnliche Verläufe. Zu diesen Parametern gehören unter anderem der Absorptionskoeffizient  $\alpha_{sol}$ , die Korrekturfaktoren  $k_F$  für die solare Strahlungsleistungsdichte und  $k_{\dot{m}_{\rm abs}}$  für den Massenstrom. Weiter ergaben sich ebenfalls qualitativ ähnliche Verläufe bezogen auf den Emissionsgrad  $\epsilon$ , die Rückfuhrrate arr und den Gewichtungsfaktor  $w_{\text{T}, \text{back}}$ . Des Weiteren stimmt der Verlauf bezüglich der Wärmeleitfähigkeit  $\lambda_{\rm comb}$  qualitativ überein, allerdings mit positiver Sensitivität.

Abbildung [4.13](#page-108-0) stellt die Verläufe der Sensitivitäten für die hintere Wabentemperatur  $T_{\text{abs,back}}$  im stationären Zustand für den vorderen Strahlungsanteil  $\xi_{\text{sol,front}}$ , den vorderen Massenanteil  $f_{comb,discretization}$  an der Wabenmasse und den Gewichtungsfaktor  $w_{\text{T,front}}$  für den vorderen Abschnitt dar. Der Anteil der konzentrierten Strahlung, der auf den hinteren Wabenabschnitt fällt, entspricht  $1 - \xi_{\text{sol,front}}$ . Eine Erhöhung des vorderen Strahlungsanteils  $\xi_{\text{sol,front}}$  führt dazu, dass der absorbierte Wärmestrom abnimmt und damit die hintere Wabentemperatur. Der vordere Massenanteil  $f_{comb,discretization}$  und der Gewichtungsfaktor  $w_{\text{T,front}}$  beeinflussen den konvektiven Wärmestrom des vorderen Wabenabschnittes. Ein erhöhter, vorderer Massenanteil  $f_{comb,discretization}$  führt dazu, dass die Kontaktfläche zwischen dem vorderen Wabenabschnitt und der Luft zunimmt und im hinteren Abschnitt abnimmt. Durch

<span id="page-109-0"></span>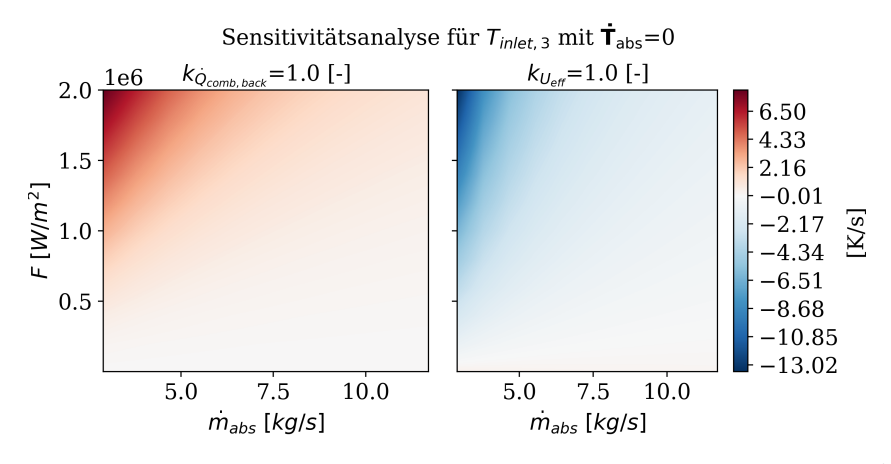

Abbildung 4.14.: Verläufe der Sensitivität für die Lufttemperatur  $T_{\text{inlet},3}$  am Ende des Absorbercups im stationären Zustand bezüglich der Korrekturfaktoren  $k_{\dot Q_{\rm comb, back}}$  für den konvektiven Wärmestrom im hinteren Wabenabschnitt und  $k_{U_{eff}}$  für den effektiven Wärmedurchgangskoeffizienten im Rohr

die verkleinerte Kontaktfläche kühlt die hintere Wabe die Luft weniger, wodurch sich die hintere Wabentemperatur erhöht. Dieser Effekt tritt besonders für kleine Massenströme ein. Ein erhöhter Gewichtungsfaktor  $w_{\text{T,front}}$  führt dazu, dass der konvektive Wärmestrom im vorderen Abschnitt abnimmt. Die vordere Wabentemperatur steigt, wodurch das Temperaturgefälle zwischen den beiden Abschnitten zunimmt. Somit nimmt die Wärmeleitung in Richtung des hinteren Abschnittes zu, was sich im größtenteils positiven Sensitivitätsverlauf widerspiegelt.

#### Sensitivitätsanalyse für die Lufttemperatur  $T_{\text{inlet,3}}$  am Ende des Absorbercups im stationären Fall

Die Luft, die am Ende des Absorbercups austritt, hat die Temperatur  $T_{\text{inlet},3}$ . Die Sensitivitätsverläufe in dieser Größe bezogen auf den Absorptionskoeffizient  $\alpha_{sol}$ , den Korrekturfaktor  $k_F$  für die solare Strahlungsleistungsdichte, die Rückfuhrrate arr und den Emissionsgrad  $\epsilon$  sind qualitativ ähnlich zu den Verläufen der vorderen Wabentemperatur. Diese Parameter beeinflussen den absorbierten Wärmestrom, die Enthalpie der Luft im Wabeneingang und den Verlustwärmestrom durch Strahlung. Um möglichst hohe Temperaturen am Ende des Absorbercups zu erreichen, müssen die konvektiven Wärmeströme zwischen Wabe und Luft groß sein und der interne Verlustwärmestrom klein. Die Abbildungen [4.14](#page-109-0) und [4.15](#page-110-0) geben einen Überblick über die Sensitivitätsverläufe bezogen auf Parameter, die die konvektiven Wärmeströme und den internen Verlustwärmestrom beeinflussen. Zu diesen Parametern gehören die Korrekturfaktoren  $k_{\dot{Q}_{\rm comb, back}}$  und  $k_{\dot{Q}_{\rm comb, front}}$  des jeweiligen Wabenabschnittes, die beiden Gewichtungsfaktoren  $w_{\text{T}, \text{back}}$  und  $w_{\text{T}, \text{front}}$  und der Korrekturfaktor  $k_{U_{eff}}$  des effektiven Wärmedurchgangskoeffizienten. Die Korrekturfaktoren für die konvektiven Wärmeströme beeinflussen die konvektiven Wärmeströme proportional. Eine Zunahme im Parameterwert führt zu einer größeren Wärmeübertragung von der Wabe an die Luft.

<span id="page-110-0"></span>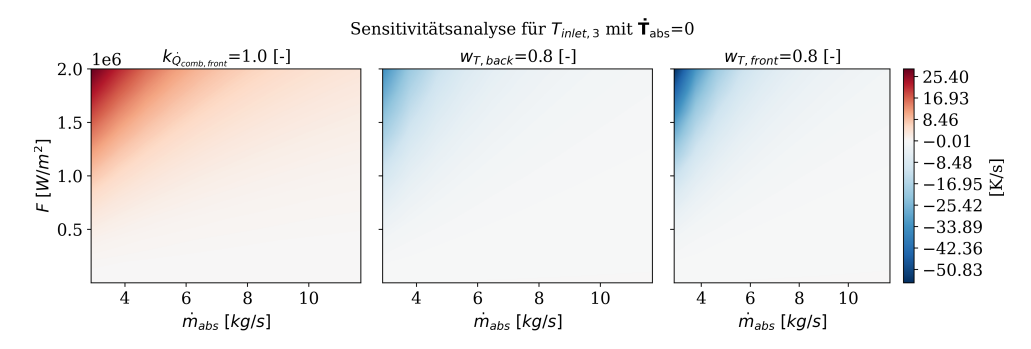

Abbildung 4.15.: Verläufe der Sensitivität für die Lufttemperatur  $T_{\text{inlet},3}$  am Ende des Absorbercups im stationären Zustand bezüglich des Korrekturfaktors $k_{\dot Q_{\rm comb, front}}$ für den konvektiven Wärmestrom im vorderen Wabenabschnitt und der beiden Gewichtungsfaktoren  $w_{\text{T,back}}$  und  $w_{\text{T,front}}$  für die jeweilige, gemittelte Lufttemperatur

Dadurch steigt die Lufttemperatur, was sich in den positiven Sensitivitätsverläufen zeigt. Dagegen führt eine Erhöhung der Gewichtungsfaktoren dazu, dass das Temperaturgefälle zwischen Wabe und Luft abnimmt und somit der Wärmeübergang zwischen Wabe und Luft. Dies spiegelt sich in den leicht negativen Sensitivitätsverläufen. Der Korrekturfaktor  $k_{U_{eff}}$  beeinflusst proportional den internen Wärmeverluststrom im Rohr des Absorbercups. Eine Erhöhung des Korrekturfaktors führt zu einem größeren, internen Wärmeverluststrom im Rohr. Dadurch sinkt die Lufttemperatur  $T_{\text{inlet,3}}$ , was sich in dem negativen Sensitivitätsverlauf widerspiegelt.

### 4.3.2. Vorauswahl an sensitiven Parametern

Für jede der fünf Sensitivitätsanalysen wurde der betragsmäßige Mittelwert der Sensitivitätskoeffizienten eines Parameters berechnet. Als sensitiv wurden die Parameter eingestuft, deren Mittelwert mindestens 20 % des maximalen Mittelwerts der jeweiligen Sensitivitätsanalyse entspricht. Um eine Auswahl von Parametern zu treffen, die in mehr als einer Sensitivitätsanalyse als sensitiv gelten, müssen die Parameter in mindestens zwei Sensitivitätsanalysen als sensitiv eingestuft werden. Im Folgenden werden diese vorab ausgewählten Parameter kurz aufgeführt, wobei in Klammern die Häufigkeit angegeben ist, mit der sie als sensitiv eingestuft wurden.

- Der Absorptionskoeffizient der Wabe:  $\alpha_{\text{sol}}(4)$ .
- Die Wärmeleitfähigkeit der Wabe:  $\lambda_{\text{comb}}(2)$ .
- Der Strahlungsanteil, der auf den vorderen Wabenabschnitt trifft:  $\xi_{\text{sol,front}}(3)$ .
- Die Dichte der Keramik:  $\rho_{ceramic}$  (2).
- Die spezifische Wärmekapazität:  $c_{p,\text{abs}}(2)$ .
- Der vordere Massenanteil an der gesamten Wabenmasse:  $f_{comb,discretization}$  (2).
- Der Korrekturfaktor für die solare Strahlungsleistungsdichte  $F: k_F(5)$ .
- Der Korrekturfaktor für die Absorbermasse  $m_{\text{abs}}$ :  $k_{m_{\text{abs}}}(2)$ .
- Der Korrekturfaktor für den Massenstrom  $\dot{m}_{\text{abs}}$  des Absorbercups:  $k_{\dot{m}_{\text{abs}}}$  (4).

• Der Gewichtungsfaktor für die gemittelte Temperatur  $T_{\text{m,front}}$ :  $w_{\text{T,front}}$  (2).

Von den ursprünglich zwanzig Parametern wurden zehn Parameter als sensitiv eingestuft. Diese Parameter beeinflussen neben dem absorbierten Wärmestrom und Massenstrom auch die Wärmeleitung und die Konvektion zwischen der Wabe und der Luft. Besonders die Parameter der Wabe sind sensitiv, wobei die Wärmeleitfähigkeiten für das Rohr für keine Analyse sensitiv waren. Um die Auswahl einzuschränken, werden zunächst alle Parameter mit linear abhängigen Sensitivitätsvektoren eliminiert. Anschließend wird eine Gruppe von drei Parametern ausgewählt, deren Winkel paarweise möglichst orthogonal sind. Hierbei wird die Summe der quadrierten, paarweisen Skalarprodukte betrachtet. Basierend auf den vorherigen Beschreibungen konnte festgestellt werden, dass insbesondere die Parameter, die den absorbierten Wärmestrom  $\dot{Q}_{\rm sol}$  und den Massenstrom  $\dot{m}_{\rm abs}$  des Absorbercups beeinflussen, in den meisten Sensitivitätsanalysen relevant sind.

### 4.3.3. Identifikation sensitiver Parameter mit linear unabhängigen und möglichst orthogonalen Sensitivitätsvektoren

Aufgrund der unterschiedlichen Einheiten der Sensitivitätskoeffizienten im nichtstationären und stationären Fall wurde die lineare Unabhängigkeit und das Minimierungsproblem für beide Fälle separat durchgeführt. Die Sensitivitätskoeffizienten wurden für jeden Parameter in einen Vektor zusammengefasst. Insgesamt wurden die zehn Vektoren für den stationären und nicht-stationären Fall auf lineare Abhängigkeiten überprüft. In beiden Fällen waren die Sensitivitätsvektoren für die Dichte  $\rho_{ceramic}$ der Wabe, die Wärmekapazität  $c_{p,abs}$  der Wabe und der Korrekturfaktor  $k_{mabs}$  der Wabenmasse paarweise linear abhängig voneinander. Im Weiteren werden die Dichte  $\rho_{ceramic}$  und den Korrekturfaktor  $k_{mabs}$  der Masse nicht weiter betrachtet. Da die Sensitivitätsvektoren aller drei Parameter exakt gleich sind, hat die Entscheidung, welcher Parameter weiter betrachtet wird, keine Auswirkung auf die weitere Analyse. Es ist somit anzumerken, dass die folgenden Ergebnisse bezüglich der Orthogonalität für die Wärmekapazität  $c_{p,abs}$  ebenfalls für die Dichte  $\rho_{ceramic}$  und den Korrekturfaktor  $k_{m_{\text{abs}}}$  für die Wabenmasse gelten.

Des Weiteren trat ebenfalls in beiden Fällen eine lineare Abhängigkeit zwischen dem Absorptionskoeffizienten  $\alpha_{sol}$  der Wabe, dem vorderen Strahlungsanteil  $\xi_{sol,front}$  und dem Korrekturfaktor  $k_F$  für die solare Strahlungsleistungsdichte auf. Dies wurde in Abbildung [4.7](#page-101-0) und Abbildung [4.10](#page-105-0) deutlich.

Für den stationären Fall besteht zusätzlich auch eine lineare Abhängigkeit zwischen dem Parameter  $\alpha_{sol}$  und  $k_F$  zu den Korrekturfaktoren  $k_{m_{abs}}$  der Wabenmasse und  $k_{\dot{m}_{\rm abs}}$  des Massenstroms eines Absorbercups. Durch die Eliminierung des Absorptionskoeffizienten  $\alpha_{sol}$  oder des Korrekturfaktors  $k_F$  entfallen lineare Abhängigkeiten in den verbleibenden Parametern. Da der Absorptionskoeffizient  $\alpha_{sol}$  verglichen zum Korrekturfaktor  $k_F$  in einer Sensitivitätsanalyse weniger zu den sensitiven Parametern gehört, wird der Absorptionskoeffizient  $\alpha_{sol}$  aus der Menge der sensitiven Parameter ausgeschlossen.

Im Folgenden werden die sieben verbleibenden, sensitiven Parameter aufgelistet, deren Sensitivitätsvektoren linear unabhängig voneinander sind:

- Die Wärmeleitfähigkeit der Wabe:  $\lambda_{\text{comb}}$ .
- Der Anteil der Strahlung, der auf den vorderen Teil der Wabe trifft:  $\xi_{sol,front}$ .
- Die spezifische Wärmekapazität:  $c_{p,abs}$  (bzw. die Dichte  $\rho_{ceramic}$  oder der Korrekturfaktor  $k_{m_{\text{abs}}}$ ).
- Der vordere Massenanteil an der gesamten Wabenmasse:  $f_{comb,discretization}$ .
- Der Korrekturfaktor für die solare Strahlungsleistungsdichte  $F: k_F$  (bzw. der Absorptionskoeffizient  $\alpha_{\rm sol}$ ).
- Der Korrekturfaktor für den Massenstrom  $\dot{m}_{\text{abs}}$  des Absorbercups:  $k_{\dot{m}_{\text{abs}}}$ .
- Der Gewichtungsfaktor für die gemittelte Temperatur  $T_{m,front}: w_{T,front}$ .

Diese Parameter werden im Weiteren hinsichtlich möglichst orthogonalen Sensitivitätsvektoren analysiert. Zunächst sollen drei Parameter identifiziert werden, wodurch sich insgesamt 35 mögliche Kombinationen von drei verschiedenen Parametern ergeben. Die Summen der paarweisen quadrierten Skalarprodukte aller Kombinationen werden aufsteigend sortiert. Es werden die identischen Parametermengen mit möglichst niedriger Platzierung für den nicht-stationären und stationären Fall identifiziert. Diese Parametermengen werden in Tabelle [4.10](#page-113-0) zusammengefasst, wobei auch die Summe der paarweise quadrierten Skalarprodukte und die Platzierung der Parametermengen aufgeführt sind. Die Parametermengen setzen sich aus allen linear unabhängigen Parametern bis auf den Korrekturfaktor für die solare Strahlungsleistungsdichte zusammen. Der Gewichtungsfaktor  $w_{\text{T,front}}$  ist in allen drei Mengen enthalten. Es fällt auf, dass die Summe der paarweisen quadrierten Skalarprodukte im nichtstationären und stationären Fall gegenläufig zunimmt bzw. abnimmt. Das bedeutet, dass die Summe im nicht-stationären Fall für die erste Parametermenge minimal ist, während sie im stationären Fall maximal ist. Umgekehrt ist die Summe im nichtstationären Fall für die fünfte Parametermenge maximal, während sie im stationären Fall minimal ist. Es gibt also keine Parametermenge, bei der beide Summen minimal sind. Die Platzierungen der Parametermengen liegen in beiden Fällen mindestens fünf Positionen auseinander. Dies deutet darauf hin, dass für den stationären und nichtstationären Fall nicht dieselben Parameter zu einer möglichst geringen Summe der paarweisen quadrierten Skalarprodukte führen. Die Sensitivitäten eines Parameters unterscheiden sich stark zwischen dem nicht-stationären und stationären Fall.

Um eine Entscheidung für eine Parametermenge zu treffen, werden die Winkel zwischen den einzelnen Vektoren im nicht-stationären und stationären Fall betrachtet. Für möglichst orthogonale Vektoren sollten die Winkel nahe am 90°-Winkel liegen. Die Tabellen [D.2,](#page-132-0) [D.3,](#page-132-1) [D.4,](#page-132-2) [D.5](#page-132-3) und [D.6](#page-132-4) im Anhang zeigen die Winkel zwischen den Parametern einer Parametermenge. Die Ergebnisse bezüglich des Durchschnittswinkels einer Parametermenge und der durchschnittlichen Abweichung vom 90°-Winkel sind in Tabelle [4.11](#page-113-1) für den nicht-stationären und stationären Fall zusammengefasst. Die gesuchte Parametermenge ist diejenige, deren Winkel möglichst nahe am rech-

| 0011                                                                                                    |                |                                                                     |             |                                                                           |
|----------------------------------------------------------------------------------------------------|----------------|---------------------------------------------------------------------|-------------|---------------------------------------------------------------------------|
|                                                                                                    | Platzierung    | Summe<br>der<br><i>paarweise</i> ,<br>quadrierten<br>Skalar product | Platzierung | <i>Summe</i><br>der<br><i>paarweise,</i><br>quadrierten<br>Skalarprodukte |
| Parametermenge                                                                                                    |                | nicht-stationärer Fall                                              |             | stationärer Fall                                                          |
| 1.                                                                                                    | $\mathbf{1}$   | 1,49. $10^8$ K <sup>2</sup> s <sup>-2</sup>                         | 18          | 5,54. $10^{12}$ K <sup>2</sup>                                            |
| $(f_{comb,discretization},$<br>$k_{\dot{m}_{\rm abs}}, w_{\rm T, front}$<br>2. $(c_{p,\text{abs}}, k_{\dot{m}_{\text{abs}}},$ | $\overline{2}$ | 3,95. $10^8$ K <sup>2</sup> s <sup>-2</sup>                         | 15          | $3,41\cdot10^{12}$ K <sup>2</sup>                                         |
| $w_{\text{T},\text{front}}$ )                                                                                                 |                |                                                                     |             |                                                                           |
| 3.<br>$(\xi_{\text{sol,front}},$                                                                                              | 7              | $7.56\cdot10^8$ K <sup>2</sup> s <sup>-2</sup>                      | 14          | $2{,}70{\cdot}10^{12}~\text{K}^2$                                         |
| $k_{\dot{m}_{\rm abs}}, w_{\rm T, front}$<br>$(\xi_{\text{sol,front}},$<br>4.<br>$f_{comb,discretization}$                    | 13             | $2,10\cdot10^9$ K <sup>2</sup> s <sup>-2</sup>                      | 8           | $1,12\cdot 10^{12}$ K <sup>2</sup>                                        |
| $w_{\text{T,front}}$ )<br>5.<br>$(\lambda_{\rm comb},$<br>$f_{comb,discretization}$ ,                                         | 15             | $2,65\cdot10^9$ K <sup>2</sup> s <sup>-2</sup>                      | 6           | $2,98\cdot10^{11}$ K <sup>2</sup>                                         |
| $w_{\text{T,front}}$ )                                                                                                    |                |                                                                     |             |                                                                           |

<span id="page-113-0"></span>Tabelle 4.10.: Identifizierte, gemeinsame Parametermengen mit möglichst geringer Summe in den paarweisen, quadrierten Skalarprodukten der Vektoren, die die Sensitivitätskoeffizienten enthalten

<span id="page-113-1"></span>Tabelle 4.11.: Der Winkeldurchschnitt der Parametermenge und der Durchschnitt der Abweichung zum 90 °-Winkel für den nicht-stationären und stationären Fall

|                | $Winkel durch-$<br>schnitt | Durchschnitt<br>Abwei-<br>der<br>chung zu $90$ $\degree$ | Winkeldurch-<br>schnitt | Durchschnitt<br>Abwei-<br>der<br>chung zu $90$ $^{\circ}$ |
|----------------|----------------------------|----------------------------------------------------------|-------------------------|-----------------------------------------------------------|
| Parametermenge | nicht-stationärer Fall     |                                                          |                         | stationärer Fall                                          |
|                | $115$ $\degree$            | 36°                                                      | 114°                    | 36°                                                       |
| 2.             | 111°                       | 43 °                                                     | 100°                    | $14$ $^{\circ}$                                           |
| 3.             | $112$ $^{\circ}$           | 61°                                                      | 82°                     | 36°                                                       |
| 4.             | $64$ $\degree$             | 26°                                                      | 114°                    | 68°                                                       |
| 5.             | 110°                       | 31°                                                      | $103$ $\degree$         | 58°                                                       |

ten Winkel liegen. Dies wird durch den Winkeldurchschnitt repräsentiert. Allerdings können große Abweichungen über und unter dem rechten Winkel dennoch zu einem Winkeldurchschnitt nahe dem rechten Winkel führen. Daher wird auch die durchschnittliche Abweichung vom rechten Winkel berücksichtigt, um zu bewerten, wie weit die einzelnen Winkel im Durchschnitt vom rechten Winkel abweichen.

Im nicht-stationären Fall schwankt der Winkeldurchschnitt für alle Parametermengen außer der Vierten zwischen 110° und 115° und beträgt 64° für die vierte Parametermenge. Im stationären Fall liegen die Winkeldurchschnitte weniger eng beieinander und variieren von 82° bis 114°. Insbesondere die zweite, dritte und fünfte Menge weisen in beiden Fällen einen Winkeldurchschnitt am nähsten zum rechten Winkel auf. Die zweite Parametermenge umfasst die Wärmekapazität  $c_{p,abs}$ , den Korrekturfaktor  $k_{\dot{m}_{\text{obs}}}$  des Massenstroms und den Gewichtungsfaktor  $w_{\text{T,front}}$ . Die dritte Parametergruppe umfasst die gleichen Parameter. Anstelle der Wärmekapazität enthält sie den vorderen Strahlungsanteil  $\xi_{sol,front}$ . Die fünfte Parametermenge setzt sich aus der Wärmeleitfähigkeit  $\lambda_{\text{comb}}$ , dem vorderen Massenanteil  $f_{\text{comb,discretization}}$  an der Wabenmasse und dem Gewichtungsfaktor  $w_{\text{T,front}}$  zusammen.

Die durchschnittliche Abweichung variiert im nicht-stationären Fall von 26° bis 61° und im stationären Fall von 14° bis 68°. In beiden Fällen gibt es also große Schwankungen. Die zweite Parametermenge weicht im Durchschnitt um 43° im nicht-stationären Fall und 14° im stationären Fall vom rechten Winkel ab. Die dritte und fünfte Menge weichen im Durchschnitt um 61° bzw. 31° im nicht-stationären Fall und um 36° bzw. 58° im stationären Fall ab.

Zur finalen Entscheidung, welche Parametermenge möglichst orthogonale Sensitivitätsvektoren bestitzt, wird auf die Häufigkeit, mit der die Parameter als sensitiv eingestuft wurden, zurückgegriffen. Die Parameter der zweiten Menge wurden achtmal als sensitiv eingestuft und die der dritten Menge neunmal. Die Parameter der fünften Menge kommen auf eine Häufigkeit von sechs. So ergibt sich final die dritte Parametermenge aus dem vorderen Strahlungsanteil  $\xi_{\text{sol,front}}$ , dem Korrekturfaktor  $k_{\dot{m}_{\text{abs}}}$ des Massenstroms und dem Gewichtungsfaktor  $w_{\text{T,front}}$  als Parameter mit möglichst orthogonalen Sensitivitätsvektoren.

### 4.3.4. Diskussion

Die Sensitivitätsanalyse dient dazu, die Auswirkungen einzelner Parameter auf das Modell zu verstehen und sensitive Parameter zu identifizieren, die für eine Parameterschätzung relevant sind. Im Rahmen dieser Analyse wurden sieben Parameter identifiziert, deren Sensitivitätsvektoren linear unabhängig voneinander sind, sowie drei Parameter, deren Sensitivitätsvektoren möglichst orthogonal zueinander stehen. Die Parameterschätzung gezielter, sensitiver Parameter bewirkt eine höhere Genauigkeit des Modells zu Messdaten. Durch die lineare Unabhängigkeit und Orthogonalität der ausgewählten Parameter wird sichergestellt, dass ihre Schätzung unabhängig voneinander erfolgen kann und keine redundante Information liefert.

Die Parameter, die mit linearen unabhängigen Sensitivitätsvektoren betrachtet werden, umfassen mehrere Größen. Dazu gehören die Wärmeleitfähigkeit  $\lambda_{\rm comb}$ , der Gewichtungsfaktor  $w_{\text{T,front}}$  und der vordere Strahlungsanteil  $\xi_{\text{sol,front}}$ . Weitere linear unabhängigen Parameter sind die spezifische Wärmekapazität  $c_{p,abs}$ , der Korrekturfaktor  $k_F$  für die solare Strahlungsleistungsdichte oder der Korrekturfaktor  $k_{\dot{m}_{\text{abs}}}$  für den Massenstrom eines Absorbercups. Die Auswahl der drei Parameter mit möglichst orthogonalen Sensitivitätskoeffizienten konzentriert sich auf den vorderen Strahlungsanteil  $\xi_{\text{sol,front}}$ , den Korrekturfaktor  $k_{\dot{m}_{\text{abs}}}$  des Massenstroms und den Gewichtungsfaktor  $w_{\text{T,front}}$ . Über diese Parameter kann neben dem Massenstrom sowohl der absorbierte Wärmestrom als auch der konvektive Wärmestrom zwischen der Luft und der Wabe im vorderen Abschnitt beeinflusst werden. Diese Parameter beeinflussen die essenziellen Wärmeübertragungsmechanismen des Solarturmkraftwerkes. Der Gewichtungsfaktor  $w_{\text{T,front}}$  trat in allen fünf betrachteten Parametermengen auf, was belegt, dass sich dieser Parameter für die Parameterschätzung eignet.

Besonders die Parameter, die für die Modellierung des Kelches, der Isolation und des Rohrs relevant sind, haben keinen signifikanten Einfluss auf das System. Sie beeinflussen den inneren Wärmeverluststrom  $\dot{Q}_{\text{loss,i}\rightarrow\text{r}}$ , der laut Abbildung [B.1](#page-127-0) nur geringe Werte annimmt. Hingegen haben die Parameter, die den vorderen und hinteren Wabenabschnitt beeinflussen, eine höhere Sensitivität.

Die Analyse zur Erzielung möglichst orthogonaler Sensitivitätsvektoren ergab, dass im nicht-stationären und stationären Fall die Summe der paarweisen quadrierten Skalarprodukte für unterschiedliche Parametermengen minimal wird. Die übereinstimmenden Parametermengen liegen mehrere Positionen voneinander entfernt. Dies bedeutet, dass die Sensitivitätsvektoren einer Parametermenge nicht für beide Fälle größtenteils orthogonal zueinander sind. Die Betrachtung der Orthogonalität kann ein zu strenges Kriterium sein, um eine geeignete Parametermenge für die Parameterschätzung zu bestimmen. Dies lässt sich nach der Parameterschätzung bemessen.

Während der Identifikation linear unabhängiger und möglichst orthogonaler Sensitivitätsvektoren wurde festgestellt, dass aufgrund der unterschiedlichen Einheiten der Sensitivitätsvektoren im nicht-stationären und stationären Fall getrennte Analysen durchgeführt werden mussten. Die Ergebnisse wurden anschließend auf Übereinstimmungen überprüft. Um eine direkte Vergleichbarkeit zu gewährleisten, wird eine Normalisierung vorgeschlagen, nach der die Sensitivitätskoeffizienten keine Dimension mehr besitzen. Bei der vollständigen Normalisierung wird der Koeffizient mit dem Quotienten aus dem Parameterwert und dem Funktionswert der untersuchten Systemgröße multipliziert. Es besteht jedoch die Möglichkeit, dass der Funktionswert sehr klein ist, sodass eine Polstelle entsteht. Eine weitere Normalisierung besteht darin, den Quotienten aus dem Parameterwert im Zähler und einer konstanten, charakteristischen Größe im Nenner zu bilden. Hierfür könnte beispielhaft der Mittelwert der untersuchten Systemgröße berechnet werden.

## 5. Zusammenfassung und Ausblick

Die Ziele dieser Arbeit bestanden darin, das Prozessmodell für den offenen, volumetrischen Luftreceiver des Solarturmkraftwerks in Jülich zu analysieren und zu optimieren. Hierbei sollten zunächst Ungenauigkeiten im Modell identifiziert und analysiert werden. Des Weiteren war es das Ziel, das Modell zu vereinfachen, ohne dabei an Genauigkeit einzubüßen. Ein Schwerpunkt lag auf der Bestimmung des Diskretisierungsfehlers, um zu prüfen, ob die Unterteilung der Wabe in zwei Abschnitte ausreichend war. Zudem wurden komplexe Gleichungen, die einen hohen Rechenaufwand erforderten, identifiziert und mittels numerischer Approximation vereinfacht. Unbekannte oder nicht ausreichend bekannte Parameter stellen ein Potenzial für Ungenauigkeiten dar. Es wurde eine lokale Sensitivitätsanalyse bezüglich der Änderung der Wabentemperaturen und der Wabentemperaturen im stationären Fall durchgeführt. Des Weiteren wurde die Sensitivität der Lufttemperatur am Ende des Absorbercups im stationären Fall betrachtet. So konnten für das System sensitive Parameter ermittelt werden. Zusätzlich wurden die Parameter auf ihre lineare Unabhängigkeit und Orthogonalität in den Vektoren der Sensitivitätskoeffizienten überprüft.

Die feinere Auflösung des Modells ermöglichte die Schätzung von vier Parametern des grob diskretisierten Modells. Die Schätzung ergab, dass die Wabe mittig unterteilt wird und die konzentrierte Strahlung vollständig auf den vorderen Wabenabschnitt trifft. Die Gewichtungsfaktoren  $w_{\text{T,front}}$  und  $w_{\text{T,back}}$  zeigen, dass für die Berechnung der gemittelten Lufttemperatur  $T<sub>m</sub>$  der Einfluss der stromabwärts liegenden Temperatur dominiert, was dem Downwind-Schema entspricht. Obwohl das Downwind-Schema potenziell zu numerischer Instabilität führen kann, wurden in der Simulation keine Anzeichen für Oszillationen, Ungenauigkeiten oder unplausible Verläufe festgestellt. Der Vergleich zwischen dem grob und fein aufgelösten Modell ergab akzeptable Diskretisierungsfehler. Insgesamt konnte gezeigt werden, dass die Unterteilung der Wabe in zwei Abschnitte die Dynamik der Wabe ausreichend genau modelliert. Die Parameterschätzung führte dazu, dass der hintere Gewichtungsfaktor  $w_{\text{T}, \text{back}}$  und der vordere Massenanteil  $f_{comb,discretization}$  die oberen Grenzen des Gültigkeitsbereichs annehmen und die Gültigkeitsbereich ausgereizt werden, um das Optimierungsproblem zu lösen. Die Erhöhung der Anzahl der Datenpunkte in der vorderen Wabentemperatur und der Lufttemperatur am Ende des Absorbercups, die zeitlich näher als 100 s beieinander liegen, hat das Potenzial, das Optimierungsproblem zu beeinflussen. Dadurch könnte ein neues Optimum gefunden werden, das sich nicht an den Grenzen der Gültigkeitsbereiche der Parameter befindet. Durch die Erweiterung des Datensatzes können genauere und zuverlässigere Schätzungen der Parameter erreicht werden. Bisher liegen große Abweichungen in der vorderen Wabentemperatur für die Simulation des gesamten Receivers und den Messdaten vor. Falls der Rechenaufwand nicht zu hoch ist, wird eine Erweiterung der Parameterschätzung und der Bestimmung des Diskretisierungsfehlers auf den gesamten Receiver vorgeschlagen. So könnten weitere Modellungenauigkeiten identifiziert und in Teilen kompensiert werden.

Die Modellierung der Luft mittels Polynomen des Grades 3 führte zu komplexen Gleichungen für die Wärmeübergangs- und Wärmedurchgangskoeffizienten. Die numerische Approximation der komplexen Gleichungen mittels linearer multipler Regression führte zu vereinfachten Gleichungen mit geringerem Rechenaufwand. Dabei wurde nur ein geringer Fehler in Bezug auf die vordere Wabentemperatur und die Lufttemperatur am Ende des Absorbercups verursacht. Die Integration der approximierten Gleichungen ins Modell kompensierte die Fehler in der vorderen Wabentemperatur gut, während der Fehler in der Lufttemperatur am Ende des Absorbercups verstärkt wurde. Der Fehler blieb weiterhin gering. Somit wurde das Ziel einer Reduzierung des Rechenaufwands bei ausreichender Genauigkeit erreicht. Um zu garantieren, dass die approximierten Gleichungen nicht zu Ungenauigkeiten in der Simulation des gesamten Receivers führen, sollte der Approximationsfehler auch für das gesamte Modell des Receivers bestimmt werden.

Im Zuge der Sensitivitätsanalyse konnte festgestellt werden, dass die Parameter, die den internen Wärmeverlust im Rohr des Absorbercups beeinflussen, verglichen zu den anderen Parametern für alle Sensitivitätsanalysen eine untergeordnete Rolle auf die betrachtete Systemgröße haben. Besonders die Parameter, die den absorbierten Wärmestrom, die konvektiven Wärmeströme in der Wabe und den Massenstrom beeinflussen, zeigen signifikante Sensitivitäten im nicht-stationären und stationären Fall. Es konnte für den nicht-stationären und stationären Fall eine Auswahl an 10 sensitiven Parametern identifiziert werden. Innerhalb dieser konnten sieben linear unabhängige Parameter festgestellt werden. Abschließend wurde eine Parametermenge an drei Parametern identifiziert, deren Vektoren in beiden Fällen möglichst orthogonal zueinander stehen. Diese setzt sich aus dem vorderen Strahlungsanteil ξsol,front, dem Korrekturfaktor  $k_{\dot{m}_{\text{abs}}}$  des Massenstroms und dem Gewichtungsfaktor  $w_{\text{T,front}}$  für die Berechnung der gemittelten Lufttemperatur  $T_{m,front}$  zusammen. Diese Größen wirken auf die essenziellen Wärmeübertragungsmechanismen der Absorption und der Konvektion des Solarturmkraftwerks ein. Die Parameter mit linear unabhängigen sowie möglichst orthogonalen Sensitivitätsvektoren eignen sich für eine Parameterschätzung anhand von Messdaten des Solarturmkraftwerks in Jülich. Durch die lineare Unabhängigkeit und die Orthogonalität wurden redundante Informationen in den Parametern eliminiert. So kann die Parameterschätzung präziser und zuverlässiger erfolgen, sodass eine Verbesserung der Modellgenauigkeit im Vergleich zu den Messdaten erreicht werden kann.

Es ist wichtig anzumerken, dass in dieser Arbeit eine lokale Sensitivitätsanalyse durchgeführt wurde. Durch diese Methode konnten wertvolle Erkenntnisse über die Sensitivität der Parameter im lokalen Kontext gewonnen werden. Es sollte jedoch betont werden, dass eine globale Sensitivitätsanalyse eine weitere Möglichkeit gewesen wäre, um die Parameterempfindlichkeit auf einer breiteren Skala zu bewerten. Die Integration einer globalen Sensitivitätsanalyse könnte dazu beitragen, das Verständnis der

Parameterwirkungen auf das gesamte System weiter zu verbessern und detailliertere Einsichten zu liefern. So können potenzielle Interaktionen oder Abhängigkeiten zwischen den Parametern identifiziert werden, die möglicherweise in einer lokalen Analyse nicht erkannt wurden.

Die separate Analyse der Orthogonalität im nicht-stationären und stationären Fall zeigte, dass die Sensitivitätsvektoren einer Parametermenge nicht für beide Fälle möglichst orthogonal zueinander stehen. Möglichst orthogonale Sensitivitätsvektoren für die Parameterschätzung zu finden, ist ein strenges Kriterium. Ein einheitlicheres Ergebnis kann festgestellt werden, wenn die Analyse nicht separat für den stationären und nicht-stationären Fall durchgeführt werden muss. Um eine gemeinsame Analyse zu ermöglichen, können die Sensitivitätskoeffizienten vollständig normalisiert werden, wodurch ihre Dimension entfällt. Dies ermöglicht eine einheitliche Betrachtung möglichst orthogonaler Sensitivitätsvektoren.

### Literaturverzeichnis

- [1] N. Ahlbrink, Modellgestützte Bewertung und Optimierung der offenen Luftreceivertechnologie. PhD thesis, 2013.
- [2] B. Hoffschmidt, G. Dibowski, M. Beuter, V. Fernandez, F. Tellez, and P. Stobbe, "Test Results of a 3 MW Solar Open Volumetric Receiver," 01 2003.
- [3] J. Gall, Betriebsführung und -optimierung eines solarthermischen Turmkraftwerkes. PhD thesis, Rheinisch-Westfälische Technische Hochschule Aachen, 2012. ISBN: 978-3-18-521808-8.
- [4] Broeske, Robin Tim, Schwarzbözl, Peter, and Hoffschmidt, Bernhard, "A new partitioned 1D LTNE continuum model for the simulation of 3D-shaped honeycomb absorbers.," in Solar Energy, vol. 236, pp. 533–547, 2022. ISSN: 0038-092X. DOI: 10.1016/j .solener.2022.02.024 URL: <https://elib.dlr.de/186694/>.
- [5] IEA, "Solar Energy: Mapping the Road Ahead." IEA, Paris, 2019. License: CC BY 4.0.
- [6] United Nations Framework Convention on Climate Change, "Paris Agreement," 2016. UNFCCC, Paris Climate Change Conference held in November 2015, COP 21.
- [7] Intergovernmental Panel on Climate Change, "Summary for Policymakers. in: Climate Change 2023: Synthesis Report. a Report of the IPCC. Contribution of Working Groups I, II and III to the Sixth Assessment Report of the IPCC [Core Writing Team, H. Lee and J. Romero (eds.)]," tech. rep., IPCC, Geneva, Switzerland, 2023. (in press).
- [8] IEA, "CO<sub>2</sub> Emissions in 2022." IEA, Paris, 2023. License: CC BY 4.0.
- [9] M. Kaltschmitt, W. Streicher, and A. Wiese, Erneuerbare Energien: Systemtechnik, Wirtschaftlichkeit, Umweltaspekte. Berlin and Heidelberg: Springer Vieweg, 6. vollständig neu überarbeitete Auflage ed., 2020. ISBN: 978-3-662-61189-0 , DOI: 10.1007/978-3-662-61190-6.
- [10] National Renewable Energy Laboratory, "Jülich Solar Tower | Concentrating Solar Power Projects | NREL." [https://solarpaces.nrel.gov/project/](https://solarpaces.nrel.gov/project/julich-solar-tower) [julich-solar-tower](https://solarpaces.nrel.gov/project/julich-solar-tower), zuletzt geprüft am 04.05.2023.
- [11] A. Fritsch, Potenzialanalyse von Solarturmkraftwerken mit Flüssigmetallen als Wärmeträgermedium - An Analysis of Potential of Solar Tower Power Plants Using Liquid Metals as Heat Transfer Fluid. PhD thesis, Rheinisch-Westfälische Technische Hochschule Aachen, 2018. ISBN: 9783832547240.
- [12] R. Stieglitz and V. Heinzel, eds., Thermische Solarenergie: Grundlagen, Technologie, Anwendungen. Springer Berlin Heidelberg, 2012. ISBN: 978-3-642-29475-4.
- [13] K. Iding, D. Zanger, D. Maldonado Quinto, and R. Pitz-Paal, "A Real-Time Capable Simulation of Open Volumetric Receiver Surface Temperatures with Spatially High Resolution," unpublished manuscript.
- [14] D. Maldonado, Konvektive Verluste an offenen volumetrischen Solarstrahlungsempfängern. PhD thesis, Rheinisch-Westfälische Technische Hochschule Aachen, Aachen, 2016.
- [15] T. Abramenko, V. Aleinikova, L. Golovicher, and et al., "Generalization of experimental data on thermal conductivity of nitrogen, oxygen, and air at atmospheric pressure," Journal of Engineering Physics and Thermophysics, vol. 63, pp. 892– 897, 1992. DOI: 10.1007/BF00852775.
- [16] N. Kadoya, N. Matsunaga, and A. Nagashima, "Viscosity and thermal conductivity of dry air in the gaseous phase," Journal of Physical and Chemical Reference Data, vol. 14, no. 4, pp. 947–970, 1985.
- [17] M. Behr, "Simulationstechnik (Teil 2)," 2021. Rheinisch-Westfälische Technische Hochschule Aachen, Chair of computational analysis of technical systems.
- [18] D. Pérez and Y. Quintana, "A survey on the Weierstrass approximation theorem," Divulgaciones Matemáticas, vol. 16, no. 1, pp. 231–247, 2008.
- [19] D. J. Olive, Linear Regression. Springer Cham, 1 ed., 2017. ISBN: 9783319552521, DOI: 10.1007/978-3-319-55252-1.
- [20] C. Karpfinger and H. Stachel, Lineare Algebra, vol. 1. Berlin and Heidelberg: Springer Spektrum, 2020. DOI: 10.1007/978-3-662-61340-5.
- [21] A. Van Schepdael, A. Carlier, and L. Geris, Uncertainty in Biology. Studies in Mechanobiology, Tissue Engineering and Biomaterials, vol. 17, ch. Sensitivity Analysis by Design of Experiments. Spinger, Cham, 2016. ISBN: 978-3-319- 21295-1.
- [22] J. Morio, "Global and local sensitivity analysis methods for a physical system," European Journal of Physics, vol. 32, p. 1577, 2011. DOI: 10.1088/0143- 0807/32/6/011.
- [23] D. A. Tortorelli and P. Michaleris, "Design sensitivity analysis: Overview and review," Inverse Problems in Engineering, vol. 1, no. 1, pp. 71–105, 1994. DOI: 10.1080/174159794088027573.
- [24] K. Jittorntrum, "An implicit function theorem," Journal of Optimization Theory and Applications, vol. 25, no. 4, pp. 575–577, 1978. ISSN: 1573-2878, DOI: 10.1007/BF00933522.
- [25] L. M. Martínez and J. M. Viegas, "A new approach to modelling distance-decay functions for accessibility assessment in transport studies," Journal of Transport Geography, vol. 26, pp. 87–96, 2013. ISSN: 0966-6923, DOI: 10.1016/j .jtrangeo.2012.08.018.
- [26] S. Lucia, A. Tatulea-Codrean, C. Schoppmeyer, and S. Engell, "Rapid development of modular and sustainable nonlinear model predictive control solutions," in Control Engineering Practice, vol. 60, pp. 51–62, 2017.
- [27] Y.-J. Yang, J. G. Wilkinson, and A. G. Russell, "Fast, Direct Sensitivity Analysis of Multidimensional Photochemical Models," Environmental Science & Technology, vol. 31, no. 10, pp. 2859–2868, 1997. DOI: 10.1021/es970117w.
- [28] M. Rudman, "Volume-tracking methods for interfacial flow calculations," Int. J. Numer. Meth. Fluids, vol. 24, no. 7, pp. 671–691, 1997.

# A. Systemrelevante Parameter des Modells

| Symbol                   | Physikalische Bedeutung                                  | Enheit                                                   |
|--------------------------|----------------------------------------------------------|----------------------------------------------------------|
| $\alpha_{\rm sol}$       | Absorptionskoeffizient                                   |                                                          |
| $\epsilon$               | Emissionsgrad                                            |                                                          |
| $\lambda_{ceramic}$      | Wärmeleitfähigkeit der Keramik des Kelches               | $\rm W\,m^{-1}\,K^{-1}$                                  |
| $\lambda_{\rm comb}$     | Wärmeleitfähigkeit der Absorberwabe                      | $W m^{-1} K^{-1}$                                        |
| $\lambda_{insulation}$   | Wärmeleitfähigkeit der Isolierung                        | $W m^{-1} K^{-1}$                                        |
| $\lambda_{pipe}$         | Wärmeleitfähigkeit des Rohrs                             | $W m^{-1} K^{-1}$                                        |
| $\xi_{\text{sol,front}}$ | Anteil der Strahlung, der auf den vorderen Teil der Wabe |                                                          |
|                          | trifft                                                   |                                                          |
| $\rho_{ceramic}$         | Dichte der Keramik                                       | $\frac{\text{kg m}^{-3}}{\text{W m}^{-2} \text{K}^{-4}}$ |
| $\sigma$                 | Stefan-Boltzmann-Konstante                               |                                                          |

Tabelle A.1.: Systemrelevante Parameter mit griechischen Formelzeichen

Tabelle A.2.: Systemrelevante Parameter mit lateinischen Symbolen Symbol Physikalische Bedeutung Einheit arr Rückführrate der Luft babs Breite der Absorberwabe m b<sub>channel</sub> Breite des Kanals in der Absorberwabe m<br>  $c_{p.abs}$  Brezifische Wärmekapazität des Absorbers J kg<sup>-1</sup> K<sup>-1</sup>  $c_{p,abs}$  Spezifische Wärmekapazität des Absorbers  $d_{1,B}$  Mittlerer Innendurchmesser des Kelchs m d1,<sup>C</sup> Innendurchmesser der Isolierungshülse im Abschnitt C m d1,<sup>D</sup> Innendurchmesser der Isolierungshülse im Abschnitt D m d2,<sup>B</sup> Mittlerer Außendurchmesser des Kelchs m d2,<sup>C</sup> Außendurchmesser der Isolierungshülse im Abschnitt C m  $d_{2,D}$  Innendurchmesser des Rohrs im Abschnitt D m

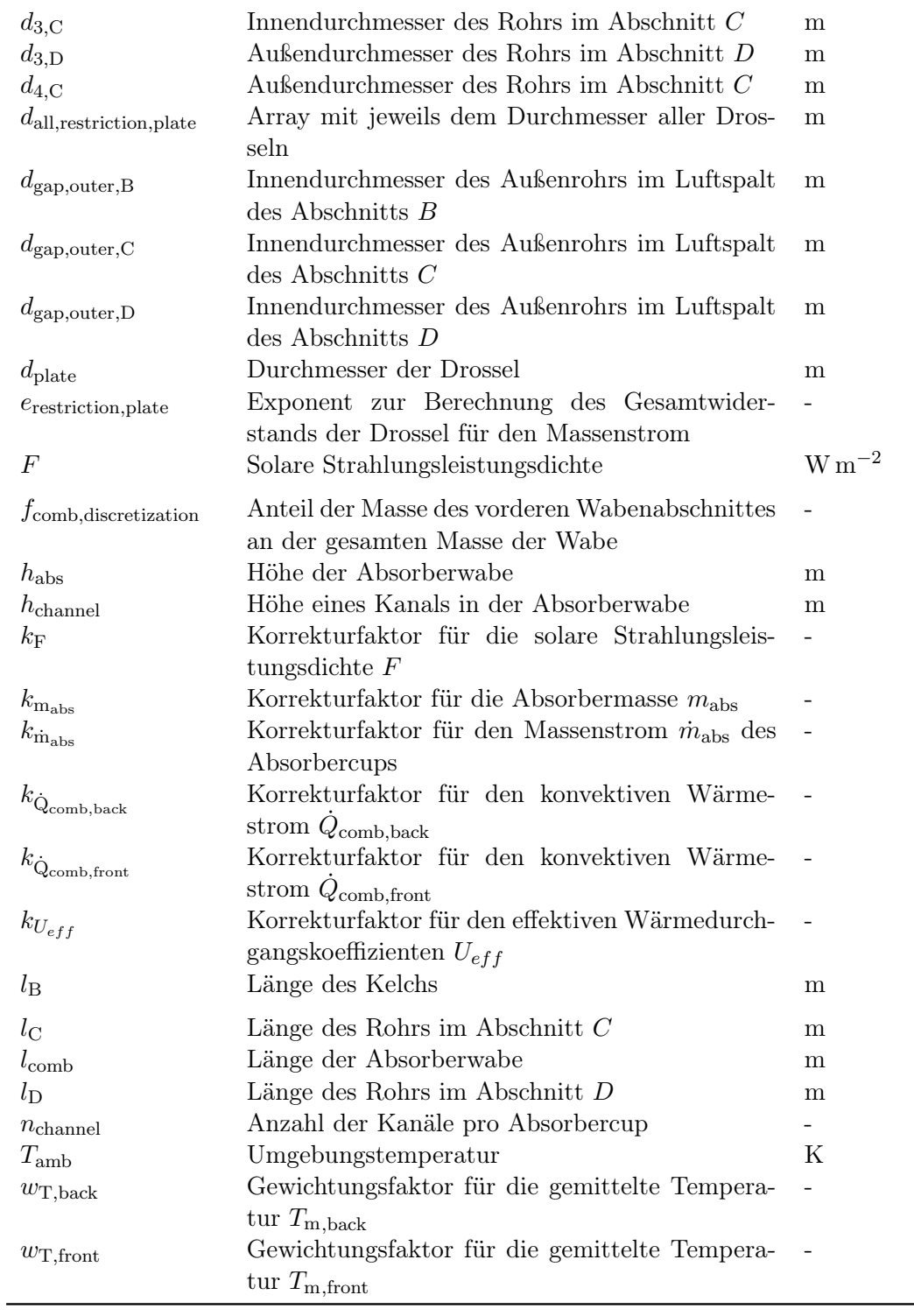

ŗ.

# B. Diskretisierung

<span id="page-127-0"></span>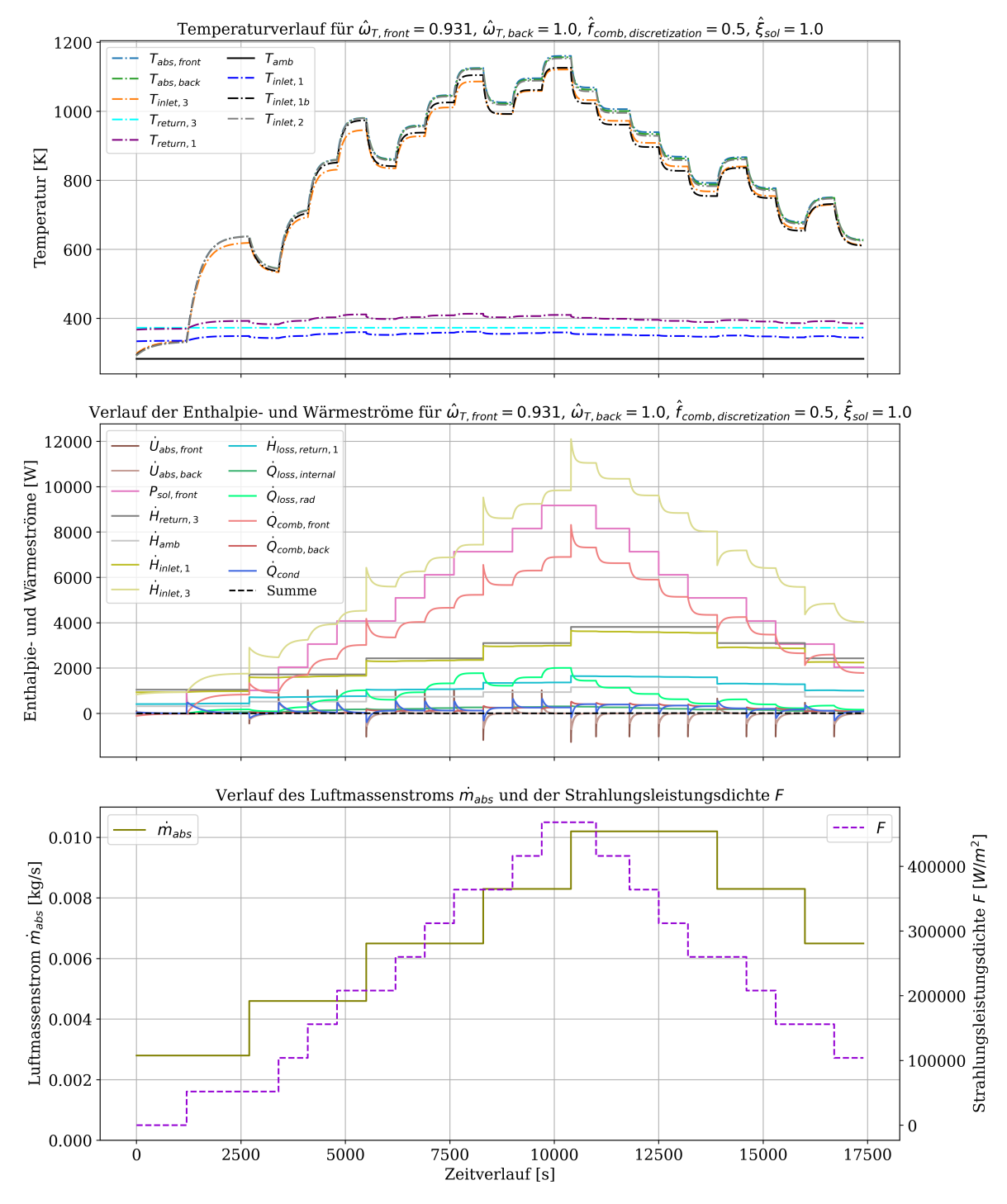

Abbildung B.1.: Temperaturverlauf (oben), Verlauf der Enthalpie- und Wärmströme (mittig) und der Verlauf des Massenstroms  $\dot{m}_{\text{abs}}$  und der Strahlungsleistungsdichte F für die geschätzten Parameterwerte:  $\hat{\omega}_{T,front} = 0,931, \hat{\omega}_{T,back} = 1, \hat{f}_{comb,discretization} = 0,5, \xi_{sol,front} = 1$  (Annahmen:  $T_{\text{return},3}$ =373,15 K,  $T_{\text{amb}}$ =283,15 K)

## C. Approximation der Gleichungen

 $U_{eff,k}(\dot{m}, T_3, T_2) = \frac{c_{15}}{c_{16}}$  $\frac{c_{16}}{g_3(\dot{m},T) \cdot \left(f_1(T_2) \cdot g_2(T_2,T_2)\right)^{0,3} \cdot g_1(T_2)} + c_{17} + \frac{c_{18}}{g_1(T_3) \cdot g_4(\dot{m})}$  $\frac{1}{g_1(T_3)\cdot g_4(m,T_2,T_3)^{\frac{1}{3}}}$ (C.1)  $f_1(T) = T \cdot (c_{19}T - c_{20})^4$  $f_2(T) = T \cdot (c_{21}T - c_{22}) + c_{23}$  $f_3(T) = c_{24}T - c_{25}$  $f_4(T) = c_{26}T - c_{27}$  $g_1(T) = f_3(T) \Big( f_3(T) (f_4(T) f_3(T) - c_{28}) + c_{29} \Big) + c_{30}$  $g_2(T_a, T_b) = \frac{f_2(T_a)}{g_1(T_b)}$  $g_3(m,T) = \left(\frac{m}{f_1(T)}\right)$  $)^{0,8}$  $g_4(m, T_a, T_b) = c_{31}mg_2(T_a, T_b) + c_{32}$ 

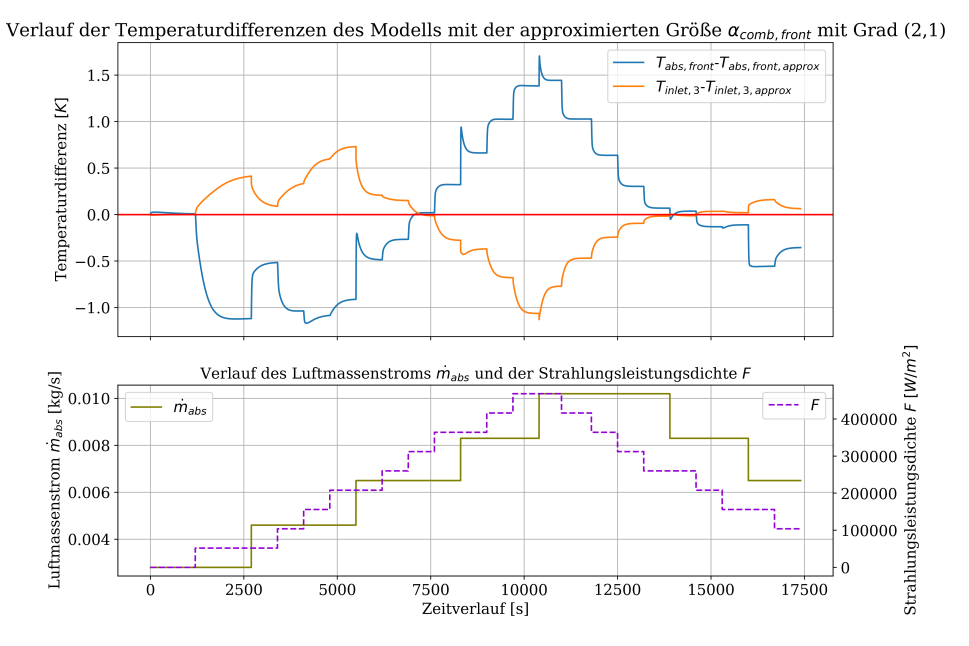

Abbildung C.1.: Verlauf des absoluten Fehlers in den Temperaturen  $T_{\text{abs,front}}$  und  $T_{\text{inlet,3}}$  für die Gradkombination (2,1) im Wärmeübergangskoeffizienten  $\alpha_{\rm comb, front}$ 

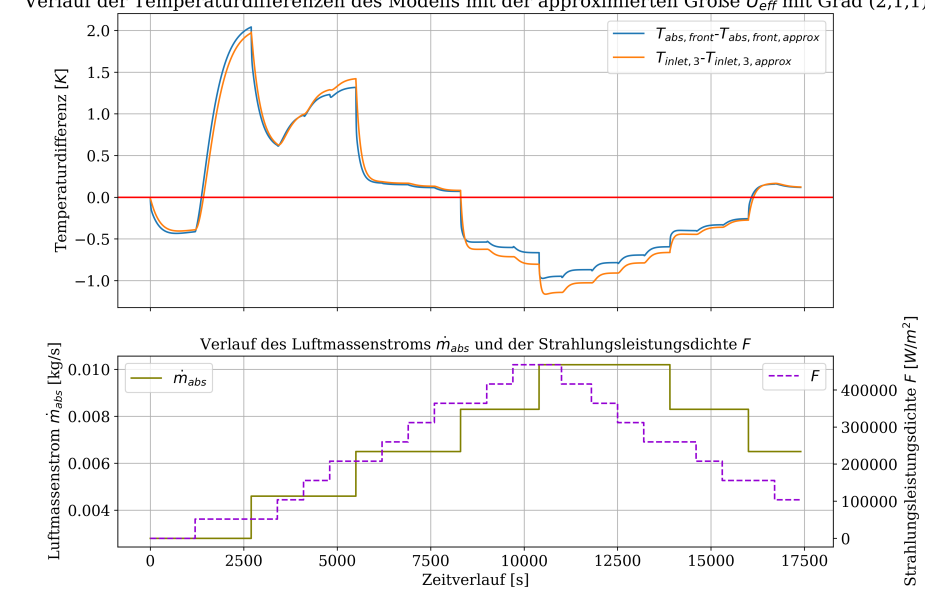

Verlauf der Temperaturdifferenzen des Modells mit der approximierten Größe  $U_{\text{eff}}$  mit Grad (2,1,1)

Abbildung C.2.: Verlauf des absoluten Fehlers in den Temperaturen  $T_{\text{abs,front}}$  und  $T_{\text{inlet,3}}$  für die Gradkombination (2,1,1) im Wärmedurchgangskoeffizienten  $U_{eff}$ 

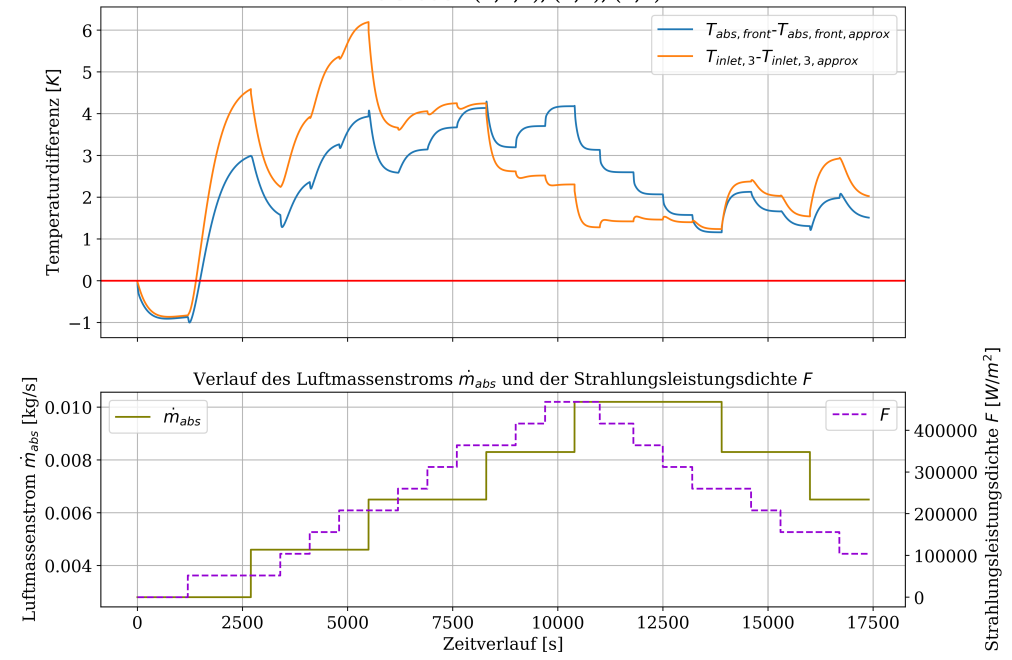

Verlauf der Temperaturdifferenzen des Modells mit allen approximierten Größen  $U_{\text{eff}}$ ,  $\alpha_{\text{comb},\text{front}}$ ,  $\alpha_{\text{comb},\text{back}}$  mit Graden  $(1,1,1)$ ,  $(2,1)$ ,  $(2,1)$ 

**Abbildung C.3.:** Verlauf des absoluten Fehlers in den Temperaturen  $T_{\text{abs,front}}$  und  $T_{\text{inlet,3}}$  für die Gradkombination  $(1,1,1)$  im Wärmedurchgangskoeffizienten  $U_{eff}$  und  $(2,1)$  in den Wärmeübergangskoeffizienten $\alpha_{\rm comb, front}$ und $\alpha_{\rm comb, back}$ 

# D. Sensitivitätsanalyse

| Symbol                                   | Physikalische Bedeutung                                            | Einheit                                |
|------------------------------------------|--------------------------------------------------------------------|----------------------------------------|
| $\alpha_{\rm sol}$                       | Absorptionskoeffizient                                             |                                        |
| $\epsilon$                               | Emissionsgrad                                                      |                                        |
| $\lambda_{ceramic}$                      | Wärmeleitfähigkeit der Keramik des Kelches                         | $\rm W\,m^{-1}\,K^{-1}$                |
| $\lambda_{\rm comb}$                     | Wärmeleitfähigkeit der Absorberwabe                                | $W m^{-1} K^{-1}$                      |
| $\lambda_{insulation}$                   | Wärmeleitfähigkeit der Isolierung                                  | $\rm W\,m^{-1}\,K^{-1}$                |
| $\lambda_{pipe}$                         | Wärmeleitfähigkeit des Rohrs                                       | $\rm W\,m^{-1}\,K^{-1}$                |
| $\xi_{\text{sol,front}}$                 | Anteil der Strahlung, der auf den vorderen Teil<br>der Wabe trifft |                                        |
| $\rho_{ceramic}$                         | Dichte der Keramik                                                 | $\text{kg m}^{-3}$                     |
| arr                                      | Rückführrate der Luft                                              |                                        |
| $c_{p,abs}$                              | Spezifische Wärmekapazität des Absorbers                           | $J \, \text{kg}^{-1} \, \text{K}^{-1}$ |
| $e_{\text{restriction,plate}}$           | Exponent zur Berechnung des Gesamtwider-                           |                                        |
|                                          | stands der Drossel für den Massenstrom                             |                                        |
| $f_{\text{comb,discretization}}$         | Anteil der Masse des vorderen Wabenabschnittes                     |                                        |
|                                          | an der gesamten Masse der Wabe                                     |                                        |
| $k_{\rm F}$                              | Korrekturfaktor für die solare Strahlungsleis-                     |                                        |
|                                          | tungsdichte $F$                                                    |                                        |
| $k_{\rm m_{abs}}$                        | Korrekturfaktor für die Absorbermasse $m_{\text{abs}}$             |                                        |
| $k_{\dot{\text{m}}_{\text{abs}}}$        | Korrekturfaktor für den Massenstrom $\dot{m}_{\rm abs}$ des        |                                        |
|                                          | Absorbercups                                                       |                                        |
| $k_{\dot{\mathbf{Q}}_\text{comb,back}}$  | Korrekturfaktor für den konvektiven Wärme-                         |                                        |
|                                          | strom $Q_{\text{comb}, \text{back}}$                               |                                        |
| $k_{\dot{\mathbf{Q}}_\text{comb,front}}$ | Korrekturfaktor für den konvektiven Wärme-                         |                                        |
|                                          | strom $\dot{Q}_{\rm comb, front}$                                  |                                        |
| $k_{U_{eff}}$                            | Korrekturfaktor für den effektiven Wärmedurch-                     |                                        |
|                                          | gangskoeffizienten $U_{eff}$                                       |                                        |
| $w_{\text{T}, \text{back}}$              | Gewichtungsfaktor für die gemittelte Tempera-                      |                                        |
|                                          | tur $T_{\rm m,back}$                                               |                                        |
| $w_{\text{T},\text{front}}$              | Gewichtungsfaktor für die gemittelte Tempera-                      |                                        |
|                                          | tur $T_{\rm m, front}$                                             |                                        |

Tabelle D.1.: Übersicht der Parameter für die Sensitivitätsanalyse

<span id="page-132-0"></span>Tabelle D.2.: Die Winkel zwischen den Sensitivitätsvektoren der ersten Parametermenge  $f_{comb,discretization}, k_{\dot{m}_{\rm abs}}$  und  $w_{\rm T, front}$ 

| Winkel                                                | nicht-stationär stationär |                  |
|-------------------------------------------------------|---------------------------|------------------|
| $\angle$ fcomb,discretization $k_{\dot{m}_{\rm abs}}$ | 112°                      | 72°              |
| $\angle$ fcomb,discretization $w_{\text{T,front}}$    | 74°                       | $154$ $^{\circ}$ |
| $\angle k_{\dot{m}_{\rm abs}} w_{\rm T, front}$       | 159°                      | 115°             |

<span id="page-132-1"></span>Tabelle D.3.: Die Winkel zwischen den Sensitivitätsvektoren der zweiten Parametermenge  $c_{p,abs}$ ,  $k_{\dot{m}_{\rm abs}}$  und  $w_{\rm T, front}$ 

| Winkel                                               | nicht-stationär stationär |      |
|------------------------------------------------------|---------------------------|------|
| $\angle c_{p,\text{abs}}$ $k_{\dot{m}_{\text{abs}}}$ | 117°                      | 100° |
| $\angle c_{p,\text{abs}}$ $w_{\text{T,front}}$       | 57°                       | 83°  |
| $\angle k_{\dot{m}_{\rm abs}} w_{\rm T, front}$      | 159°                      | 115° |

<span id="page-132-2"></span>Tabelle D.4.: Die Winkel zwischen den Sensitivitätsvektoren der dritten Parametermenge  $\xi_{sol,front}$ ,  $k_{\dot{m}_{\rm abs}}$  und  $w_{\rm T, front}$ 

| Winkel                                                   | nicht-stationär stationär |                 |
|----------------------------------------------------------|---------------------------|-----------------|
| $\angle \xi_{\text{sol,front}} k_{\dot{m}_{\text{abs}}}$ | 145°                      | $105$ $\degree$ |
| $\angle \xi_{\text{sol,front}} w_{\text{T,front}}$       | 31°                       | 24°             |
| $\angle k_{\dot{m}_{\rm abs}} w_{\rm T, front}$          | 159°                      | 115°            |

<span id="page-132-3"></span>Tabelle D.5.: Die Winkel zwischen den Sensitivitätsvektoren der vierten Parametermenge  $\xi_{sol,front}$ ,  $f_{comb,discretization}$  und  $w_{\text{T,front}}$ 

| Winkel                                                  | nicht-stationär stationär |                  |
|---------------------------------------------------------|---------------------------|------------------|
| $\angle \xi_{\text{sol,front}} f_{comb,discretization}$ | 87°                       | 165°             |
| $\angle \xi_{\text{sol,front}} w_{\text{T,front}}$      | 31°                       | 24°              |
| $\angle$ fcomb,discretization $w_{\text{T,front}}$      | 74 °                      | $154$ $^{\circ}$ |

<span id="page-132-4"></span>Tabelle D.6.: Die Winkel zwischen den Sensitivitätsvektoren der fünften Parametermenge  $\lambda_{\rm comb}$ ,  $f_{comb,discretization}$  und  $w_{\text{T,front}}$  $\overline{a}$ 

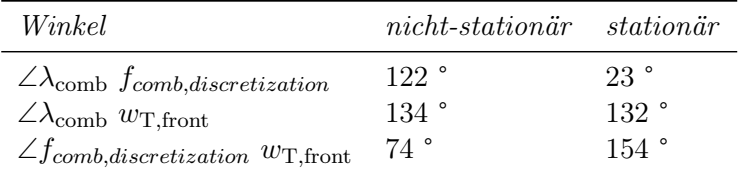

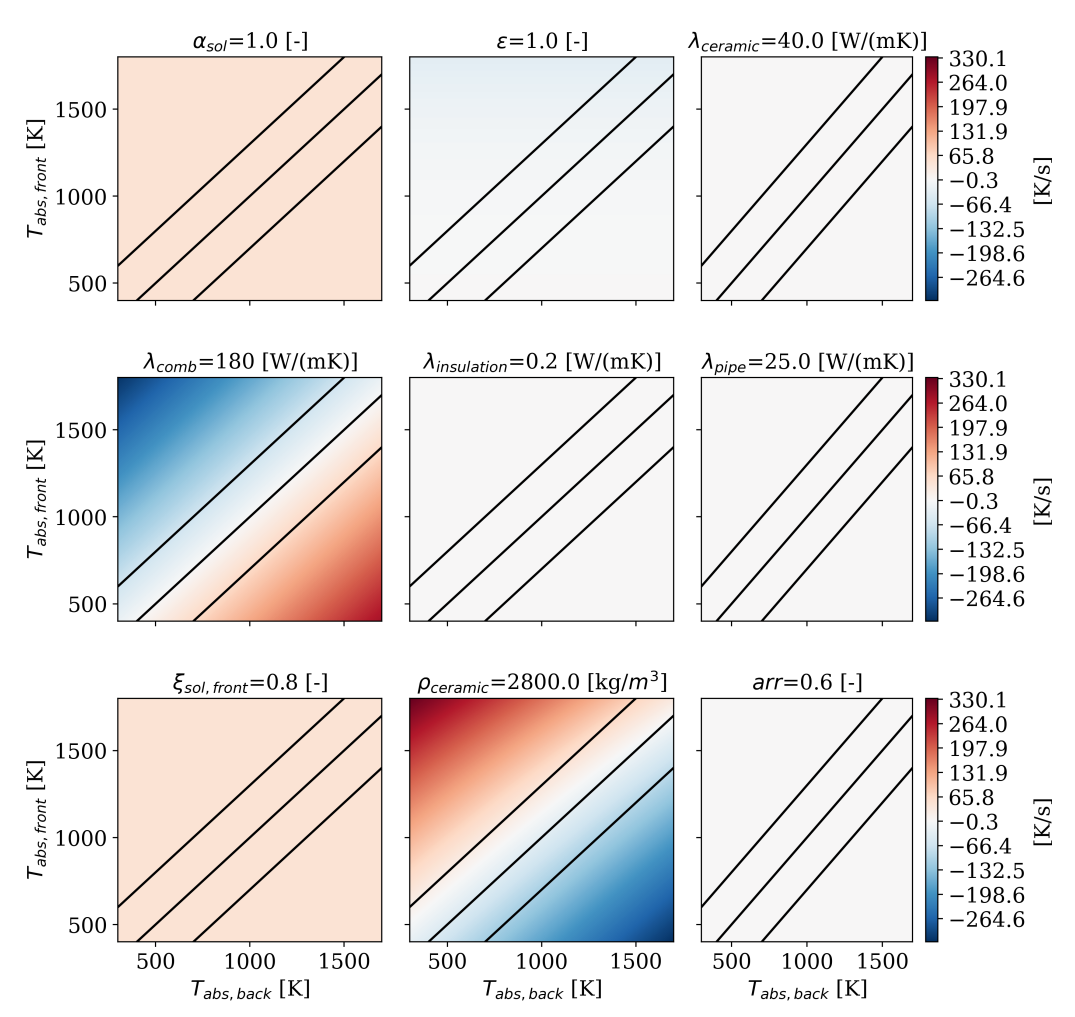

Sensitivitätsanalyse für  $\dot{T}_{\textit{abs, front}}$ 

Abbildung D.1.: Semi-normalisierte Sensitivitätsanalyse für die Änderung der vorderen Wabentemperatur  $\dot{T}_{\text{abs,front}}$  für die Parameter mit griechischem Symbol und den Parameter arr

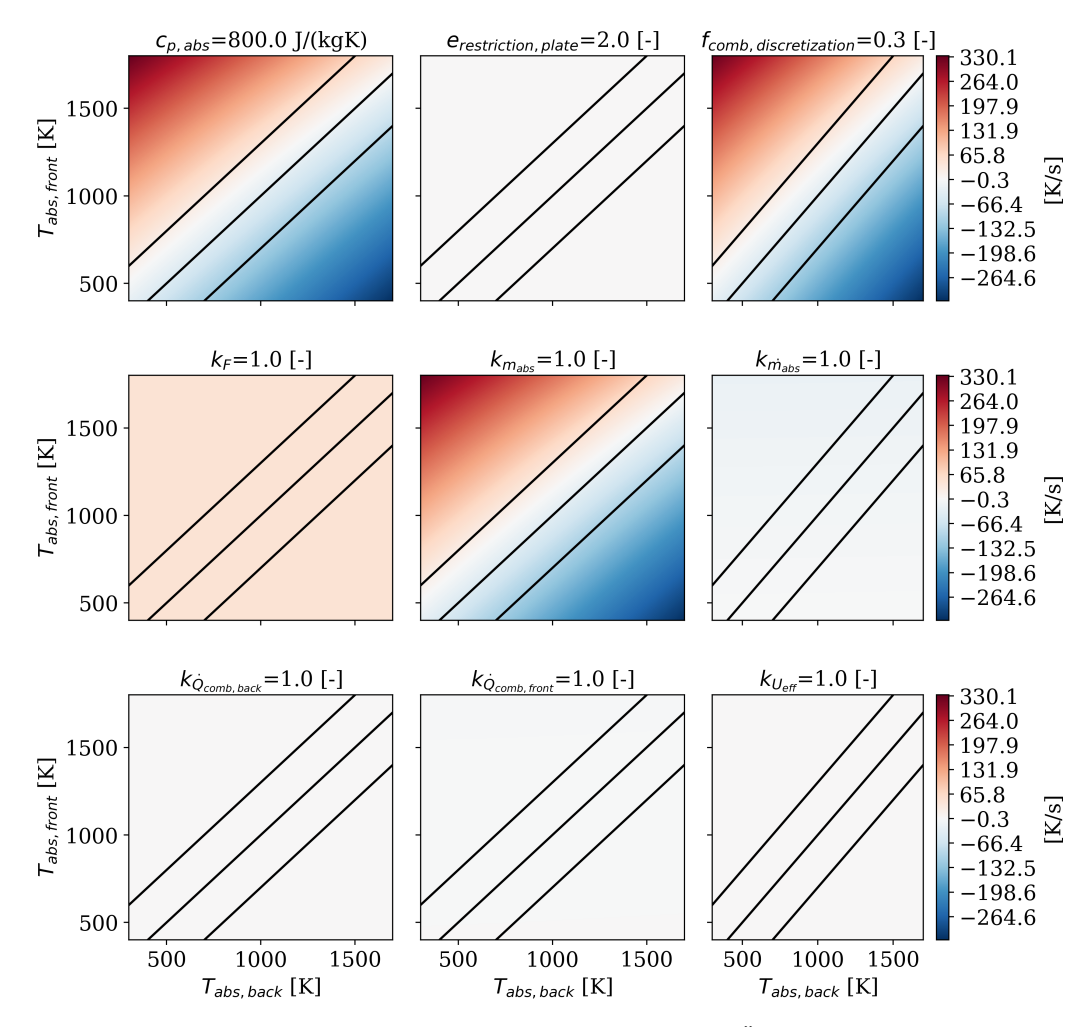

Sensitivitätsanalyse für  $\dot{T}_{abs, front}$ 

Abbildung D.2.: Semi-normalisierte Sensitivitätsanalyse für die Änderung der vorderen Wabentemperatur  $\dot{T}_{\text{abs,front}}$  von Parameter  $c_{p,abs}$  bis Parameter  $k_{U_{eff}}$ 

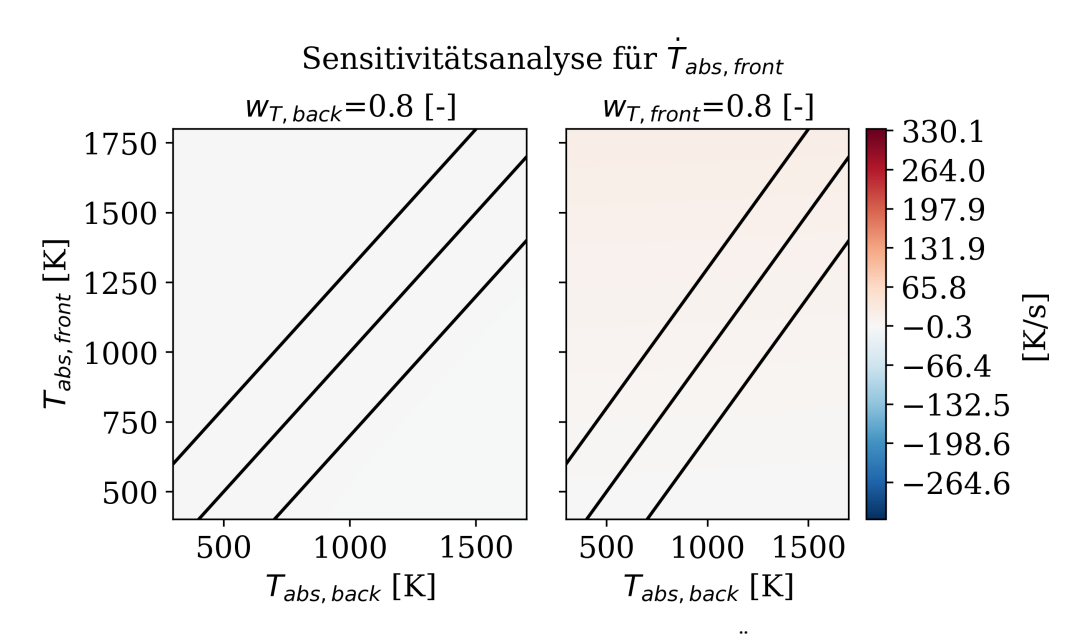

Abbildung D.3.: Semi-normalisierte Sensitivitätsanalyse für die Änderung der vorderen Wabentemperatur  $\dot{T}_{\text{abs,front}}$  bezüglich der Parameter  $w_{\text{T,back}}$  und  $w_{\text{T,front}}$ 

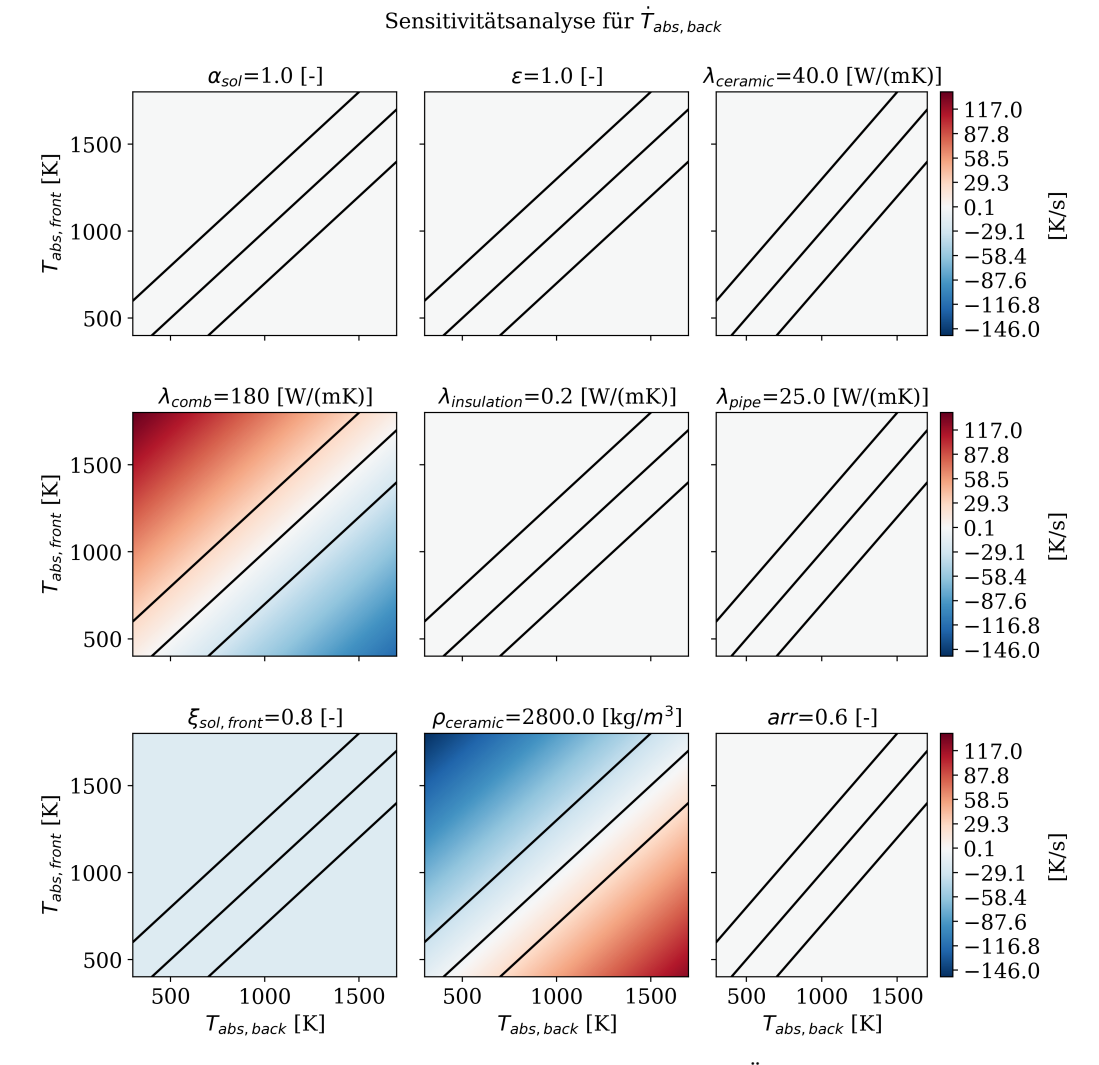

Abbildung D.4.: Semi-normalisierte Sensitivitätsanalyse für die Änderung der hinteren Wabentemperatur  $\dot{T}_{\text{abs,back}}$  für die Parameter mit griechischem Symbol und den Parameter arr

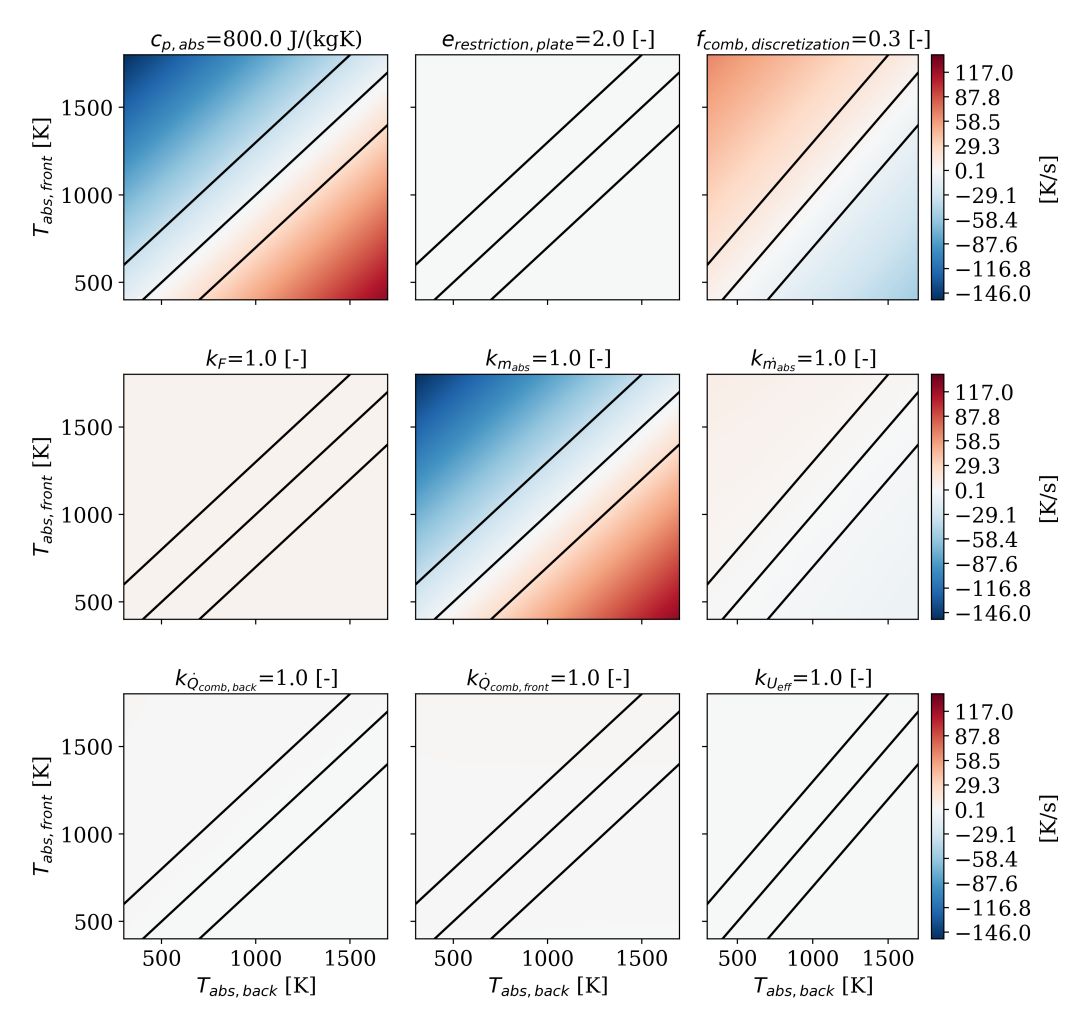

Sensitivitätsanalyse für  $\dot{T}_{abs, \, back}$ 

Abbildung D.5.: Semi-normalisierte Sensitivitätsanalyse für die Änderung der hinteren Wabentemperatur  $\dot{T}_{\text{abs,back}}$  von Parameter  $c_{p,abs}$  bis Parameter  $k_{U_{eff}}$ 

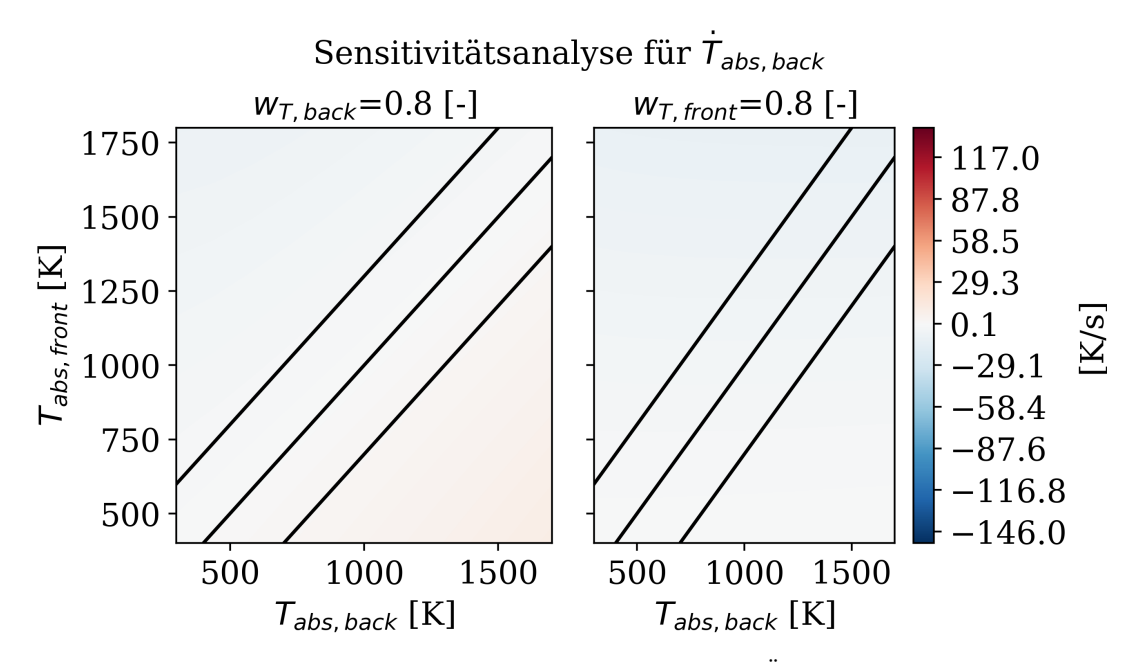

Abbildung D.6.: Semi-normalisierte Sensitivitätsanalyse für die Änderung der hinteren Wabentemperatur  $\dot{T}_{\rm abs, back}$  bezüglich des Parameters  $w_{\rm T, front}$ 

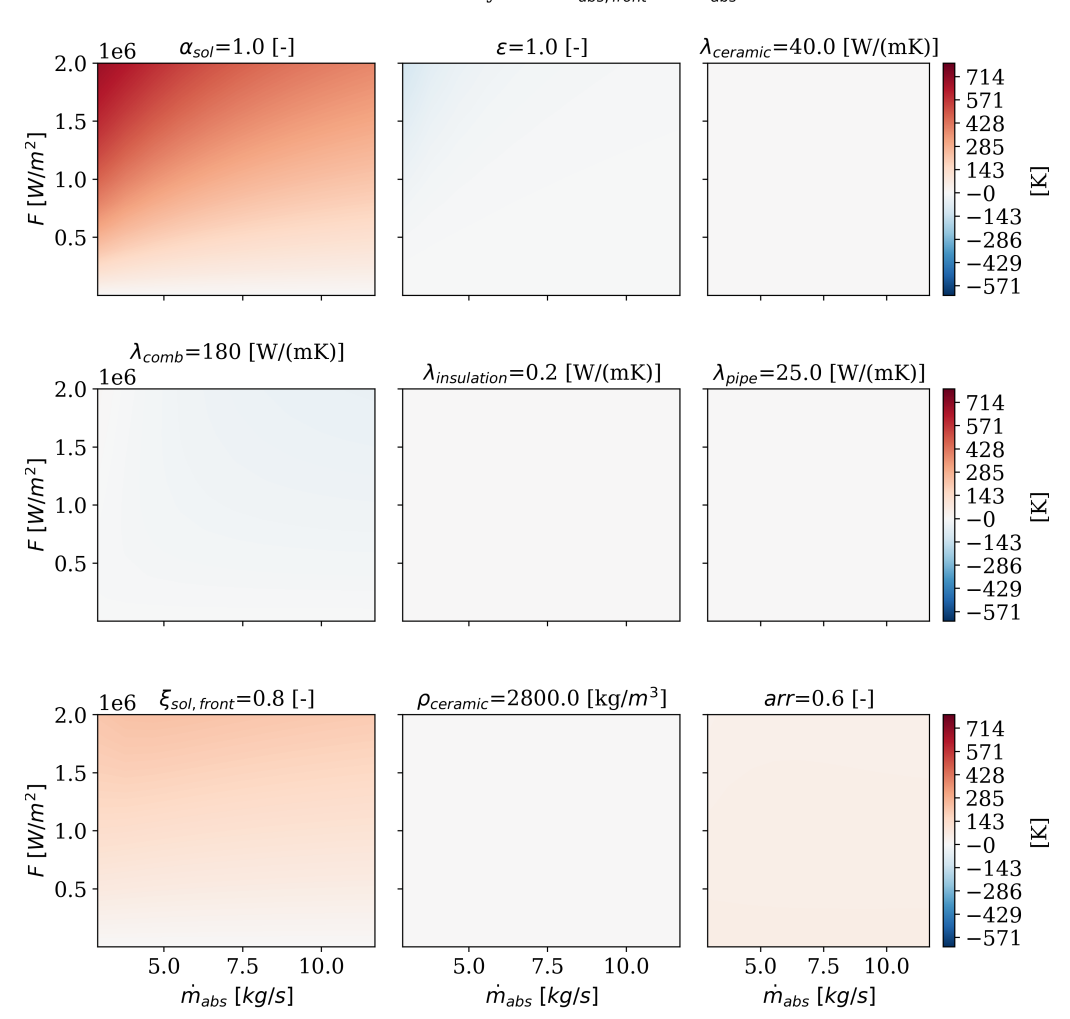

Sensitivitätsanalyse für  $T_{\text{abs, front}}$  mit  $\dot{\mathbf{T}}_{\text{abs}} = 0$ 

Abbildung D.7.: Semi-normalisierte Sensitivitätsanalyse für die vordere Wabentemperatur  $T_{\rm abs,front}$  im stationären Zustand  $\dot{T}_{\rm abs}=0$  für die Parameter mit griechischem Symbol und den Parameter arr

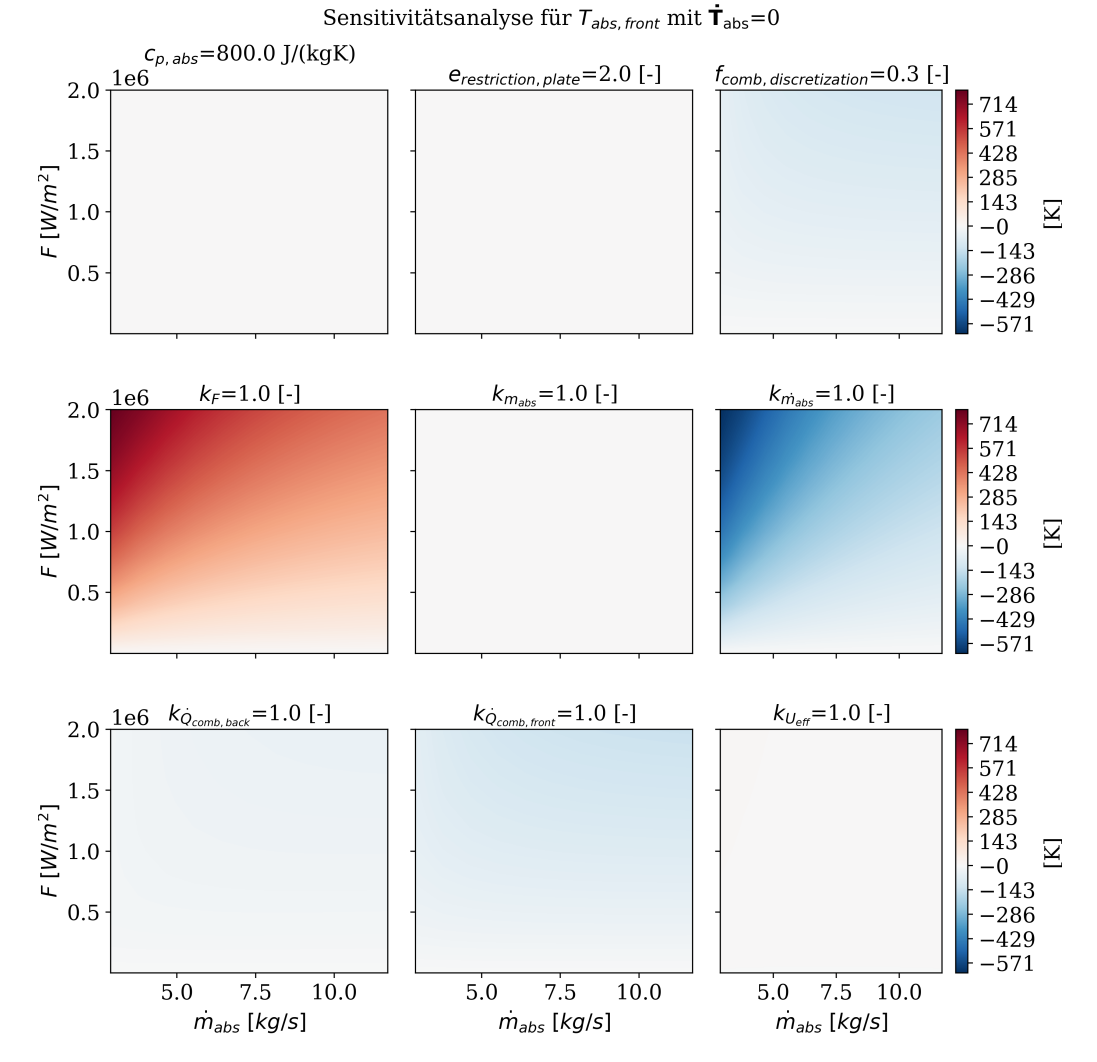

Abbildung D.8.: Semi-normalisierte Sensitivitätsanalyse für die vordere Wabentemperatur  $T_{\rm abs,front}$  im stationären Zustand  $\dot{T}_{\rm abs}=0$  von Parameter  $c_{p,abs}$  bis Parameter  $k_{U_{eff}}$ 

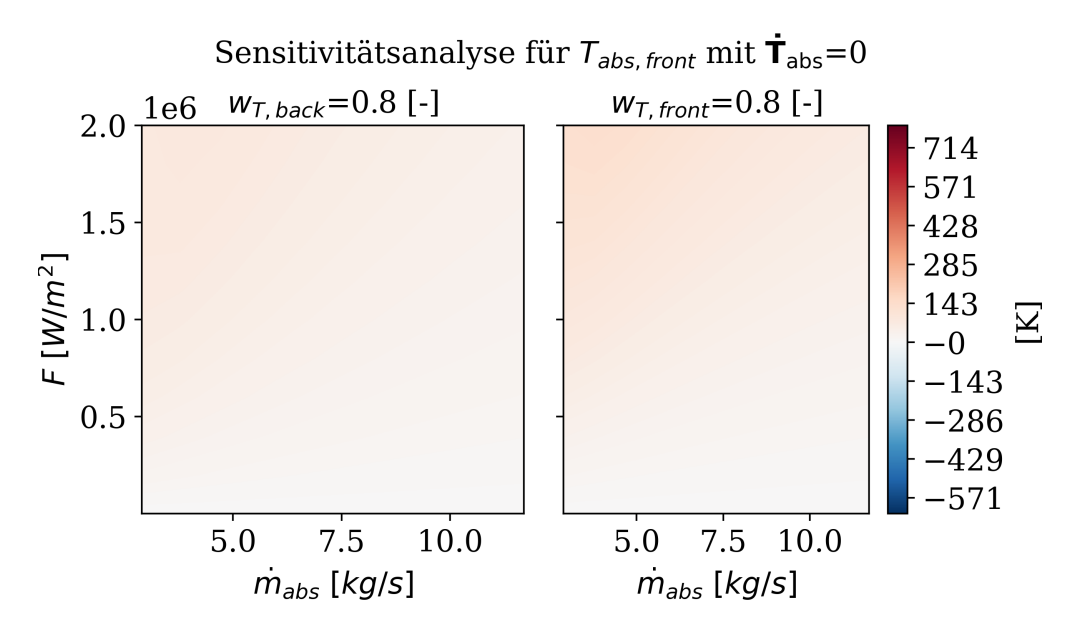

Abbildung D.9.: Semi-normalisierte Sensitivitätsanalyse für die vordere Wabentemperatur  $T_{\rm abs,front}$  im stationären Zustand  $\dot{T}_{\rm abs}=0$  bezüglich der Parameter  $w_{\rm T,back}$  und  $w_{\rm T,front}$ 

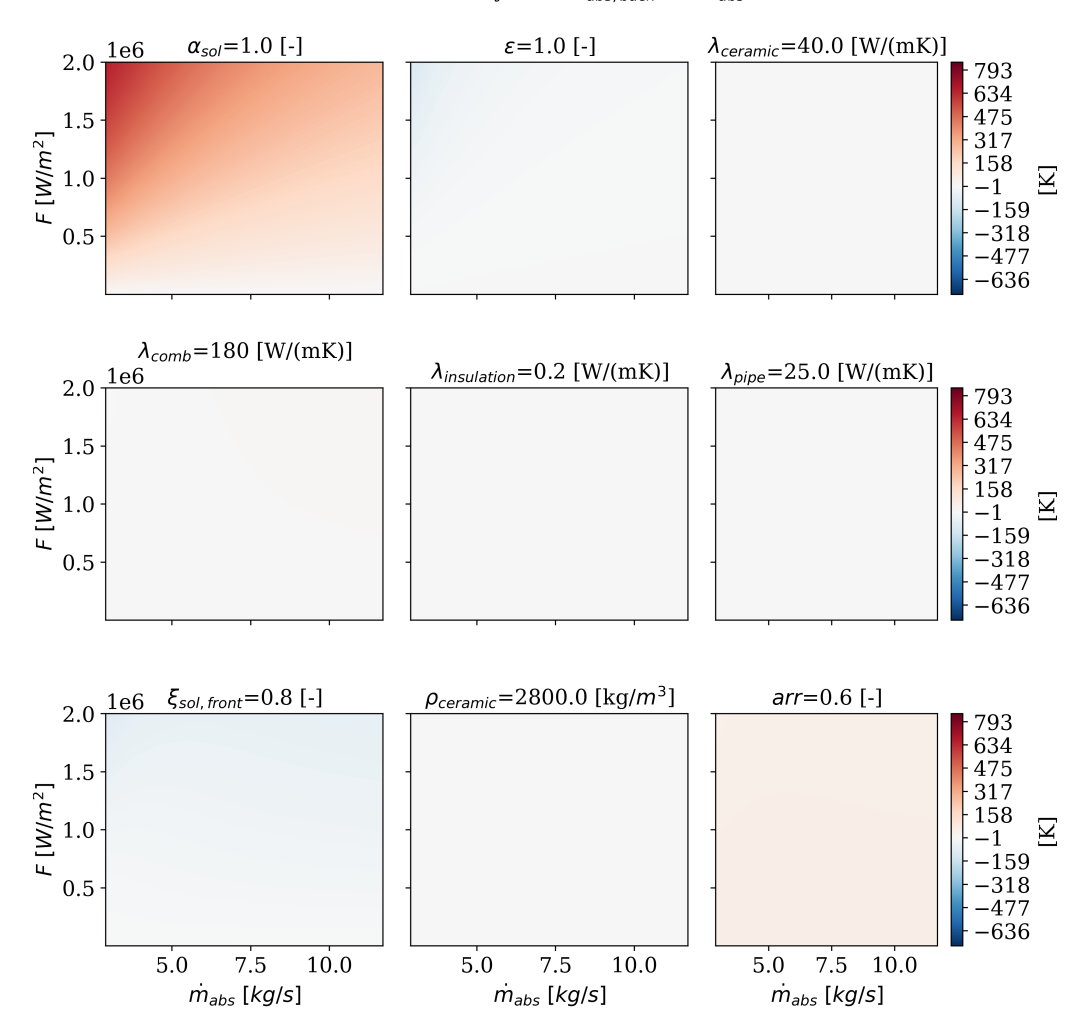

Sensitivitätsanalyse für  $T_{abs, back}$  mit  $\dot{T}_{abs} = 0$ 

Abbildung D.10.: Semi-normalisierte Sensitivitätsanalyse für die hintere Wabentemperatur  $T_{\text{abs,back}}$  im stationären Zustand  $\dot{T}_{\text{abs}}=0$  für die Parameter mit griechischem Symbol und den Parameter arr

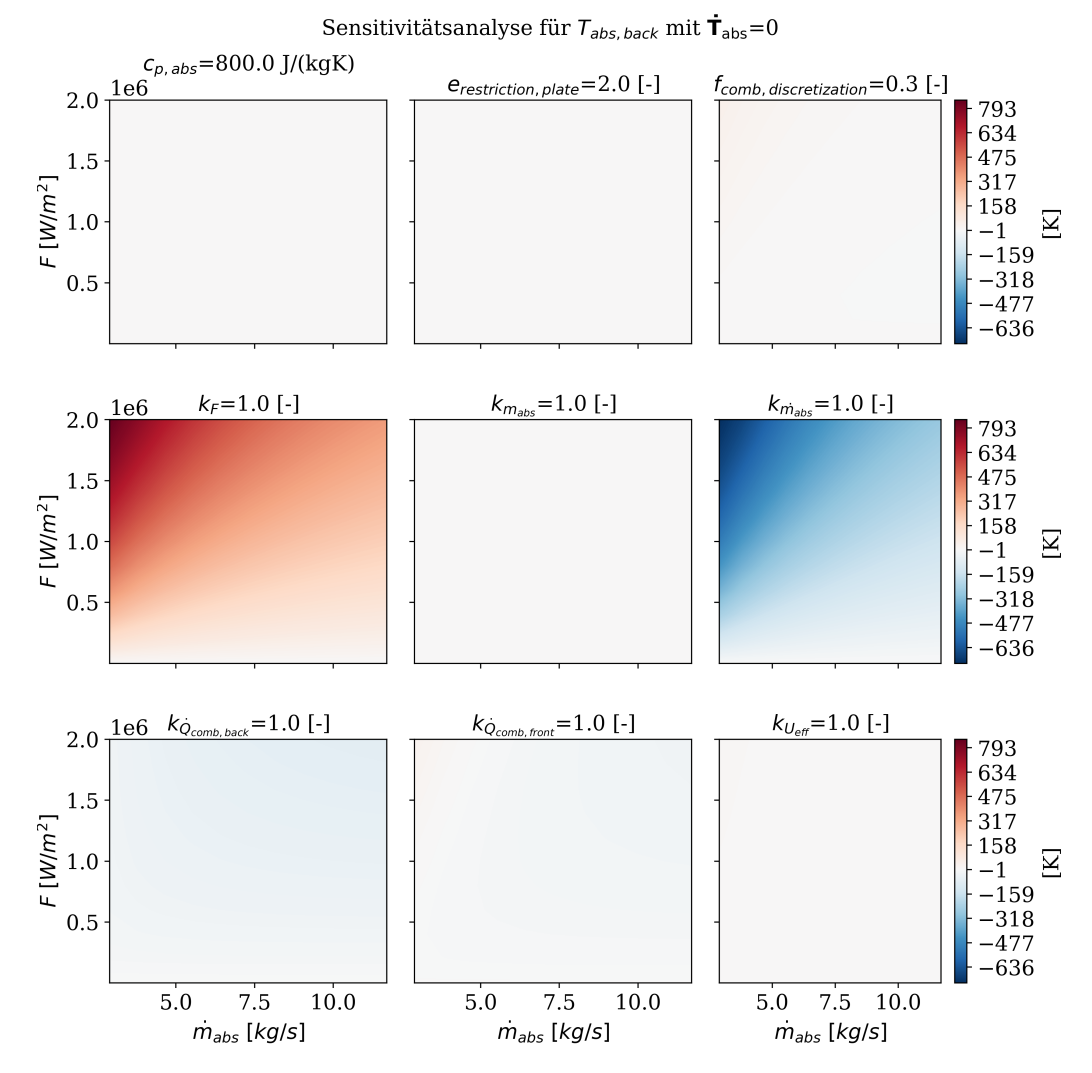

Abbildung D.11.: Semi-normalisierte Sensitivitätsanalyse für die hintere Wabentemperatur  $T_{\rm abs,back}$  im stationären Zustand  $\dot{T}_{\rm abs}=0$  von Parameter  $c_{p,abs}$  bis Parameter  $k_{U_{eff}}$
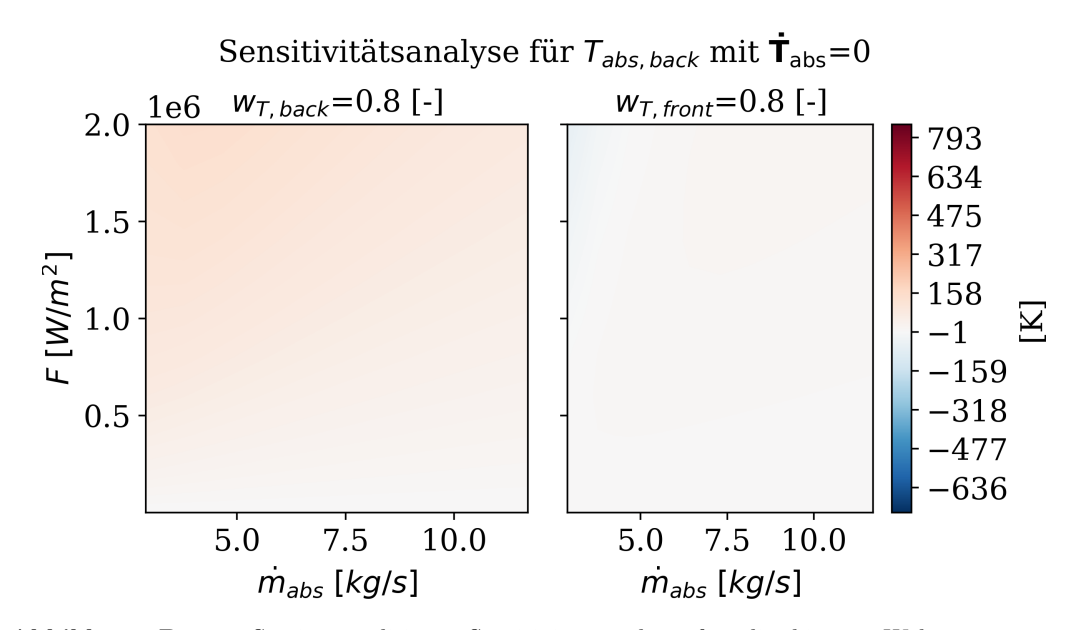

Abbildung D.12.: Semi-normalisierte Sensitivitätsanalyse für die hintere Wabentemperatur  $T_{\rm abs,back}$  im stationären Zustand  $\dot{T}_{\rm abs}=0$  bezüglich der Parameter  $w_{\rm T,back}$  und  $w_{\rm T,front}$ 

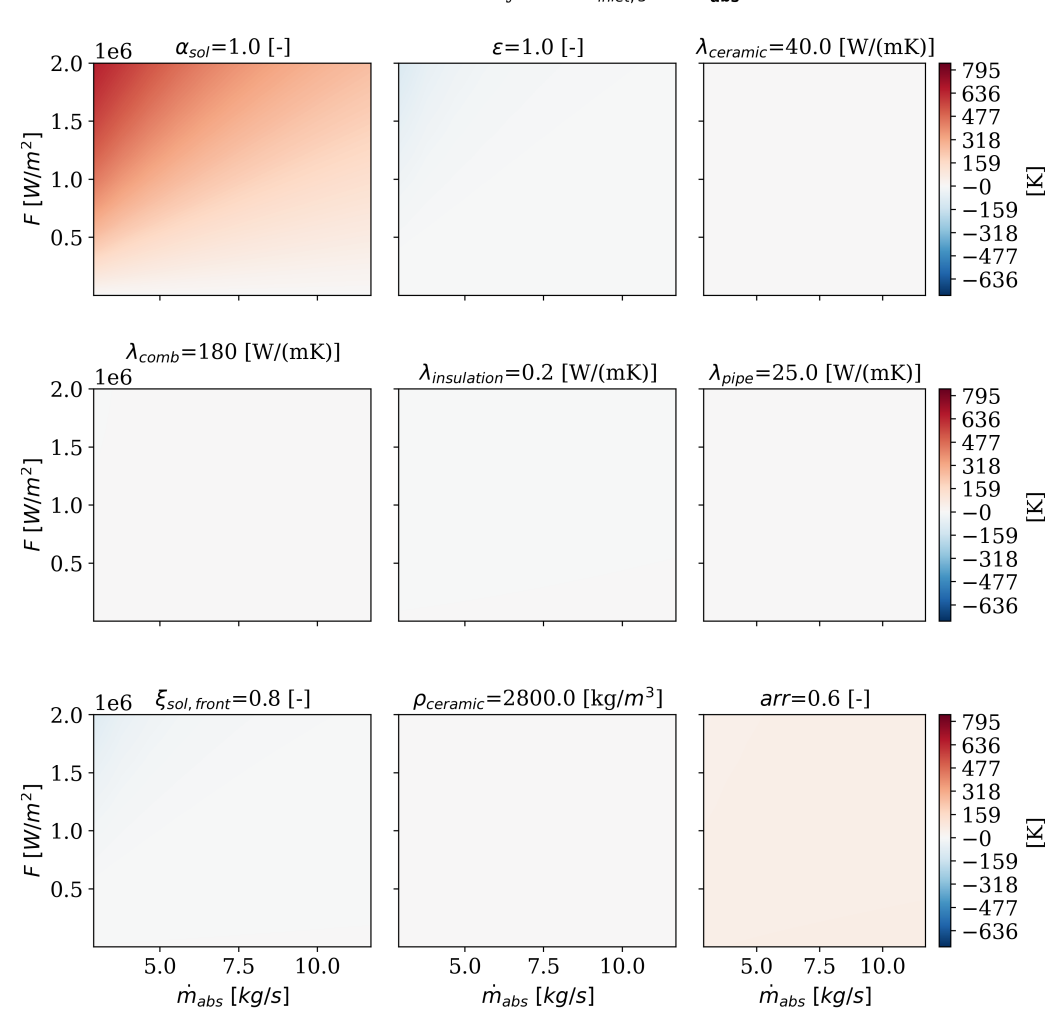

Sensitivitätsanalyse für  $T_{\text{inlet, 3}}$  mit  $\dot{\mathbf{T}}_{\text{abs}}$ 

Abbildung D.13.: Semi-normalisierte Sensitivitätsanalyse für die Lufttemperatur  $T_{\rm inlet,3}$ am Ende des Absorbercups im stationären Zustand  $\dot{T}_{\rm abs}=0$  für die Parameter mit griechischem Symbol und den Parameter arr

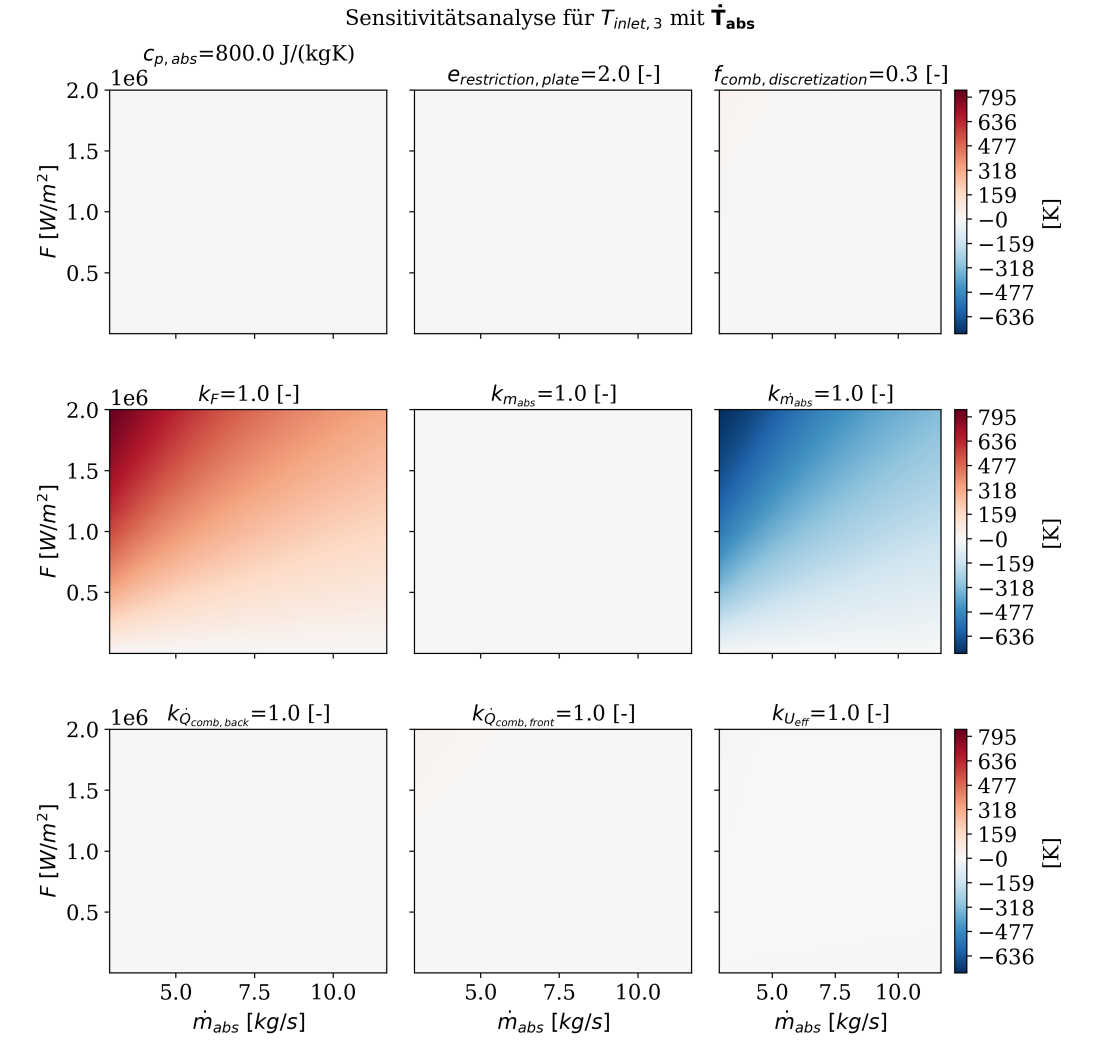

Abbildung D.14.: Semi-normalisierte Sensitivitätsanalyse für die Lufttemperatur  $T_{\text{inlet},3}$  am Ende des Absorbercups im stationären Zustand  $\dot{T}_{\rm abs}=0$  von Parameter  $c_{p,abs}$  bis Parameter  $k_{U_{eff}}$ 

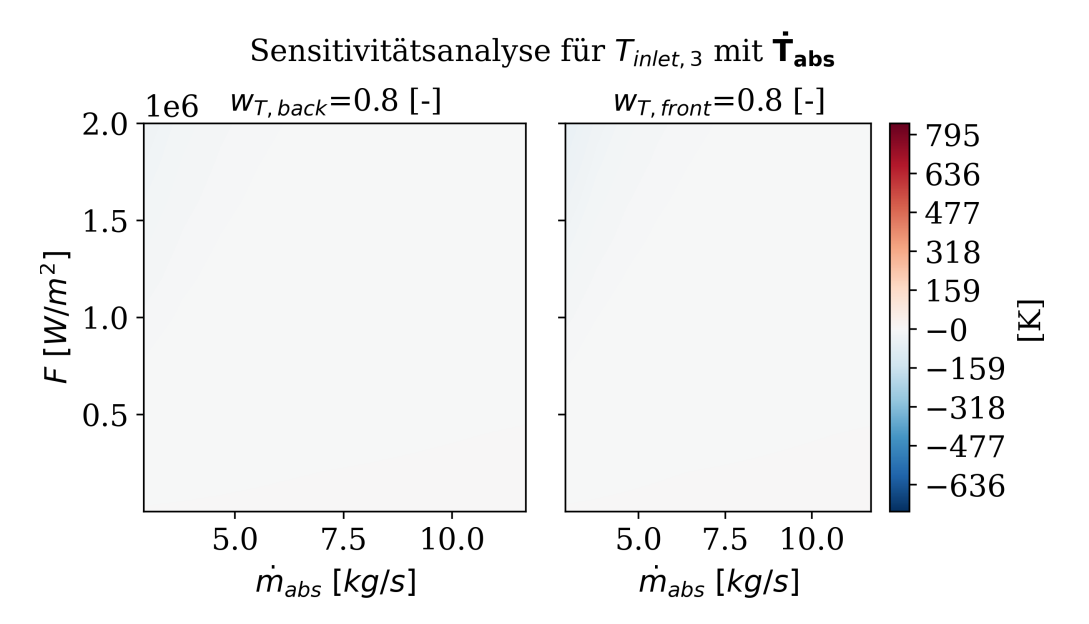

Abbildung D.15.: Semi-normalisierte Sensitivitätsanalyse für die Lufttemperatur  $T_{\text{inlet},3}$  am Ende des Absorbercups im stationären Zustand  $\dot{T}_{\rm abs}=0$  bezüglich der Parameter  $w_{\rm T, back}$  und  $w_{\rm T, front}$